# **MINISTÈRE DE L'ÉDUCATION NATIONALE**

DIRECTION DE L'ENSEIGNEMENT SCOLAIRE

Service des formations

# **GUIDE D'ÉQUIPEMENT**

# **DE LA**

# **FILIÈRE MATÉRIAUX SOUPLES**

ÉDITION JUILLET 2000

# **MINISTÈRE DE L'ÉDUCATION NATIONALE**

#### DIRECTION DE L'ENSEIGNEMENT SCOLAIRE

Service des formations

Sous-direction des formations professionnelles

DESCO A5 - Bureau du partenariat avec le monde professionnel et des commissions professionnelles consultatives 142 rue du Bac 75 357 PARIS Cedex 07

> Téléphone 01 55 55 15 37 Télécopie 01 45 48 44 01

# **GUIDE D'ÉQUIPEMENT**

## **DE LA**

# **FILIÈRE MATÉRIAUX SOUPLES**

ISBN 2 –11-091004-6

#### *PRÉFACE*

Déconcentration et décentralisation rendent nécessaire le renforcement de l'aide apportée aux responsables locaux en matière de conseil et d'expertise. C'est pourquoi sont élaborés des guides d'équipements conseillés, qui constituent des documents de référence et des outils d'aide à la décision à l'intention des responsables rectoraux, mais aussi des représentants des régions qui en ont exprimé la demande.

La réalisation de ces documents en étroite concertation avec l'inspection générale de l'éducation nationale, au sein de commissions composées de spécialistes du domaine concerné, permet la mise en relation des dimensions pédagogiques, technologiques et économiques qui régissent l'installation des équipements et des locaux.

L'élaboration et la publication du présent guide, relatif à **la filière MATÉRIAUX SOUPLES**, s'inscrivent dans ce contexte.

Les indications apportées par le présent document décrivent un équipement de référence en cas d'implantation de nouvelles formations. Toutefois, leur portée doit être bien précisée. Il ne s'agit pas en effet d'une référence normative encourageant une logique de "tout ou rien". **Il est indispensable en effet de prendre en compte l'existant, en réalisant un inventaire préalable puis de définir un processus permettant de se rapprocher de ces propositions de référence.**

De même, quant aux recommandations relatives aux locaux, ce guide ne prétend pas proposer des solutions universelles, qui apparaîtraient comme seules envisageables : telle ou telle approche peut parfaitement être retenue, en fonction des considérations architecturales prévalant pour la construction ou l'aménagement d'un établissement donné. Il conviendra néanmoins de **ménager, autour des postes de travail, des zones de circulation et d'intervention** garantissant des conditions de travail et de sécurité optimales, conformément à la législation en vigueur.

Les utilisateurs de ce guide sont enfin vivement encouragés à faire part à la direction de l'enseignement scolaire de toutes remarques qui peuvent être de nature à améliorer la qualité du document et à faire progresser la réflexion sur les questions d'équipement pédagogique.

Le Directeur de l'enseignement scolaire

Jean-Paul de GAUDEMAR

#### **Ce guide a été élaboré**

avec la participation de :

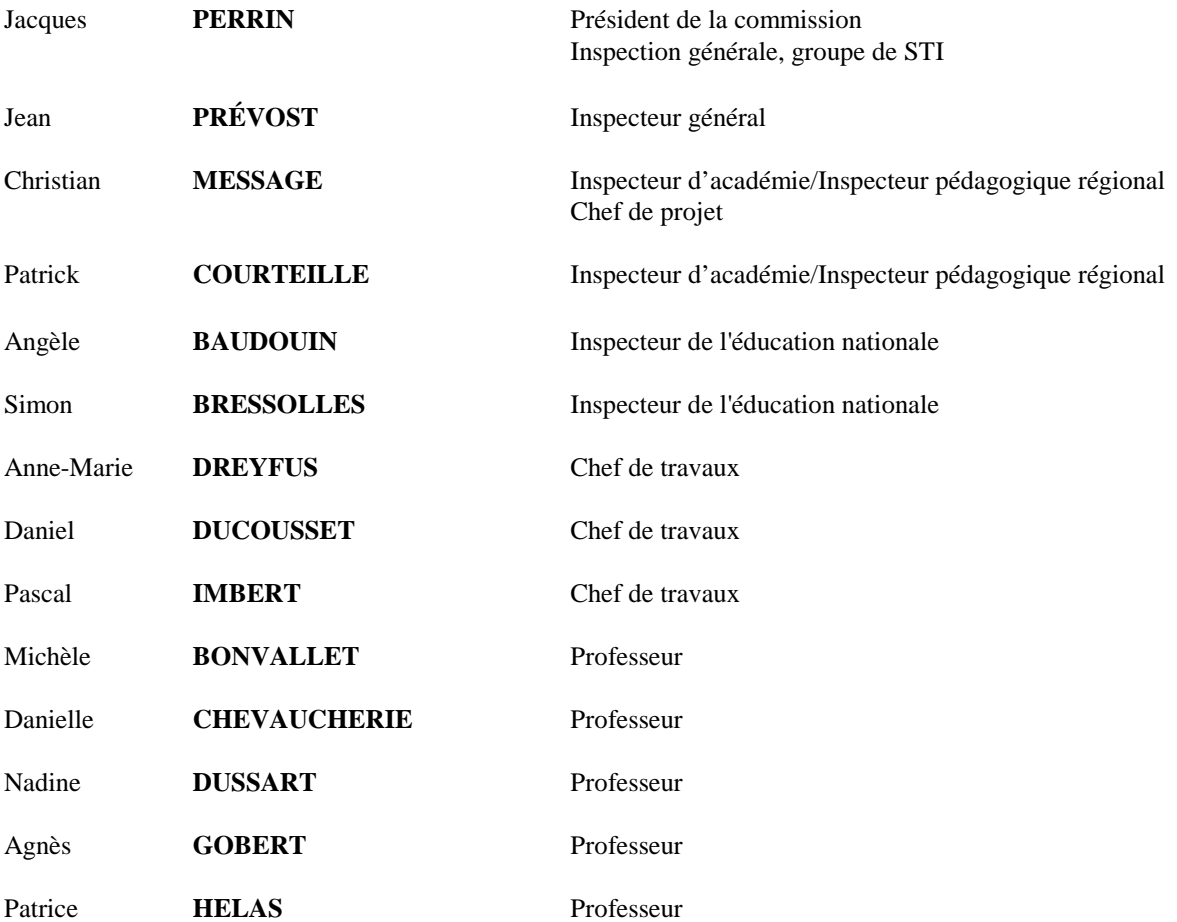

et le concours de :

Guy **THIBAUD** DESCO A5

### **SOMMAIRE**

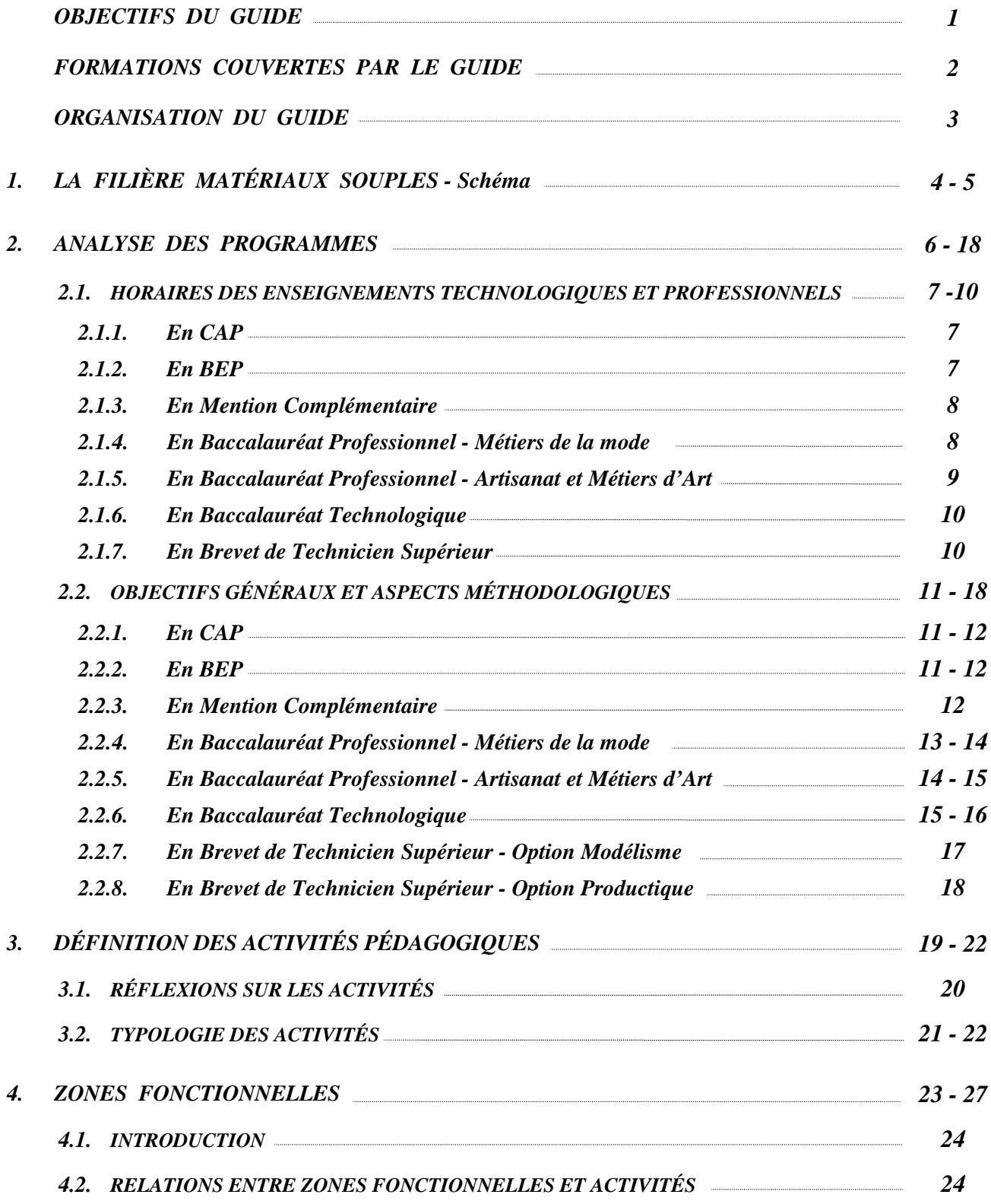

### **SOMMAIRE**

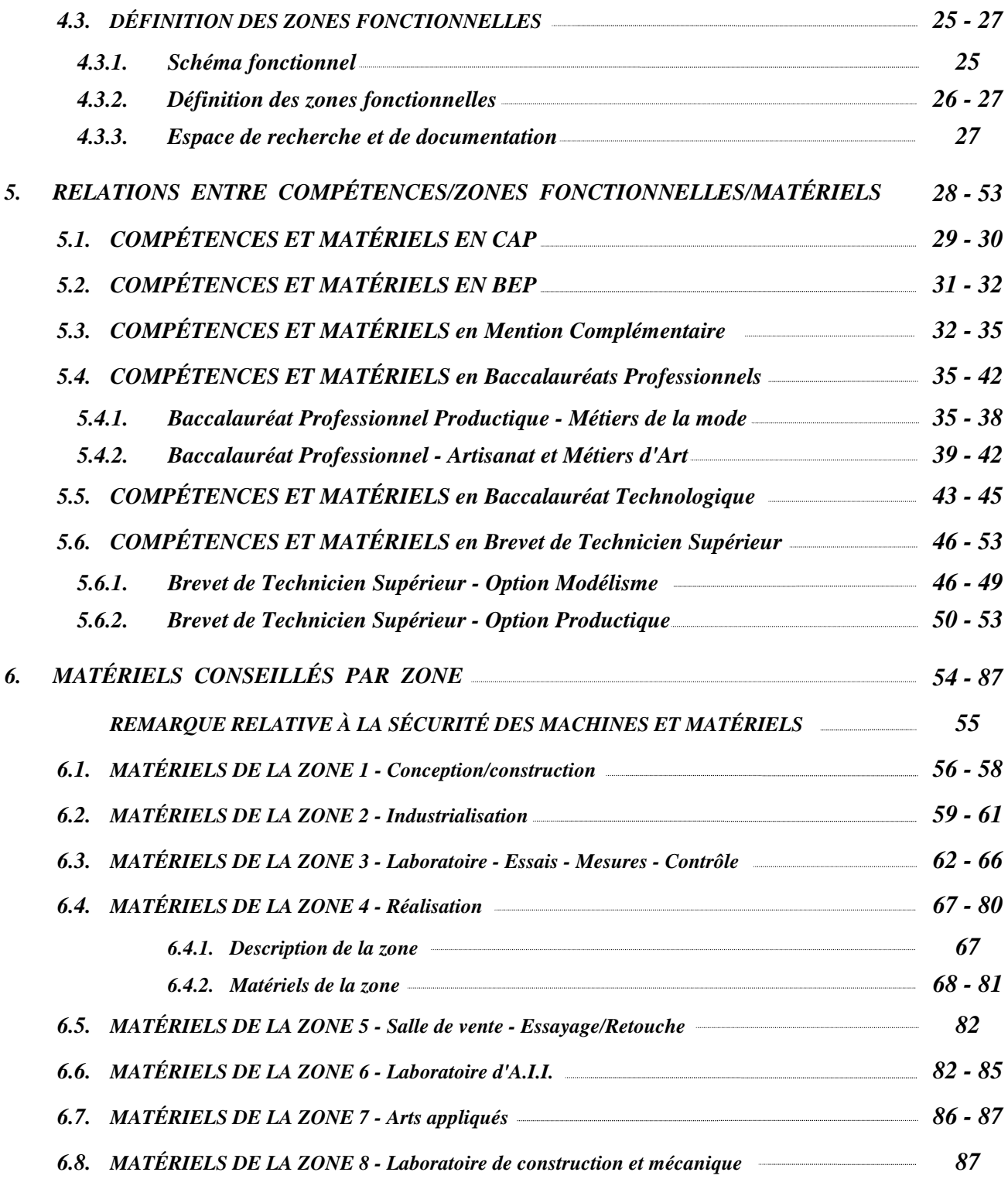

### **SOMMAIRE**

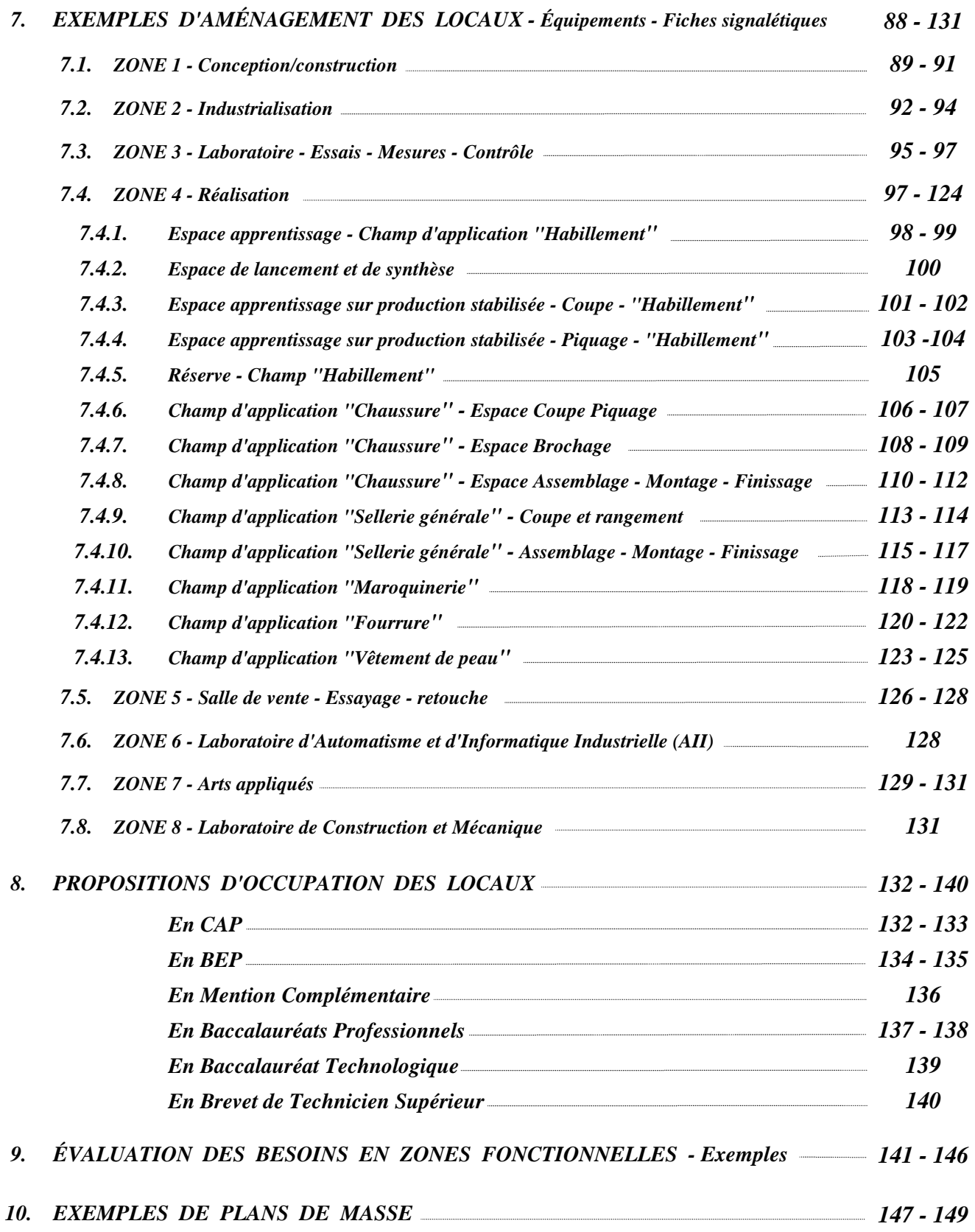

### *OBJECTIFS DU GUIDE*

La filière «Matériaux souples», qui recouvre les anciennes formations de la couture artisanale et industrielle de l'habillement, poursuit une importante restructuration. Celle-ci doit mettre en place les conditions les meilleures pour donner un enseignement de qualité qui tient compte de la transformation des secteurs industriels dans les domaines de la création et de la réalisation des produits à base de matériaux souples (textiles ou cuir ...).

Les équipements conseillés dans ce guide prennent en compte la mise en application des nouveaux programmes de formation des enseignements technologiques et professionnels de la filière. Ils ont été particulièrement définis en tenant compte des critères socioculturels d'une part et socioéconomiques d'autre part que nous imposent aujourd'hui les réalités industrielles et artisanales du champ des matériaux souples, qui peuvent se résumer en ces termes :

1° - Évolution des métiers vers une plus grande transversalité des compétences

- ⇒ intégration forte des services dans les activités de production,
- ⇒ introduction d'équipements industriels de plus en plus intégrés,
- ⇒ nouveau mode d'organisation du travail,
- ⇒ décloisonnement des fonctions,
- ⇒ gestion plus collective des tâches.
- 2° Développement des aspects fédérateurs des professions caractérisées à la fois par leur aspect artisanal et leur dimension artistique, ceci quels que soient les supports de formation (broderie, chapeaux, fleurs et plumes, dentelles, costumes de spectacles ...).

Ce guide présente un certain nombre d'informations, de conseils techniques et pédagogiques que chacun devra adapter aux situations locales afin de servir au mieux l'intérêt des élèves.

### *FORMATIONS COUVERTES PAR LE GUIDE*

♦ *FORMATIONS DE NIVEAU V*

**CAP Couture flou CAP Tailleur dame CAP Tailleur homme CAP Prêt-à-porter CAP Vêtement de peau CAP Fourrure CAP Mode et chapellerie CAP Chaussure CAP Maroquinerie CAP Sellerie générale**

A noter que le **CAP Entretien des articles textiles en entreprise artisanale** n'est pas pris en compte dans le guide.

**BEP Métiers de la mode et industries connexes** avec 10 champs d'application :

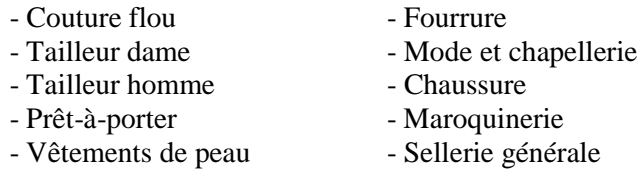

A noter que le **BEP champ d'application Entretien des articles textiles en entreprise artisanale** n'est pas pris en compte dans le guide.

**La Mention Complémentaire Essayage - Retouche - Vente**

#### ♦ *FORMATIONS DE NIVEAU IV*

**Le baccalauréat professionnel Métiers de la mode et/ou industries connexes** - **Productique**

**Le baccalauréat professionnel Artisanat et Métiers d'art - Option Vêtement et accessoire de mode**

Le baccalauréat technologique Génie mécanique Option E Matériaux souples

#### ♦ *FORMATIONS DE NIVEAU III*

**Le brevet de technicien supérieur des Industries des matériaux souples** à 2 options :

**Option Modélisme industriel** avec 2 champs d'application :

- Cuir
- Habillement

**Option Productique** avec les 2 mêmes champs d'application :

- Cuir
- Habillement

### *ORGANISATION DU GUIDE*

En raison des objectifs visés (cf. introduction) et compte tenu des formations couvertes par le présent guide, celui-ci est organisé en 10 parties.

- **1. Présentation de la filière MATÉRIAUX SOUPLES**
- **2. Analyse des programmes de la filière Horaires, objectifs généraux et aspects méthodologiques**
- **3. Définition des activités pédagogiques et des matériels Réflexions et typologie des activités**
- **4. Zones fonctionnelles Relations entre zones fonctionnelles et activités Définition des zones fonctionnelles et schéma fonctionnel**
- **5. Relations, par diplôme, entre Compétences / Zones fonctionnelles / Matériels**
- **6. Matériels conseillés par zone**
- **7. Exemples d'aménagement des locaux Par local : exemple d'aménagement, équipement et fiche signalétique**
- **8. Propositions d'occupation des locaux**
- **9. Évaluation des besoins en zones fonctionnelles Exemples**
- **10. Exemples de plans de masse**

# *1. PRÉSENTATION DE LA FILIÈRE MATÉRIAUX SOUPLES*

## *1. SCHÉMA DE LA FILIÈRE MATÉRIAUX SOUPLES*

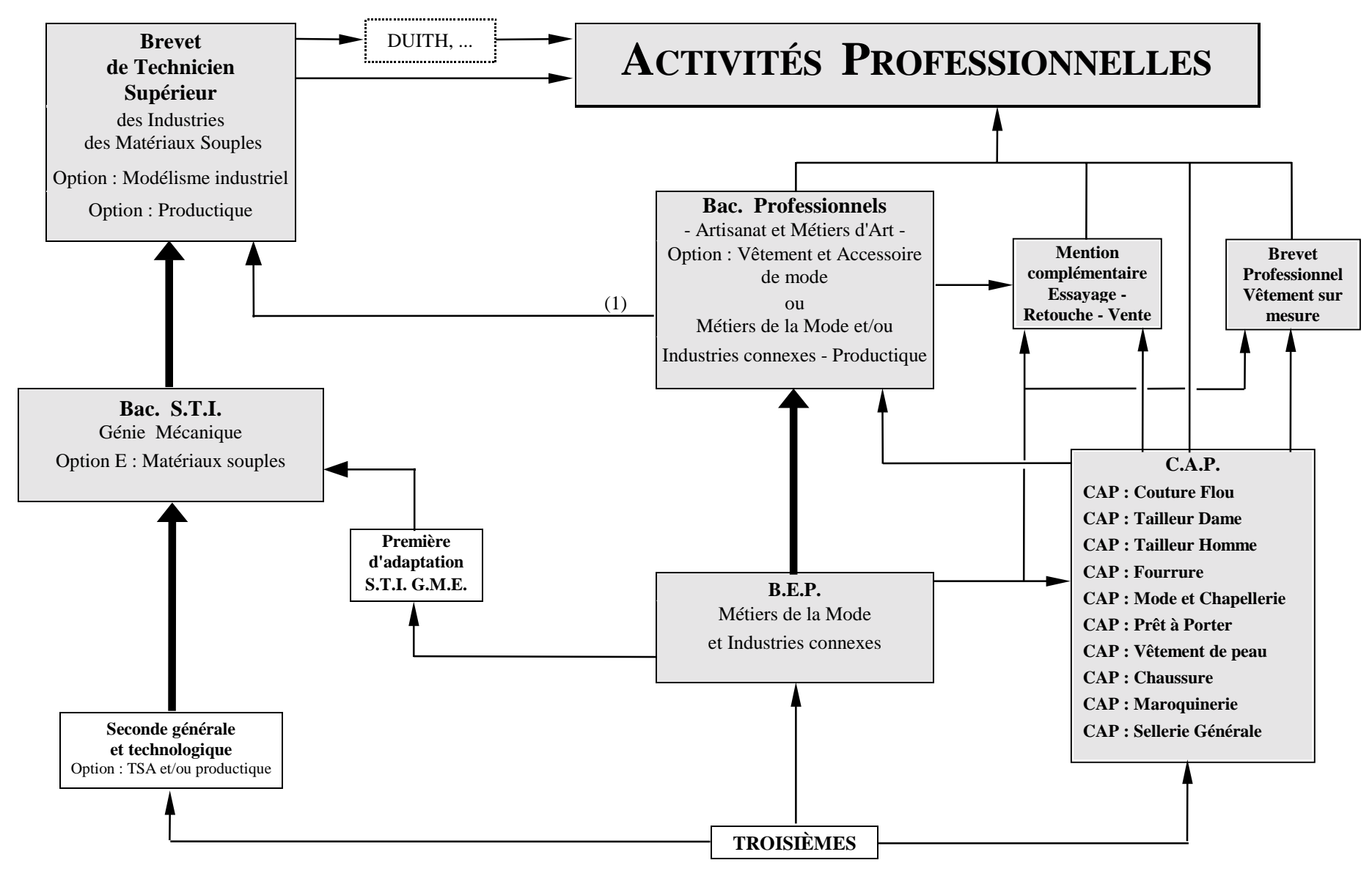

(1) Poursuite d'études à caractère exceptionnel

*2. ANALYSE DES PROGRAMMES*

### *2.1. HORAIRES DES ENSEIGNEMENTS TECHNOLOGIQUES ET PROFESSIONNELS*

#### *2.1.1. CAP*

Arrêtés du 30 janvier 1981 et du 24 juin 1982.

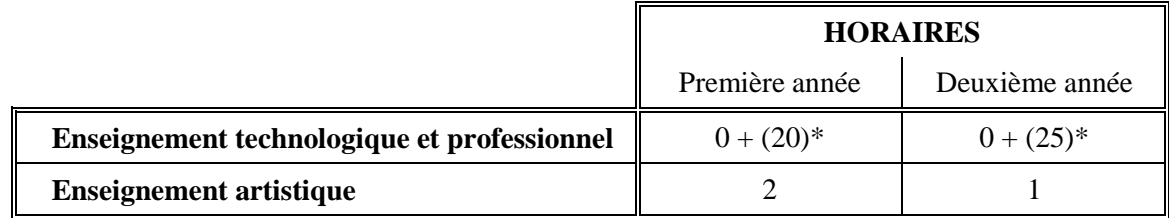

\* dont 1 heure d'arts appliqués.

#### *2.1.2. BEP MÉTIERS DE LA MODE ET INDUSTRIES CONNEXES*

Horaires indicatifs (extrait du B.O.E.N. spécial N° 2 du 9 mars 2000 et son Annexe I-a)

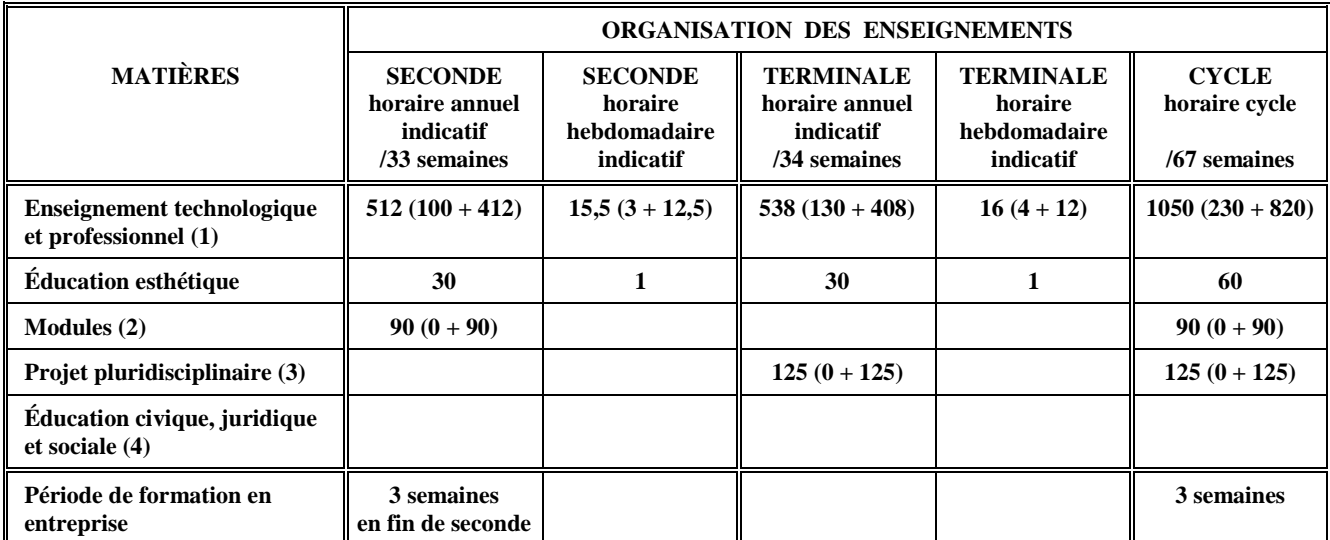

- (1) le 2ème chiffre figurant entre parenthèses correspond à des activités en groupe d'atelier.
- (2) L'enseignement général et l'enseignement technologique et professionnel doivent intervenir à égalité dans les modules (90 heures en seconde professionnelle).
- (3) Le projet pluridisciplinaire en terminale représente 125 heures réparties à égalité entre les disciplines d'enseignement général et celles d'enseignement technologique et professionnel.
- (4) 30 heures comprises dans le volume horaire total cycle.

#### *2.1.3. MENTION COMPLÉMENTAIRE ESSAYAGE – RETOUCHE – VENTE*

Arrêté du 22 octobre 1996 (horaires d'enseignement et organisation pour la voie scolaire).

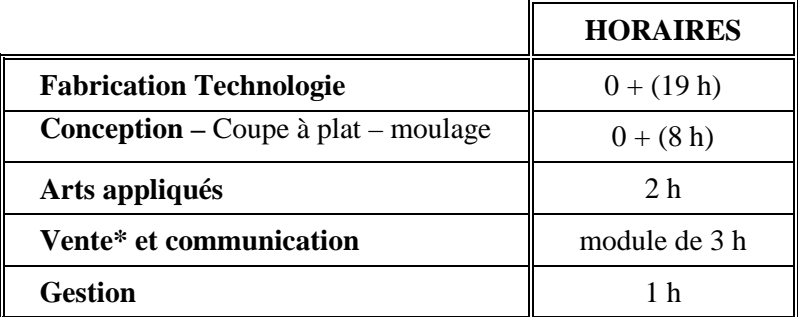

\* Pour les élèves issus de la filière Vente le module de 3 heures sera consacré à une mise à niveau professionnelle (Fabrication).

Il est prévu au moins 10 semaines de formation en entreprise réparties sur plusieurs périodes.

#### *2.1.4. BACCALAURÉAT PROFESSIONNEL MÉTIERS DE LA MODE ET/OU INDUSTRIES CONNEXES – PRODUCTIQUE*

Horaires indicatifs (extrait du B.O.E.N. spécial N° 2 du 9 mars 2000 et son Annexe I-a)

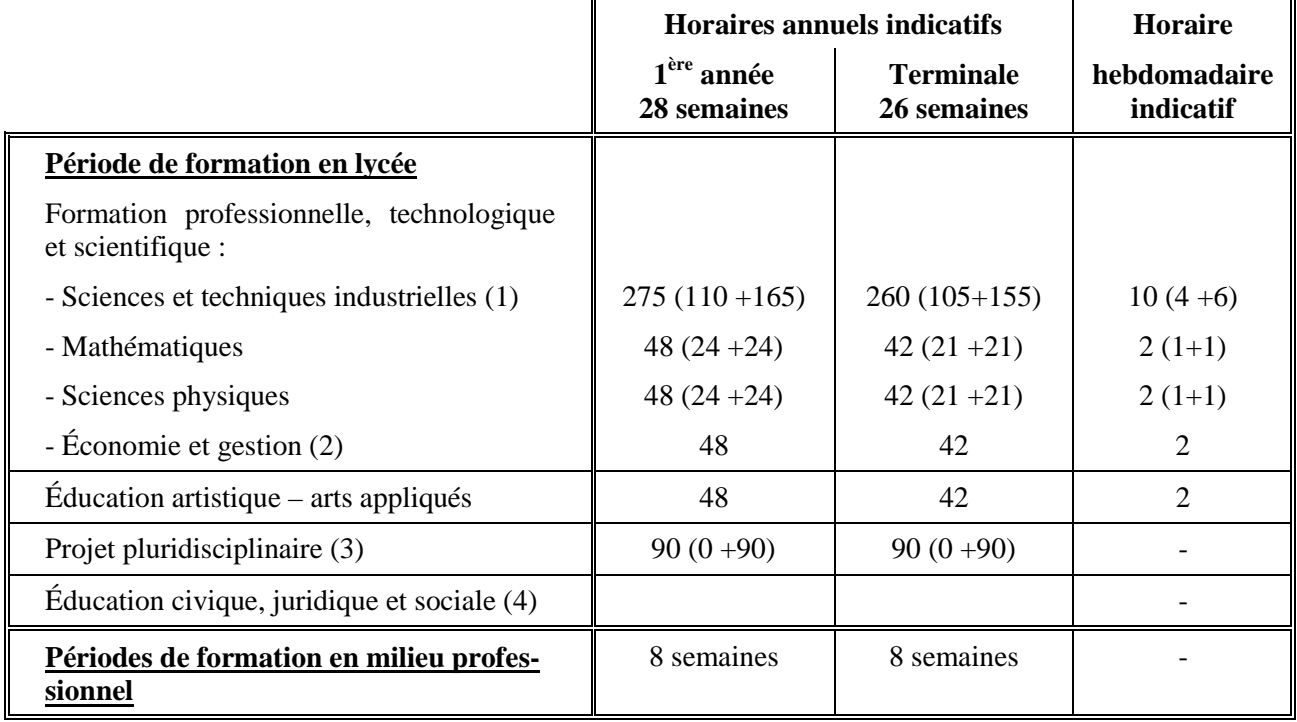

(1) Le  $2<sup>eme</sup>$  chiffre figurant entre parenthèses correspond à des activités en groupe d'atelier.

- (2) La moitié de l'horaire est consacrée à la gestion de production et est assurée par un enseignant des sciences et techniques industrielles en liaison avec un enseignant d'économie gestion.
- (3) Le projet pluridisciplinaire représente 90 heures/année réparties à égalité entre les disciplines d'enseignement général et celles d'enseignement technologique et professionnel.
- (4) 20 heures comprises dans le volume horaire total de la formation.

#### *2.1.5. BACCALAURÉAT PROFESSIONNEL ARTISANAT ET MÉTIERS D'ART – OPTION VÊTEMENT ET ACCESSOIRE DE MODE*

Arrêté du 29 juillet 1998.

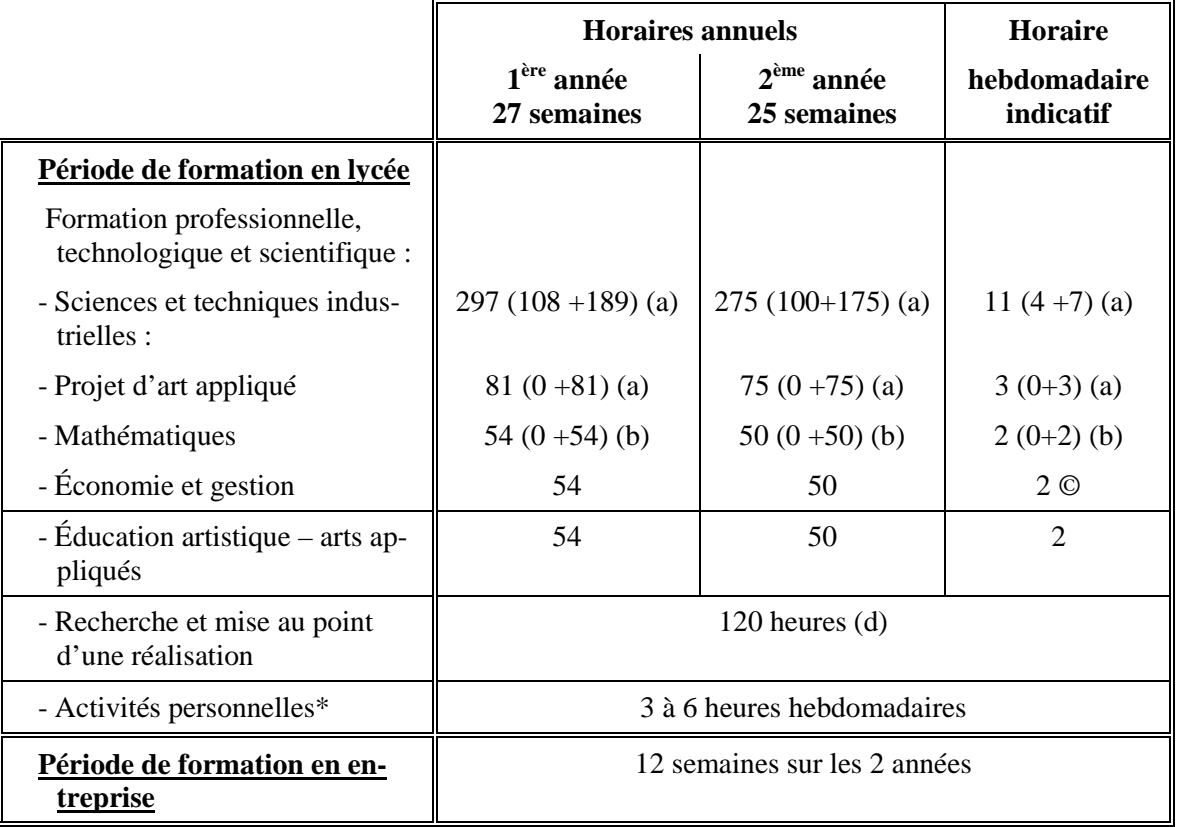

(a) Le deuxième chiffre figurant entre parenthèses correspond à des activités en groupe d'atelier.

(b) Le deuxième chiffre figurant entre parenthèses correspond à un enseignement par groupe à effectifs réduits.

- © La moitié de l'horaire de seconde année est consacrée à la gestion de production et assurée par un enseignant des sciences et techniques industrielles en liaison avec un enseignant d'économie gestion.
- (d) Ces heures, effectuées en continu (4 semaines) et surveillées par les enseignants des disciplines générales et professionnelles, sont consacrées à l'élaboration d'un projet (recherche et mise au point d'une réalisation) dans le domaine des STI (100 heures) et des arts appliqués (20 heures). Cette séquence est à prévoir à la fin de la première année ou dans le courant de la seconde année de formation.
- \* Ces activités visent le développement, chez les élèves, de l'autonomie et de la responsabilisation et permettent notamment la mise en œuvre des acquis des diverses matières dans une perspective globale. L'emploi du temps est donc organisé de manière à permettre aux élèves des activités personnelles au cours desquelles ils ont accès à toutes les ressources documentaires et matérielles disponibles de l'établissement.

#### *2.1.6. BACCALAURÉAT TECHNOLOGIQUE GÉNIE MÉCANIQUE OPTION E MATÉRIAUX SOUPLES*

Arrêté du 1 juillet 1992 et B.O.E.N. hors série du 24 septembre 1992 tome III brochures 4 et 5.

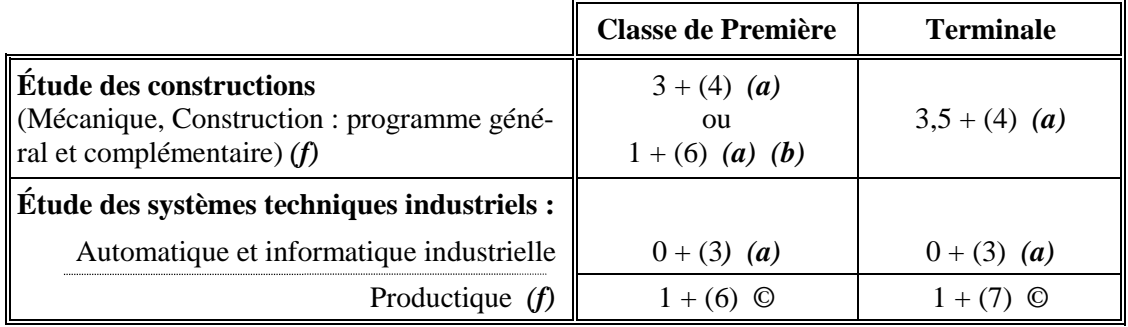

*(f)* L'enseignement de Construction (programme complémentaire) et de Productique est spécifique aux options de la spécialité.

- *(a)* L'horaire entre parenthèses correspond à des travaux pratiques.
- **(b)** L'horaire de  $1 + (6)$  en étude de construction est destiné aux élèves n'ayant pas suivi l'option « Technologie des systèmes automatisés » en classe de seconde.
- © L'horaire entre parenthèses correspond à des activités technologiques (enseignement par groupe d'atelier).

#### *2.1.7. BREVET DE TECHNICIEN SUPÉRIEUR DES INDUSTRIES DES MATÉRIAUX SOUPLES*

Arrêté du 16 octobre 1989.

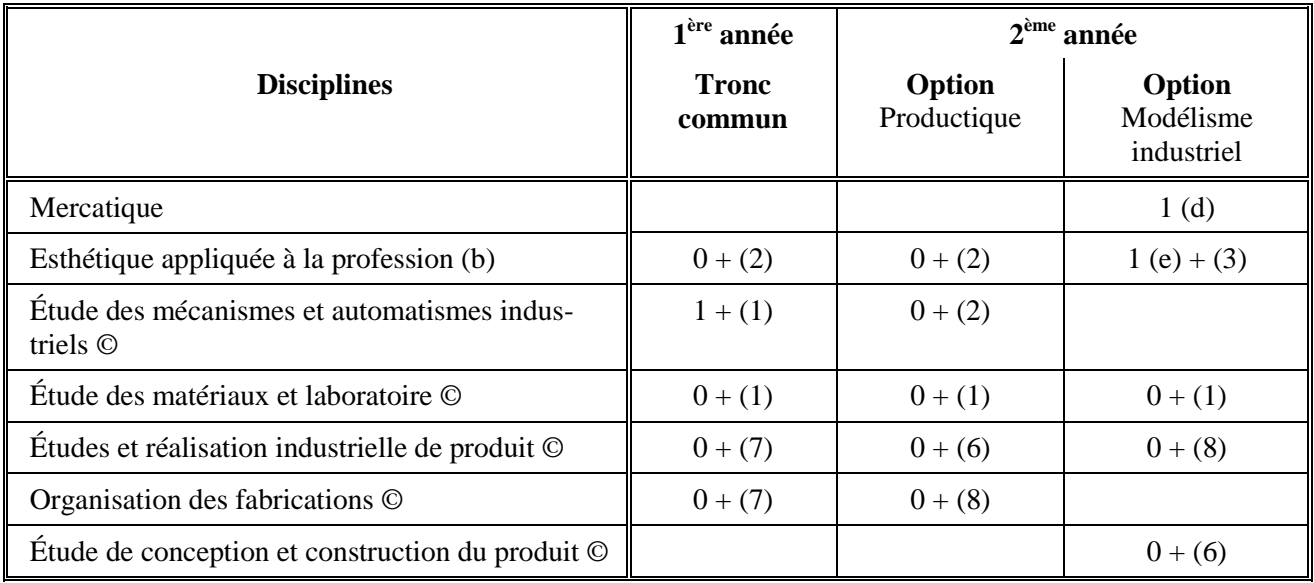

(b) l'horaire entre parenthèses correspond à un enseignement en travaux pratiques.

© l'horaire entre parenthèses correspond à un enseignement en travaux pratiques d'atelier.

(d) enseigné par le professeur STE, et par un intervenant extérieur.

(e) en présence du professeur d'esthétique et du professeur de STI.

### *2.2. OBJECTIFS GÉNÉRAUX ET ASPECTS MÉTHODOLOGIQUES*

#### *2.2.1. OBJECTIFS GÉNÉRAUX DES PROGRAMMES DES CAP : Couture flou, Tailleur dame, Tailleur homme, Prêt-à-porter, Vêtements de peau, Fourrure, Mode et chapellerie, Chaussure, Maroquinerie, Sellerie générale, (extrait des programmes)*

#### • **Description de l'activité**

Le titulaire du CAP aura la possibilité :

- a) d'entrer dans la vie active en qualité
	- . d'exécutant qualifié de travaux de nature différente en respectant des critères de qualité propres au champ professionnel.

b) de poursuivre des études.

En toutes circonstances, il devra :

- s'adapter à des situations évolutives,
- développer son autonomie tout en respectant le cadre de l'entreprise.

#### • **Méthodologie**

Apprentissage des processus conduisant à la réalisation unitaire ou en série d'un produit en se référant à des données et en analysant des situations

A ce titre, il est amené à réaliser des tâches dans le domaine :

- de la préparation,
- de la réalisation,
- de la finition,
- du contrôle.

La formation précise et concrète est fondée sur l'apprentissage des différents savoirs et savoirfaire technologiques associés, spécifiques à chaque champ professionnel.

#### *2.2.2. OBJECTIFS GÉNÉRAUX DU PROGRAMME DE BEP DES MÉTIERS DE LA MODE ET INDUSTRIES CONNEXES (extrait du programme)*

• Le titulaire du BEP des Métiers de la mode et industries connexes doit être capable d'accomplir les tâches nécessaires à la réalisation d'un produit correspondant au champ d'application couvert par sa formation, et ce, en se référant à des données et en analysant la demande.

#### • **Description de l'activité**

Dans la catégorie des métiers de transformation travaillant les matières souples d'origines diverses, le secteur des métiers de la mode et des industries connexes se distingue par la réalisation de produits diversifiés constamment renouvelés au fil des collections de la mode.

Le titulaire est appelé à exercer tout ou partie des fonctions dans les étapes suivantes :

- préparation,
- montage/assemblage,
- finition,
- contrôle de la qualité.

#### • **Méthodologie**

Une approche globale et concrète fondée sur l'observation et l'analyse du produit est proposée aux élèves. Elle doit leur permettre de réaliser des travaux de :

- préparation (moulage, tracé, patronage, etc.),
- réalisation (opérations de réglage, de coupe, d'essayage, de montage, etc.),
- communication (conseil au plan esthétique et technique, etc.).

#### *2.2.3. OBJECTIFS GÉNÉRAUX DU PROGRAMME DE LA MENTION COMPLÉMENTAIRE ESSAYAGE – RETOUCHE – VENTE (extrait du programme)*

#### • **Description de l'activité**

Le titulaire de la mention complémentaire Essayage – Retouche – Vente est amené à exercer des activités d'essayeur retoucheur qualifié.

Il est appelé à réaliser les tâches suivantes :

- conforter, lors de la vente, le choix du client en utilisant ses connaissances techniques.

- juger à l'essayage, du bien aller du vêtement,
- identifier les modifications éventuelles,
- proposer la solution optimale,
	- . en effectuant une retouche,
	- . en réorientant le client vers un autre achat,
- marquer les retouches,
- établir la fiche technique,
- analyser les contraintes techniques induites par les retouches,
- définir et organiser son travail,
- réaliser la retouche,
- contrôler la qualité de la retouche et du bien aller du vêtement.

La maîtrise de ces connaissances professionnelles lui permet l'accès à une structure marchande ou artisanale.

#### • **Méthodologie**

La formation se caractérise par l'alternance, ce qui permet au cours des dix semaines au moins de formation en entreprise :

- de conforter ses acquis,
- d'acquérir d'autres compétences inscrites dans le référentiel,
- de faciliter l'adaptabilité.

#### *2.2.4. OBJECTIFS GÉNÉRAUX DU PROGRAMME DU BACCALAURÉAT PROFESSIONNEL MÉTIERS DE LA MODE ET/OU INDUSTRIES CONNEXES – PRODUCTIQUE (extrait du programme)*

- Le baccalauréat professionnel « Métiers de la mode et/ou industries connexes productique » se situe directement dans la continuité des sections C.A.P. et B.E.P. des Métiers de la mode et industries connexes. La durée du cycle des études est fixé à deux ans.
- Le titulaire du baccalauréat professionnel « Métiers de la mode et/ou industries connexes productique » est un technicien de production polyvalent sachant réaliser le prototype en vue d'assurer son industrialisation et organiser la production ainsi que le suivi de la qualité.
- Il est en outre une personne de dialogue et de communication capable de s'intégrer dans une équipe, de dialoguer et communiquer, de situer son activité dans le cadre global de l'entreprise.

#### • **Description de l'activité**

La modernisation des systèmes de production implique de nouveaux modes d'organisation, le décloisonnement des fonctions, une gestion plus collectives des taches, une responsabilisation plus grande des équipes de production, une adaptabilité plus importante des personnels.

C'est dans cette perspective que le champ d'intervention du titulaire du baccalauréat professionnel « Métiers de la mode et/ou industries connexes – productique » a été délimité aux fonctions suivantes :

- \* Préparation de la mise en fabrication
- \* Mise en fabrication
- \* Logistique
- \* Fabrication, suivi de la production et de la qualité
- \* Communication avec les différents partenaires.

Cela, sans méconnaître les autres fonctions de l'entreprise.

Le baccalauréat professionnel « Métiers de la mode et/ou industries connexes – productique » s'appuie sur plusieurs champs d'applications :

- \* Vêtement
- \* Vêtement de peau
- \* Maroquinerie
- \* Chaussure
- \* Sellerie générale.

#### • **Méthodologie**

Cet enseignement intégré dans une dynamique de progrès repose sur des connaissances, des méthodes et des techniques caractéristiques du domaine des fabrications des matériaux souples :

- définition du produit,
- technique de fabrication,
- étude des matériels.

Les activités de formation seront conduites en s'appuyant sur des fabrications authentiques, stabilisées pour ce qui concerne les procédures de réalisation et dont les ambitions sont adaptées aux équipements techniques disponibles. Les produits réalisés s'inscrivent dans un schéma d'organisation de la fabrication qui impose que les élèves soient acteurs aux différentes étapes (préparation, mise en œuvre des matériels, fabrication, suivi de la production et de la qualité).

#### *2.2.5. OBJECTIFS GÉNÉRAUX DU PROGRAMME DE BACCALAURÉAT PROFESSIONNEL ARTISANAT ET MÉTIERS D'ART (extrait du programme)*

• Le titulaire du baccalauréat professionnel « Artisanat et Métiers d'art » est un technicien d'atelier capable de s'adapter à des situations professionnelles et à des activités très variées, tant dans le secteur de l'artisanat que dans celui des P.M.E. et P.M.I.

Ses activités ciblent en particulier les domaines suivants :

- couture : flou et tailleur tailleur pour homme,
- fourrure, vêtement de peau,
- cuir, maroquinerie,
- accessoires de mode.

#### • **Description de l'activité**

Dans ces différents secteurs d'activités, il pourra collaborer aux tâches suivantes dans l'entreprise :

- participation à l'élaboration de modèles,
- accueil du client, prise de commandes et choix du modèle,
- élaboration du produit,
- préparation du travail,
- réalisation,
- réglage et maintenance des matériels,
- gestion d'entreprise,
- publicité et relations extérieures.

#### • **Méthodologie**

Pour chaque développement de produit, à partir du besoin identifié, un dossier technique et pédagogique est constitué.

L'expression des besoins peut être abordée soit directement par les relations de la clientèle ou soit par l'analyse d'un cahier des charges.

Afin que l'enseignement dispensé n'apparaisse pas comme une suite de cas, périodiquement, des leçons de synthèse mettront en évidence :

- la transférabilité,
- les règles et les méthodes utilisées,
- les domaines d'application des solutions utilisées.

Pour assurer cette formation on fera appel :

- aux moyens conventionnels nécessaires au travail des matières d'œuvre et des matériaux associés,
- aux matériels modernes de production,
- aux matériels informatiques.

Au cours de la formation on s'efforcera de rendre capable le futur titulaire :

- de réaliser et d'adapter le produit,
- d'exploiter les méthodes de conception, de gestion, de fabrication,
- de gérer, d'organiser, d'effectuer et de conduire les travaux,
- d'établir des relations entre les différents services (commercial, vente, clientèle, …),
- d'organiser et d'animer le travail d'équipe.

#### *2.2.6. OBJECTIFS GÉNÉRAUX DU PROGRAMME DE BACCALAURÉAT TECHNOLOGIQUE GÉNIE MÉCANIQUE – OPTION E : MATÉRIAUX SOUPLES (extrait du programme)*

Le baccalauréat technologique s'adresse aux jeunes gens, attirés par la dimension créative de la technologie industrielle. Elle leur offre des voies diversifiées de formation leur permettant d'accéder à un niveau de baccalauréat et à une forme de culture qui repose sur un juste équilibre entre :

- ! un enseignement technologique transversal aux différentes spécialités de la série S.T.I. Génie mécanique, enseignement qui :
	- porte sur l'organisation fonctionnelle et structurelle des systèmes pluritechnologiques, les fonctions et l'organisation des constituants,
	- repose sur l'étude des constructions, l'automatisme et l'informatique industrielle,
	- s'appuie sur des supports techniques du champ technologique des matériaux souples,
- ! un enseignement technologique spécifique à la spécialité des matériaux souples, qui allie études théoriques et travaux pratiques en référence aux méthodes, procédés et processus qui visent à intégrer les concepts fondamentaux de la construction, de la définition et de la réalisation de produits industriels issus du champ considéré, qu'il s'agisse de :
	- la première transformation (textile, cuir, matériaux associés ou composi $tes...)$
	- la seconde transformation (habillement, chaussure, sellerie, maroquinerie, bagagerie, …)

! un enseignement général qui contribue, tout à la fois, à l'épanouissement culturel et personnel et à l'acquisition d'instruments fondamentaux utiles à sa dimension propre et complémentaires de ceux développés dans les enseignements technologiques.

La logique de construction des compétences des élèves est fondée, non pas sur l'accumulation de connaissances et de savoir faire, mais sur le développement de capacités générales de représentation, de conceptualisation, d'action et de communication. L'enseignement est résolument à caractère expérimental. La mise en œuvre d'objets, d'éléments physiques, et la démarche qui s'y attache (passer de l'observation et de l'expérimentation à la théorie et à la conceptualisation) constituent sa caractéristique principale. Les travaux pratiques permettent aux élèves de découvrir, à travers les problèmes rencontrés, le besoin de modèles qui favorisent leur appréhension selon une démarche plus générale. La compréhension des élèves et leur réussite sont ainsi facilitées.

#### **A – Programme complémentaire de construction**

Il a pour objectif d'intégrer les concepts fondamentaux de la construction dans l'étude et la conception de produits réels et actuels du champ considéré : habillement, chaussure, sellerie, bagagerie, toiles et bâches, …

Les contenus du programme général de construction :

- . la compétitivité des produits industriels,
- . l'analyse fonctionnelle des produits industriels,
- . les outils de communication technique,
- . l'étude et la construction des liaisons,
- . les matériaux,
- . les tests et contrôles, essais en laboratoire,

seront exploités, développés et adaptés à l'étude et à la conception de ces produits, dont le programme complémentaire définit les connaissances spécifiques.

Ces études pourront servir de supports pour l'enseignement de la productique.

#### **B – Programme de productique matériaux souples**

Par l'étude de problèmes de production industrielle, l'enseignant doit faire acquérir aux élèves des connaissances, méthodes et démarches leur permettant :

- . d'identifier les composants de la compétitivité du produit (coûts, qualité, disponibilité),
- . d'identifier les méthodes, les moyens matériels de production et les aides informatiques participant à la compétitivité,
- . d'isoler tout ou partie d'un processus de production et de recenser les relations entre ce processus et son environnement,
- . d'analyser un processus de réalisation d'un produit, en explicitant le rôle déterminant des flux matériels et informationnels, dans les actes de production,
- . d'élaborer totalement ou partiellement des documents nécessaires à la réalisation, en mode discontinu, de produits en petites ou moyennes séries,
- . de mettre en œuvre tout ou partie des équipements de production.

Le choix des supports en automatisme et en étude de construction doit être adapté à la filière.

#### *2.2.7. OBJECTIFS GÉNÉRAUX DU PROGRAMME DE BREVET DE TECHNICIEN SUPÉRIEUR DES INDUSTRIES DES MATÉRIAUX SOUPLES - Option modélisme industriel (extrait du programme)*

#### • **Description de l'activité**

Le titulaire du B.T.S. Industries des matériaux souples, champ cuir et habillement, option modélisme industriel aura la possibilité de poursuivre des études ou d'entrer dans la vie active en qualité :

- d'adjoint au chef de produits,
- de collaborateur de la direction de conception d'une entreprise, où il se verra confier
	- . des travaux de recherche ;
	- . des études de projets d'industrialisation ;
	- . des responsabilités au plan des collections.

En toutes circonstances, il devra faire preuve, non seulement de ses capacités, mais aussi :

- d'esprit d'analyse et de synthèse,
- de sens des responsabilités,
- d'aptitude aux relations humaines.

#### • **Méthodologie**

L'apprentissage des méthodes conduisant à la conception construction, matérialisation industrielle d'un produit permettra l'observation, l'étude du fonctionnement et de l'exploitation de l'entreprise (dans le contexte existant).

A ce titre, il est amené à prendre des responsabilités dans les domaines de :

- . l'interprétation des croquis de style du plan de la collection,
- . l'exploitation de la « mémoire » de l'entreprise en vue de l'industrialisation des produits,
- . la participation à l'élaboration de tout ou partie des prototypes,
- . la réalisation du dossier technique de définition des produits.

Une formation précise et concrète fondée sur l'analyse, la traduction, la construction et la matérialisation est proposée aux étudiants. Les supports d'enseignement sont des croquis, des produits ou élément(s) de produit, des matériels et matériaux, des logiciels spécifiques.

Pour mener à bien ses activités, il doit pouvoir :

- . dominer les méthodes et les techniques du moment dans son domaine professionnel et contribuer à leur évolution,
- . appréhender les structures et les événements technologiques, économiques et sociaux,
- . s'adapter aux évolutions des entreprises et des personnels qu'il côtoie,
- . animer une équipe et savoir associer le personnel à tous les progrès.

Sa culture technique, ses qualités humaines et son sens de l'organisation peuvent lui permettre

- . de transférer ses capacités,
- . d'évoluer vers d'autres domaines technologiques,
- . de créer sa propre entreprise.

#### *2.2.8. OBJECTIFS GÉNÉRAUX DU PROGRAMME DE BREVET DE TECHNICIEN SUPÉRIEUR DES INDUSTRIES DES MATÉRIAUX SOUPLES – Option productique (extrait du programme)*

#### • **Description de l'activité**

Le titulaire du B.T.S. Industries des matériaux souples, champ cuir et habillement, option Productique aura la possibilité de poursuivre des études ou d'entrer dans la vie active en qualité :

- d'adjoint aux ingénieurs de production,

- de collaborateur de la direction de la production d'une entreprise, où il se verra confier

- . des travaux de recherche ;
- . des études de projets d'industrialisation ;
- . des responsabilités d'organisation.

En toutes circonstances, il devra faire preuve, non seulement de ses capacités, mais aussi :

- d'esprit d'analyse et de synthèse,
- de sens des responsabilités,
- d'aptitude aux relations humaines.

#### • **Méthodologie**

L'apprentissage des méthodes conduisant à la conception construction, matérialisation industrielle d'un produit permettra l'observation, l'étude du fonctionnement et de l'exploitation de l'entreprise (dans le contexte existant).

A ce titre il est amené à prendre des responsabilités dans les domaines de :

- la fabrication aux stades
	- . de la préparation ;
	- . de la mise en œuvre ;
	- . du contrôle,
- la gestion d'un système de production industrielle.

Une formation précise et concrète fondée sur l'observation, l'analyse, la manipulation et l'exécution, est proposée aux étudiants. Les supports d'enseignement sont des croquis, des produits ou éléments de produit, des mécanismes, des systèmes ou des logiciels spécifiques ou bureautiques.

L'étudiant doit être capable :

- . de dominer les méthodes et les techniques du moment dans son domaine professionnel et contribuer à leur évolution,
- . d'appréhender les structures et les événements technologiques, économiques et sociaux,
- . de s'adapter aux évolutions des entreprises et des personnels qu'il côtoie,
- . d'animer une équipe et de savoir associer le personnel à tous les progrès.

Sa culture technique, ses qualités humaines et son sens de l'organisation peuvent lui permettre de transférer ses capacités, d'évoluer vers d'autres domaines technologiques et de créer sa propre entreprise.

# *3. DÉFINITION DES ACTIVITÉS PÉDAGOGIQUES*

#### *3.1. RÉFLEXIONS SUR LES ACTIVITÉS PÉDAGOGIQUES POUR LES ENSEIGNEMENTS TECHNOLOGIQUES ET PROFESSIONNELS*

#### • **Introduction**

Dans le cadre de l'organisation des stratégies d'enseignement, plusieurs types d'activités peuvent être confiées aux élèves en fonction des objectifs pédagogiques fixés par le professeur. Il s'agit d'activités :

- de conception,
- de construction,
- de contrôle de la qualité essais tests,
- d'industrialisation du produit,
- d'organisation et gestion,
- de fabrication,
- de vente essayage retouche,
- d'étude des systèmes de production.

Procédant d'une démarche pédagogique, ces activités ont pour finalités :

- de faciliter l'appropriation des connaissances des élèves (par exemple : conception, construction, industrialisation du produit, …),
- de fédérer ces connaissances à travers des activités de synthèse (évaluation, validation),

et ce, sur la base d'une stratégie pédagogique inductive à privilégier en mettant en œuvre des travaux pratiques ou des travaux dirigés.

#### • **Travaux pratiques – Travaux dirigés**

Ces travaux se différencient par les types de supports sur lesquels les élèves conduisent leurs activités.

#### **Travaux pratiques :**

L'élève est placé devant un matériel ou un équipement à partir duquel il doit conduire tout ou partie des activités définies ci-dessus (conception, construction, …). Ces activités s'effectuent progressivement en autonomie à l'aide de documents de travail et sous la responsabilité du professeur. Pour des problèmes liés au coût des équipements, les élèves d'un même groupe ont souvent des activités différentes.

#### **Travaux dirigés :**

Les travaux dirigés se traduisent par des activités écrites. L'élève doit, à partir d'un dossier d'étude, analyser et résoudre un problème sous forme écrite, en partielle autonomie et sous la responsabilité du professeur. Les études et les dossiers peuvent être différents pour un même groupe.

### *3.2. TYPOLOGIE DES ACTIVITÉS*

Le degré de compétence à atteindre des activités développées ci-dessous, varie suivant le niveau de formation et le champ d'application.

#### *1 – Activités de conception*

A partir d'une figurine, d'un croquis, d'un produit, d'un élément de produit, d'un cahier des charges ou de bases de données informatiques, l'élève doit être capable :

- . d'analyser une forme
- . de rechercher les différentes fonctions
- . de traduire ces fonctions
- . de traduire et d'interpréter les idées de la création.

#### *2 – Activités de construction*

Dans une activité de construction, l'élève doit être capable :

- . de générer des formes
- . de traduire techniquement tout ou partie d'un produit
- . d'analyser, apprécier, comparer des solutions en rapport avec le contrat
- . de sélectionner les matériaux et fournitures
- . de choisir des matériaux et fournitures adaptés
- . d'établir la gamme de fabrication prévisionnelle, les fiches techniques, la nomenclature
- . de calculer le coût de revient prévisionnel

dans un contexte industriel, à partir de moyens manuels et/ou informatiques, tout en enrichissant les banques de données.

#### *3 – Activités de contrôle de la qualité – essais – tests*

Lors de la mise au point d'un produit, l'élève doit être capable :

- . d'identifier les matériaux
- . d'apprécier les réactions physiques des matériaux et processus opératoires, pour répondre aux fonctions d'estime et d'usage
- . de quantifier, exploiter et classer les résultats d'essais
- . d'évaluer et mesurer la non-qualité,

à l'aide de tous les procédés et matériels permettant le mesurage.

#### *4 – Activités d'industrialisation du produit*

L'élève doit être capable :

- . de traduire techniquement tout ou partie d'un produit
- . d'établir le dossier technique
- . d'optimiser les moyens mis en œuvre (main d'œuvre, matériels, matériaux)
- . de définir les coûts de production
- . d'exploiter et compléter les banques de données.

### *TYPOLOGIE DES ACTIVITÉS*

*5 – Activités d'organisation et de gestion de la production*

A partir d'un dossier technique ou tout autre support l'élève doit :

- . définir les objectifs de production
- . gérer les flux internes et externes
- . définir et prévoir tous les moyens à mettre en œuvre
- . déterminer les coûts réels de production
- . planifier les lancements
- . analyser les résultats de la production
- . établir un cahier des charges de sous-traitance dans l'objectif d'obtenir la productivité la plus élevée possible.

En parallèle, il doit être capable de :

- . définir, choisir, mettre en place les dispositifs de sécurité individuels et collectifs
- . communiquer, conseiller, assister, former les membres d'une équipe.

#### *6 – Activités de fabrication*

Au cours d'une activité de fabrication, l'élève peut être amené à réaliser tout ou partie de produit, il doit :

. traduire les informations émanant du bureau des méthodes

- . maîtriser la réalisation des diverses opérations
- . conduire les différents matériels de production.

L'ensemble des activités de fabrication doit permettre d'analyser, d'organiser et mettre en œuvre des procédures :

. de préparation

. de fabrication, finition et contrôle,

en conformité avec les objectifs de gestion de production et de gestion de la qualité.

#### *7 – Activités de vente – essayage – retouche*

Dans le cadre de ces activités l'élève doit être capable :

- . d'établir des relation humaines
- . de guider le client
- . de conforter la vente
- . de réaliser un essayage et les retouches nécessaires.

La maîtrise de ces connaissances professionnelles doit lui permettre l'accès à une structure marchande ou artisanale.

#### *8 – Activité d'étude de systèmes techniques de production*

Au cours des activités relatives à la conception, la gestion de la qualité, la fabrication, l'élève peut être amené à exploiter différents systèmes de production. Il doit donc être capable :

- . d'identifier le système
- . de définir ses caractéristiques, son but et sa finalité
- . de programmer ou choisir les programmes en fonction des ordres d'exécution
- . d'optimiser le passage des pièces.

# *4. ZONES*

*FONCTIONNELLES*

### *4.1. INTRODUCTION*

La lecture détaillée des programmes fait apparaître la nécessité de dégager plusieurs zones fonctionnelles. Cette décomposition est la suivante :

- Zone 1 : Conception/Construction
- Zone 2 : Industrialisation
- Zone 3 : Laboratoire Essais Mesures Contrôles
- Zone 4 : Réalisation
- Zone 5 : Salle Vente Essayage/Retouche
- Zone 6 : Laboratoire d'Automatisme Informatique Industrielle (AII)
- Zone 7 : Arts appliqués
- Zone 8 : Laboratoire de Construction et Mécanique

#### *4.2. RELATIONS ENTRE ZONES FONCTIONNELLES ET ACTIVITÉS*

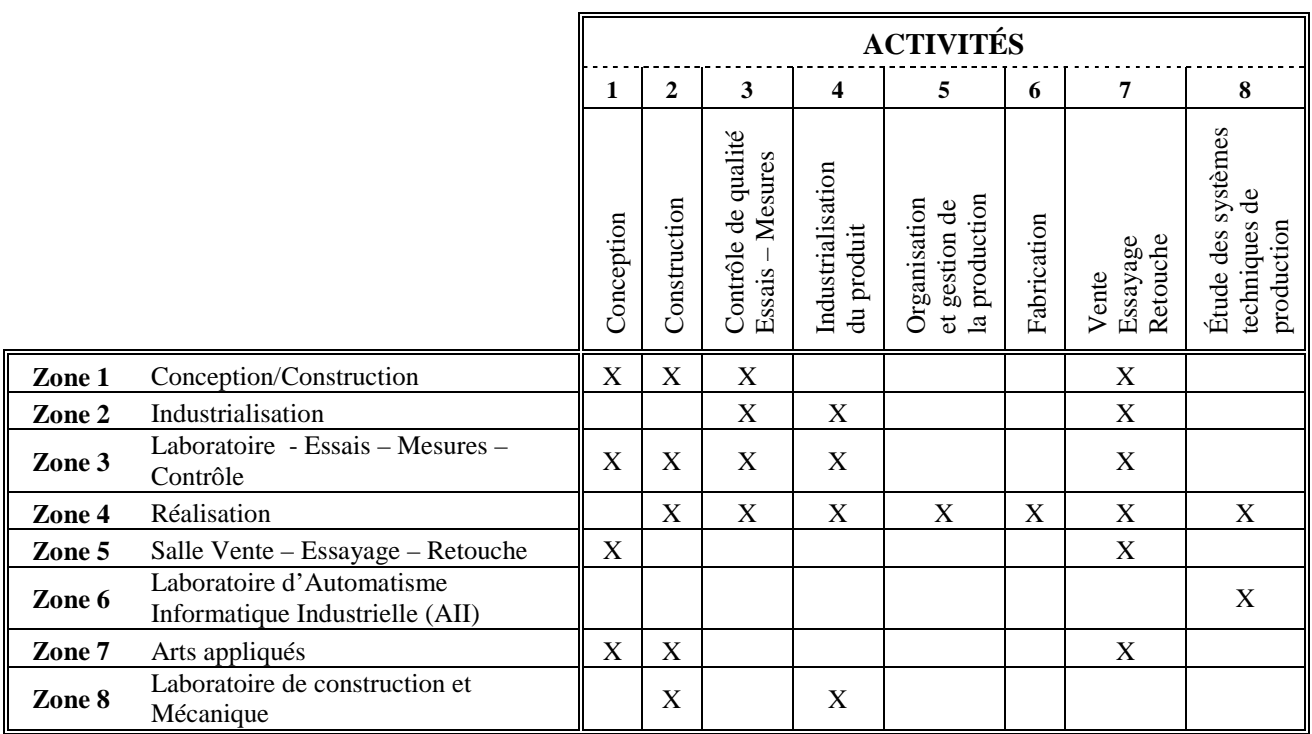

### *4.3. DÉFINITION DES ZONES FONCTIONNELLES*

#### *4.3.1. SCHÉMA FONCTIONNEL*

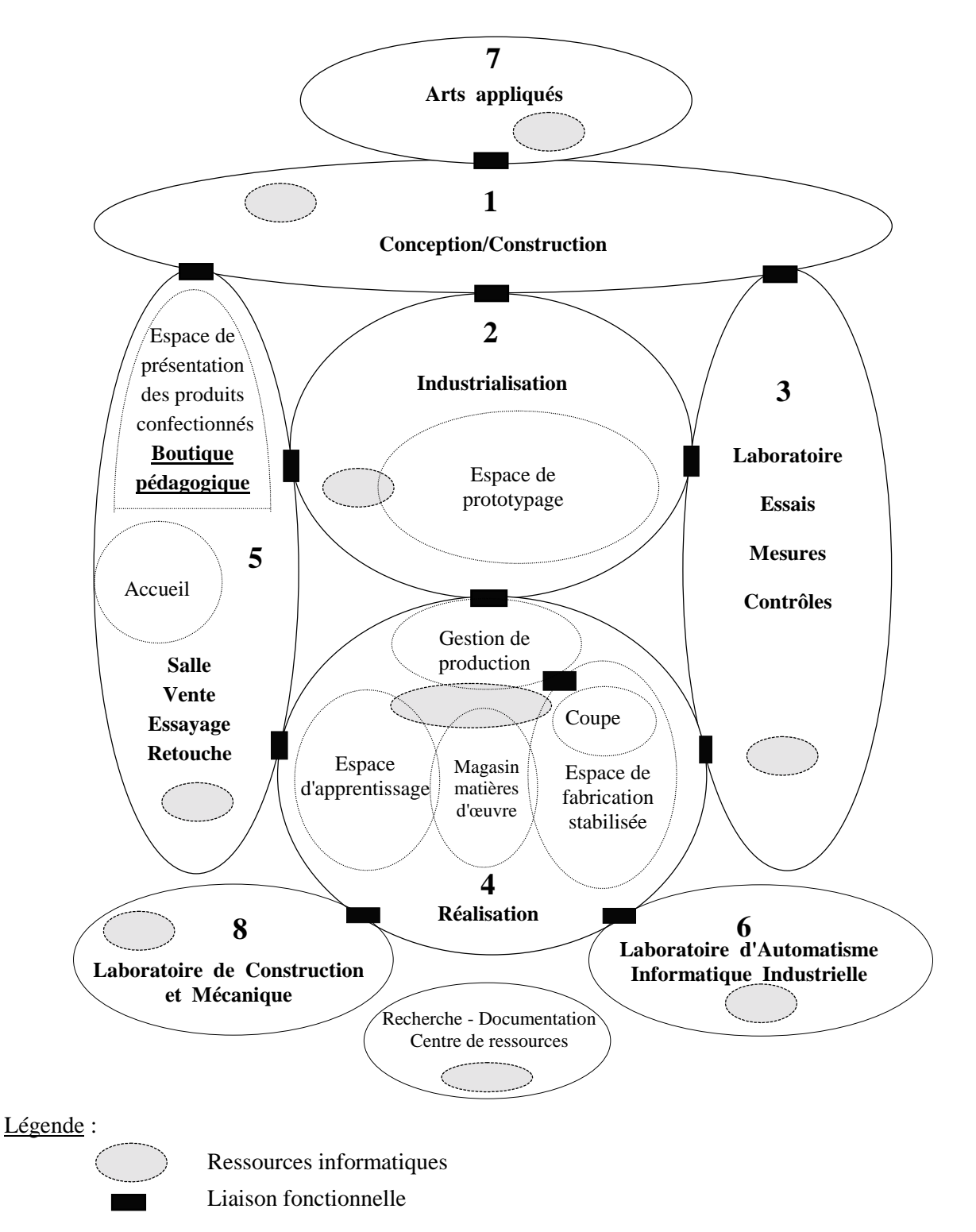

Remarque : Les travaux d'élaboration des produits industriels, de leur conception à leur réalisation, nécessitent une étroite collaboration entre les zones fonctionnelles. Cette collaboration est matérialisée par les liaisons fonctionnelles.

#### *4.3.2. DÉFINITION DES ZONES FONCTIONNELLES*

#### **Zone 1 : Conception/Construction**

Il s'agit, dans cette zone, d'appréhender les savoirs et les savoir-faire des activités de conception et de construction (établir les relations entre les données d'une demande et les possibilités esthétiques et techniques), que celles-ci soient traduites de manière conventionnelle ou à l'aide d'outils modernes de la communication technique.

#### **Zone 2 : Industrialisation**

Il s'agit, dans cette zone, d'appréhender les savoirs et savoir-faire relatifs aux activités d'industrialisation. Ces savoirs et savoir-faire conduisent à l'acquisition de compétences pour définir des procédés et processus compétitifs tenant compte des matériaux, matériels, fournitures, et ressources humaines.

#### **Zone 3 : Laboratoire – Essais – Mesures – Contrôles**

Il s'agit, dans cette zone, d'appréhender les savoirs et savoir-faire nécessaires à l'étude des matériaux souples pour ce qui concerne leurs caractéristiques physico-mécanique et chimiques. Ces études étant effectuées dans le but d'optimiser les demandes d'industrialisation des produits. Cette approche est particulièrement développée autour d'activités de travaux pratiques.

#### **Zone 4 : Réalisation**

Cette zone permet d'appréhender, à travers des travaux pratiques, les savoirs et savoir-faire d'activités de production nécessaires à l'optimisation :

- des moyens mis en œuvre (matériaux, procédés, processus, moyens humains) ;
- de la gestion de la planification des fabrications ;
- du suivi de production et d'analyse des résultats.

**Elle est constituée de plusieurs espaces spécifiques en fonction des divers champs professionnels.**

#### **Zone 5 : Salle Vente – Essayage – Retouche**

Il s'agit, dans cette zone, d'appréhender :

- les techniques de vente appliquées à une clientèle réelle dans l'espace de présentation et de vente des produits confectionnés,
- les techniques relatives à l'essayage des vêtements,
- les techniques relatives à la retouche.

Ces compétences sont acquises par des activités de travaux pratiques.

**Note :** Cette zone est spécifique à la mention complémentaire Essayage – Retouche – Vente. Pour les établissements ne dispensant pas cette mention complémentaire un local de présentation et de vente des produits confectionnés doit être prévu (Boutique pédagogique) à l'exception des établissements dont la structure pédagogique fait apparaître un Baccalauréat Professionnel Artisanat et Métiers d'Art pour lesquels la zone fonctionnelle (Essayage – Retouche – Vente) reste nécessaire.

#### *DÉFINITION DES ZONES FONCTIONNELLES (suite)*

#### **Zone 6 : Laboratoire d'Automatisme et d'Informatique Industrielle (AII)**

Il s'agit d'appréhender les connaissances fondamentales de l'automatisme et de l'informatique industrielle à travers des activités de travaux pratiques relatives à des systèmes automatisés relevant du domaine des champs des matériaux souples.

#### **Zone 7 : Arts appliqués**

Cette zone relative à l'enseignement des arts appliqués permet d'appréhender les connaissances fondamentales à l'utilisation des moyens graphiques et plastiques afin d'indiquer toutes informations concrètes concernant le produit présenté sous l'angle de son esthétique et des contraintes liées aux fabrications industrielles.

#### **Zone 8 : Laboratoire de Construction et Mécanique**

Il s'agit d'appréhender les connaissances fondamentales de la construction et de la mécanique à travers des activités de cours, de travaux dirigés et de travaux pratiques relatifs à des systèmes et/ou des produits relevant du domaine des champs des matériaux souples.

Pour cette zone, se reporter au guide d'équipement spécifique à l'enseignement de la construction et de la mécanique.

#### *4.3.3. ESPACE DE RECHERCHE ET DE DOCUMENTATION POUR LES ENSEIGNANTS DE LA DISCIPLINE*

Objectif : travail personnel de préparation, de correction et de recherches documentaires.

Cet espace doit permettre l'accueil d'un groupe de 4 à 5 personnes. Il permet un travail personnel des enseignants dans les cadres de la préparation de leurs cours, de l'évaluation, des recherches des stages, des contacts avec les entreprises, …

Comme centre de ressources on y trouvera :

- . la documentation technique,
- . une zone de travail personnel de documentation équipée d'outils de gestion informatique du système documentaire et de moyens de communication (consultation et exploitation de fonds documentaires, de ressources sur cédérom, des ressources externes, Minitel, Internet, …),
- . une zone de réunion pour recevoir des industriels et quelques élèves pour la mise au point et le suivi des stages,
- . un photocopieur.

A noter que cet espace n'est pas développé dans la suite du document et que matérialisé sur le schéma fonctionnel de la page 25, il a été aussi représenté sur les plans de masses en pages 148 et 149.

# *5. RELATIONS ENTRE*

- *. COMPÉTENCES*
- *. ZONES FONCTIONNELLES*
- *. MATÉRIELS*

### *5.1. COMPÉTENCES et MATÉRIELS ASSOCIÉS en C.A.P.*

#### *ENSEIGNEMENTS TECHNOLOGIQUES EN CAP à partir des compétences attendues communes*

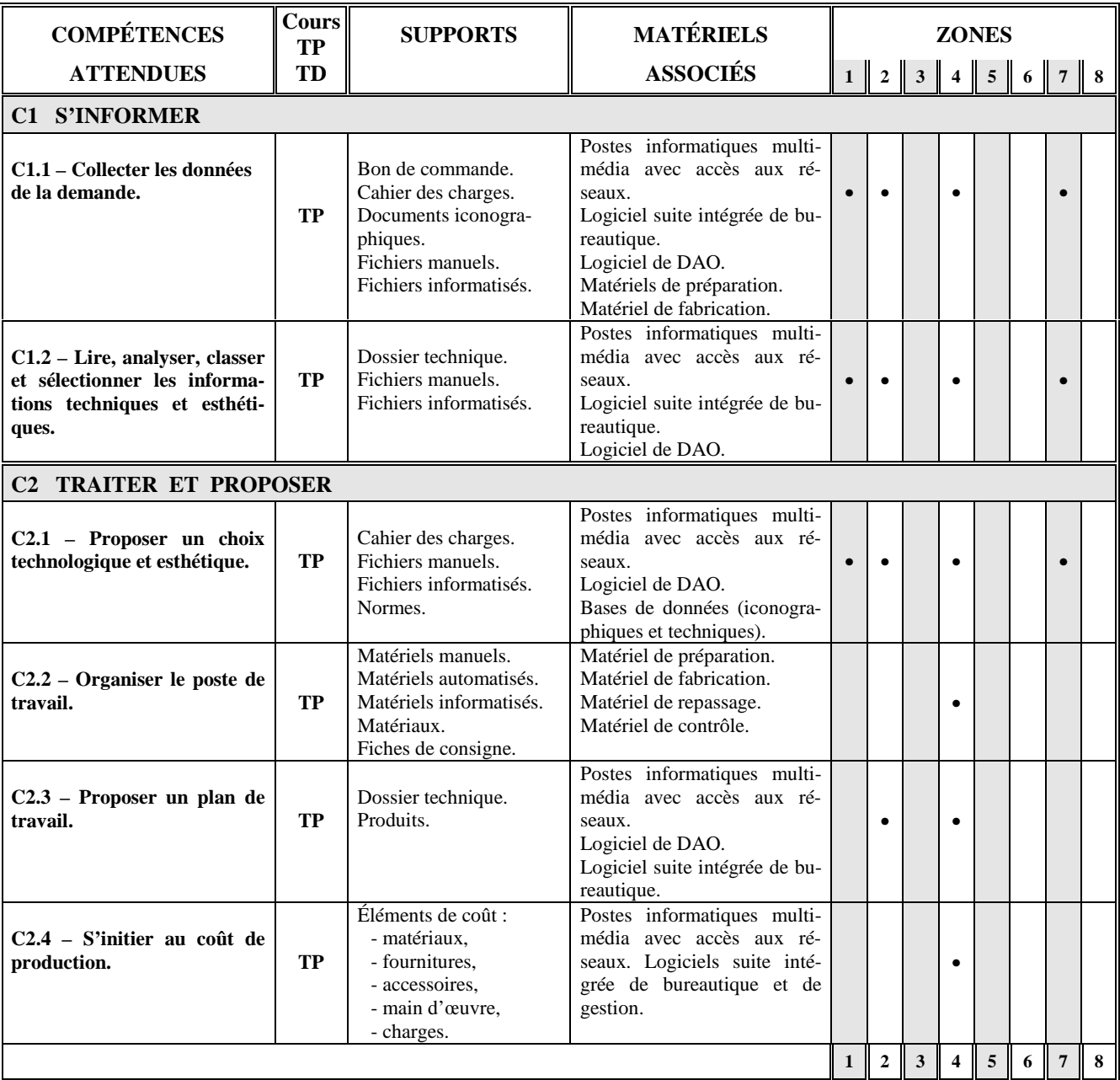

4 – Réalisation 5 – Vente – Essayage – Retouche 6 – Laboratoire d'Automatisme et 7 – Arts appliqués 6 – Laboratoire de Construction et Mécanique d'Informatique Industrielle (AI 8 – Laboratoire de Construction et Mécanique d'Informatique Industrielle (AII)

1 – Conception / Construction 2 – Industrialisation 3 – Laboratoire – Essais – Mesures 4 – Réalisation 5 – Vente – Essavage – Retouche 6 – Laboratoire d'Automatisme et
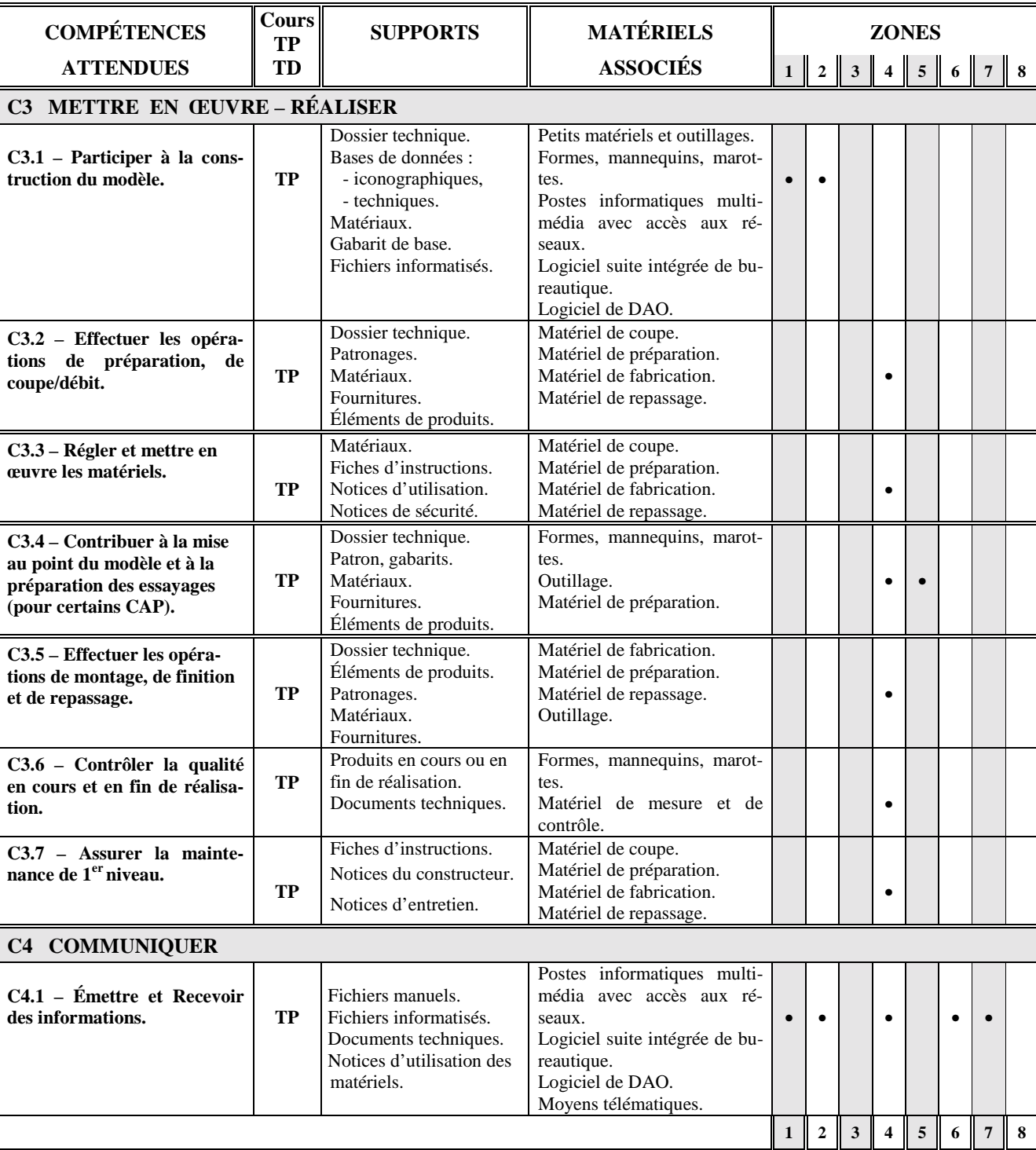

### *ENSEIGNEMENTS TECHNOLOGIQUES EN CAP à partir des compétences attendues communes (suite)*

5 – Vente – Essayage – Retouche

7 – Arts appliqués 8 – Laboratoire de Construction et Mécanique d'Informatique Industrielle (AII)

1 – Conception / Construction 2 – Industrialisation 3 – Laboratoire – Essais – Mesures 4 – Réalisation 5 – Vente – Essayage – Retouche 6 – Laboratoire d'Automatisme et

# *5.2. COMPÉTENCES et MATÉRIELS ASSOCIÉS en B.E.P.*

# *BEP MÉTIERS DE LA MODE ET INDUSTRIES CONNEXES à partir des compétences attendues*

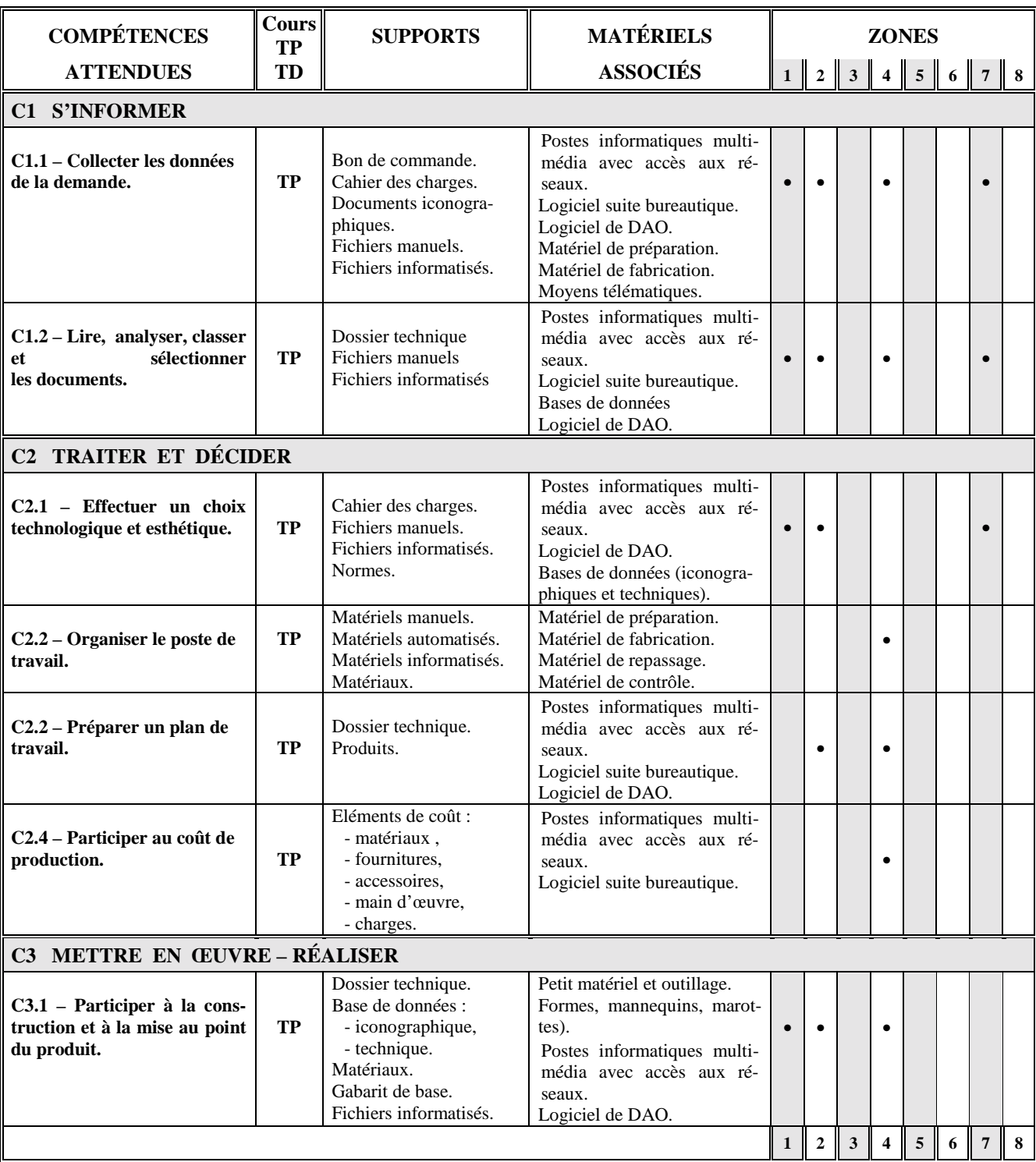

1 – Conception / Construction 2 – Industrialisation 3 – Laboratoire – Essais – Mesures

4 – Réalisation 5 – Vente – Essayage – Retouche 6 – Laboratoire d'Automatisme et

7 – Arts appliqués 8 – Laboratoire de Construction et Mécanique d'Informatique Industrielle (AII)

# *BEP MÉTIERS DE LA MODE ET INDUSTRIES CONNEXES à partir des compétences attendues (suite)*

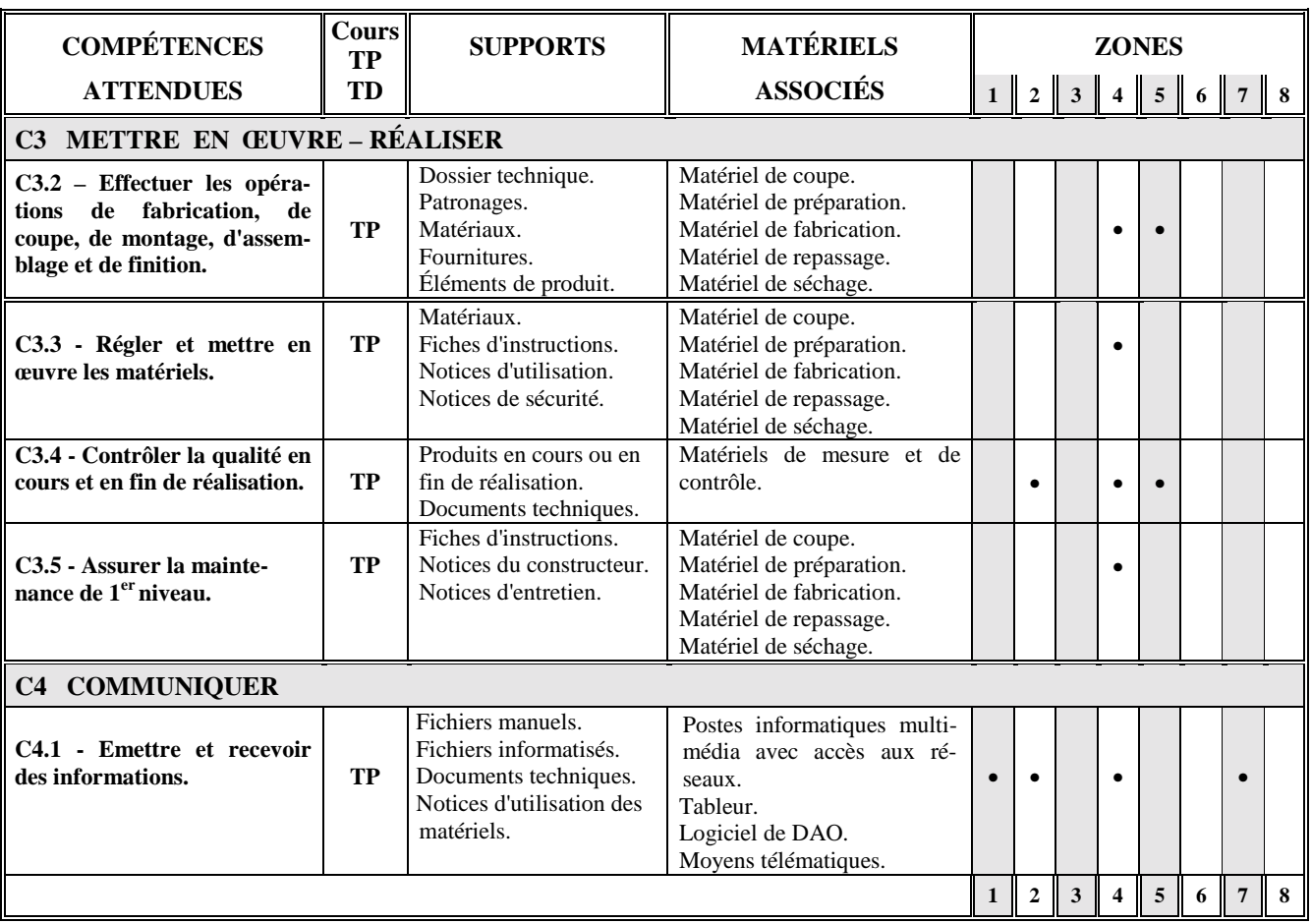

# *5.3. COMPÉTENCES et MATÉRIELS ASSOCIÉS en Mention complémentaire Essayage - Retouche - Vente*

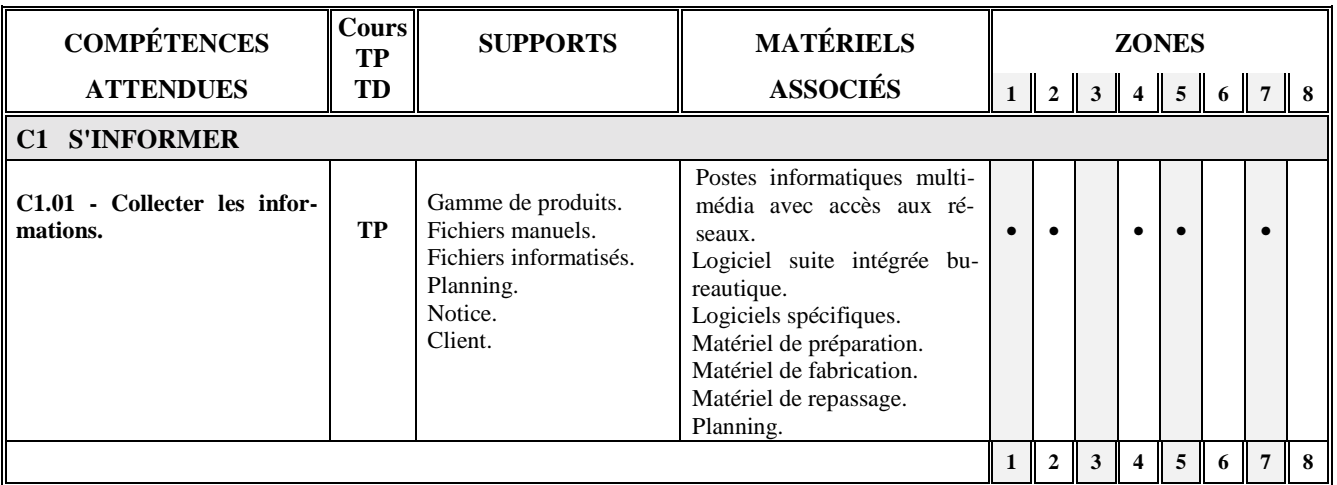

7 - Arts appliqués 8 - Laboratoire de Construction et Mécanique d'Informatique Industrielle (AII)

1 - Conception / Construction 2 - Industrialisation 3 - Laboratoire - Essais - Mesures 4 - Réalisation 5 - Vente - Essayage - Retouche 6 - Laboratoire d'Automatisme et

6 - Laboratoire d'Automatisme et

# *MENTION COMPLÉMENTAIRE ESSAYAGE RETOUCHE VENTE (suite)*

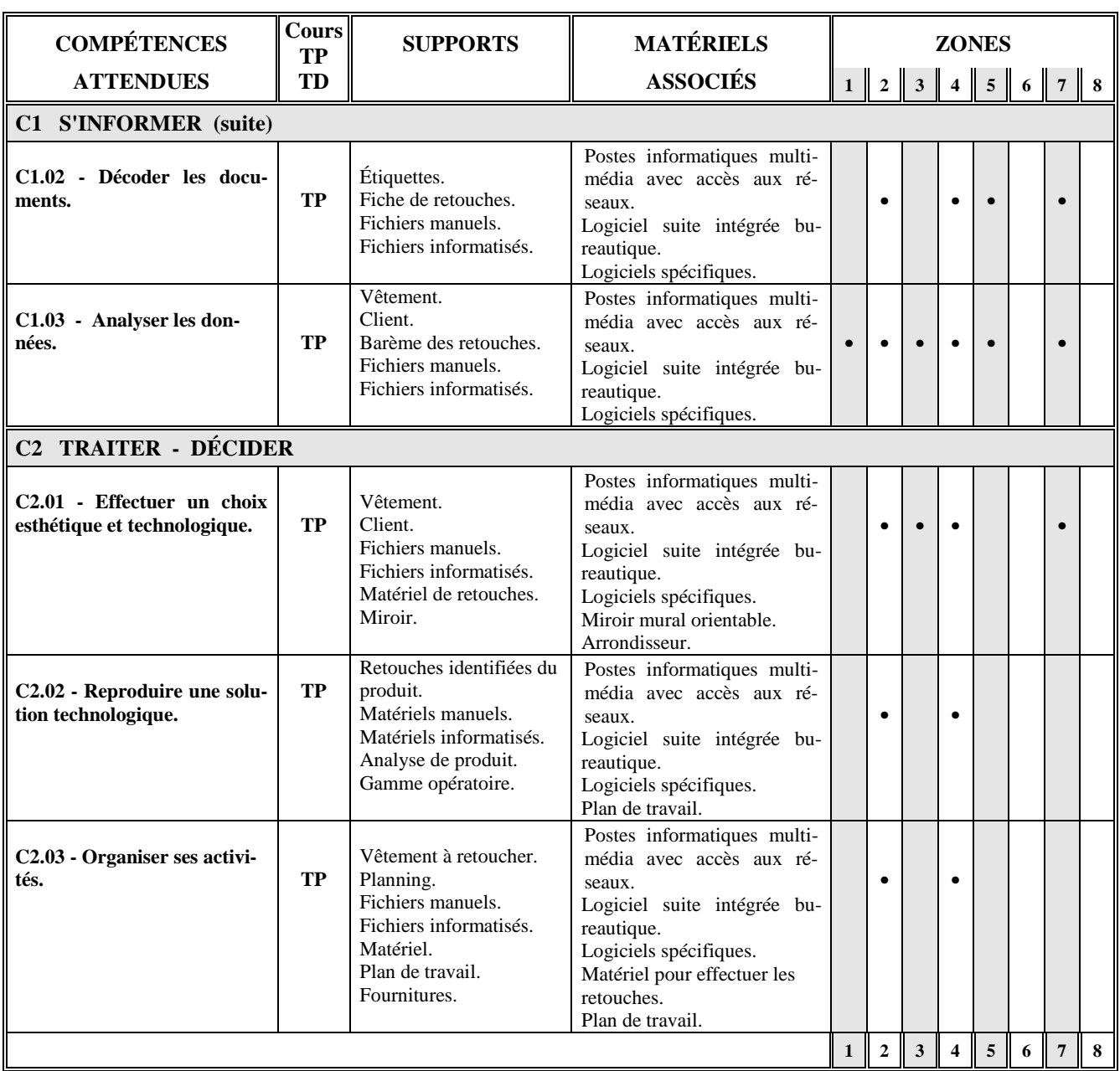

4 - Réalisation 5 - Vente - Essayage - Retouche 6 - Laboratoire d'Automatisme et 7 - Arts appliqués 6 - Laboratoire de Construction et Mécanique d'Informatique Industrielle (Al 8 - Laboratoire de Construction et Mécanique de Construction et Mécanique d'Informatique Industrielle (AII)

1 - Conception / Construction 2 - Industrialisation 3 - Laboratoire - Essais - Mesures

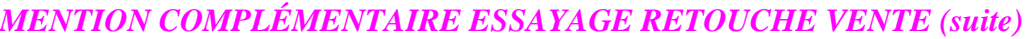

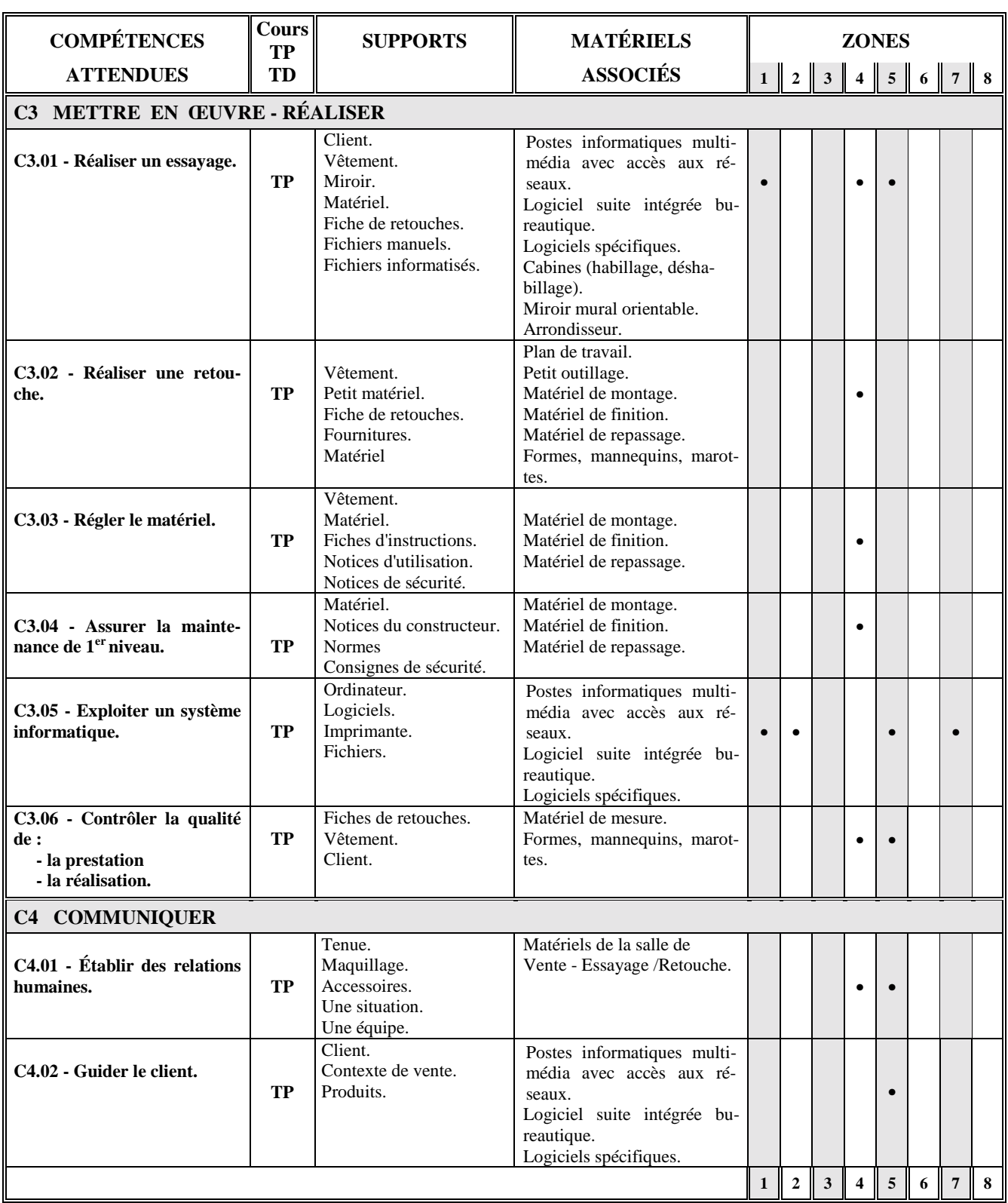

4 - Réalisation 5 - Vente - Essayage - Retouche 6 - Laboratoire d'Automatisme et 7 - Arts appliqués 6 - Laboratoire de Construction et Mécanique d'Informatique Industrielle (AII) 8 - Laboratoire de Construction et Mécanique

1 - Conception / Construction 2 - Industrialisation 3 - Laboratoire - Essais - Mesures<br>4 - Réalisation 5 - Vente - Essayage - Retouche 6 - Laboratoire d'Automatisme et

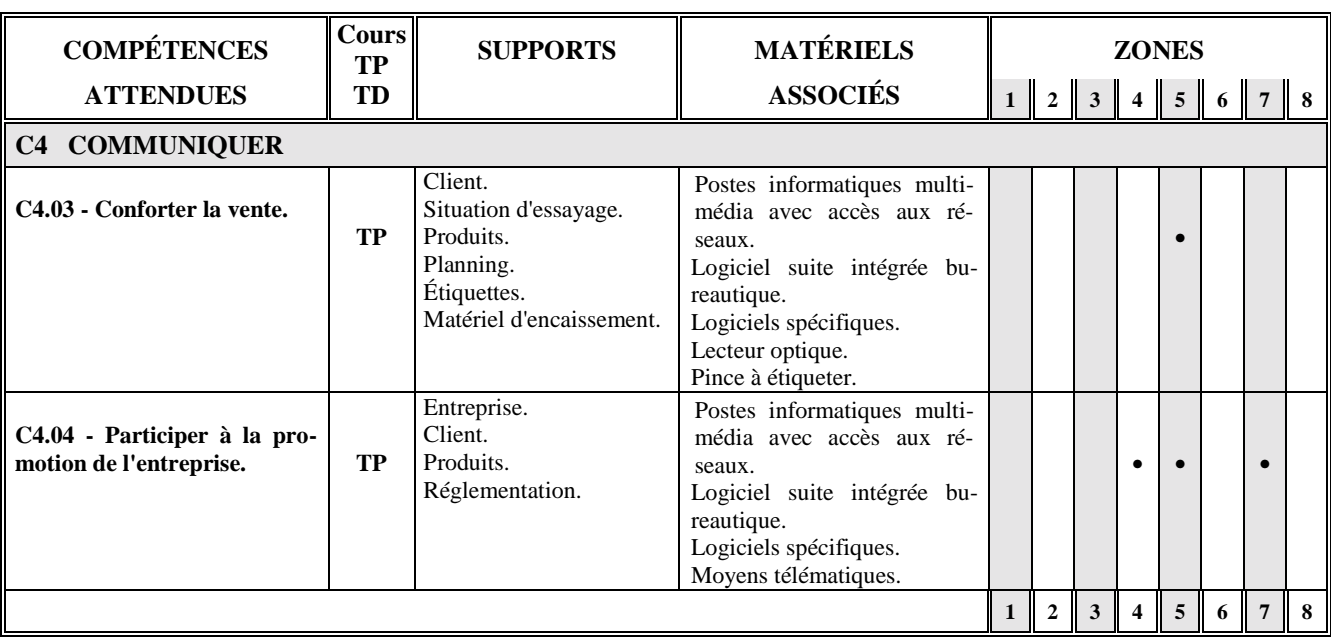

# *MENTION COMPLÉMENTAIRE ESSAYAGE RETOUCHE VENTE (suite)*

# *5.4. COMPÉTENCES et MATÉRIELS ASSOCIÉS en Bac. Professionnels*

### *5.4.1. BACCALAURÉAT PROFESSIONNEL MÉTIERS DE LA MODE ET/OU INDUSTRIES CONNEXES - PRODUCTIQUE à partir des compétences attendues*

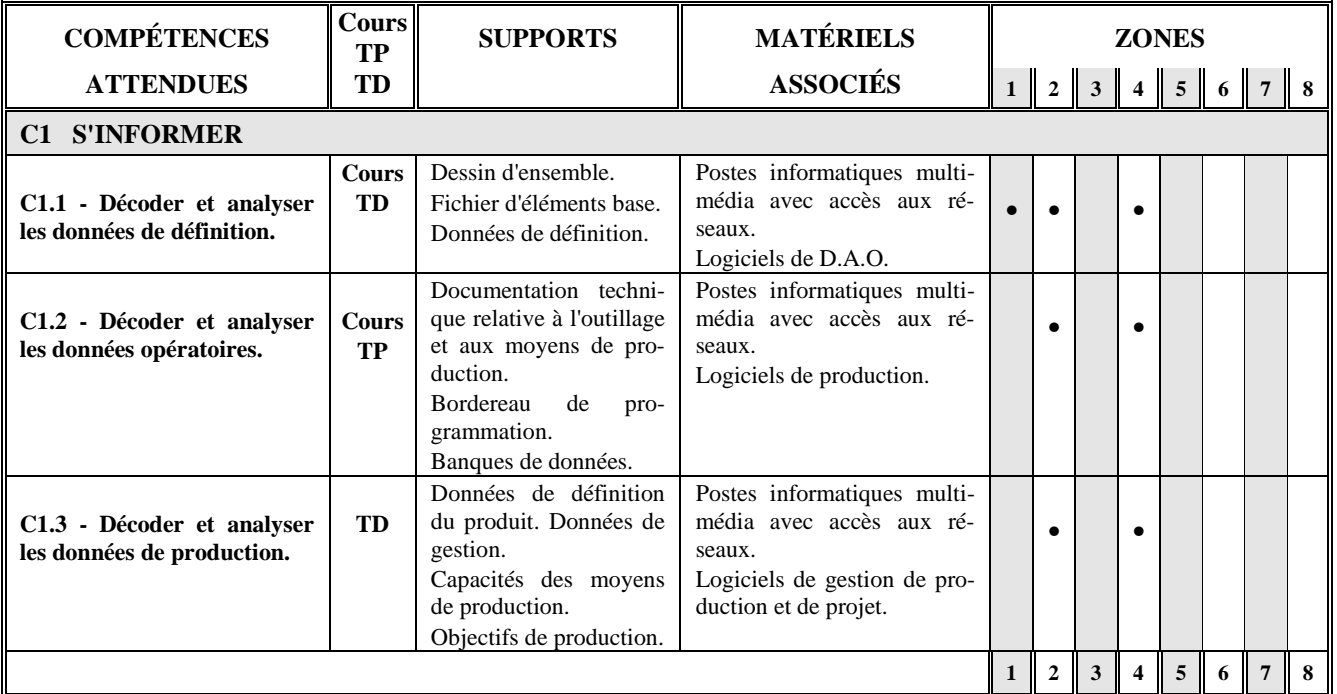

4 - Réalisation 5 - Vente - Essayage - Retouche 6 - Laboratoire d'Automatisme et

7 - Arts appliqués 8 - Laboratoire de Construction et Mécanique d'Informatique Industrielle (AII)

1 - Conception / Construction 2 - Industrialisation 3 - Laboratoire - Essais - Mesures

### *BACCALAURÉAT PROFESSIONNEL MÉTIERS DE LA MODE ET/OU INDUSTRIES CONNEXES - PRODUCTIQUE (suite)*

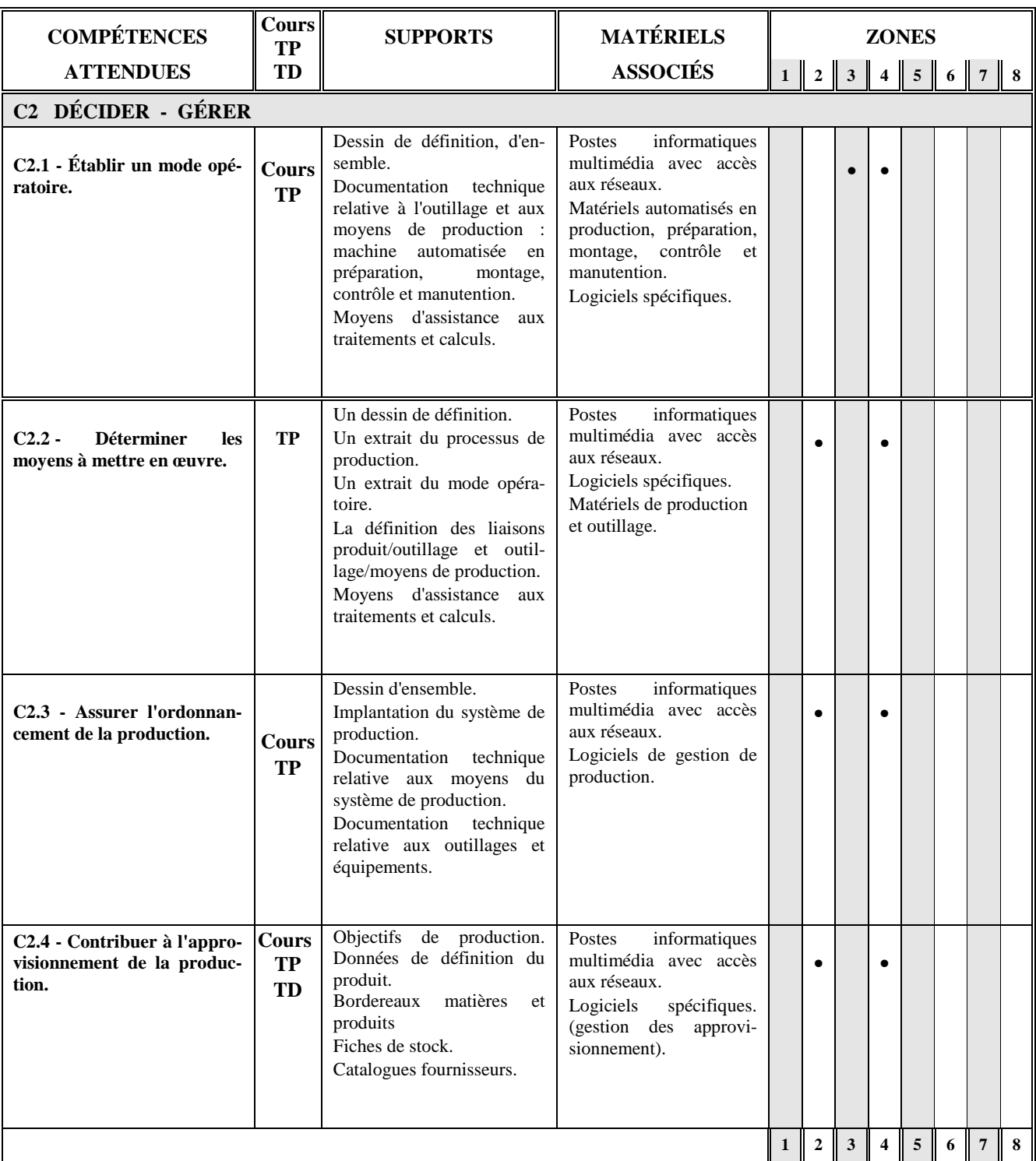

4 - Réalisation 5 - Vente - Essayage - Retouche 6 - Laboratoire d'Automatisme et

7 - Arts appliqués 8 - Laboratoire de Construction et Mécanique d'Informatique Industrielle (AII)

1 - Conception / Construction 2 - Industrialisation 3 - Laboratoire - Essais - Mesures

### *BACCALAURÉAT PROFESSIONNEL MÉTIERS DE LA MODE ET/OU INDUSTRIES CONNEXES - PRODUCTIQUE (suite)*

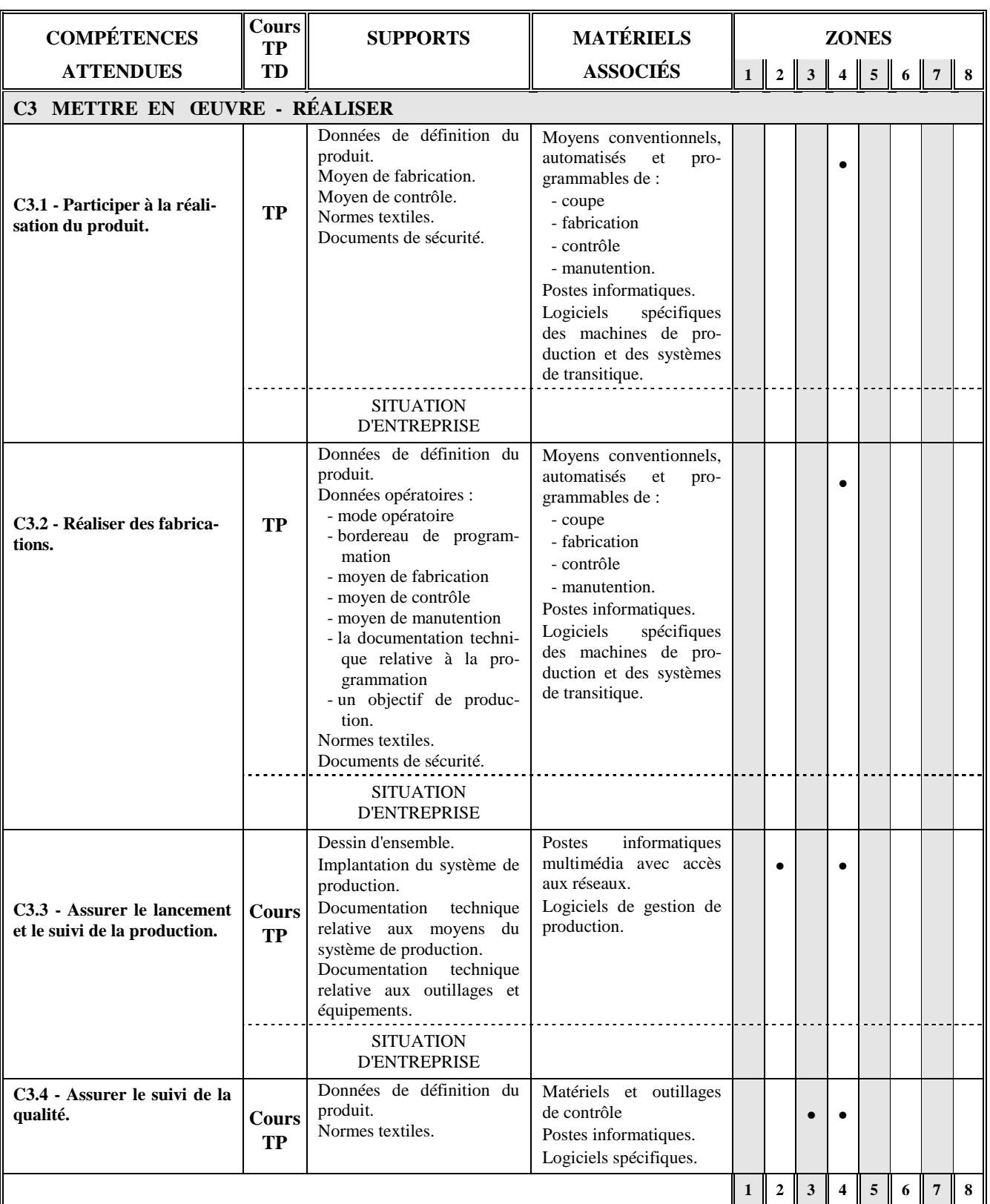

4 - Réalisation 5 - Vente - Essayage - Retouche 6 - Laboratoire d'Automatisme et

7 - Arts appliqués 8 - Laboratoire de Construction et Mécanique d'Informatique Industrielle (AII)

1 - Conception / Construction 2 - Industrialisation 3 - Laboratoire - Essais - Mesures

### *BACCALAURÉAT PROFESSIONNEL MÉTIERS DE LA MODE ET/OU INDUSTRIES CONNEXES - PRODUCTIQUE (suite)*

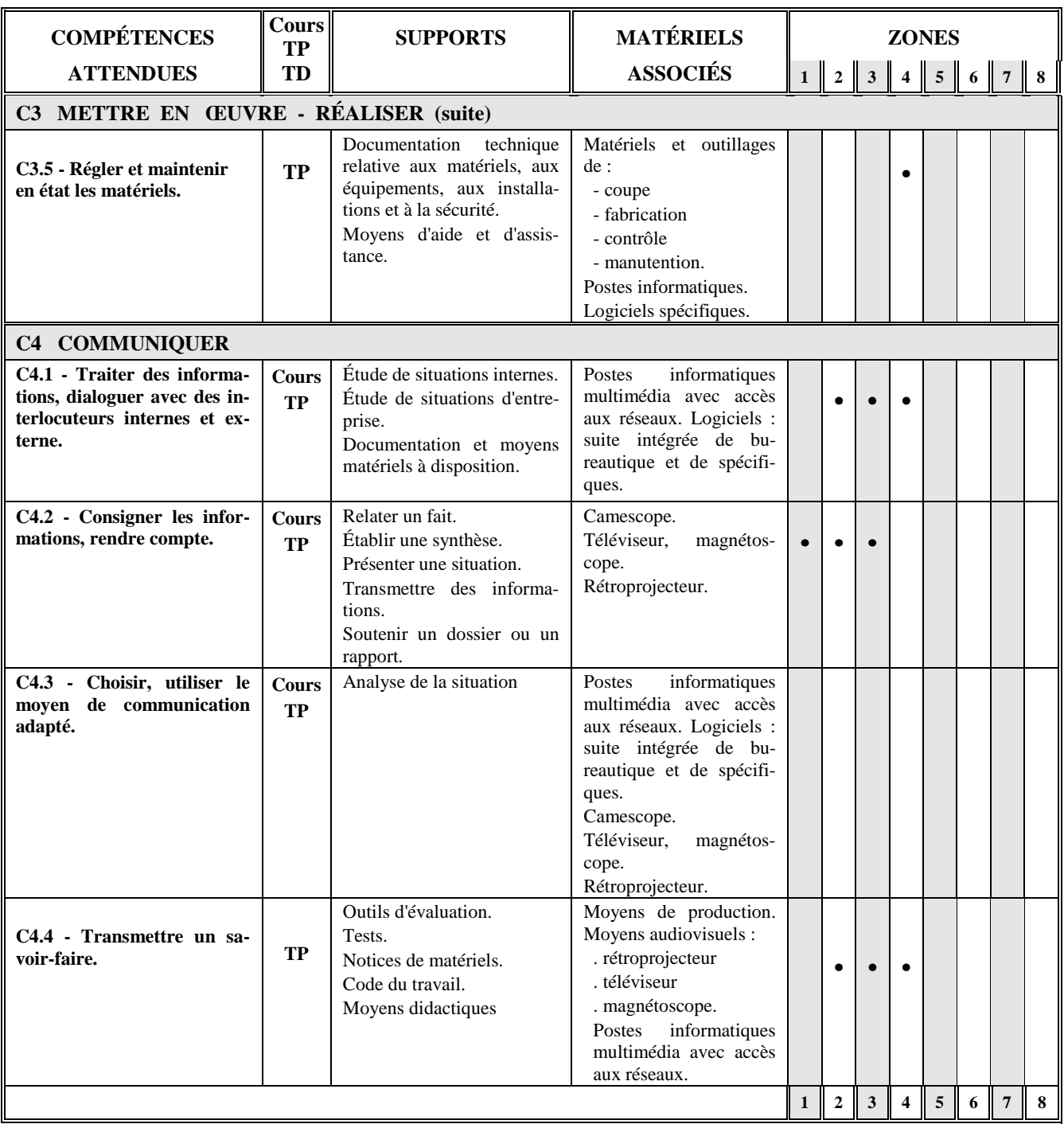

4 - Réalisation 5 - Vente - Essayage - Retouche 6 - Laboratoire d'Automatisme et 7 - Arts appliqués 8 - Laboratoire de Construction et Mécanique d'Informatique Industrielle (AI

1 - Conception / Construction 2 - Industrialisation 3 - Laboratoire - Essais - Mesures 4 - Réalisation 5 - Vente - Essayage - Retouche 6 - Laboratoire d'Automatisme et

8 - Laboratoire de Construction et Mécanique d'Informatique Industrielle (AII)

### *5.4.2. BACCALAURÉAT PROFESSIONNEL ARTISANAT ET MÉTIERS D'ART à partir des compétences attendues*

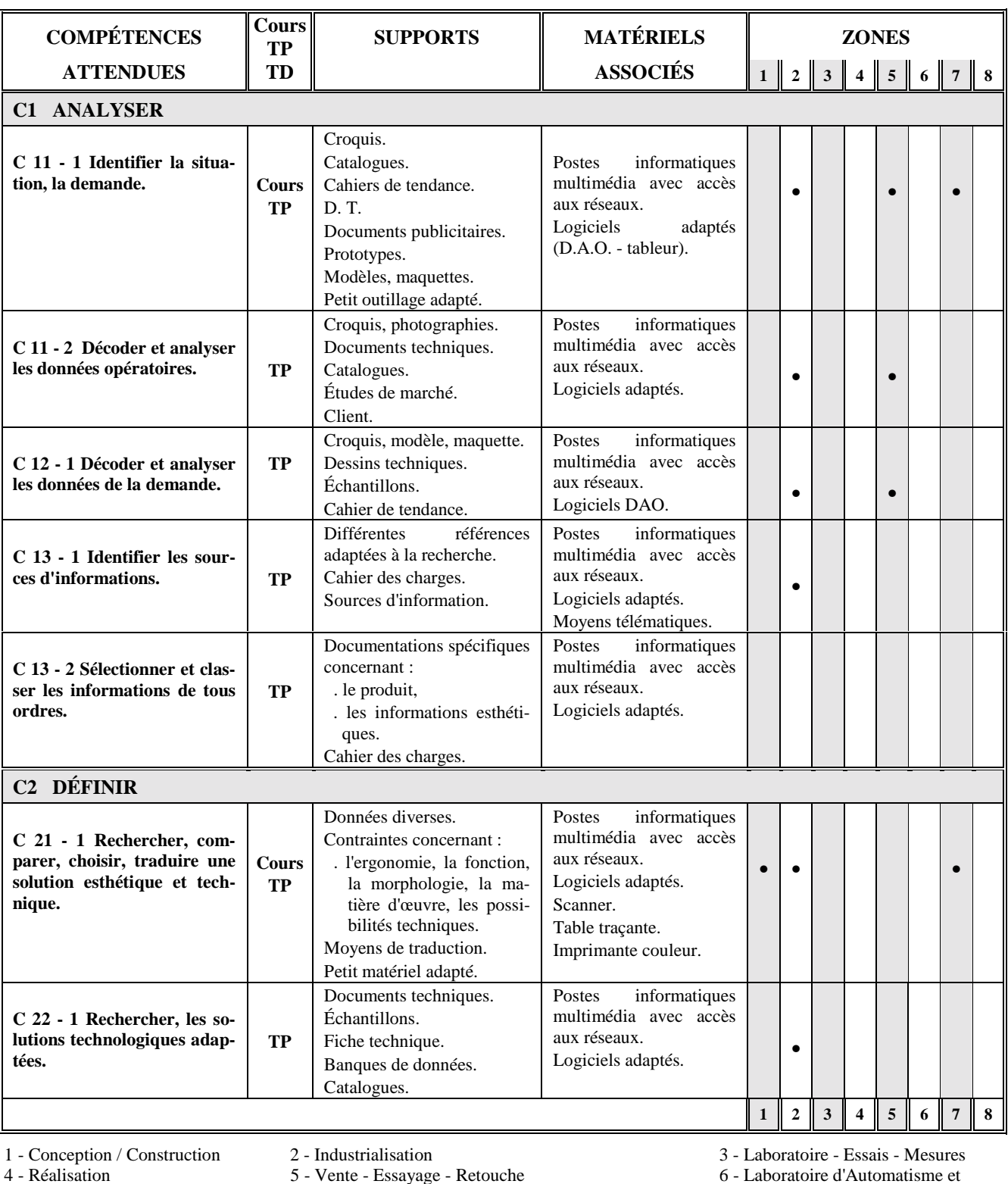

5 - Vente - Essayage - Retouche

7 - Arts appliqués 8 - Laboratoire de Construction et Mécanique d'Informatique Industrielle (AII)

### *BACCALAURÉAT PROFESSIONNEL ARTISANAT ET MÉTIERS D'ART (suite)*

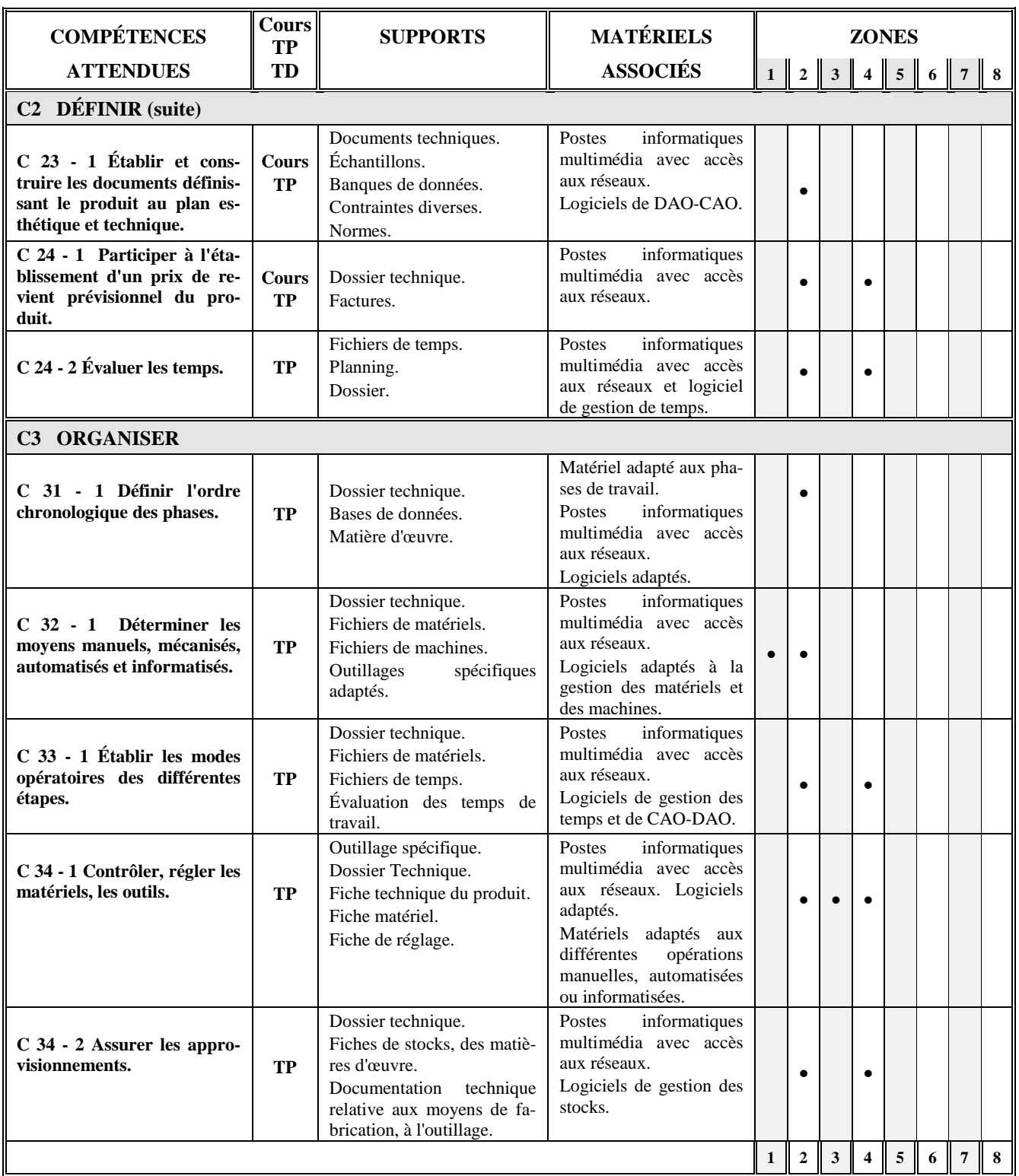

4 - Réalisation 5 - Vente - Essayage - Retouche 6 - Laboratoire d'Automatisme et

1 - Conception / Construction 2 - Industrialisation 3 - Laboratoire - Essais - Mesures 4 - Réalisation 5 - Vente - Essayage - Retouche 6 - Laboratoire d'Automatisme et 7 - Arts appliqués 8 - Laboratoire de Construction et 7 - Arts appliqués 8 - Laboratoire de Construction et Mécanique d'Informatique Industrielle (AII)

### *BACCALAURÉAT PROFESSIONNEL ARTISANAT ET MÉTIERS D'ART (suite)*

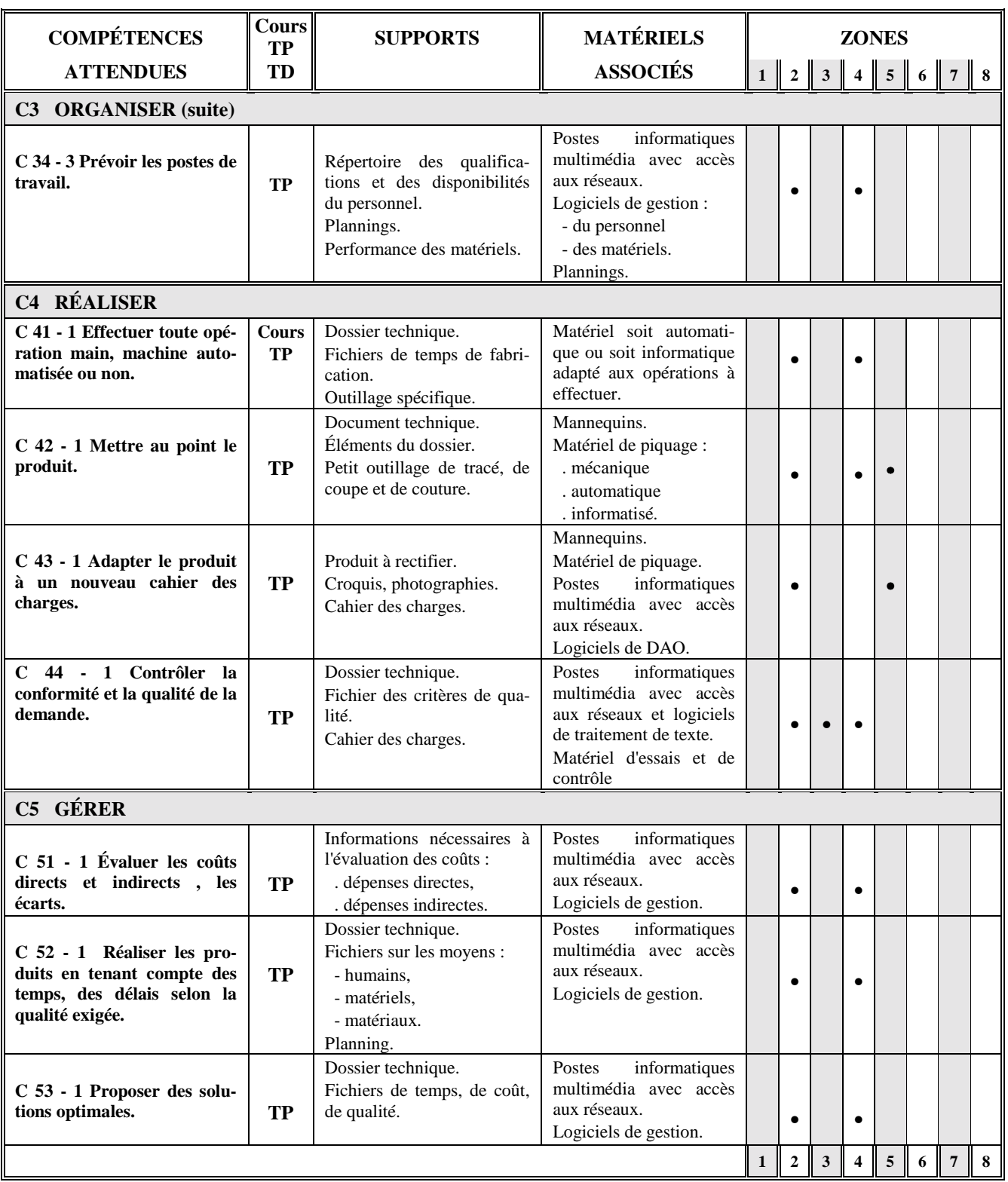

5 - Vente - Essayage - Retouche

1 - Conception / Construction 2 - Industrialisation 3 - Laboratoire - Essais - Mesures<br>4 - Réalisation 5 - Vente - Essayage - Retouche 6 - Laboratoire d'Automatisme et

7 - Arts appliqués 8 - Laboratoire de Construction et Mécanique d'Informatique Industrielle (AII)

## *BACCALAURÉAT PROFESSIONNEL ARTISANAT ET MÉTIERS D'ART (suite)*

![](_page_48_Picture_256.jpeg)

5 - Vente - Essayage - Retouche 6 - Laboratoire d'Automatisme et

1 - Conception / Construction 2 - Industrialisation 3 - Laboratoire - Essais - Mesures<br>4 - Réalisation 5 - Vente - Essayage - Retouche 6 - Laboratoire d'Automatisme et

7 - Arts appliqués 8 - Laboratoire de Construction et Mécanique d'Informatique Industrielle (AII)

# *5.5. COMPÉTENCES et MATÉRIELS ASSOCIÉS en Bac. STI*

### *BACCALAURÉAT GENIE MÉCANIQUE - OPTION E MATÉRIAUX SOUPLES à partir des compétences attendues*

**Note :** La liste des compétences attendues regroupe successivement les compétences du *programme de productique* et celles du *programme complémentaire de construction***.**

![](_page_49_Picture_349.jpeg)

4 - Réalisation 5 - Vente - Essayage - Retouche 6 - Laboratoire d'Automatisme et 7 - Arts appliqués 6 - Laboratoire de Construction et Mécanique d'Informatique Industrielle (AII) 8 - Laboratoire de Construction et Mécanique

1 - Conception / Construction 2 - Industrialisation 2 - Industrialisation 3 - Laboratoire - Essais - Mesures<br>4 - Réalisation 5 - Vente - Essayage - Retouche 6 - Laboratoire d'Automatisme et

# *BACCALAUREAT GÉNIE MÉCANIQUE - OPTION E MATÉRIAUX SOUPLES (suite)*

![](_page_50_Picture_307.jpeg)

4 - Réalisation 5 - Vente - Essayage - Retouche<br>7 - Arts appliqués 6 - Laboratoire de Construction 8 - Laboratoire de Construction et Mécanique<br>d'Informatique Industrielle (AII)

1 - Conception / Construction 2 - Industrialisation 2 - Industrialisation 3 - Laboratoire - Essais - Mesures<br>4 - Réalisation 5 - Vente - Essayage - Retouche 6 - Laboratoire d'Automatisme et

# *BACCALAURÉAT GÉNIE MÉCANIQUE - OPTION E MATÉRIAUX SOUPLES (suite)*

![](_page_51_Picture_209.jpeg)

5 - Vente - Essayage - Retouche

1 - Conception / Construction 2 - Industrialisation 3 - Laboratoire - Essais - Mesures<br>
4 - Réalisation 5 - Vente - Essayage - Retouche 6 - Laboratoire d'Automatisme et

7 - Arts appliqués 8 - Laboratoire de Construction et Mécanique d'Informatique Industrielle (AII)

# *5.6. COMPÉTENCES et MATÉRIELS ASSOCIÉS en BTS IMS*

### *5.6.1. BTS IMS - OPTION : MODÉLISME INDUSTRIEL - CHAMPS : HABILLEMENT ET CUIR à partir des compétences attendues*

![](_page_52_Picture_361.jpeg)

4 - Réalisation 5 - Vente - Essayage - Retouche 6 - Laboratoire d'Automatisme et 7 - Arts appliqués 6 - Laboratoire d'Automatisme et 7 - Arts appliqués 6 - Laboratoire de Construction et Mécanique d'Informatique Industriel 8 - Laboratoire de Construction et Mécanique

1 - Conception / Construction 2 - Industrialisation 2 - Industrialisation 3 - Laboratoire - Essais - Mesures<br>4 - Réalisation 5 - Vente - Essayage - Retouche 6 - Laboratoire d'Automatisme et

### *BTS IMS - OPTION : MODÉLISME INDUSTRIEL - CHAMPS : HABILLEMENT ET CUIR*

![](_page_53_Picture_384.jpeg)

5 - Vente - Essayage - Retouche

1 - Conception / Construction 2 - Industrialisation 3 - Laboratoire - Essais - Mesures<br>
4 - Réalisation 5 - Vente - Essayage - Retouche 6 - Laboratoire d'Automatisme et

7 - Arts appliqués 8 - Laboratoire de Construction et Mécanique d'Informatique Industrielle (AII)

### *BTS IMS - OPTION : MODÉLISME INDUSTRIEL - CHAMPS : HABILLEMENT ET CUIR*

![](_page_54_Picture_384.jpeg)

5 - Vente - Essayage - Retouche

1 - Conception / Construction 2 - Industrialisation 3 - Laboratoire - Essais - Mesures<br>
4 - Réalisation 5 - Vente - Essayage - Retouche 6 - Laboratoire d'Automatisme et

7 - Arts appliqués 8 - Laboratoire de Construction et Mécanique d'Informatique Industrielle (AII)

### *BTS IMS - OPTION : MODÉLISME INDUSTRIEL - CHAMPS : HABILLEMENT ET CUIR*

![](_page_55_Picture_209.jpeg)

8 - Laboratoire de Construction et Mécanique

1 - Conception / Construction 2 - Industrialisation 3 - Laboratoire - Essais - Mesures 4 - Réalisation 5 - Vente - Essayage - Retouche 6 - Laboratoire d'Automatisme et

4 - Réalisation 5 - Vente - Essayage - Retouche 6 - Laboratoire d'Automatisme et 7 - Arts appliqués 6 - Laboratoire de Construction et Mécanique d'Informatique Industrielle (AII)

### *5.6.2. BTS IMS OPTION : PRODUCTIQUE - CHAMPS : HABILLEMENT ET CUIR à partir des compétences attendues*

![](_page_56_Picture_353.jpeg)

1 - Conception / Construction 2 - Industrialisation 3 - Laboratoire - Essais - Mesures<br>
4 - Réalisation 5 - Vente - Essayage - Retouche 6 - Laboratoire d'Automatisme et<br>
7 - Arts appliqués 8 - Laboratoire de Construction e 7 - Arts appliqués 8 - Laboratoire de Construction et Mécanique d'Informatique Industrielle (AII)

4 - Réalisation 5 - Vente - Essayage - Retouche 6 - Laboratoire d'Automatisme et

### *BTS IMS OPTION : PRODUCTIQUE - CHAMPS : HABILLEMENT ET CUIR*

![](_page_57_Picture_364.jpeg)

4 - Réalisation 5 - Vente - Essayage - Retouche 6 - Laboratoire d'Automatisme et 7 - Arts appliqués 6 - Laboratoire de Construction et Mécanique d'Informatique Industrielle (AII) 8 - Laboratoire de Construction et Mécanique

1 - Conception / Construction 2 - Industrialisation 2 - Industrialisation 3 - Laboratoire - Essais - Mesures<br>4 - Réalisation 5 - Vente - Essayage - Retouche 6 - Laboratoire d'Automatisme et

![](_page_58_Picture_315.jpeg)

### *BTS IMS OPTION : PRODUCTIQUE - CHAMPS : HABILLEMENT ET CUIR*

4 - Réalisation 5 - Vente - Essayage - Retouche 6 - Laboratoire d'Automatisme et 7 - Arts appliqués 6 - Laboratoire de Construction et Mécanique d'Informatique Industrielle (AII) 8 - Laboratoire de Construction et Mécanique

1 - Conception / Construction 2 - Industrialisation 3 - Laboratoire - Essais - Mesures 4 - Réalisation 5 - Vente - Essayage - Retouche 6 - Laboratoire d'Automatisme et

### *BTS IMS OPTION : PRODUCTIQUE - CHAMPS : HABILLEMENT ET CUIR*

![](_page_59_Picture_294.jpeg)

7 - Arts appliqués 8 - Laboratoire de Construction et Mécanique d'Informatique Industrielle (AII)

1 - Conception / Construction 2 - Industrialisation 3 - Laboratoire - Essais - Mesures<br>4 - Réalisation 5 - Vente - Essayage - Retouche 6 - Laboratoire d'Automatisme et

6 - Laboratoire d'Automatisme et

# *6. MATÉRIELS*

# *CONSEILLÉS*

*PAR ZONE*

![](_page_60_Picture_69.jpeg)

# **REMARQUE RELATIVE À LA SÉCURITÉ**

- En application de la directive européenne machine, transposée dans le code du travail (décret de juillet 1992), tout équipement répondant à la définition de l'article R 233-83 (1° : machine) est soumis au marquage CE et à la déclaration CE de conformité, sauf s'il est mu par la force humaine employée directement (R 233-83-1).
- Les machines maintenues en service sont soumises au décret n° 93-40 du 11 janvier 1993 : mise en conformité avant le 31 décembre 1996, dernier délai (sauf matériels de levage : date repoussée au 1<sup>er</sup> janvier 2000).
- Les matériels ou appareils électriques doivent être conformes à la norme internationale CEE 10.10. et aux normes particulières qui les concernent. Il est rappelé que les marques ou certificats de conformité constituent des présomptions de conformité à la réglementation.

Á dater du  $1<sup>er</sup>$  janvier 1997, le seul mode de preuve de conformité reconnu est le marquage CE (accompagné d'une déclaration CE de conformité).

! Le maintien en état de conformité (machine neuves, machines rénovées, matériels et appareillages électriques est obligatoire).

# *6.1. MATÉRIELS et ÉQUIPEMENTS en ZONE 1*

### **ZONE de CONCEPTION/CONSTRUCTION**

### *LISTE DES MATÉRIELS CONSEILLÉS PAR FORMATION*

![](_page_62_Picture_545.jpeg)

### **Champs professionnels :**

- 
- 
- **9 - M**aroquinerie **10 - S**ellerie générale

**1 - C**outure flou **2 - T**ailleur dame **3 - T**ailleur homme **4 - P**rêt-à-porter

**5 - V**êtement de peau **6 - F**ourrure **7 - M**ode et chapellerie **8 - C**haussure

### **ZONE DE CONCEPTION/CONSTRUCTION**

### *LISTE DES MATÉRIELS CONSEILLÉS PAR FORMATION (suite)*

![](_page_63_Picture_636.jpeg)

**Champs professionnels :**

- 
- 
- 
- 

(\*) Licence établissement.

**9 - M**aroquinerie **10 - S**ellerie générale

**1 - C**outure flou **2 - T**ailleur dame **3 - T**ailleur homme **4 - P**rêt-à-porter

**5 - V**êtement de peau **6 - F**ourrure **7 - M**ode et chapellerie **8 - C**haussure

### **ZONE DE CONCEPTION/CONSTRUCTION**

### *LISTE DES MATÉRIELS CONSEILLÉS PAR FORMATION (suite)*

![](_page_64_Picture_391.jpeg)

# **Champs professionnels :**

- 
- 
- **5 - V**êtement de peau **6 - F**ourrure **7 - M**ode et chapellerie **8 - C**haussure **9 - M**aroquinerie **10 - S**ellerie générale

**1 - C**outure flou **2 - T**ailleur dame **3 - T**ailleur homme **4 - P**rêt-à-porter

# *6.2. MATÉRIELS et ÉQUIPEMENTS en ZONE 2*

### **ZONE D'INDUSTRIALISATION**

### *LISTE DES MATÉRIELS CONSEILLÉS PAR FORMATION*

![](_page_65_Picture_455.jpeg)

# **Champs professionnels :**

- 
- 
- **9 - M**aroquinerie **10 - S**ellerie générale
- 
- **1 C**outure flou **2 - T**ailleur dame **3 - T**ailleur homme **4 - P**rêt-à-porter
	- **6 - F**ourrure **7 M**ode et chapellerie
- -

### **ZONE D'INDUSTRIALISATION**

## *LISTE DES MATÉRIELS CONSEILLÉS PAR FORMATION (suite)*

![](_page_66_Picture_463.jpeg)

**1 - C**outure flou **2 - T**ailleur dame **3 - T**ailleur homme **4 - P**rêt-à-porter

**5 - V**êtement de peau **6 - F**ourrure **7 - M**ode et chapellerie **8 - C**haussure

**9 - M**aroquinerie **10 - S**ellerie générale

### **ZONE D'INDUSTRIALISATION**

## *LISTE DES MATÉRIELS CONSEILLÉS PAR FORMATION (suite)*

![](_page_67_Picture_785.jpeg)

### **Champs professionnels :**

- 
- 
- 

**1 - C**outure flou **2 - T**ailleur dame **3 - T**ailleur homme **4 - P**rêt-à-porter

- **5 - V**êtement de peau **6 - F**ourrure **7 - M**ode et chapellerie **8 - C**haussure
- 

(\*) Licence établissement.

**9 - M**aroquinerie **10 - S**ellerie générale

# *6.3. MATÉRIELS et ÉQUIPEMENTS en ZONE 3*

### **LABORATOIRE - ESSAIS - MESURES - CONTRÔLES -**

### *LISTE DES MATÉRIELS CONSEILLÉS PAR FORMATION*

**Note : Tous les matériels d'essais, de tests, et de contrôles de confectionnabilité énumérés dans cette liste doivent respecter les prescriptions et protocoles d'essais décrits dans les diverses normes les concernant.**

![](_page_68_Picture_428.jpeg)

### **Champs professionnels :**

**9 - M**aroquinerie **10 - S**ellerie générale

- 
- **1 C**outure flou **2 - T**ailleur dame **3 - T**ailleur homme **4 - P**rêt-à-porter
	-
	- **5 - V**êtement de peau **6 - F**ourrure **7 - M**ode et chapellerie **8 - C**haussure
		-

### **LABORATOIRE - ESSAIS - MESURES - CONTRÔLES -**

### *LISTE DES MATÉRIELS CONSEILLÉS PAR FORMATION (suite)*

![](_page_69_Picture_460.jpeg)

# **Champs professionnels :**<br>**1** - Couture flou

- 
- 
- 
- **5 - V**êtement de peau **6 - F**ourrure **7 - M**ode et chapellerie **8 - C**haussure
- **9 - M**aroquinerie **10 - S**ellerie générale
- **1 Tailleur dame 1 1 Pr**êt-à-porter **6 F**ourrure **7 Mode et chapellerie 8 Chaussure** 
	-

### **LABORATOIRE - ESSAIS - MESURES - CONTRÔLES -**

# *LISTE DES MATÉRIELS CONSEILLÉS PAR FORMATION (suite)*

![](_page_70_Picture_443.jpeg)

### **Champs professionnels :**

- 
- 
- 
- **5 - V**êtement de peau **6 - F**ourrure **7 - M**ode et chapellerie **8 - C**haussure **9 - M**aroquinerie **10 - S**ellerie générale
- **1 C**outure flou **2 - T**ailleur dame **3 - T**ailleur homme **4 - P**rêt-à-porter
	-
- 

### **LABORATOIRE - ESSAIS - MESURES - CONTRÔLES -**

### *LISTE DES MATÉRIELS CONSEILLÉS PAR FORMATION (suite)*

![](_page_71_Picture_394.jpeg)

### **Champs professionnels :**

- 
- 
- 
- 
- 
- **9 - M**aroquinerie **10 - S**ellerie générale
- **1 C**outure flou **2 - T**ailleur dame **3 - T**ailleur homme **4 - P**rêt-à-porter
- **5 - V**êtement de peau **6 - F**ourrure **7 - M**ode et chapellerie **8 - C**haussure
-
# **LABORATOIRE - ESSAIS - MESURES - CONTRÔLES -**

# *LISTE DES MATÉRIELS CONSEILLÉS PAR FORMATION (suite)*

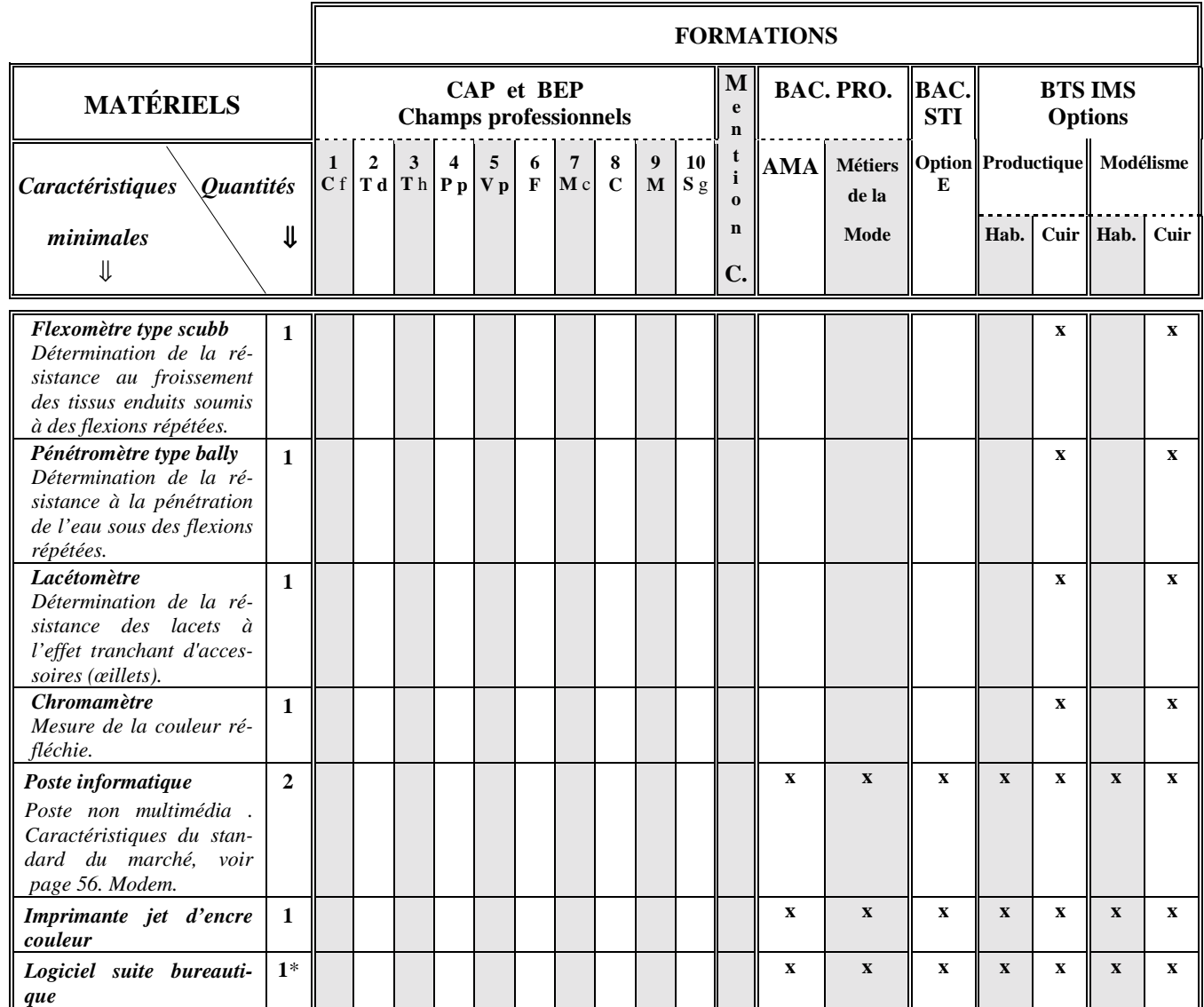

#### **Champs professionnels :**

**9 - M**aroquinerie **10 - S**ellerie générale

**1 - C**outure flou **2 - T**ailleur dame **3 - T**ailleur homme **4 - P**rêt-à-porter

**5 - V**êtement de peau **6 - F**ourrure **7 - M**ode et chapellerie **8 - C**haussure

(\*) Licence établissement.

# *6.4. MATÉRIELS et ÉQUIPEMENTS en ZONE 4*

# **ZONE de RÉALISATION**

#### *6.4.1. DESCRIPTION DE LA ZONE*

**Cette zone de réalisation est matérialisée par les espaces définis ainsi :**

- **Espace apprentissage.**
- **Espace d'apprentissage sur production stabilisée.**
- **Espace gestion de production.**
- **Espace de lancement et de synthèse.**

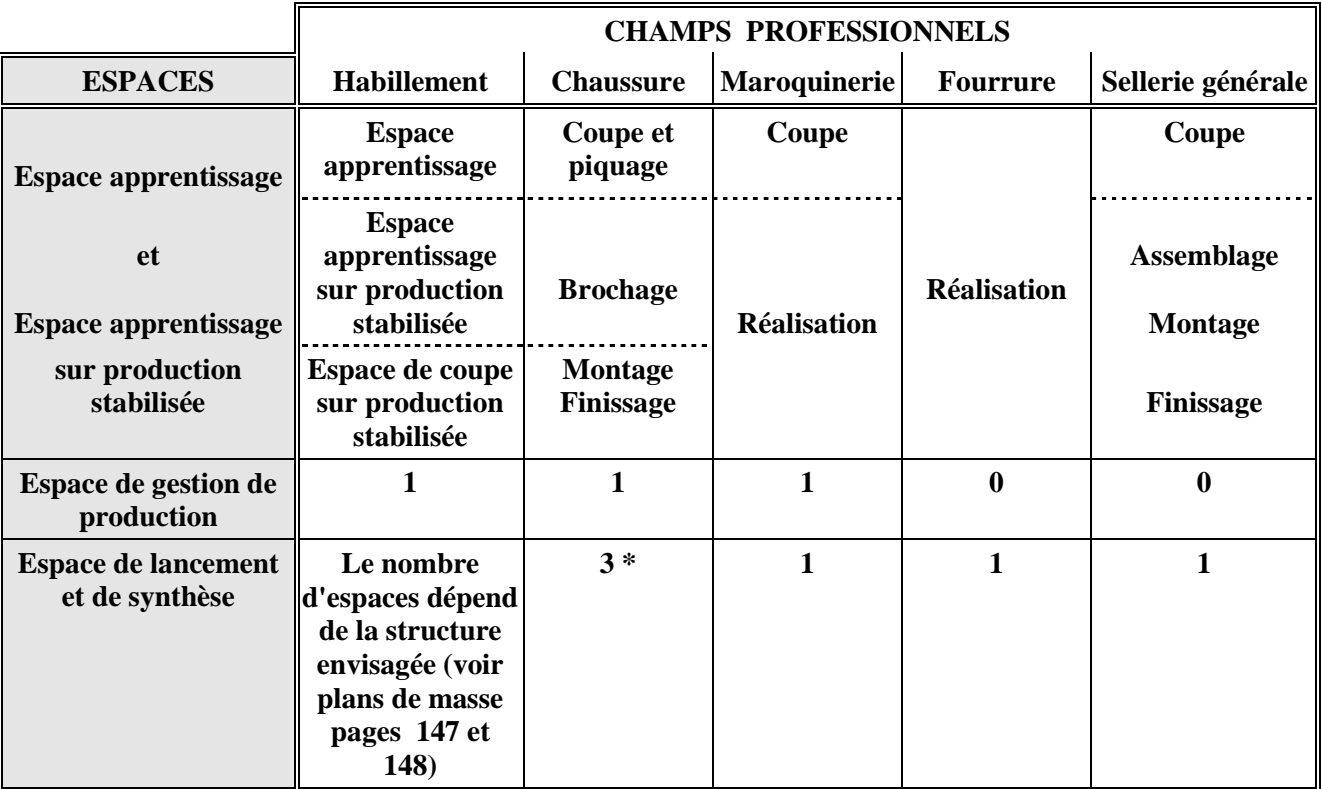

\* Un dans l'espace piquage, un dans l'espace brochage et un en montage finissage.

# *6.4.2. LISTE DES MATÉRIELS CONSEILLÉS PAR FORMATION*

**La liste de matériels conseillés pour cette zone énumère successivement :**

- **Les matériels spécifiques pour chacun des espaces.**
- **Les matériels dédiés apprentissage et production stabilisée.**
- **Les matériels de manutention et d'entretien de la zone.**

**Toutes les machines décrites dans ces trois espaces doivent être conformes au Code du Travail.**

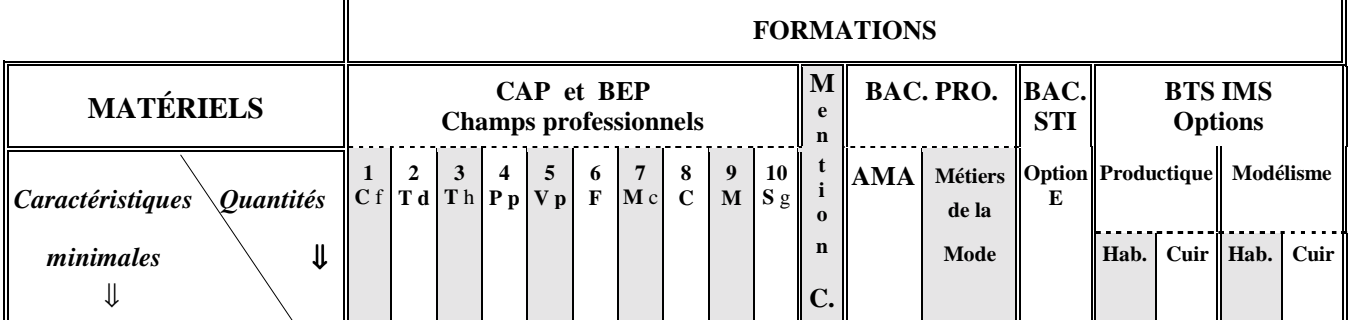

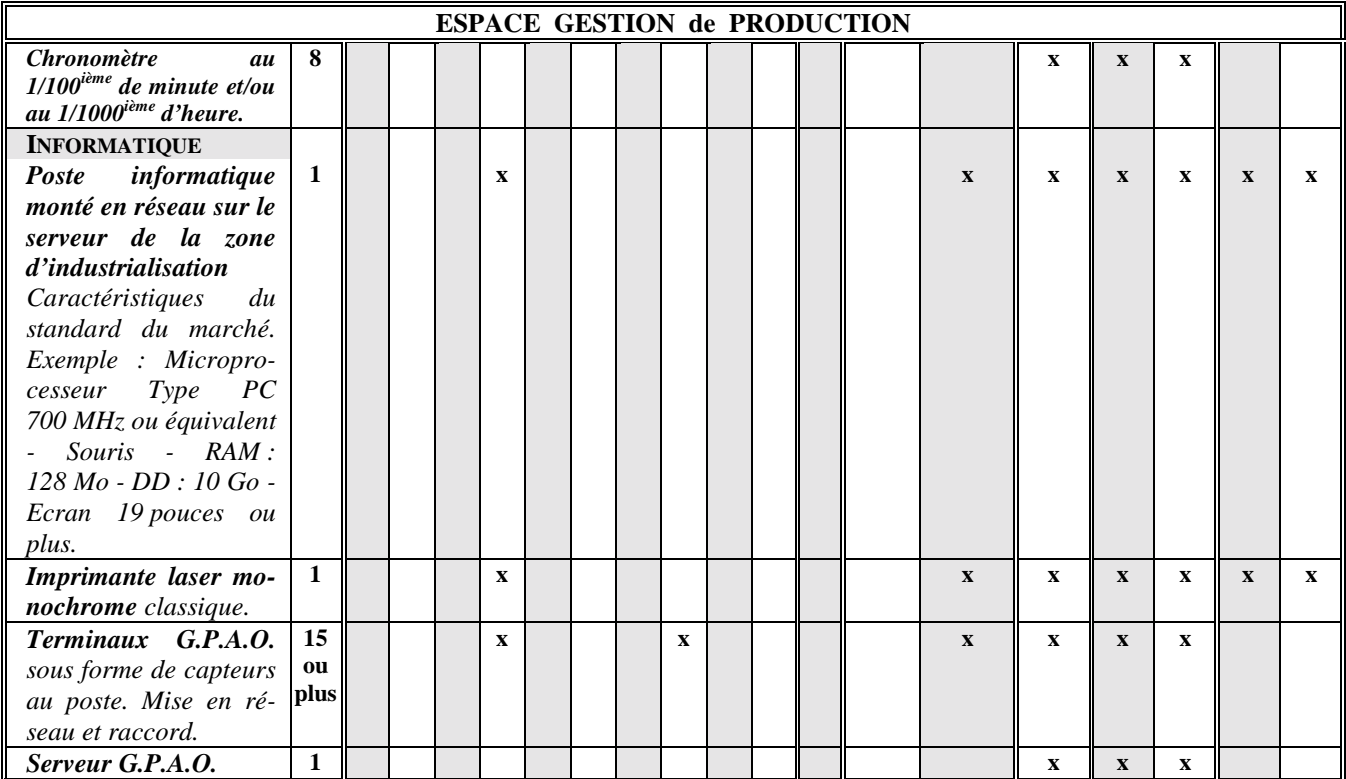

#### **Champs professionnels :**

- 
- 
- 
- 
- 
- **9 - M**aroquinerie **10 - S**ellerie générale
- **1 C**outure flou **2 - T**ailleur dame **3 - T**ailleur homme **4 - P**rêt-à-porter

- 
- 

# *LISTE DES MATÉRIELS CONSEILLÉS PAR FORMATION (suite)*

#### **Note : Toutes les machines décrites dans cette liste doivent être conformes au Code du Travail.**

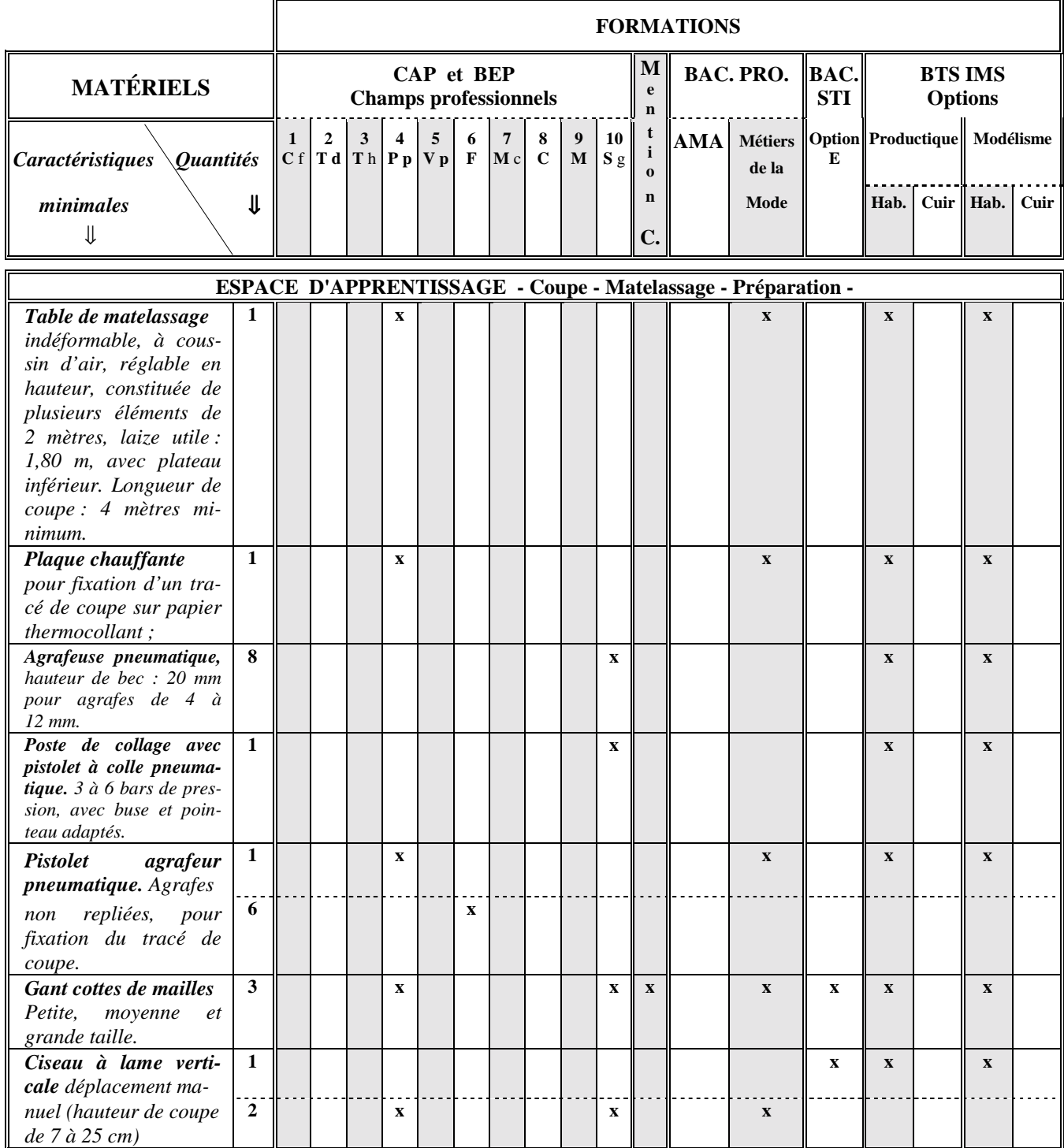

# **Champs professionnels :**

- 
- 

**9 - M**aroquinerie **10 - S**ellerie générale

- 
- **1 C**outure flou **2 - T**ailleur dame **3 - T**ailleur homme **4 - P**rêt-à-porter

- 
- 

### *LISTE DES MATÉRIELS CONSEILLÉS PAR FORMATION (suite)*

#### **Note : Toutes les machines décrites dans cette liste doivent être conformes au Code du Travail.**

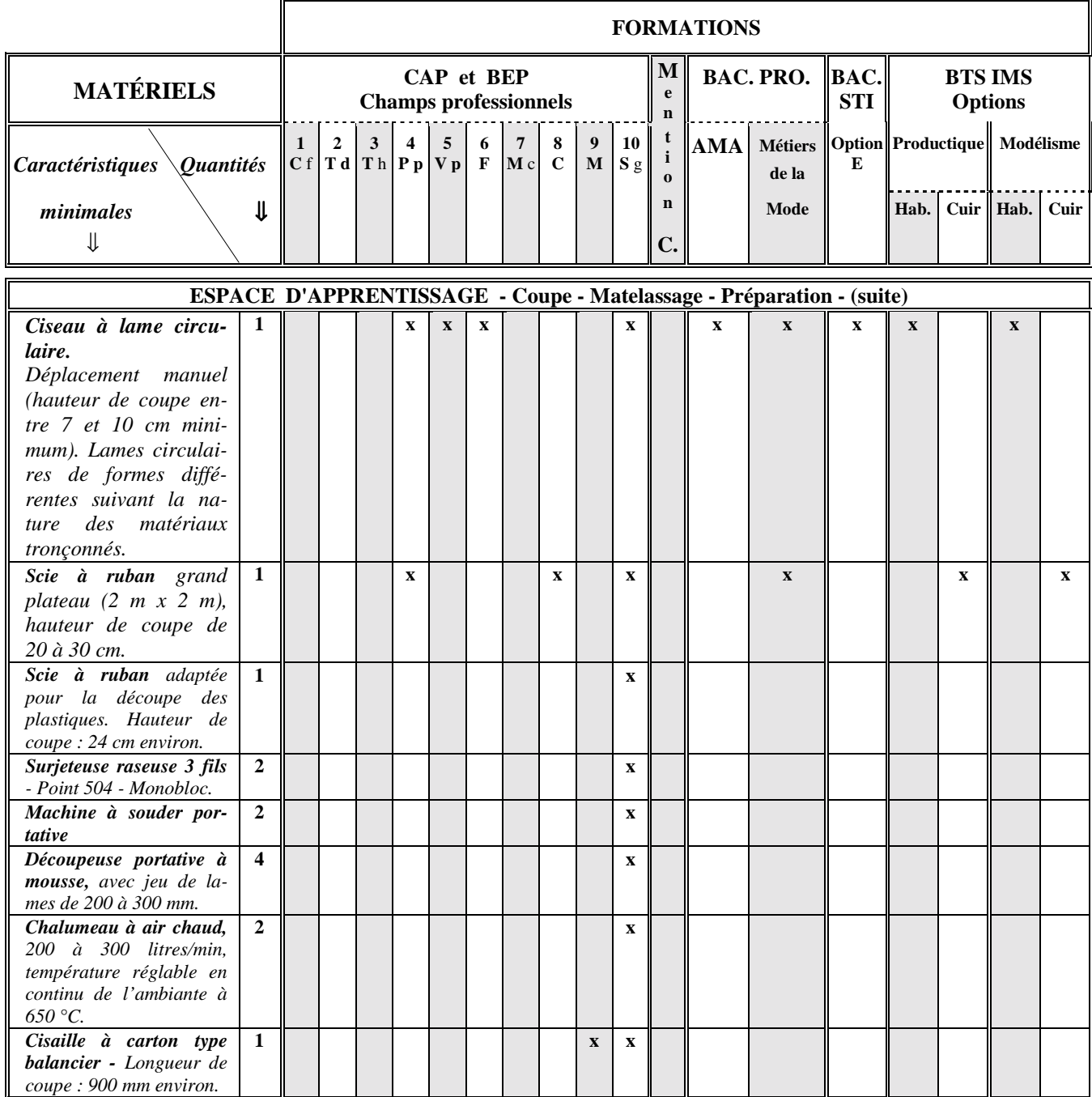

# **Champs professionnels :**

**9 - M**aroquinerie **10 - S**ellerie générale

**1** - **Tailleur dame 1** - **2** - **T**ailleur dame<br> **1** - **P**rêt-à-porter<br> **1** - **Mode et chapellerie 1** - **8** - **Chaussure** 

### *LISTE DES MATÉRIELS CONSEILLÉS PAR FORMATION (suite)*

#### **Note : Toutes les machines décrites dans cette liste doivent être conformes au Code du Travail.**

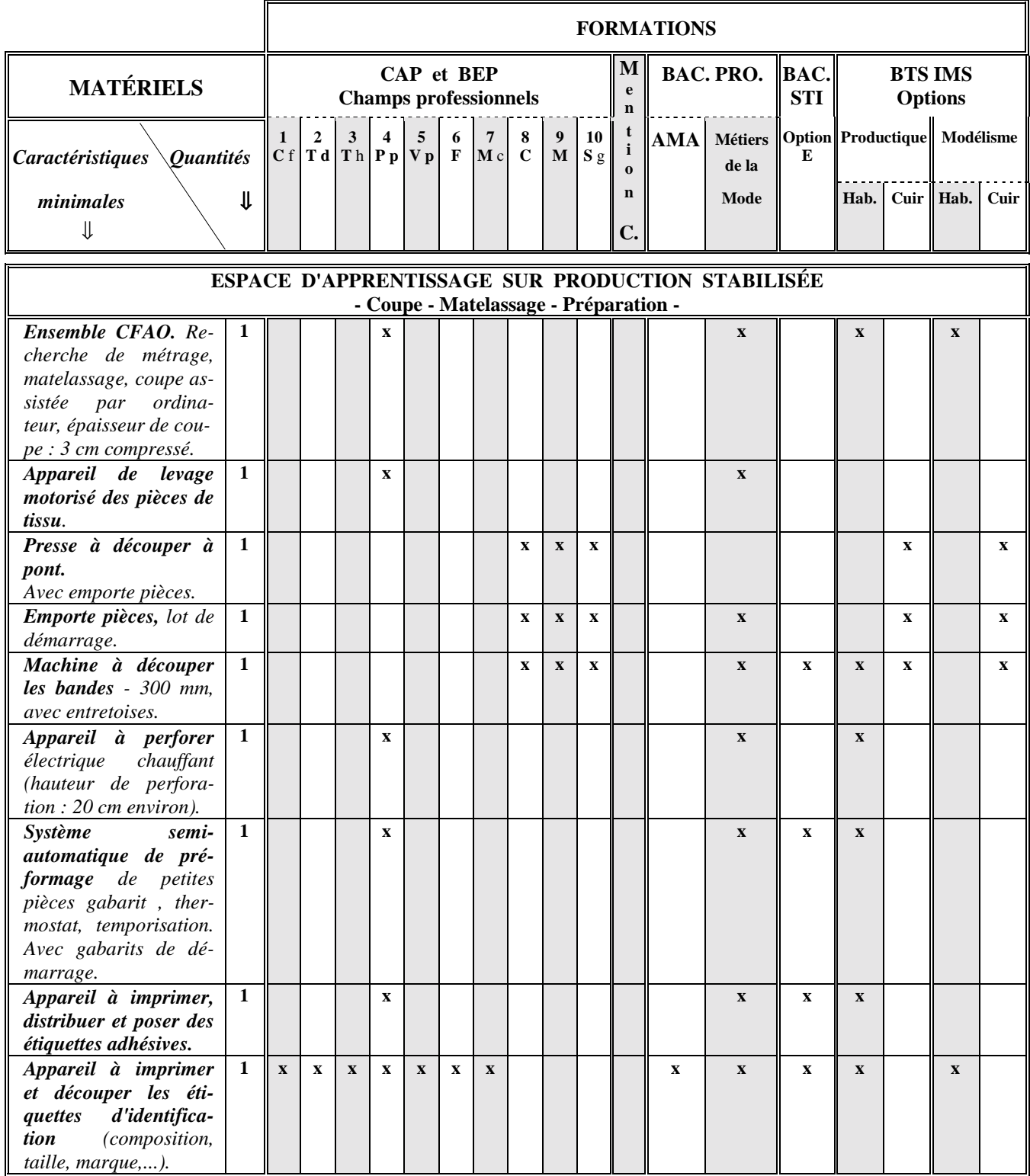

#### **Champs professionnels :**

**1 - C**outure flou **2 - T**ailleur dame **3 - T**ailleur homme **4 - P**rêt-à-porter

**5 - V**êtement de peau **6 - F**ourrure **7 - M**ode et chapellerie **8 - C**haussure

- 
- 

- 
- **9 - M**aroquinerie **10 - S**ellerie générale

*Filière MATÉRIAUX SOUPLES 71*

# *LISTE DES MATÉRIELS CONSEILLÉS PAR FORMATION (suite)*

#### **Note : Toutes les machines décrites dans cette liste doivent être conformes au Code du Travail.**

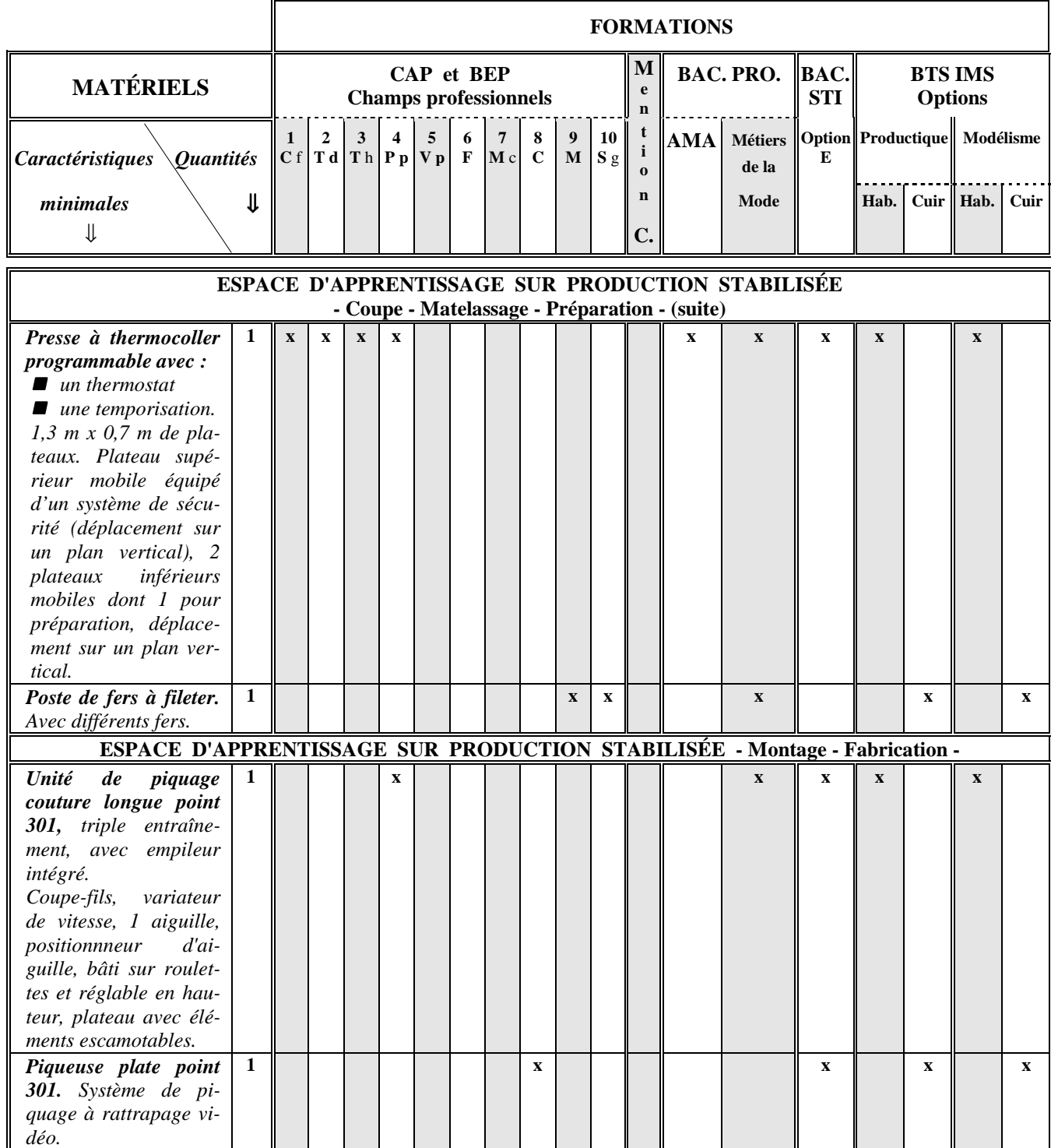

- 
- **5 - V**êtement de peau **6 - F**ourrure **7 - M**ode et chapellerie **8 - C**haussure
- **9 - M**aroquinerie **10 - S**ellerie générale
- 
- **1 C**outure flou **2 - T**ailleur dame **3 - T**ailleur homme **4 - P**rêt-à-porter
	-
	-
- -
- *Filière MATÉRIAUX SOUPLES 72*

# *LISTE DES MATÉRIELS CONSEILLÉS PAR FORMATION (suite)*

#### **Note : Toutes les machines décrites dans cette liste doivent être conformes au Code du Travail.**

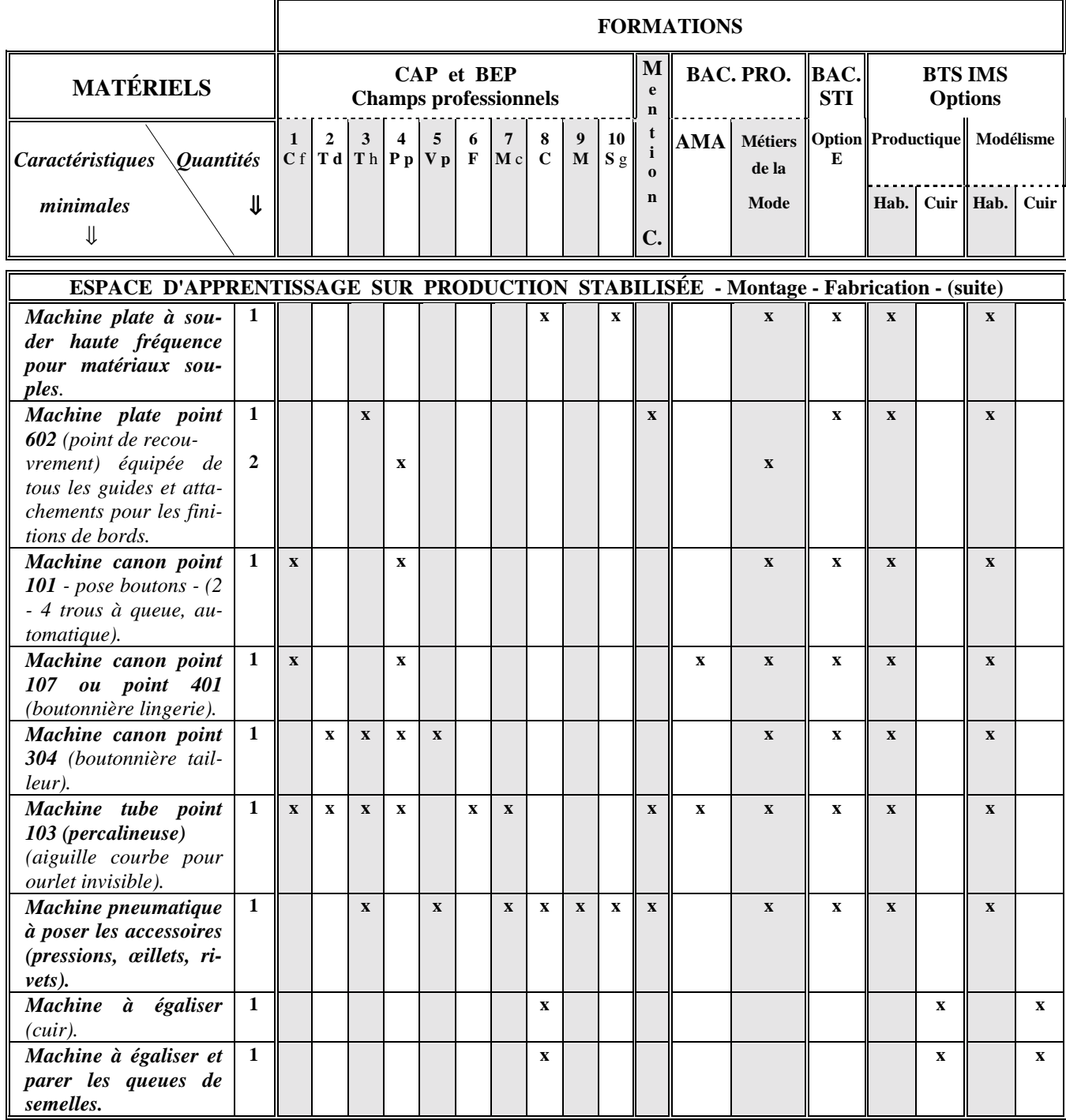

- 
- 
- **9 - M**aroquinerie **10 - S**ellerie générale
- 
- 
- **1 C**outure flou **2 - T**ailleur dame **3 - T**ailleur homme **4 - P**rêt-à-porter
- **5 - V**êtement de peau **6 - F**ourrure **7 - M**ode et chapellerie **8 - C**haussure
- 

# *LISTE DES MATÉRIELS CONSEILLÉS PAR FORMATION (suite)*

#### **Note : Toutes les machines décrites dans cette liste doivent être conformes au Code du Travail.**

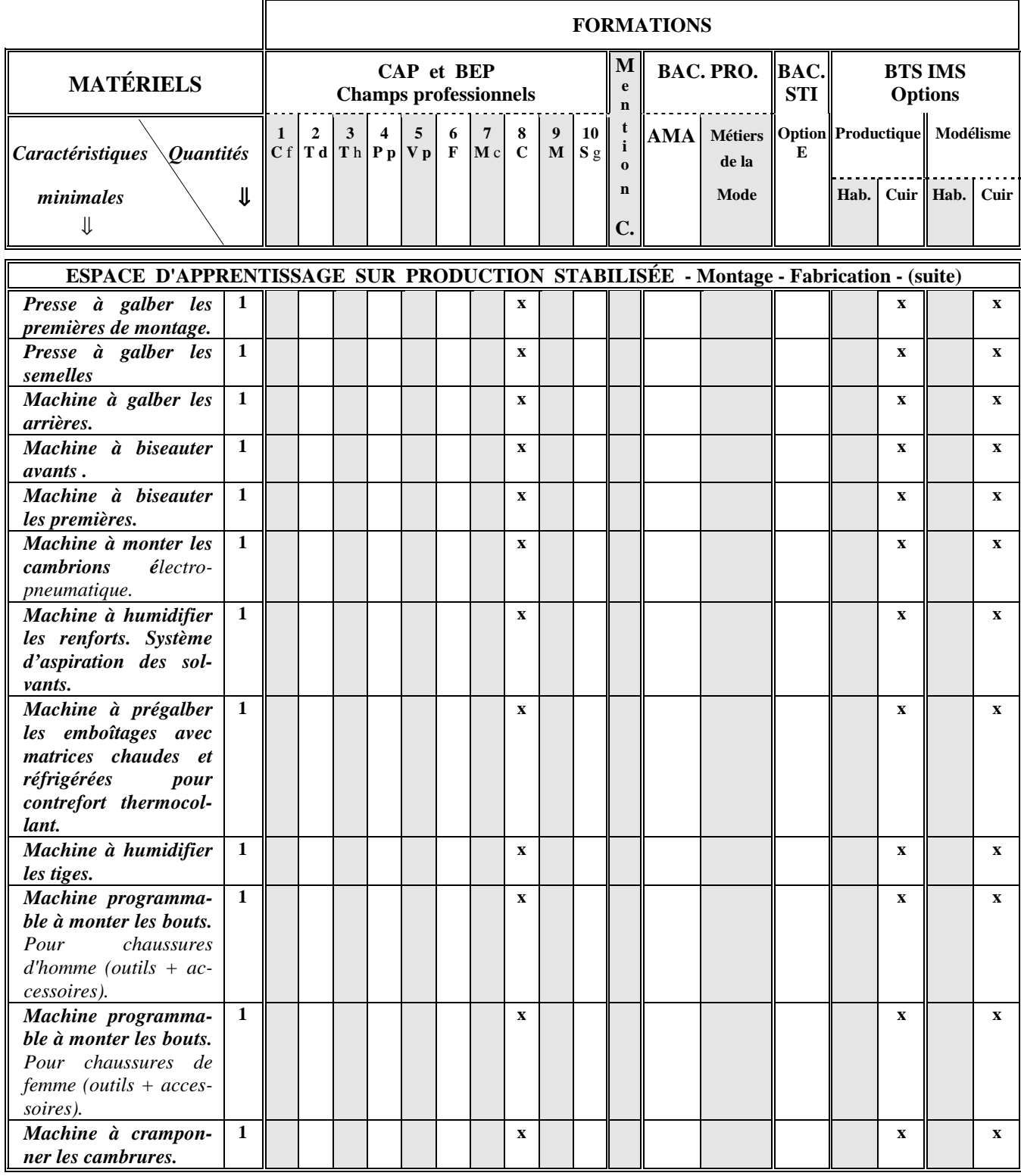

- 
- **5 - V**êtement de peau **6 - F**ourrure **7 - M**ode et chapellerie **8 - C**haussure **9 - M**aroquinerie **10 - S**ellerie générale

- **1 C**outure flou **2 - T**ailleur dame **3 - T**ailleur homme **4 - P**rêt-à-porter
	-

# *LISTE DES MATÉRIELS CONSEILLÉS PAR FORMATION (suite)*

#### **Note : Toutes les machines décrites dans cette liste doivent être conformes au Code du Travail.**

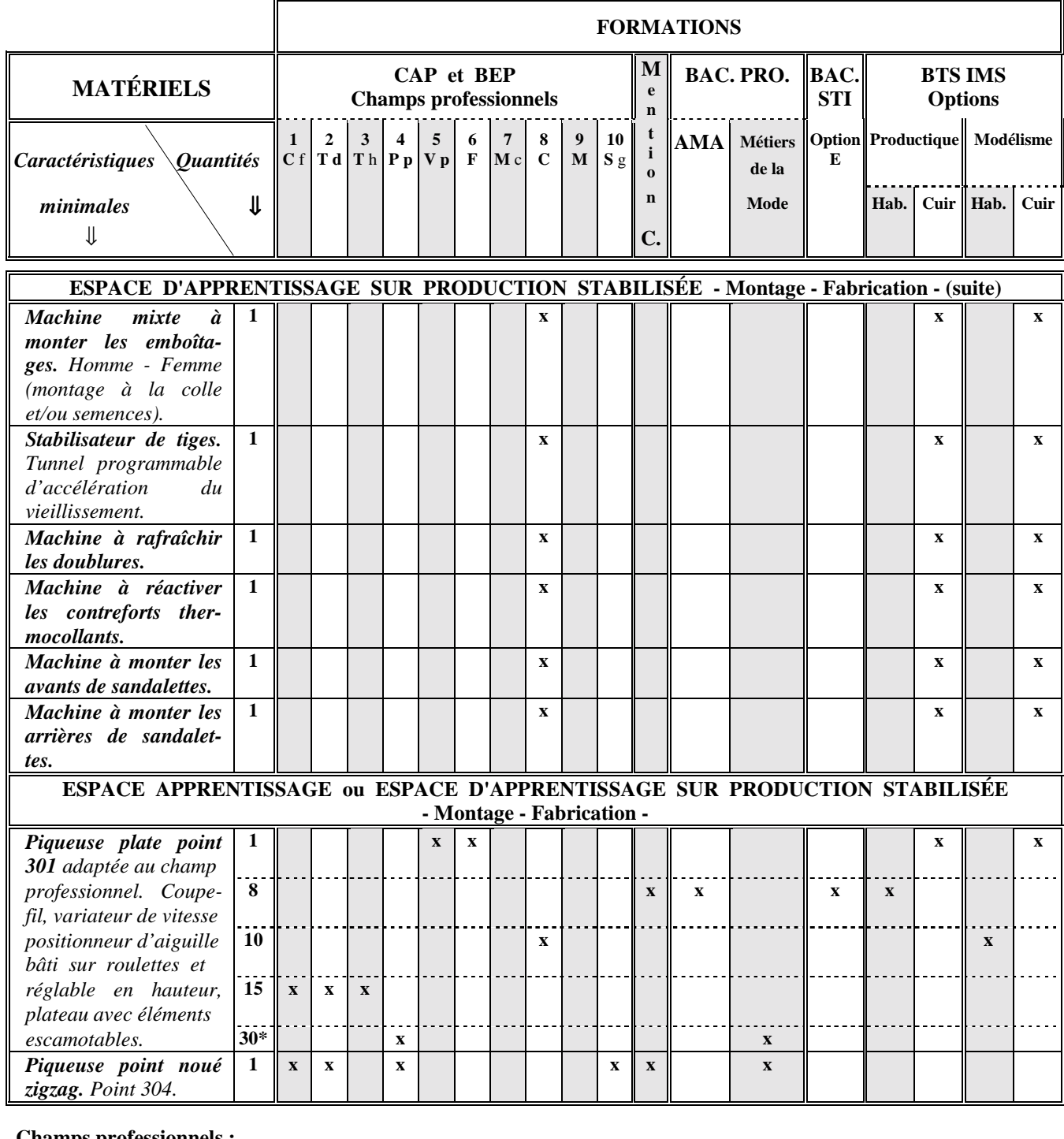

# **Champs professionnels :**<br>**1 - Couture flou**

- 
- 
- 
- **5 - V**êtement de peau **6 - F**ourrure **7 - M**ode et chapellerie **8 - C**haussure
- **1 C**outure flou **2 - T**ailleur dame **3 - T**ailleur homme **4 - P**rêt-à-porter
	-
- **9 - M**aroquinerie **10 - S**ellerie générale
- 
- 
- \* Les 30 machines sont à répartir entre l'espace apprentissage et l'espace apprentissage sur production stabilisée.

# *LISTE DES MATÉRIELS CONSEILLÉS PAR FORMATION (suite)*

#### **Note : Toutes les machines décrites dans cette liste doivent être conformes au Code du Travail.**

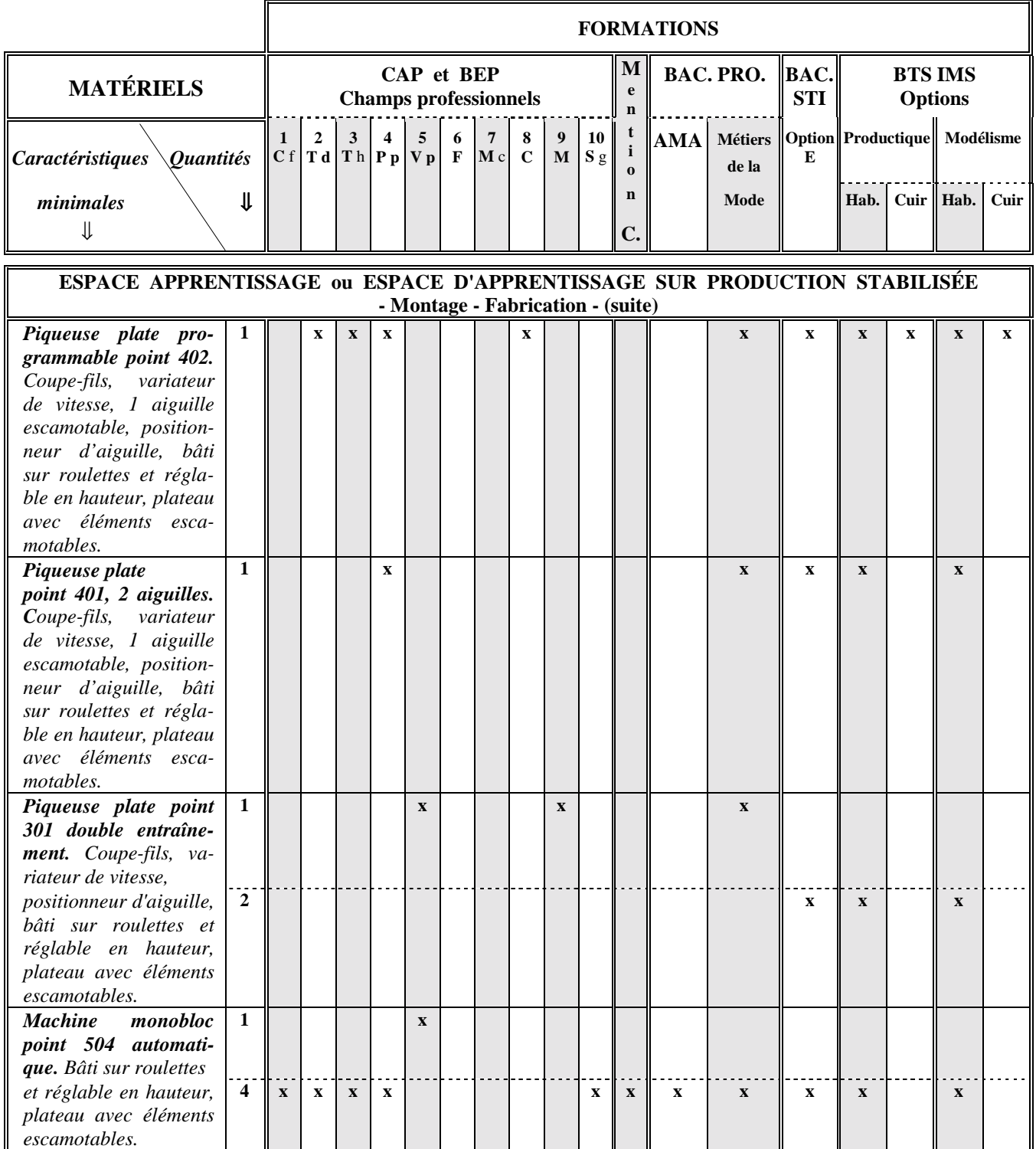

- 
- 
- **9 - M**aroquinerie **10 - S**ellerie générale
- -
- **5 - V**êtement de peau **6 - F**ourrure **7 - M**ode et chapellerie **8 - C**haussure
- **1 C**outure flou **2 - T**ailleur dame **3 - T**ailleur homme **4 - P**rêt-à-porter
	-

# *LISTE DES MATÉRIELS CONSEILLÉS PAR FORMATION (suite)*

#### **Note : Toutes les machines décrites dans cette liste doivent être conformes au Code du Travail.**

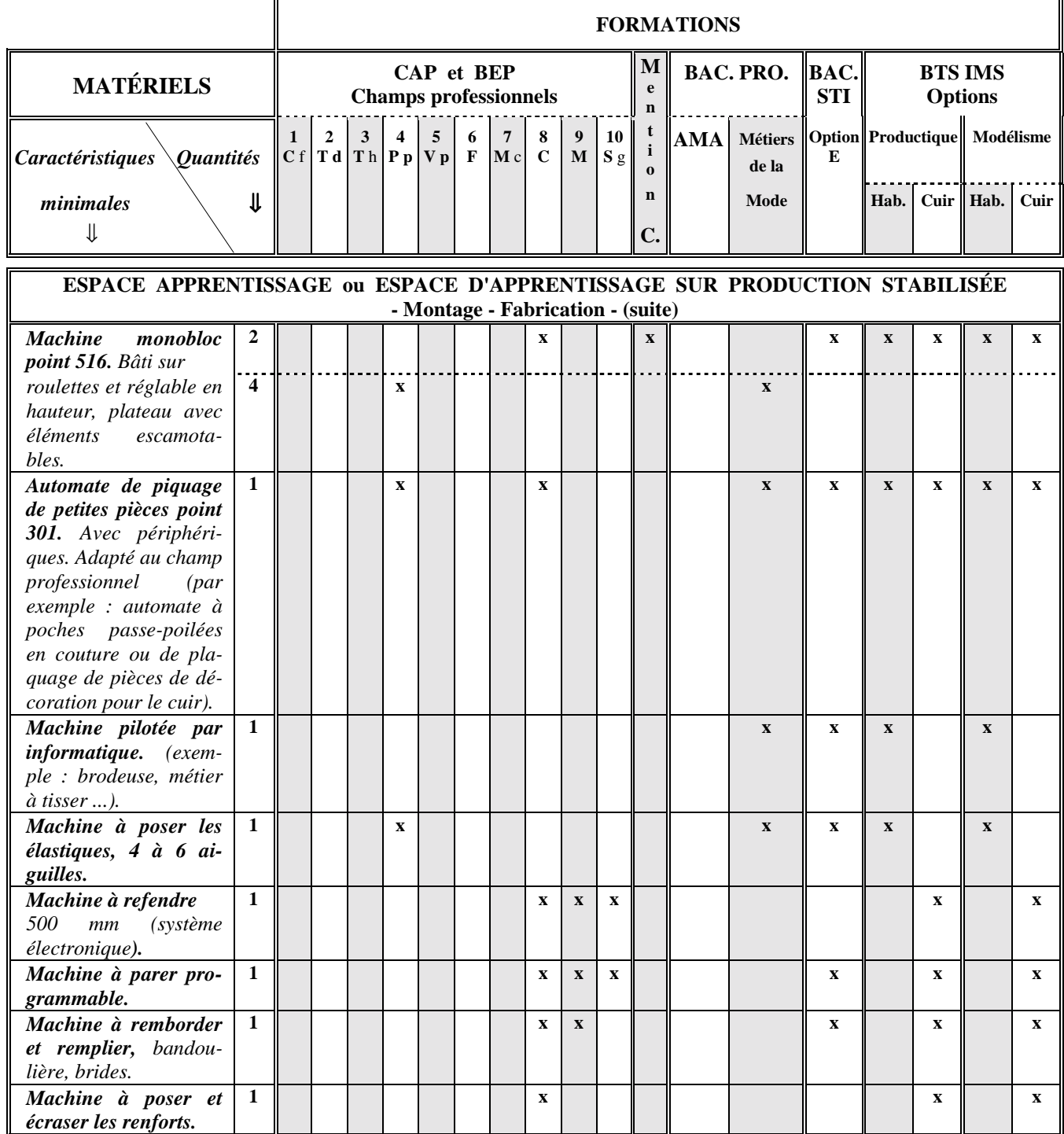

- 
- **5 - V**êtement de peau **6 - F**ourrure **7 - M**ode et chapellerie **8 - C**haussure
- **9 - M**aroquinerie **10 - S**ellerie générale
- **1 C**outure flou **2 - T**ailleur dame **3 - T**ailleur homme **4 - P**rêt-à-porter
	-
- 
- 

# *LISTE DES MATÉRIELS CONSEILLÉS PAR FORMATION (suite)*

#### **Note : Toutes les machines décrites dans cette liste doivent être conformes au Code du Travail.**

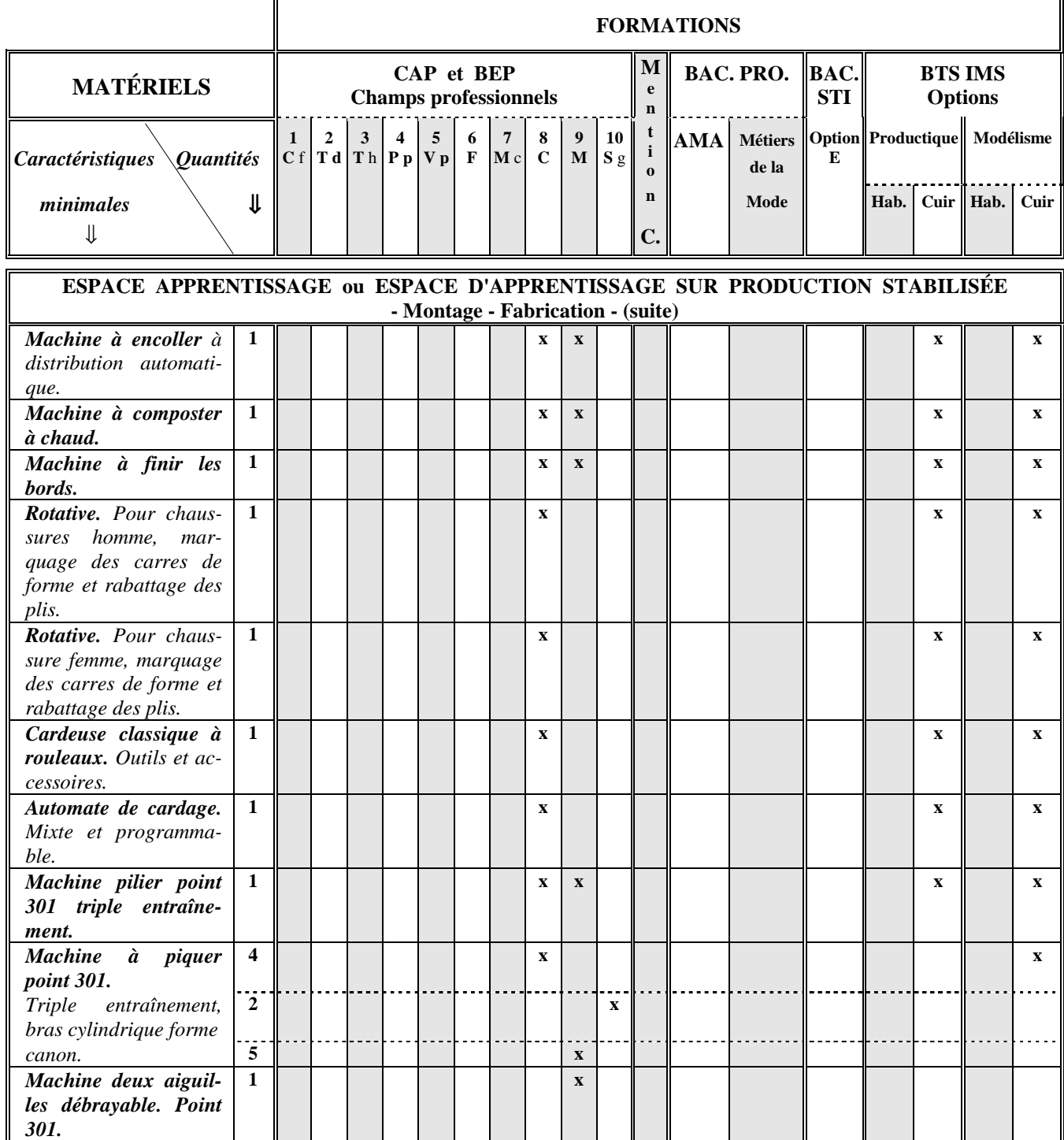

# **Champs professionnels :**

- 
- 
- 
- 
- **9 - M**aroquinerie **10 - S**ellerie générale
- **1 C**outure flou **2 - T**ailleur dame **3 - T**ailleur homme **4 - P**rêt-à-porter

**5** - **V**êtement de peau **6** - **F**ourrure **7** - **M**ode et chapellerie **9** - **M**aroquinerie **10** - **S**ellerie générale

- 
- 

# *LISTE DES MATÉRIELS CONSEILLÉS PAR FORMATION (suite)*

#### **Note : Toutes les machines décrites dans cette liste doivent être conformes au Code du Travail.**

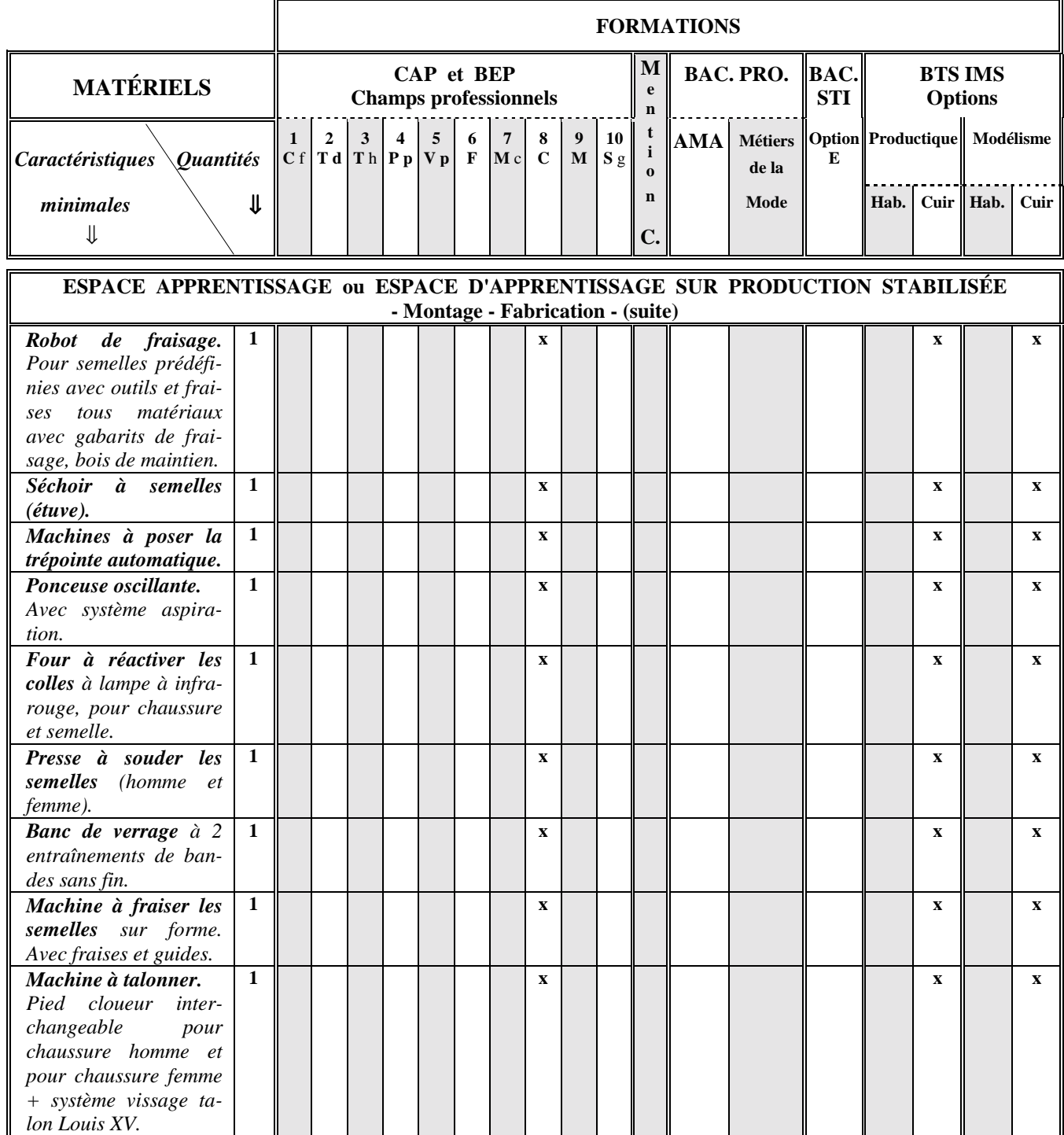

- 
- **5 - V**êtement de peau **6 - F**ourrure **7 - M**ode et chapellerie **8 - C**haussure
- **9 - M**aroquinerie **10 - S**ellerie générale
- 
- 
- 
- **1 C**outure flou **2 - T**ailleur dame **3 - T**ailleur homme **4 - P**rêt-à-porter
	-

# *LISTE DES MATÉRIELS CONSEILLÉS PAR FORMATION (suite)*

#### **Note : Toutes les machines décrites dans cette liste doivent être conformes au Code du Travail.**

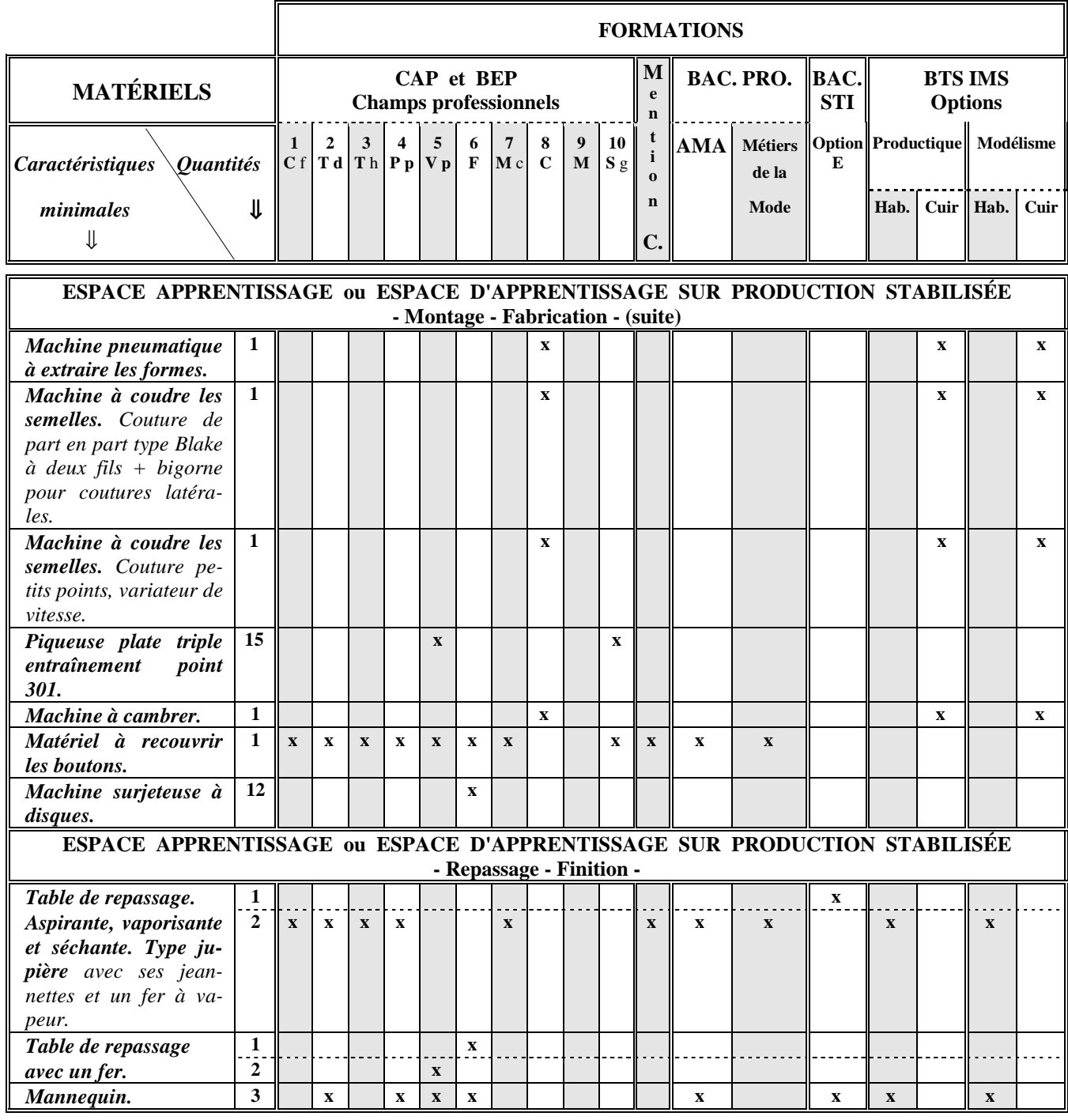

- 
- 
- 
- 
- 
- **9 - M**aroquinerie **10 - S**ellerie générale
- **1 C**outure flou **2 - T**ailleur dame **3 - T**ailleur homme **4 - P**rêt-à-porter
- **5 - V**êtement de peau **6 - F**ourrure **7 - M**ode et chapellerie **8 - C**haussure
- 

# *LISTE DES MATÉRIELS CONSEILLÉS PAR FORMATION (suite)*

#### **Note : Toutes les machines décrites dans cette liste doivent être conformes au Code du Travail.**

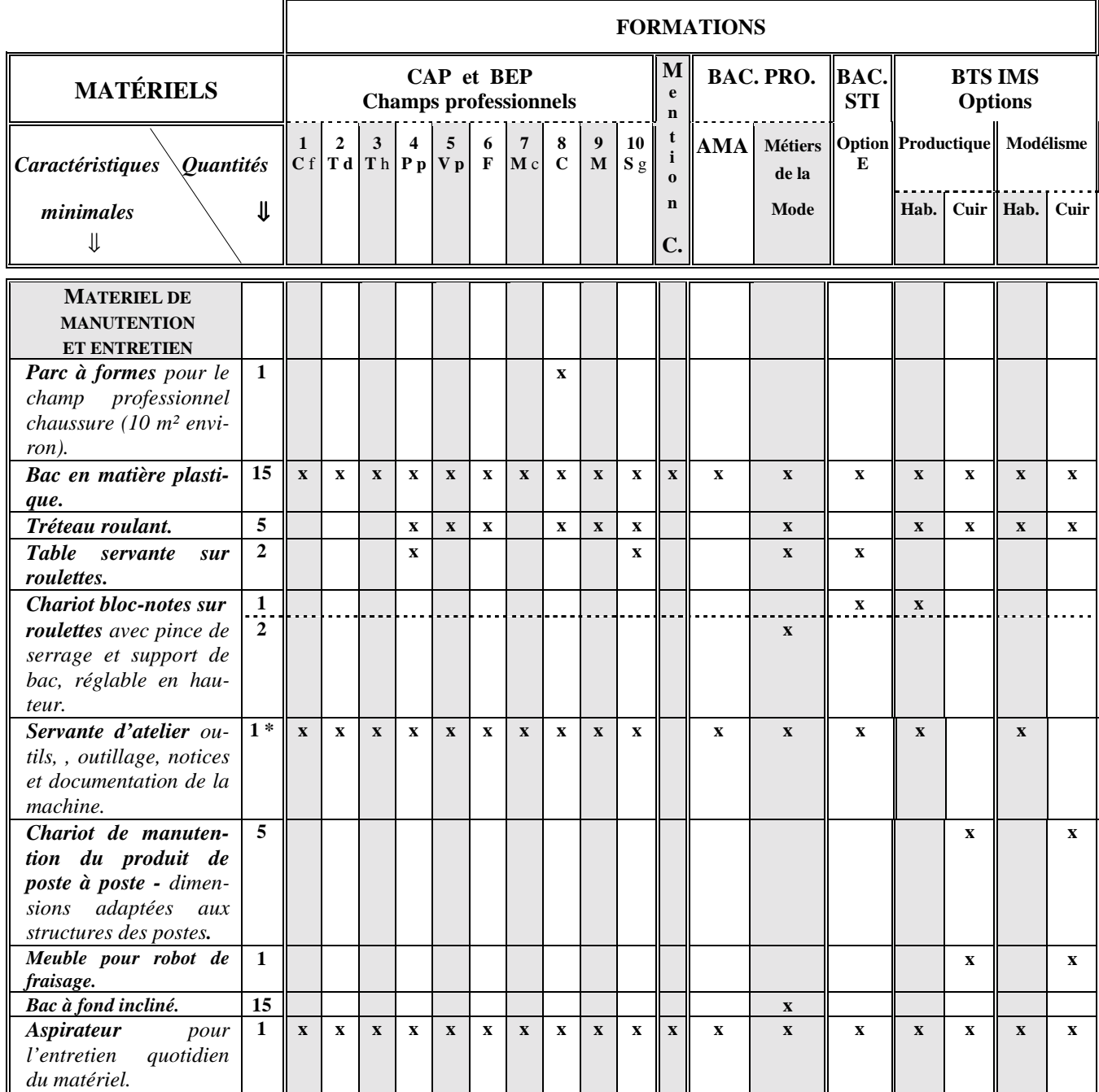

- 
- 
- 
- 
- **9 - M**aroquinerie **10 - S**ellerie générale
- 
- 
- **5 - V**êtement de peau **6 - F**ourrure **7 - M**ode et chapellerie **8 - C**haussure
- **1 C**outure flou **2 - T**ailleur dame **3 - T**ailleur homme **4 - P**rêt-à-porter
- (\*) une servante par type de machine.

# *6.5. MATÉRIELS et ÉQUIPEMENTS en ZONE 5*

#### **ZONE 5. SALLE de VENTE - ESSAYAGE - RETOUCHE**

**Pour cette zone, matériels et équipements sont regroupés avec l'exemple d'aménagement du local (voir pages 126 à 128).**

# *6.6. MATÉRIELS et ÉQUIPEMENTS en ZONE 6*

#### **ZONE 6. LABORATOIRE D'AUTOMATISME et D'INFORMATIQUE INDUSTRIELLE**

**Note : On portera une attention particulière sur le choix du mobilier équipant l'ensemble du laboratoire afin de fournir aux élèves un cadre de travail agréable et fonctionnel. L'organisation de cet espace doit être comparable à celui de l'enseignement AII dans la filière du baccalauréat STI Génie mécanique.**

#### *LISTE DES MATÉRIELS CONSEILLÉS PAR FORMATION (suite)*

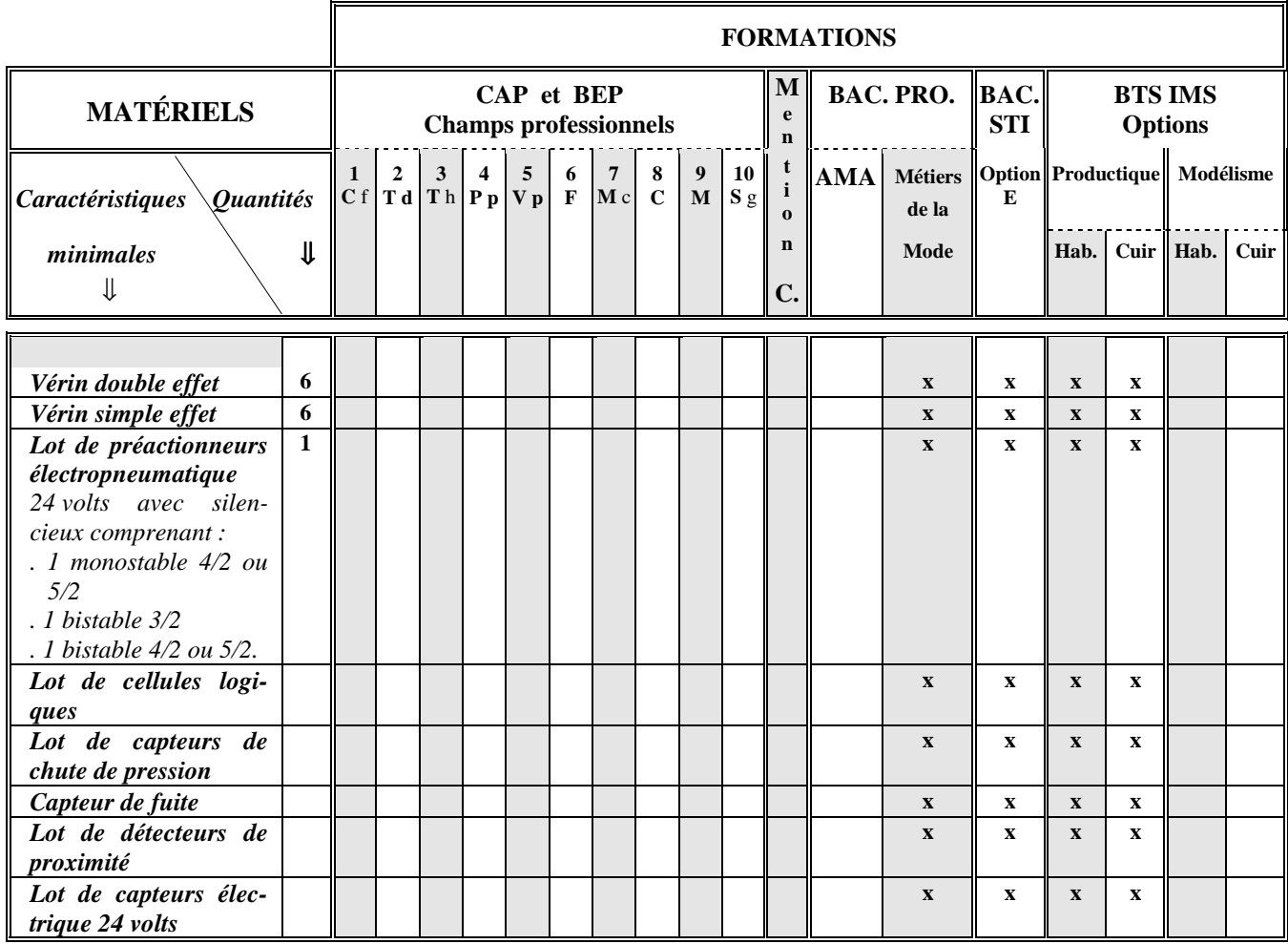

- 
- 
- **1 C**outure flou **2 - T**ailleur dame **3 - T**ailleur homme **4 - P**rêt-à-porter
- **5 - V**êtement de peau **6 - F**ourrure **7 - M**ode et chapellerie **8 - C**haussure
- 
- **9 - M**aroquinerie **10 - S**ellerie générale
- 
- 
- 
- *Filière MATÉRIAUX SOUPLES 82*

# **LABORATOIRE D'AUTOMATISME et D'INFORMATIQUE INDUSTRIELLE**

# *LISTE DES MATÉRIELS CONSEILLÉS PAR FORMATION (suite)*

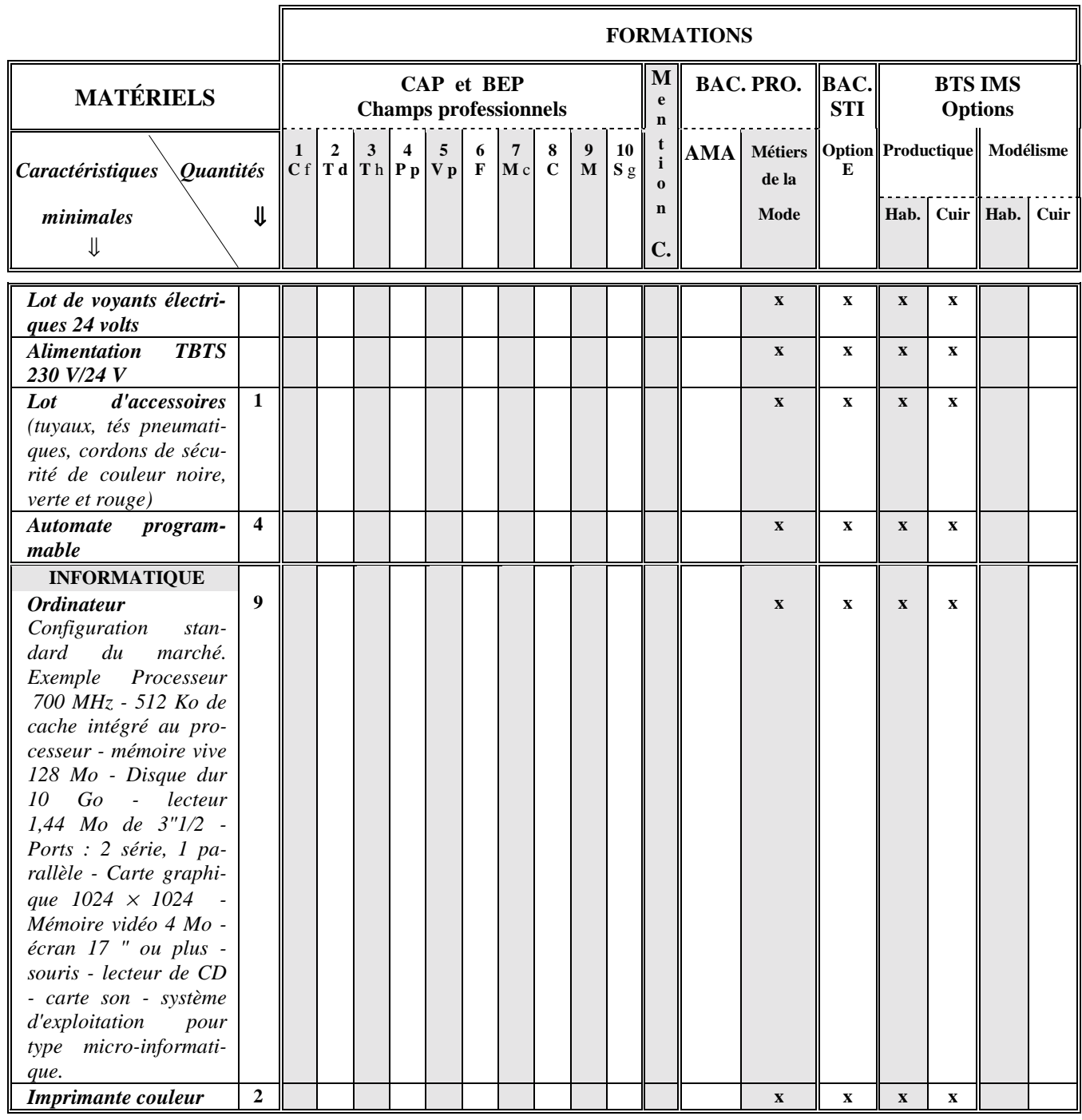

#### **Champs professionnels :**

**9 - M**aroquinerie **10 - S**ellerie générale

**1 - C**outure flou **2 - T**ailleur dame **3 - T**ailleur homme **4 - P**rêt-à-porter

### **LABORATOIRE D'AUTOMATISME et D'INFORMATIQUE INDUSTRIELLE**

#### *LISTE DES MATÉRIELS CONSEILLÉS PAR FORMATION (suite)*

**Note : Pour le cahier des charges des systèmes et des chaînes fonctionnelles associées : se reporter au guide d'équipement de l'enseignement de la technologie des systèmes automatisés.**

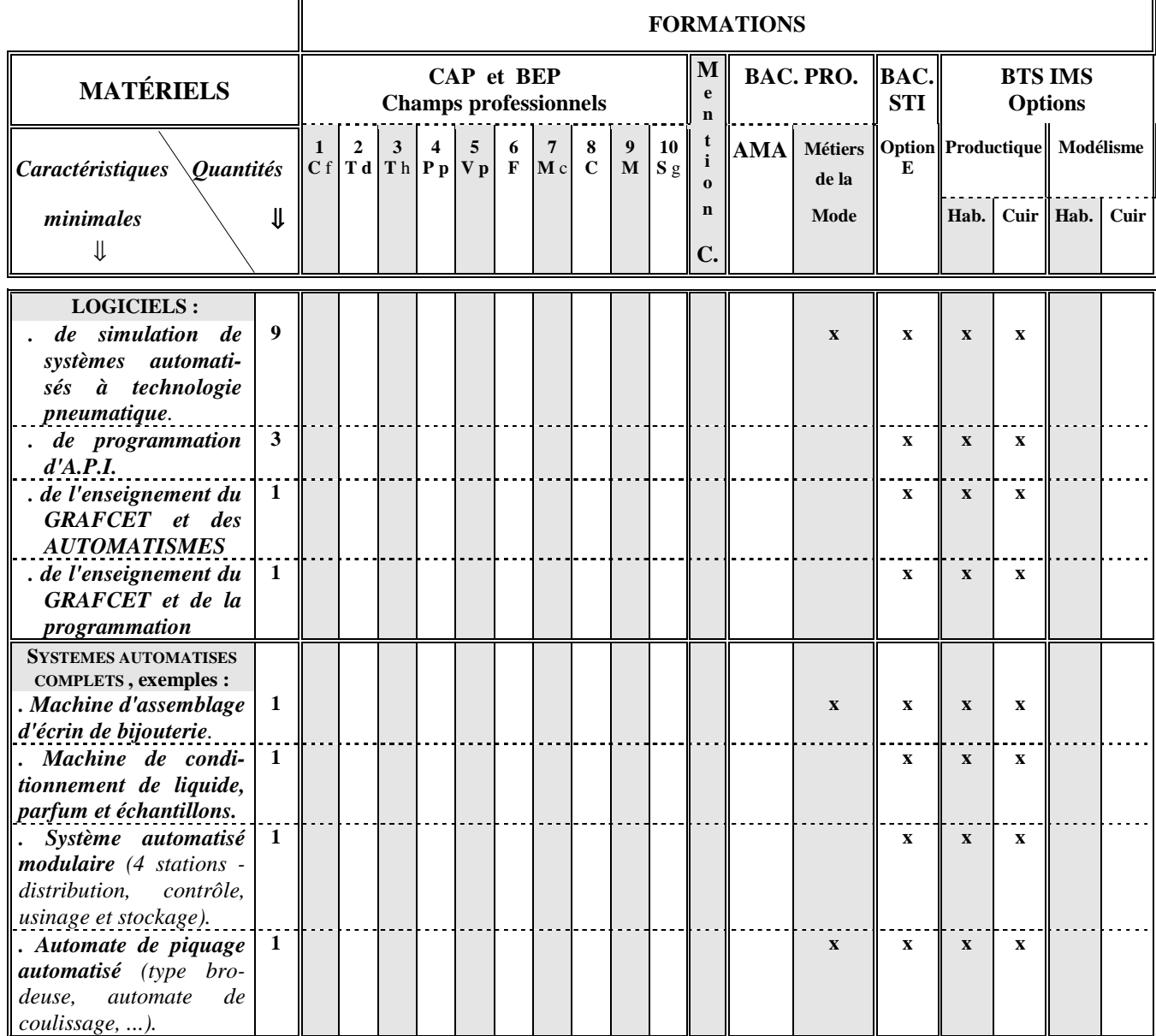

# **Champs professionnels :**

- 
- 
- 
- 
- **9 - M**aroquinerie **10 - S**ellerie générale
- **1 C**outure flou **2 - T**ailleur dame **3 - T**ailleur homme **4 - P**rêt-à-porter

### **LABORATOIRE D'AUTOMATISME et D'INFORMATIQUE INDUSTRIELLE**

### *LISTE DES MATÉRIELS CONSEILLÉS PAR FORMATION (suite)*

**Note : Pour le cahier des charges des systèmes et des chaînes fonctionnelles associées : se reporter au guide d'équipement de l'enseignement de la technologie des systèmes automatisés.**

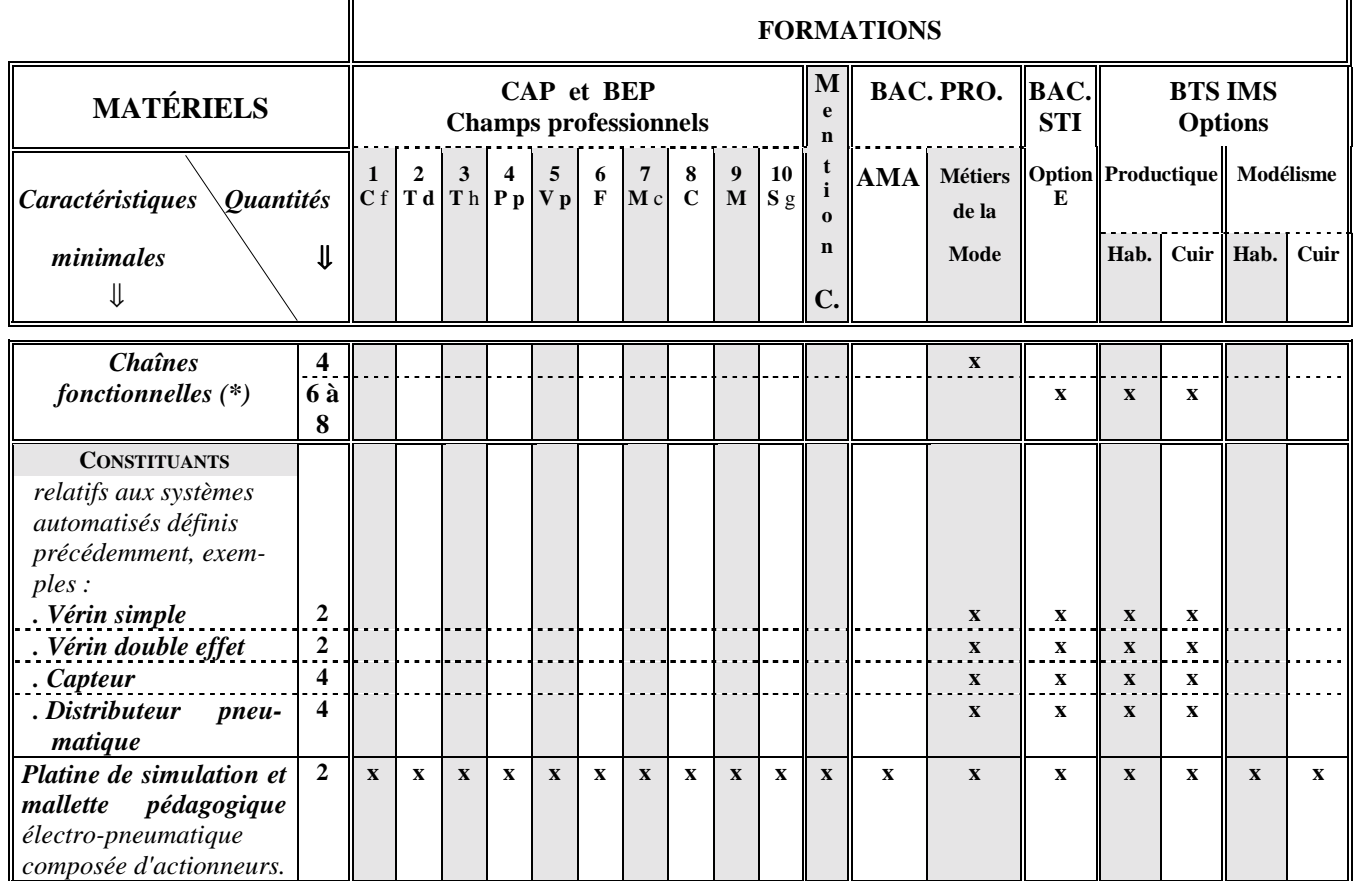

**(\*)** *Les chaînes fonctionnelles doivent être relatives aux systèmes automatisés défini en page précédente. Les chaînes fonctionnelles isolées du système doivent comporter :*

 *le sous-ensemble opératif issu du système reproduit à l'identique en ce qui concerne les constituants. Les raccordements et la partie commande sont adaptés aux développements d'activités pédagogiques.*

# **Champs professionnels :**

- 
- 
- 
- **1 C**outure flou **2 - T**ailleur dame **3 - T**ailleur homme **4 - P**rêt-à-porter
	- **6 - F**ourrure **7 M**ode et chapellerie
- 

**9 - M**aroquinerie **10 - S**ellerie générale

# *6.7. MATÉRIELS et ÉQUIPEMENTS en ZONE 7*

# **ZONE 7. ZONE D'ARTS APPLIQUÉS**

# *LISTE DES MATÉRIELS CONSEILLÉS PAR FORMATION*

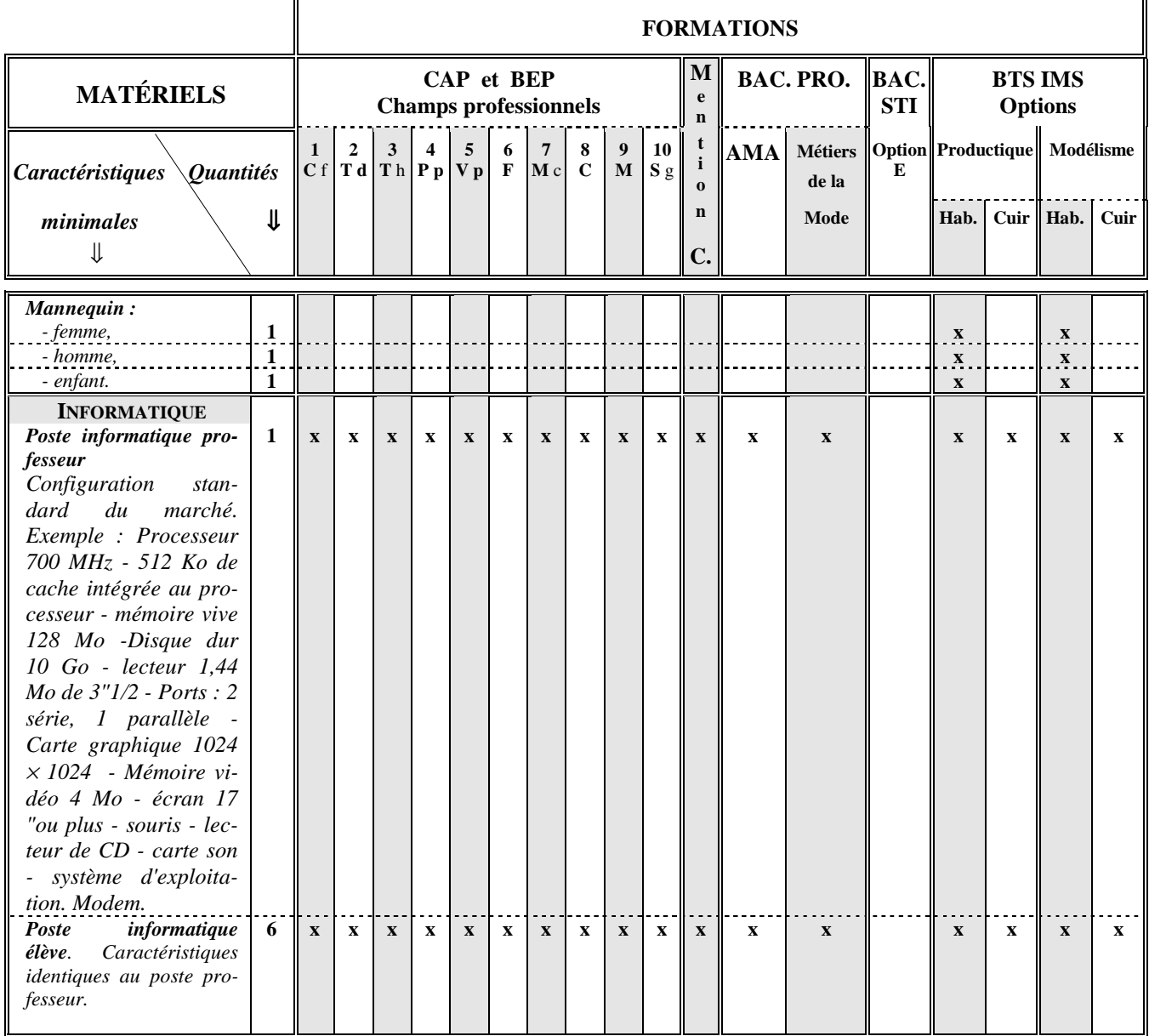

- 
- 
- 
- 
- 
- **9 - M**aroquinerie **10 - S**ellerie générale
- **1 C**outure flou **2 - T**ailleur dame **3 - T**ailleur homme **4 - P**rêt-à-porter
- **5 - V**êtement de peau **6 - F**ourrure **7 - M**ode et chapellerie **8 - C**haussure
- 
- 

# **ZONE D'ARTS APPLIQUÉS**

# *LISTE DES MATÉRIELS CONSEILLÉS PAR FORMATION (suite)*

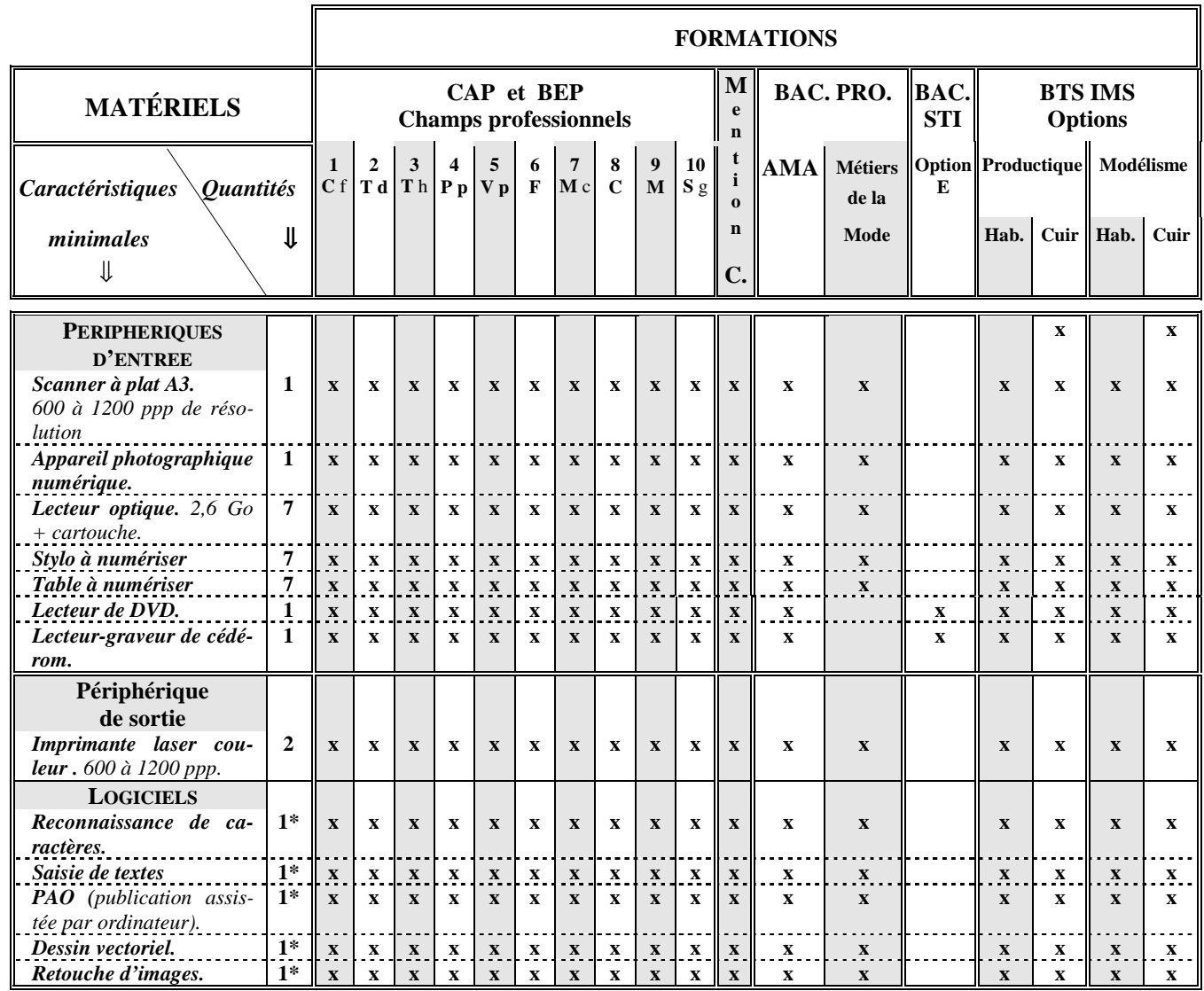

#### **Champs professionnels :**

**5 - V**êtement de peau **6 - F**ourrure **7 - M**ode et chapellerie **8 - C**haussure

**9 - M**aroquinerie **10 - S**ellerie générale

**1 - C**outure flou **2 - T**ailleur dame **3 - T**ailleur homme **4 - P**rêt-à-porter

(\*) Licence établissement.

*6.8. MATÉRIELS et ÉQUIPEMENTS en ZONE 8*

# **ZONE 8. LABORATOIRE de CONSTRUCTION et MÉCANIQUE**

#### *ISTE DES MATÉRIELS CONSEILLÉS*

**Pour l'équipement du laboratoire se reporter au Guide d'équipement spécifique à L'ENSEI-GNEMENT DE LA CONSTRUCTION ET DE LA MECANIQUE.**

# *Filière MATÉRIAUX SOUPLES 87*

# *7. EXEMPLES*

*D'AMÉNAGEMENT*

*DES LOCAUX*

# *7.1. ZONE 1 - CONCEPTION/CONSTRUCTION*

### *7.1.1. EXEMPLE D'AMÉNAGEMENT*

**Superficie de l'atelier :** de l'ordre de 180 m<sup>2</sup>  $(12 \text{ m} \times 15 \text{ m})$ Superficie de la réserve : de l'ordre de 20 m<sup>2</sup> (2,50 m × 8 m)

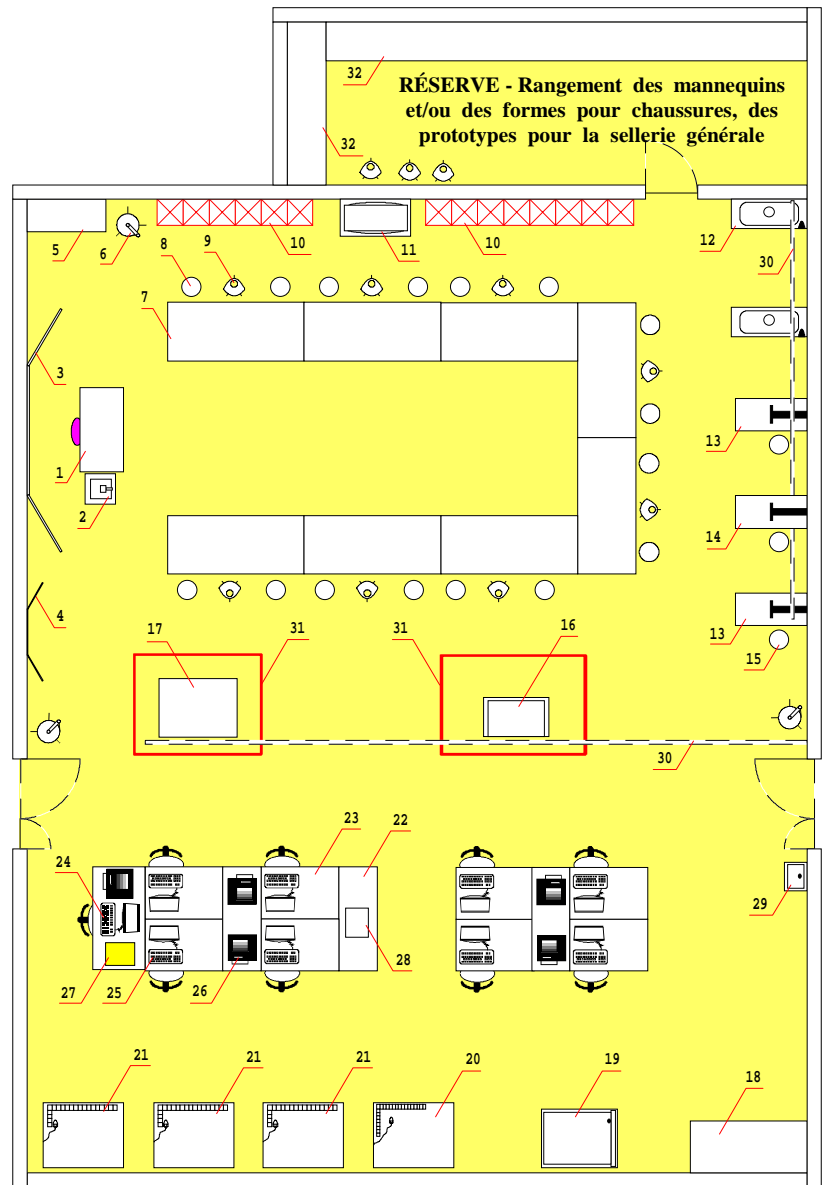

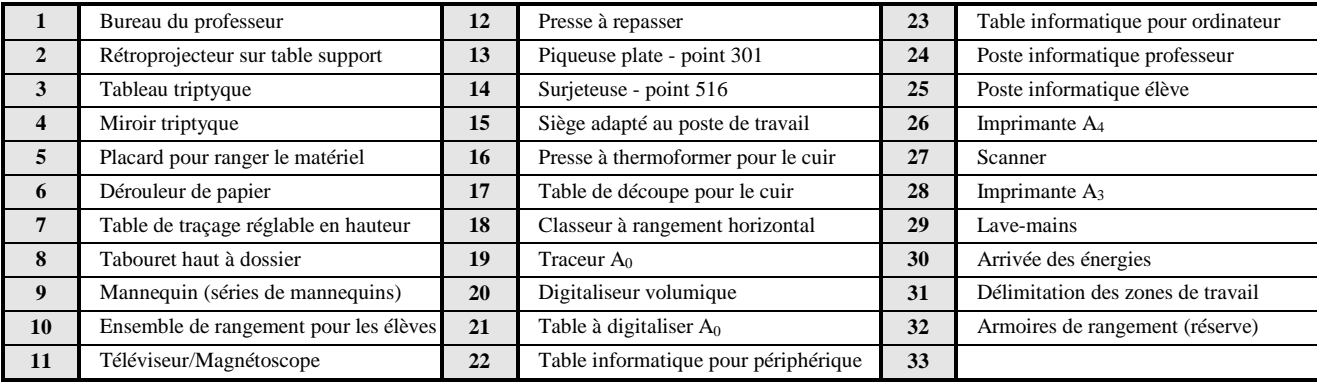

**Note** : Les matériels conseillés de cette zone sont décrits en pages 56 à 58.

# *Filière MATÉRIAUX SOUPLES 89*

# *7.1. ZONE 1 - CONCEPTION/CONSTRUCTION*

# *7.1.2. ÉQUIPEMENT MOBILIER DE LA ZONE*

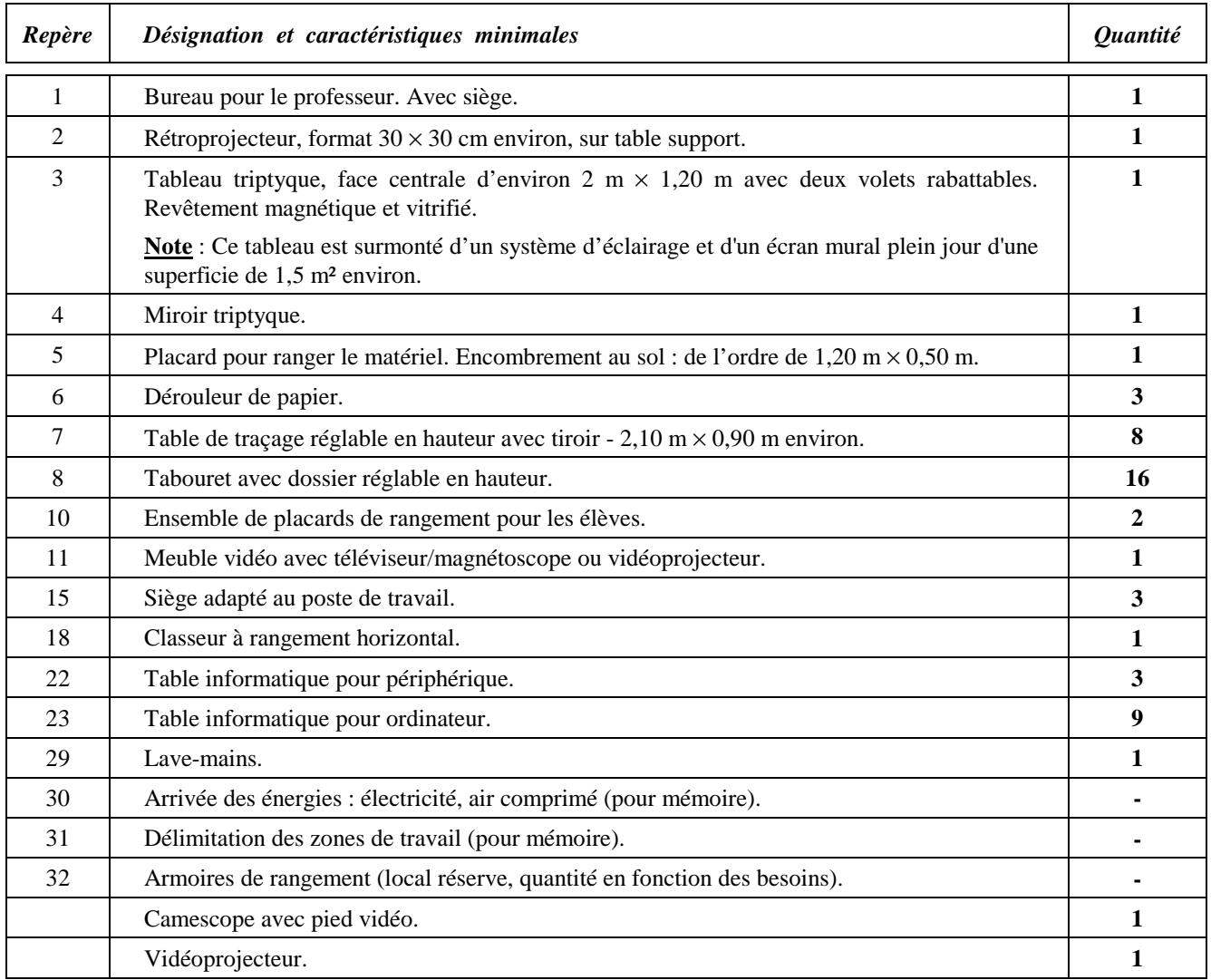

# *7.1. ZONE 1 - CONCEPTION/CONSTRUCTION*

# *7.1.3. FICHE SIGNALÉTIQUE DU LOCAL*

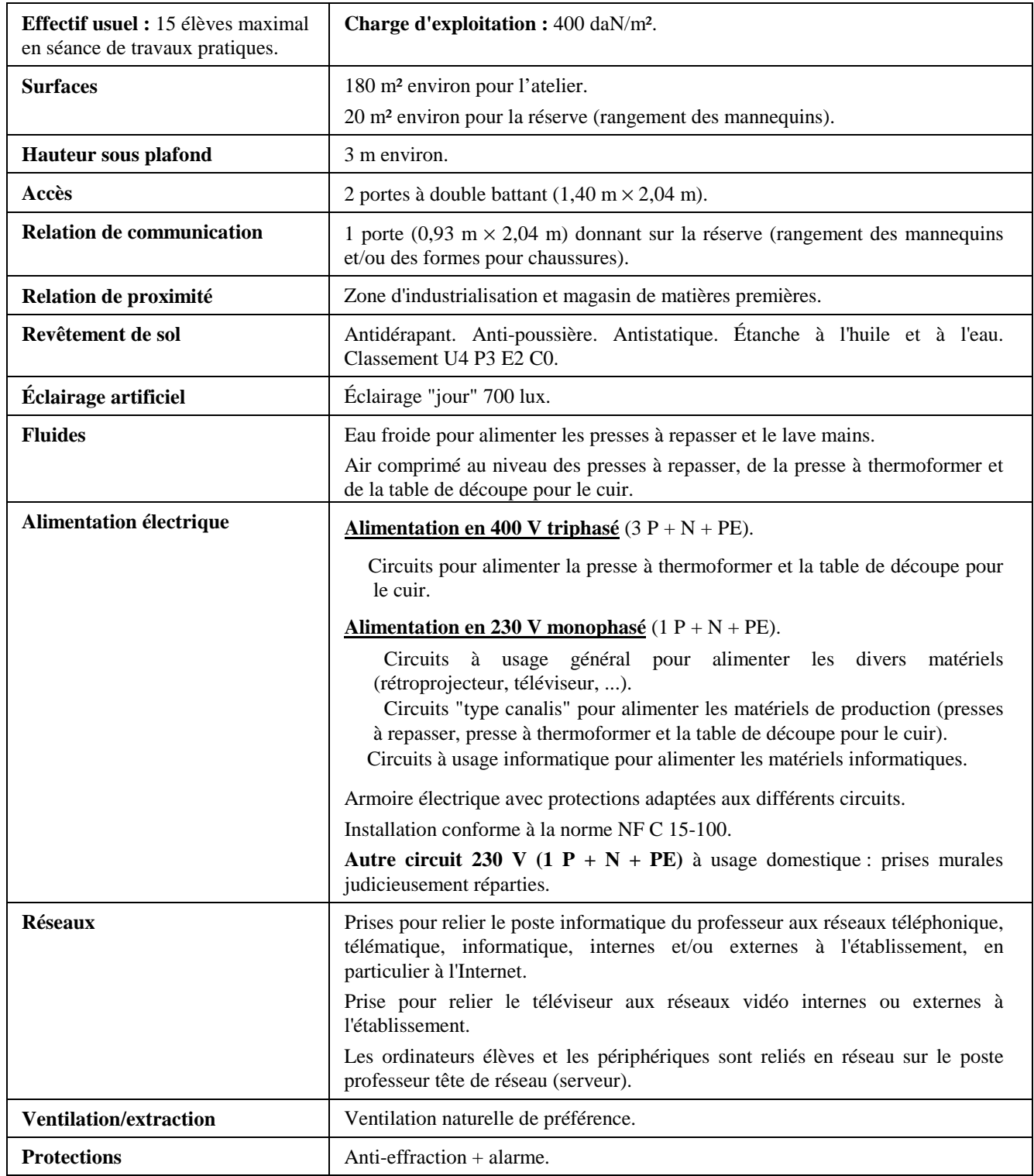

# *7.2. ZONE 2 - INDUSTRIALISATION*

# *7.2.1. EXEMPLE D'AMÉNAGEMENT*

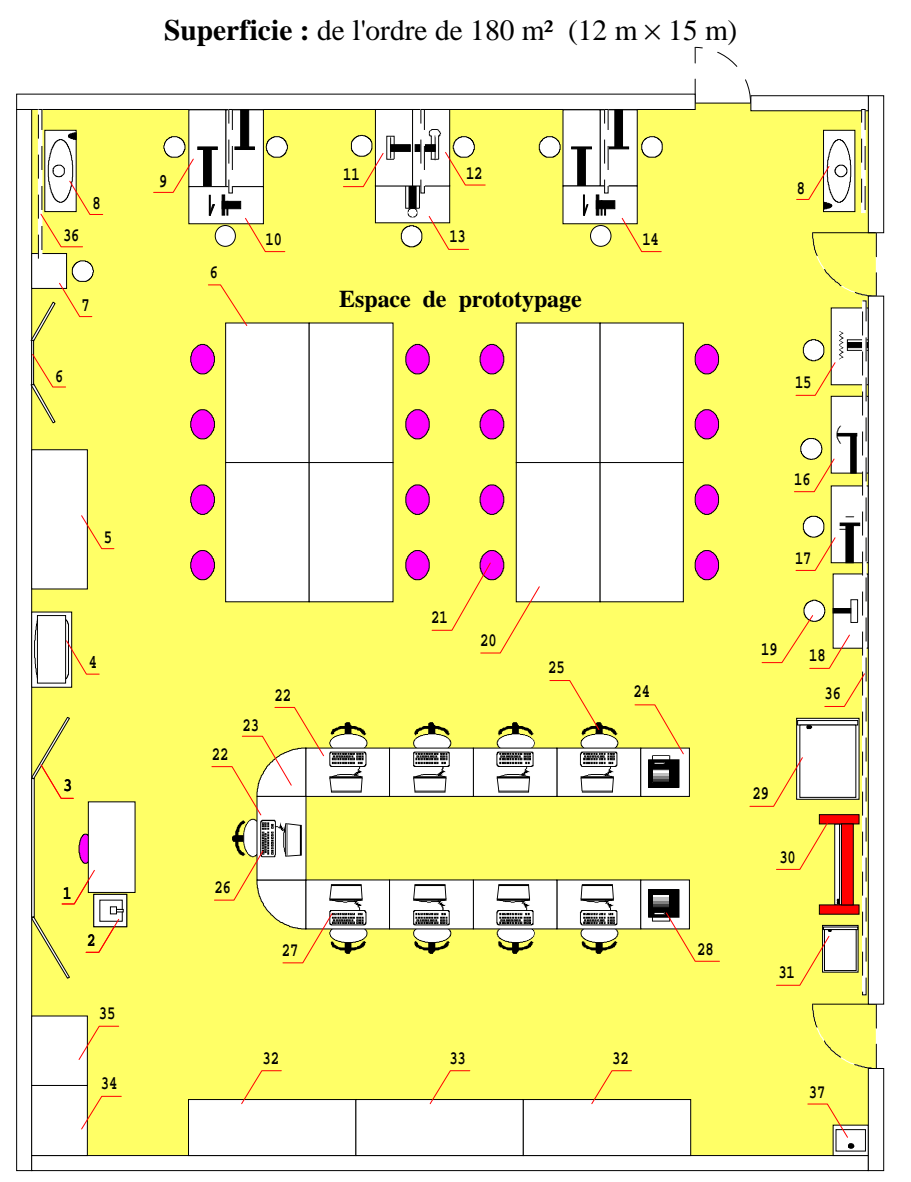

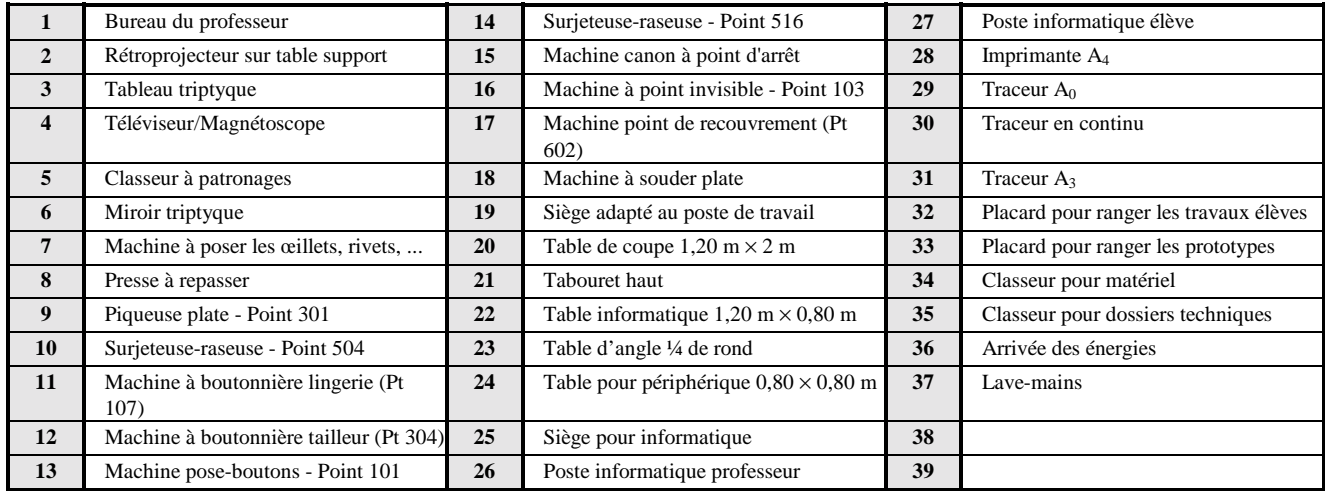

**Note** : Si on est amené à multiplier cette zone, seul l'espace prototypage peut être doublé. Les matériels conseillés de cette zone sont décrits en pages 59 à 61.

# *7.2. ZONE 2 - INDUSTRIALISATION*

# *7.2.2. ÉQUIPEMENT MOBILIER DE LA ZONE*

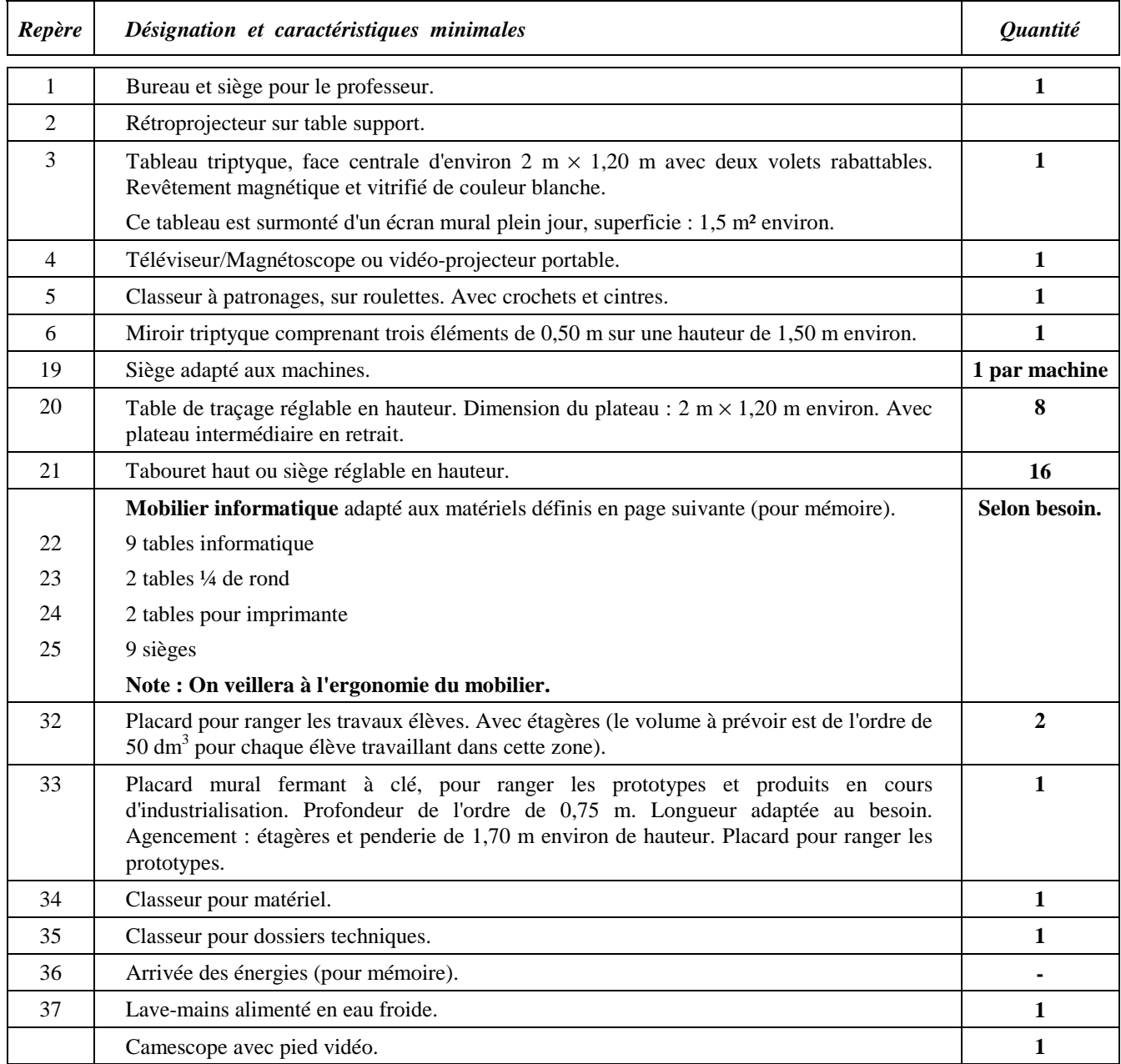

# *7.2. ZONE 2 - INDUSTRIALISATION*

# *7.2.3. FICHE SIGNALÉTIQUE DU LOCAL*

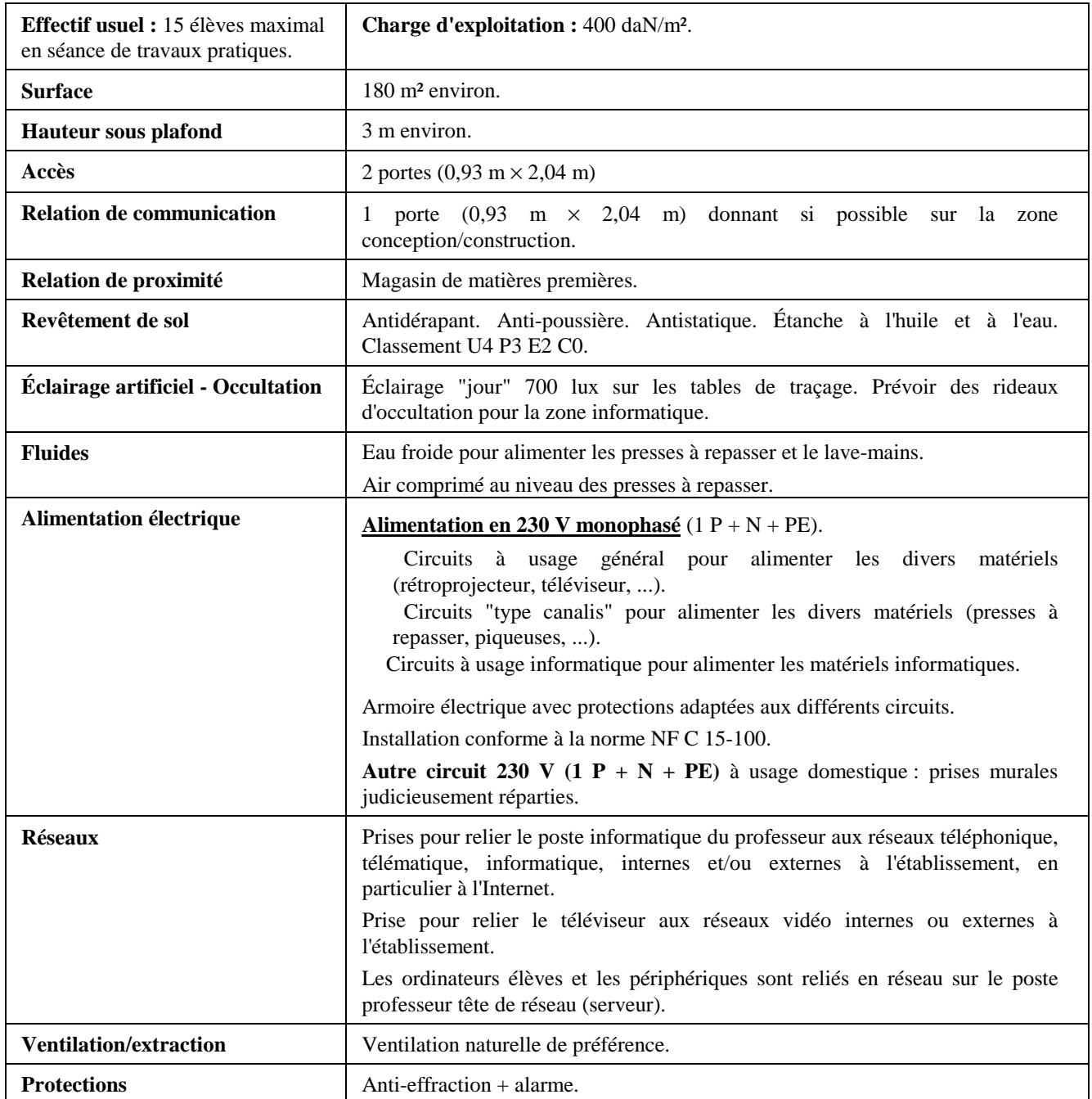

# *7.3. ZONE 3 - LABORATOIRE - Essais - Mesure - Contrôle - Champs d'applications "Cuir " et "Habillement"*

# *7.3.1. EXEMPLES D'AMÉNAGEMENT*

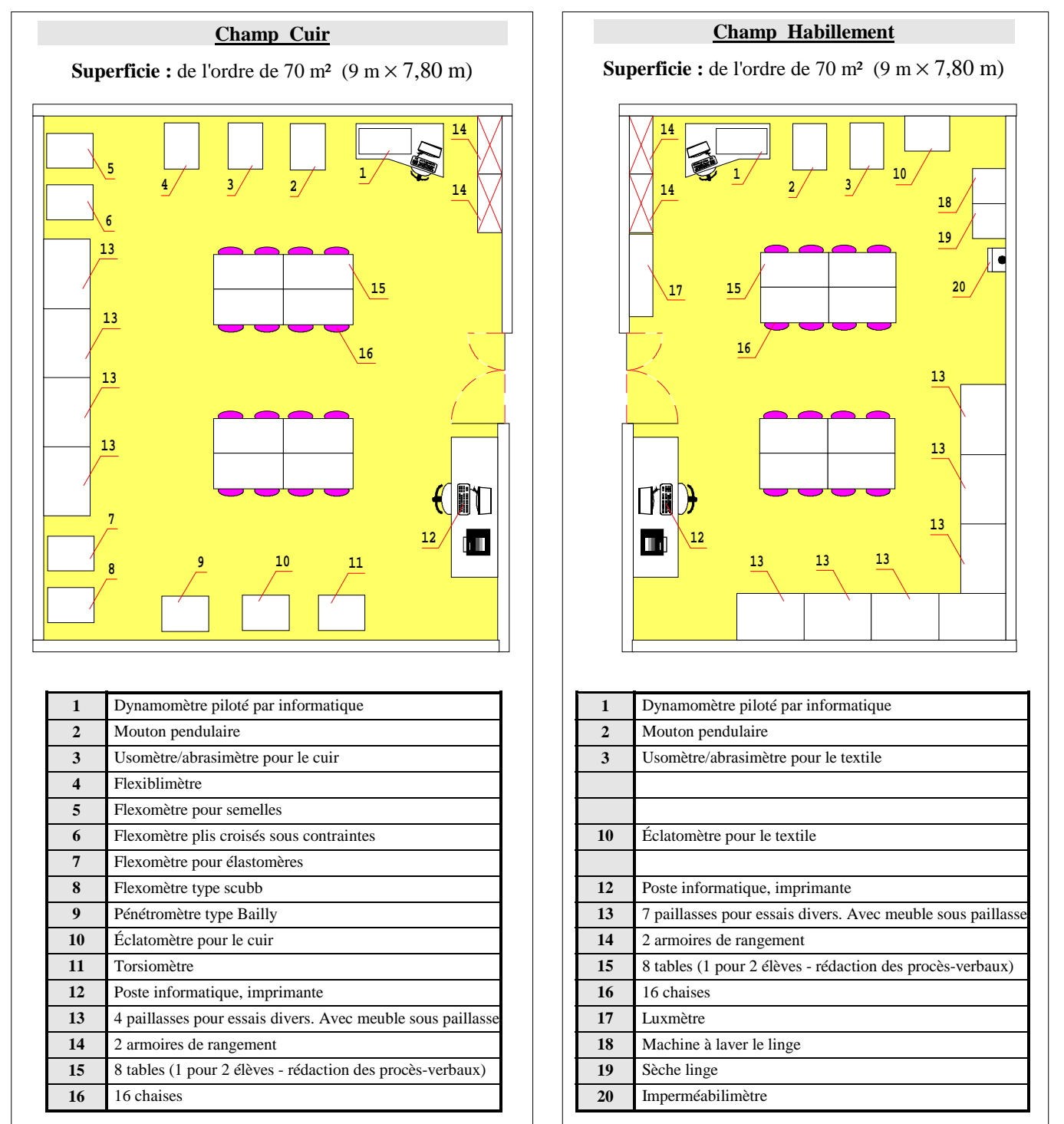

**Note :** Seuls les matériels à poste fixe sont matérialisés sur ces exemples. Les matériels conseillés de ce laboratoire sont décrits en pages 62 à 66.

Lorsque les deux champs professionnels existent dans l'établissement il y a lieu de regrouper les moyens et les équipements en un seul laboratoire.

*Filière MATÉRIAUX SOUPLES 95*

# *7.3. ZONE 3 - LABORATOIRE - Essais - Mesure - Contrôle - Champs d'applications "Cuir " et "Habillement"*

# *7.3.2. ÉQUIPEMENT MOBILIER DE LA ZONE*

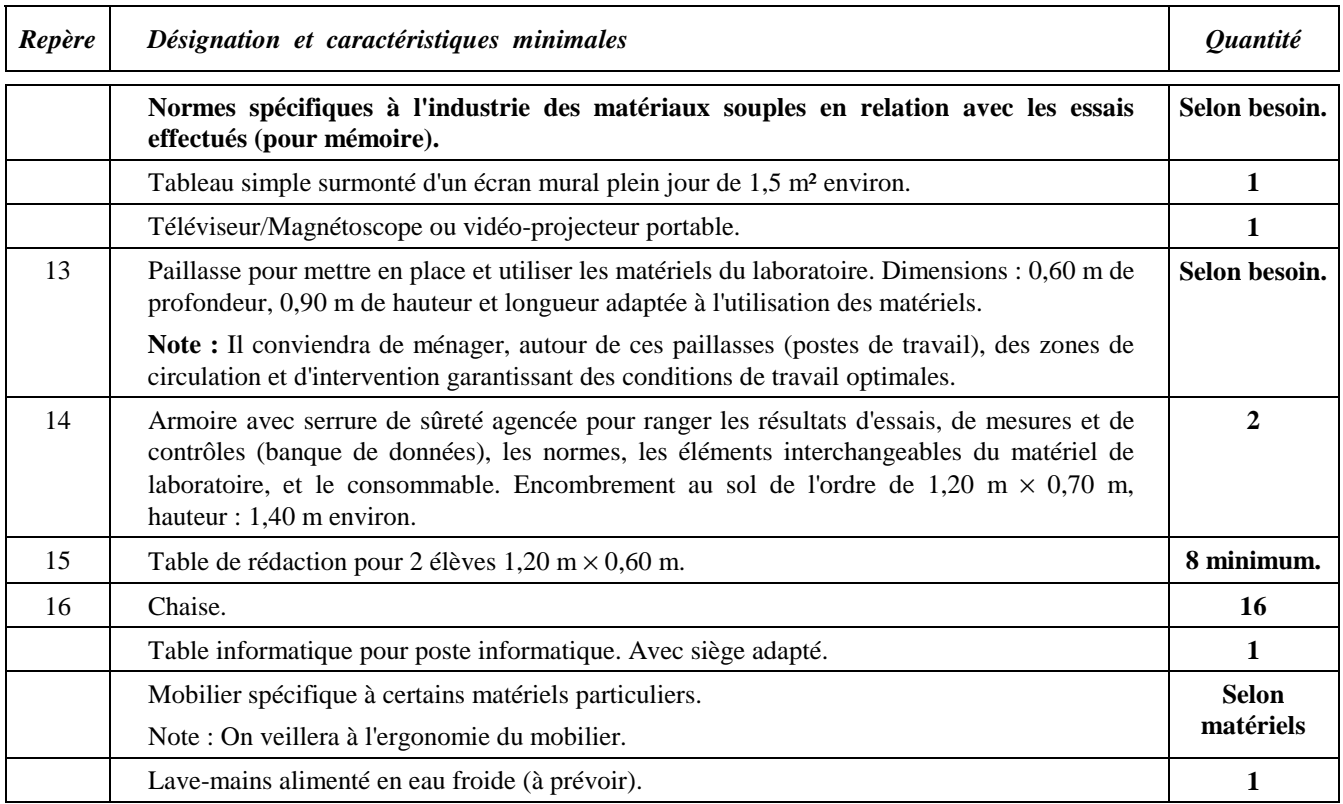

# *7.3. ZONE 3 - LABORATOIRE - Essais - Mesure - Contrôle - Champs d'applications "Cuir " et "Habillement"*

# *7.3.3. FICHE SIGNALÉTIQUE DU LOCAL*

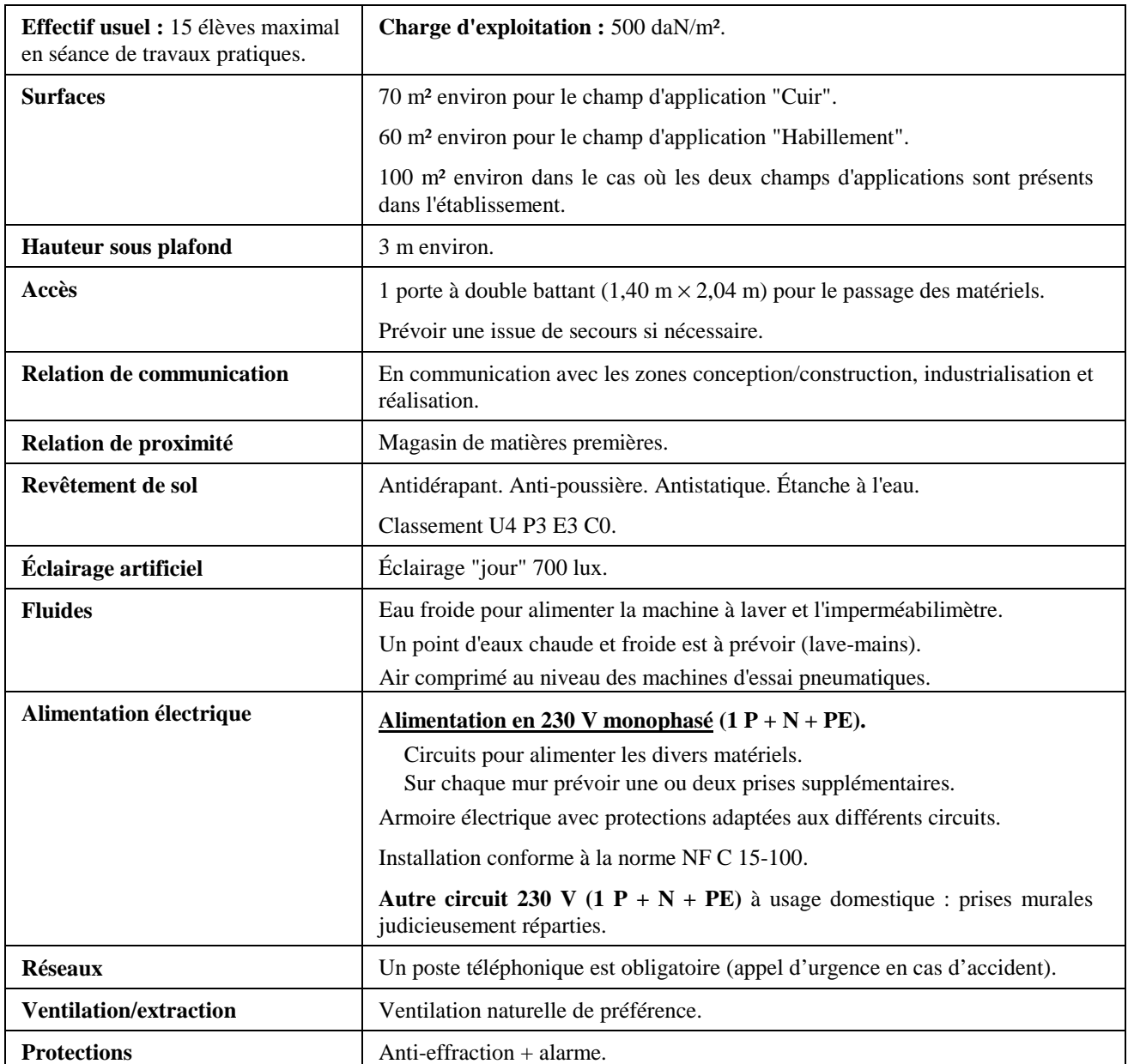

# *7.4. ZONE 4 - RÉALISATION - 7.4.1. Espace apprentissage - Champ d'application "Habillement"*

**Note : Afin de couvrir tous les champs d'application de cette zone de réalisation un grand nombre de schémas d'aménagement et de fiches signalétiques est proposé. Les matériels conseillés par formation ou par champ d'application sont décrits en pages 65 à 80.**

### *7.4.1.1. EXEMPLE D'AMÉNAGEMENT*

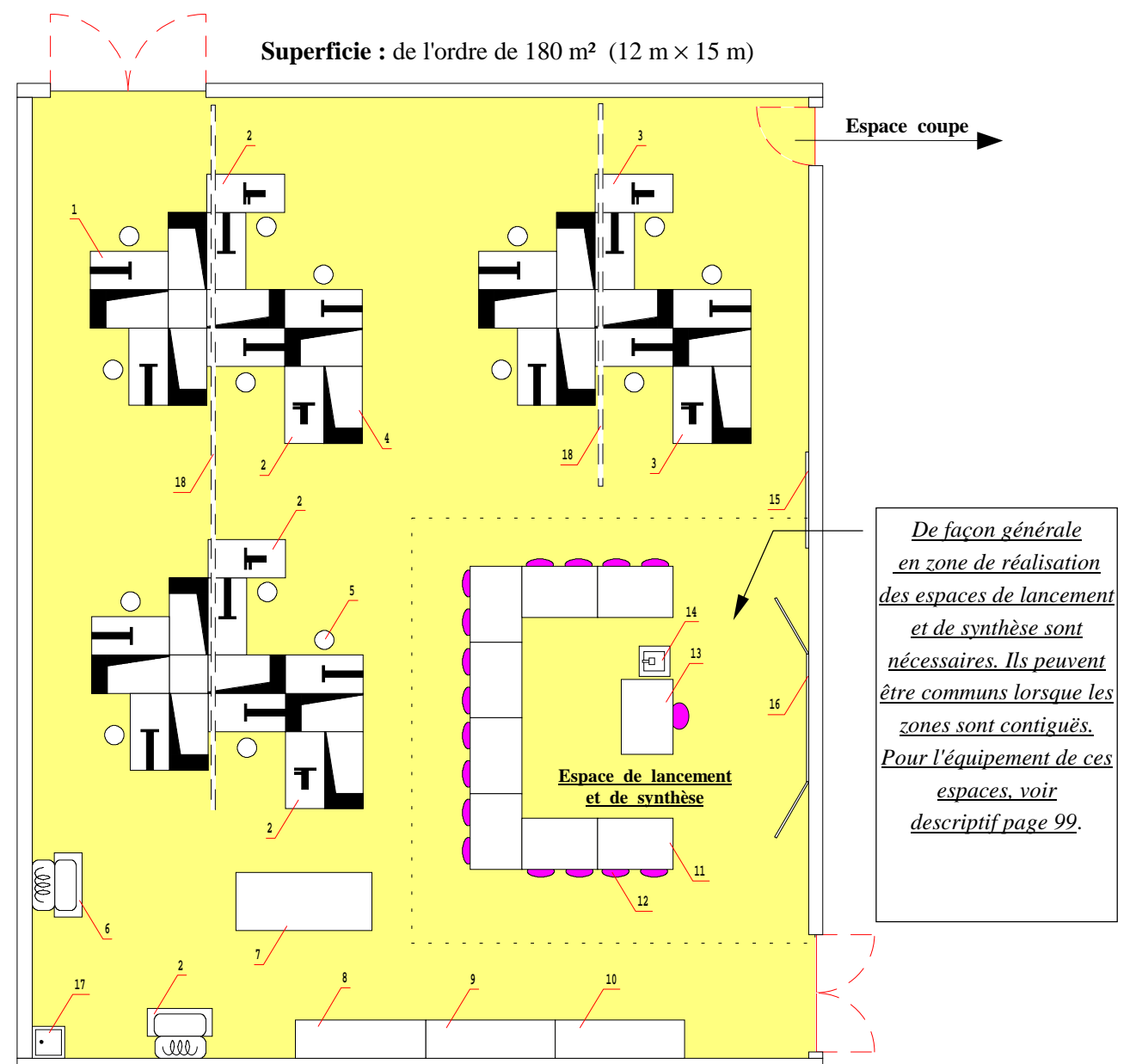

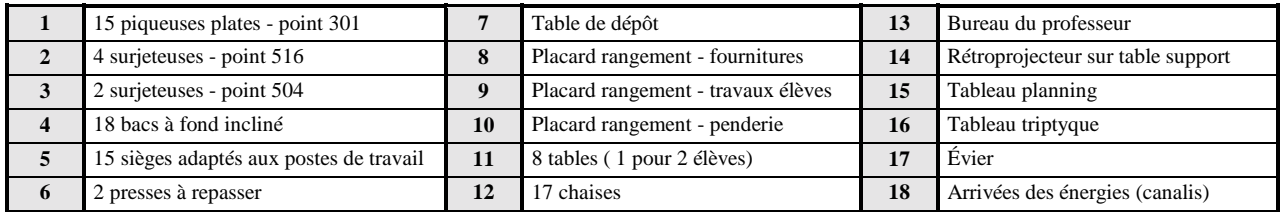

*Filière MATÉRIAUX SOUPLES 98*

# *7.4. ZONE 4 - RÉALISATION - 7.4.1. Espace apprentissage - Champ d'application "Habillement"*

# *7.4.1.2. FICHE SIGNALÉTIQUE DU LOCAL*

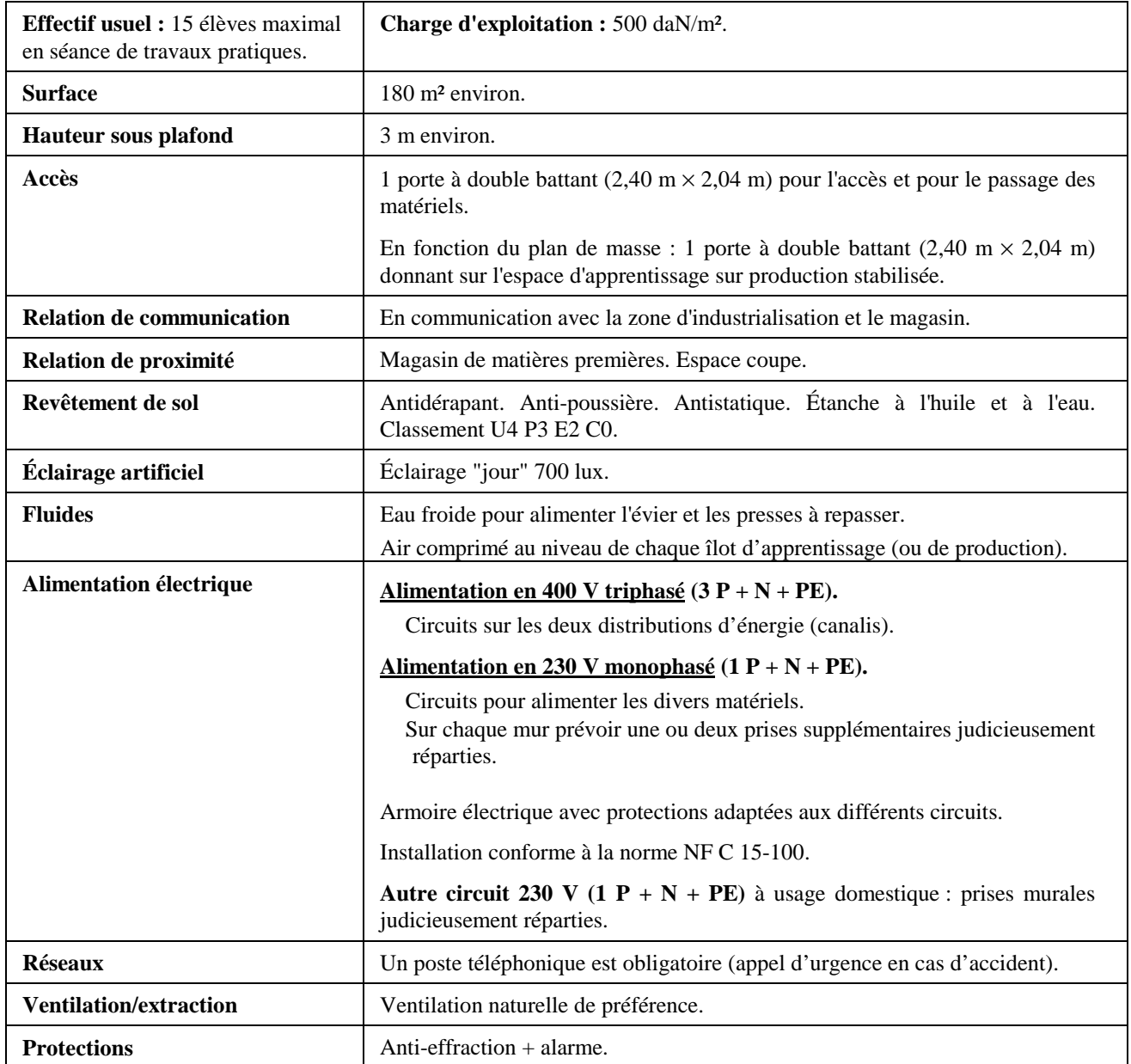

# *7.4. ZONE 4 - RÉALISATION - 7.4.2. Espace de lancement et de synthèse*

# *ÉQUIPEMENT DE L'ESPACE*

#### **Note : voir exemples d'agencement de l'espace en pages 98, 103, 110, ...**

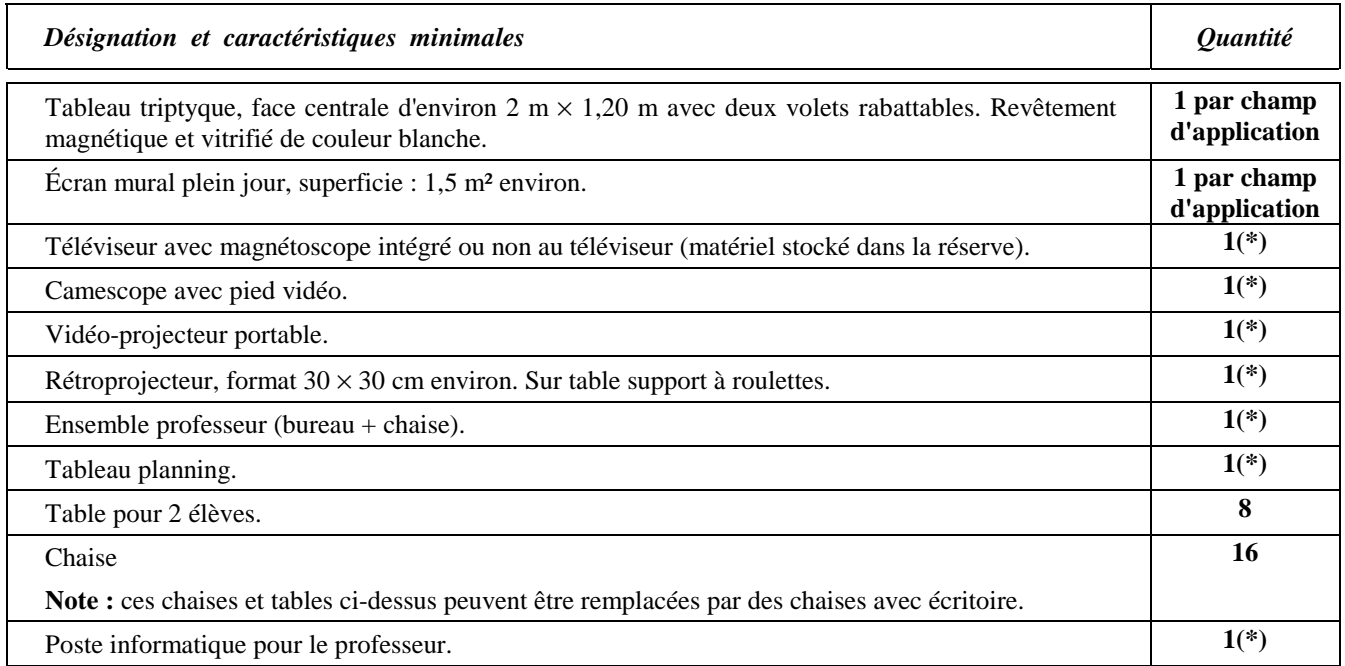

(\*) 1 seul pour la zone réalisation d'un champ professionnel quel que soit le nombre d'espaces de lancement et de synthèse.

*7.4. ZONE 4 - RÉALISATION - 7.4.3. Espace d'apprentissage sur production stabilisée Coupe - Champ d'application "Habillement"*

# *7.4.3.1. EXEMPLE D'AMÉNAGEMENT*

**Superficie :**  $de$  l'ordre de 95 m<sup>2</sup> (9,5 m  $\times$  10 m)

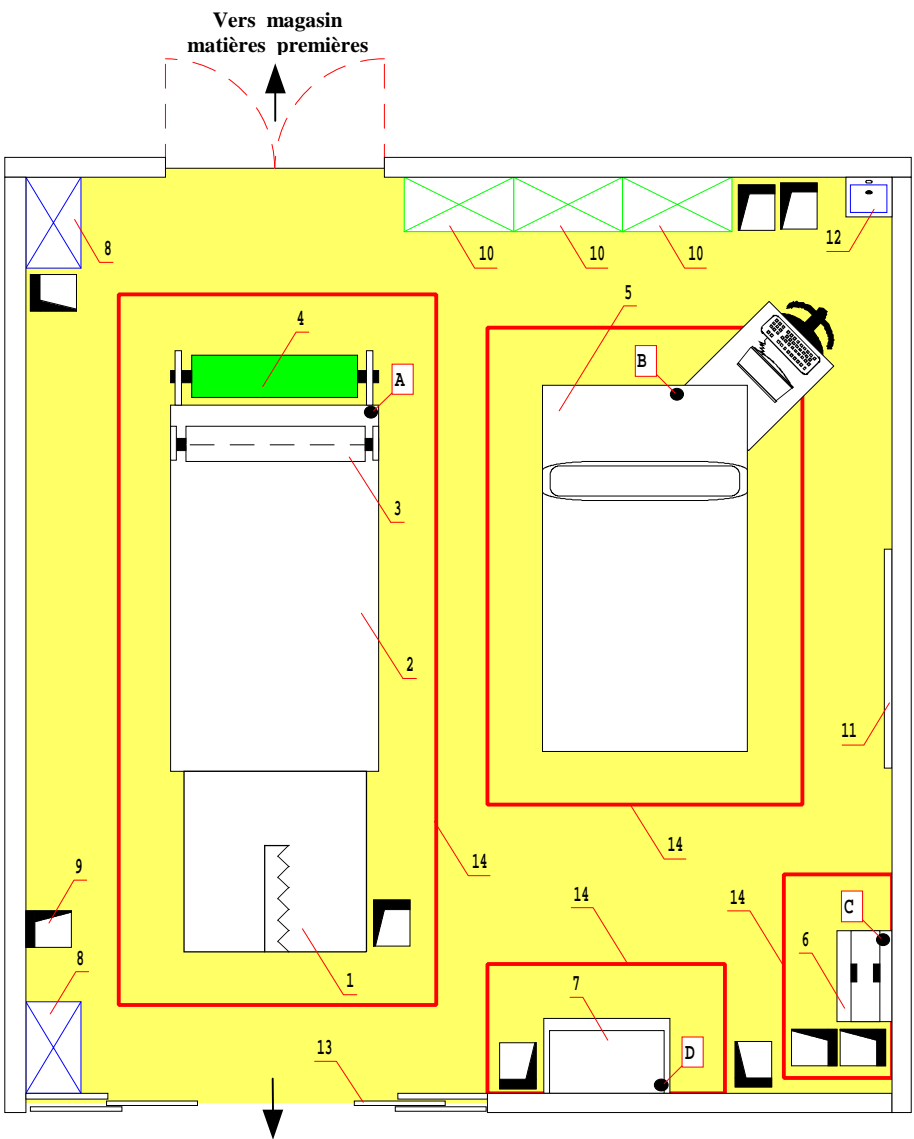

**Vers espaces de réalisation**

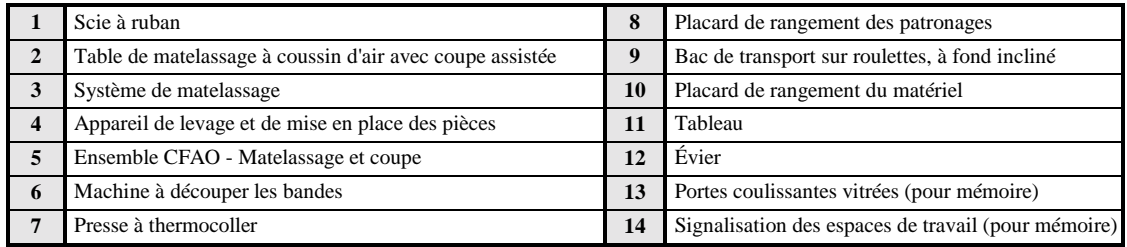

*Filière MATÉRIAUX SOUPLES 101*
## *7.4. ZONE 4 - RÉALISATION - 7.4.3. Espace d'apprentissage sur production stabilisée Coupe - Champ d'application "Habillement"*

### *7.4.3.2. FICHE SIGNALÉTIQUE DU LOCAL*

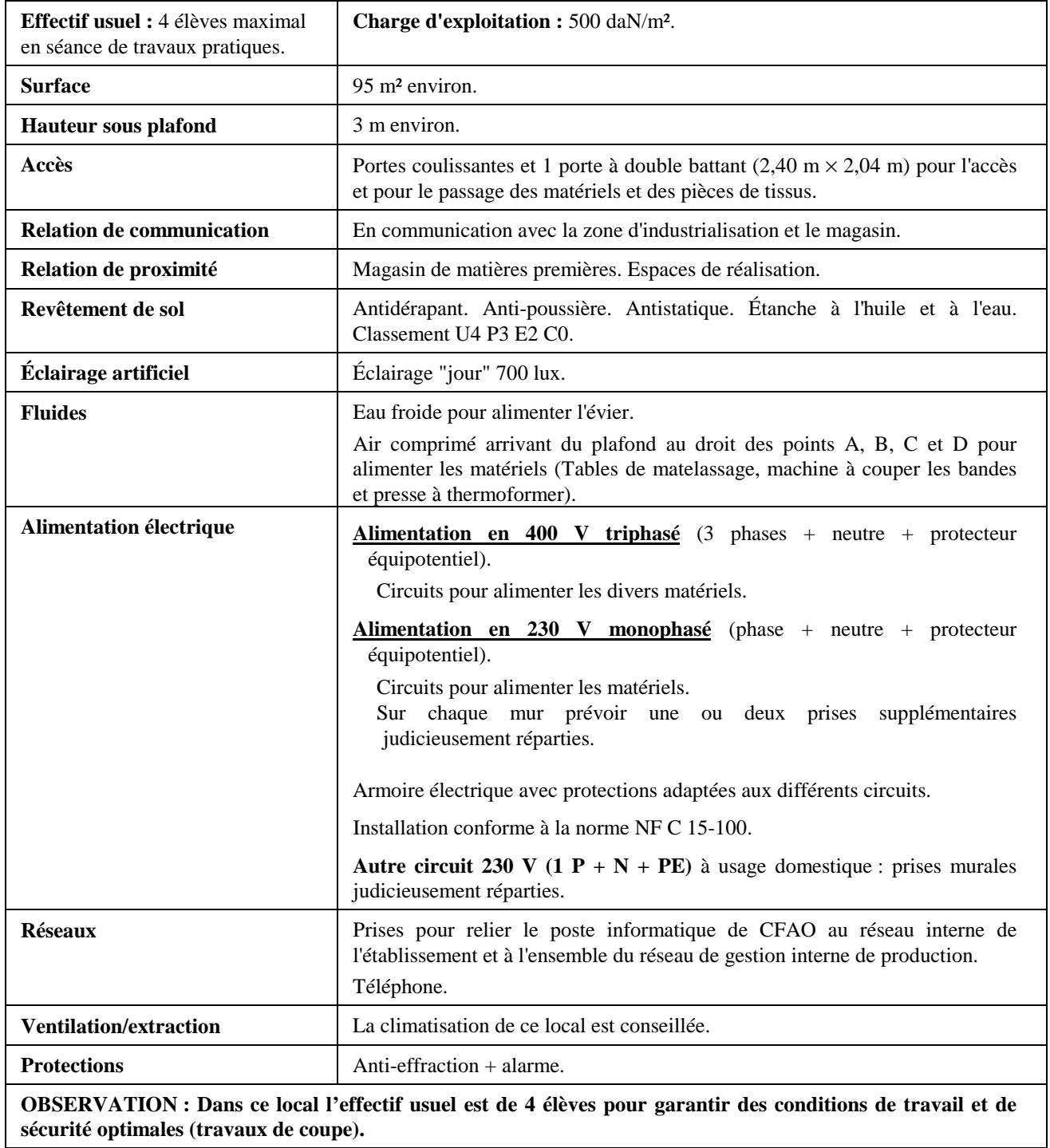

## *7.4. ZONE 4 - RÉALISATION - 7.4.4. Espace d'apprentissage sur production stabilisée Piquage - Champ d'application "Habillement"*

### *7.4.4.1. EXEMPLE D'AMÉNAGEMENT*

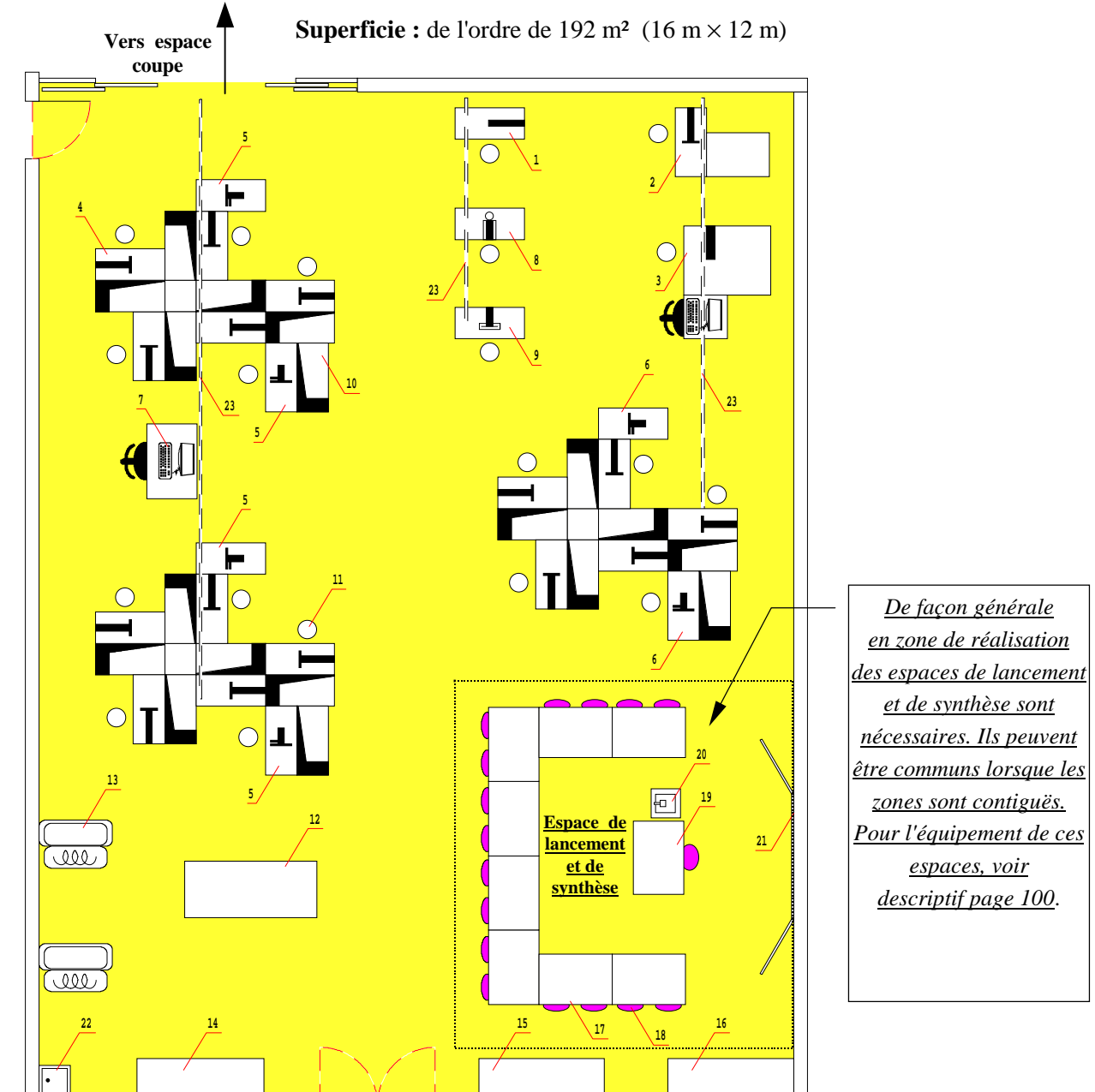

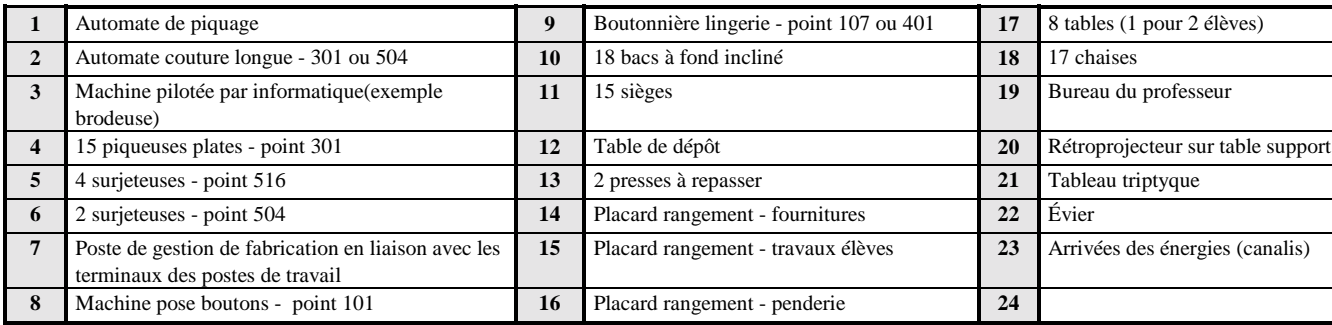

*Filière MATÉRIAUX SOUPLES 103*

## *7.4. ZONE 4 - RÉALISATION - 7.4.4. Espace d'apprentissage sur production stabilisée Piquage - Champ d'application "Habillement"*

## *7.4.4.2. FICHE SIGNALÉTIQUE DU LOCAL*

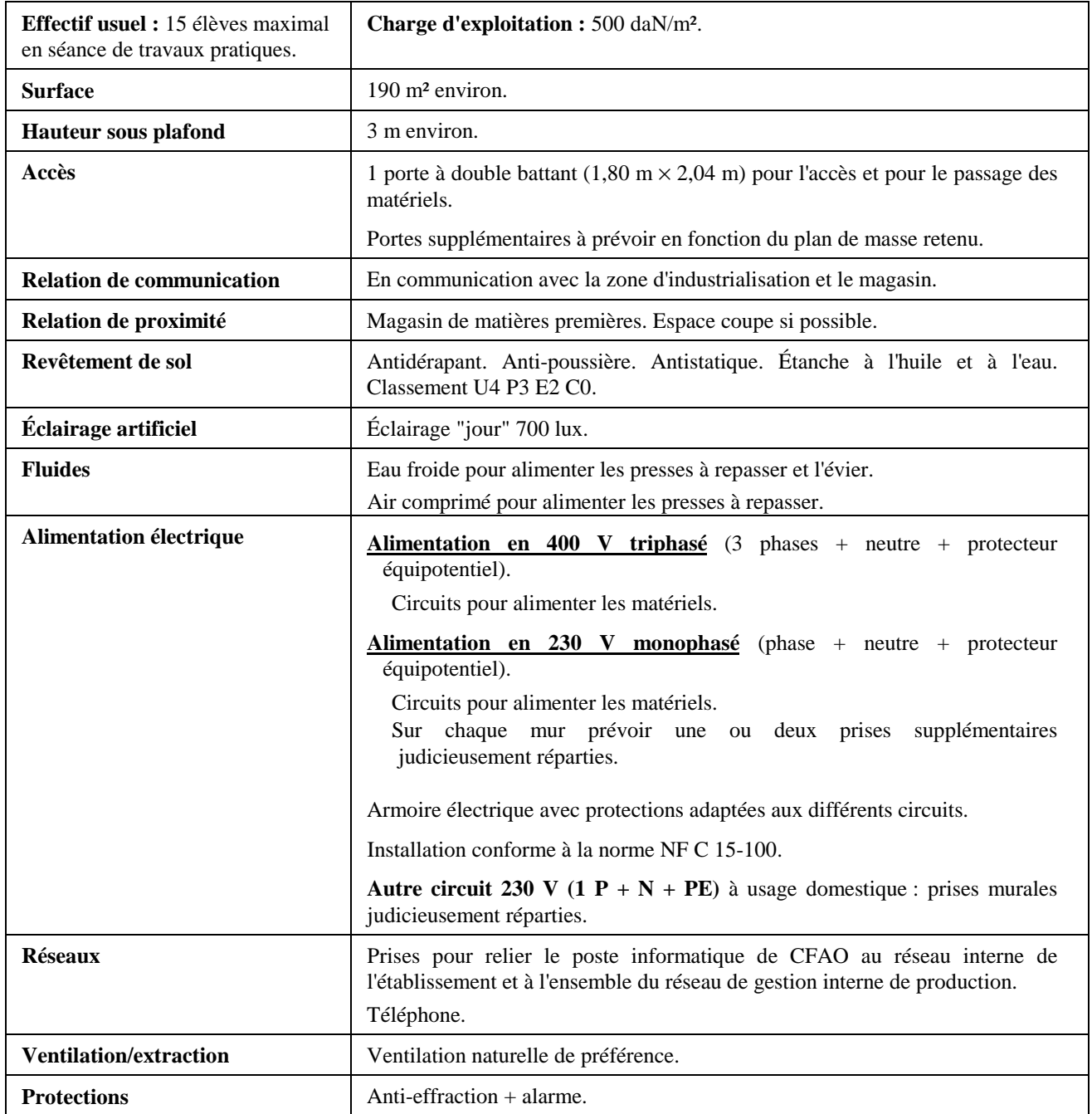

# *7.4. ZONE 4 - RÉALISATION 7.4.5. Réserve - Champ d'application "Habillement"*

### *7.4.5.1. EXEMPLE D'AMÉNAGEMENT*

**Superficie :**  $\text{de l'ordre de } 60 \text{ m}^2 \ (8 \text{ m} \times 7,50 \text{ m})$ 

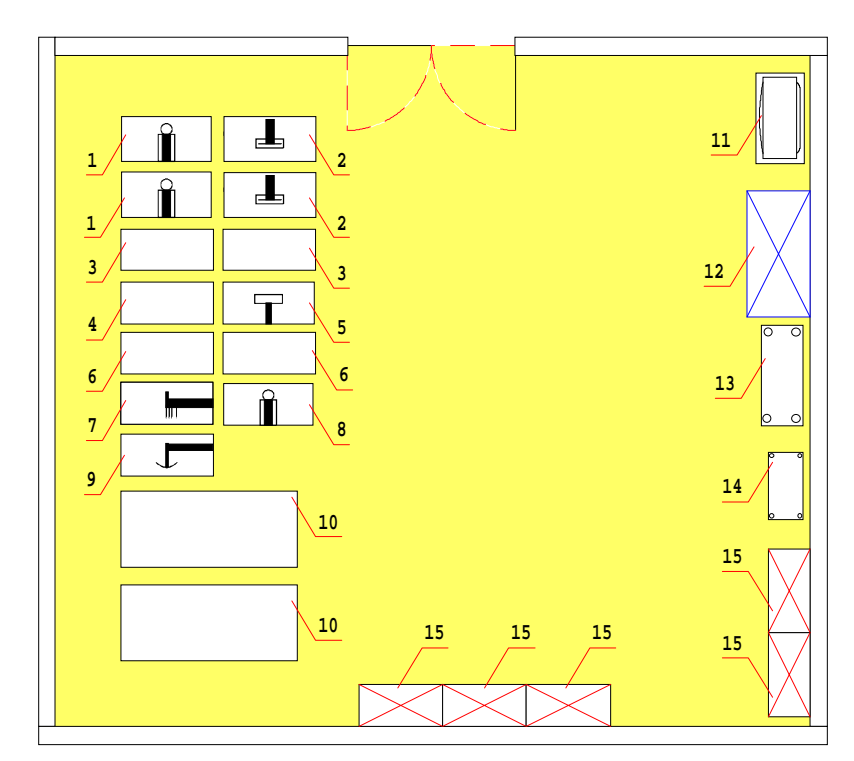

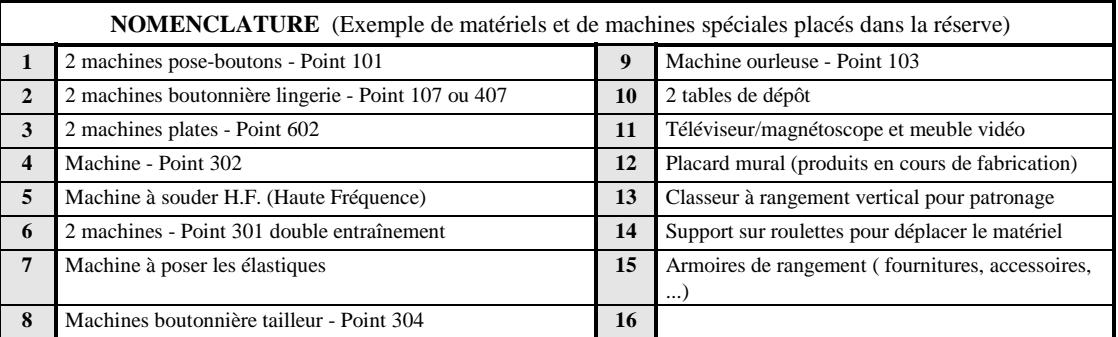

## *7.4.5.2. FICHE SIGNALÉTIQUE DU LOCAL*

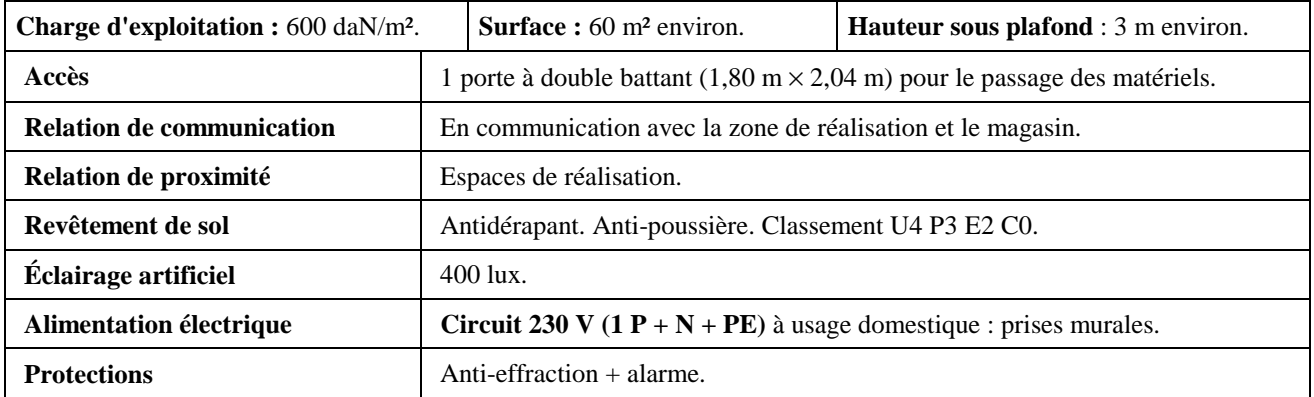

*7.4. ZONE 4 - RÉALISATION*

*7.4.6. Champ d'application "Chaussure" - Espace coupe piquage*

#### *7.4.6.1. EXEMPLE D'AMÉNAGEMENT*

**Superficie :** de l'ordre de 150 m² (12 m × 12,50 m)

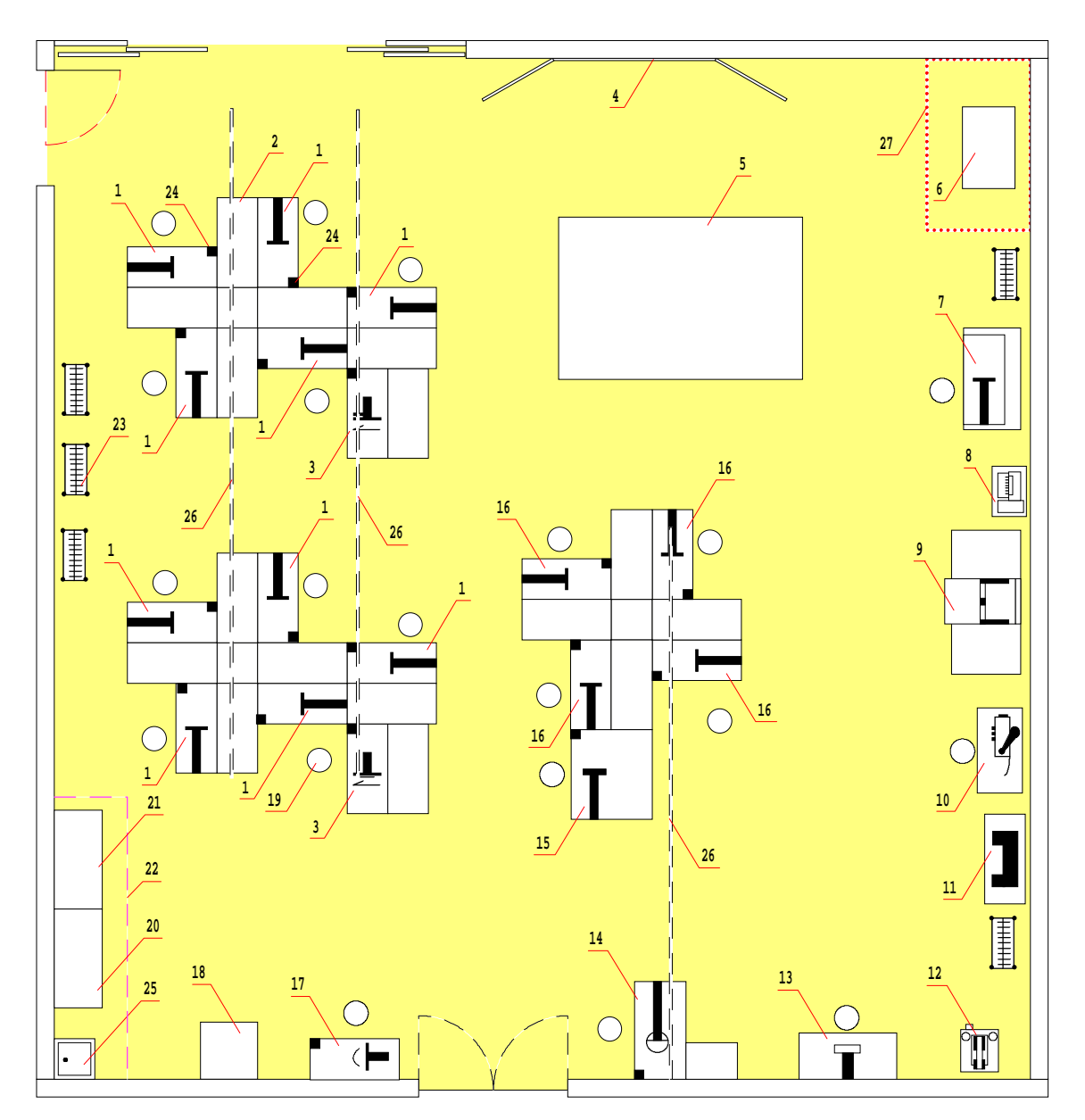

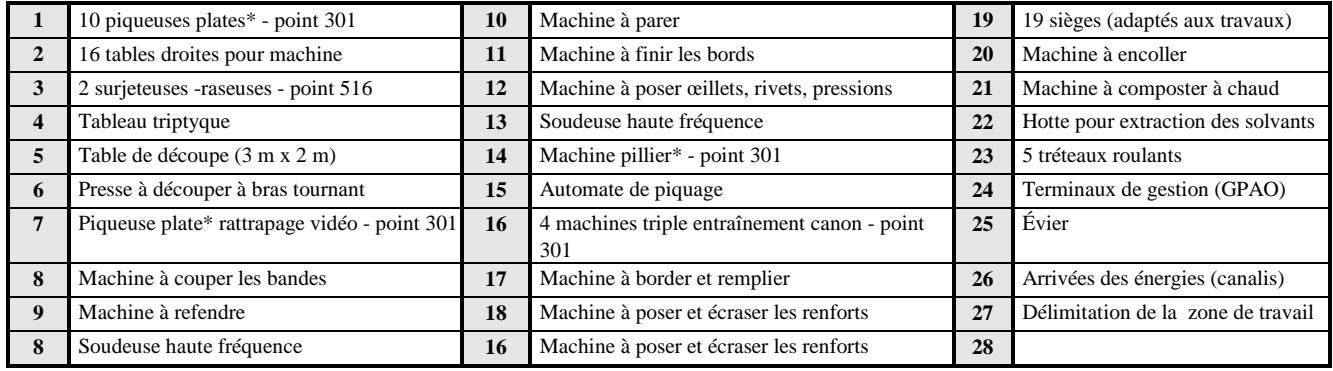

(\*) triple entraînement

*Filière MATÉRIAUX SOUPLES 106*

## *7.4. ZONE 4 - RÉALISATION 7.4.6. Champ d'application "Chaussure" - Espace coupe piquage*

## *7.4.6.2 FICHE SIGNALÉTIQUE DE L'ESPACE*

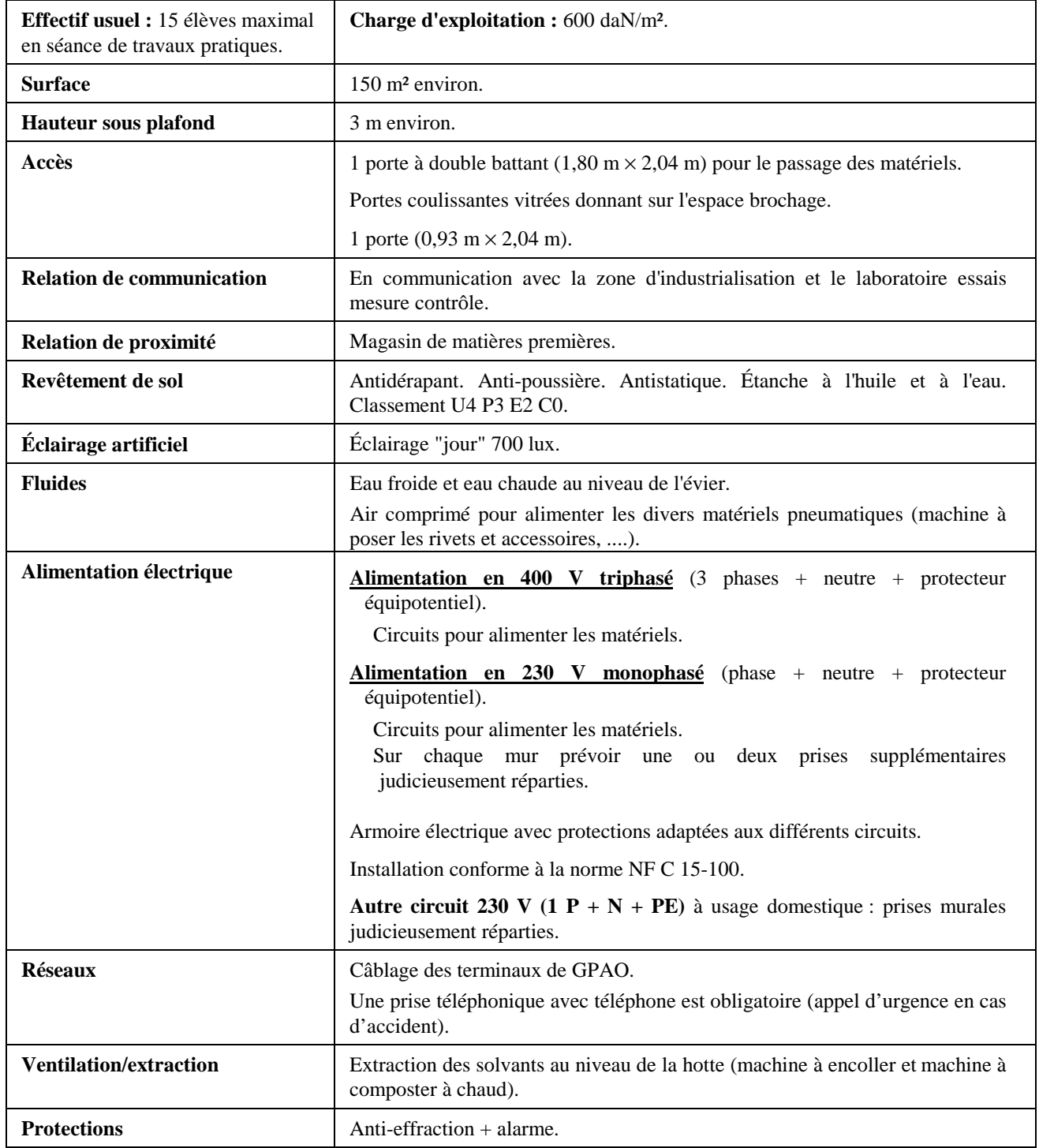

## *7.4. ZONE 4 - RÉALISATION 7.4.7. Champ d'application "Chaussure" - Espace brochage*

## *7.4.7.1. EXEMPLE D'AMÉNAGEMENT*

**Superficie :**  $\text{de l'ordre de } 95 \text{ m}^2 \ (9.5 \text{ m} \times 10 \text{ m})$ 

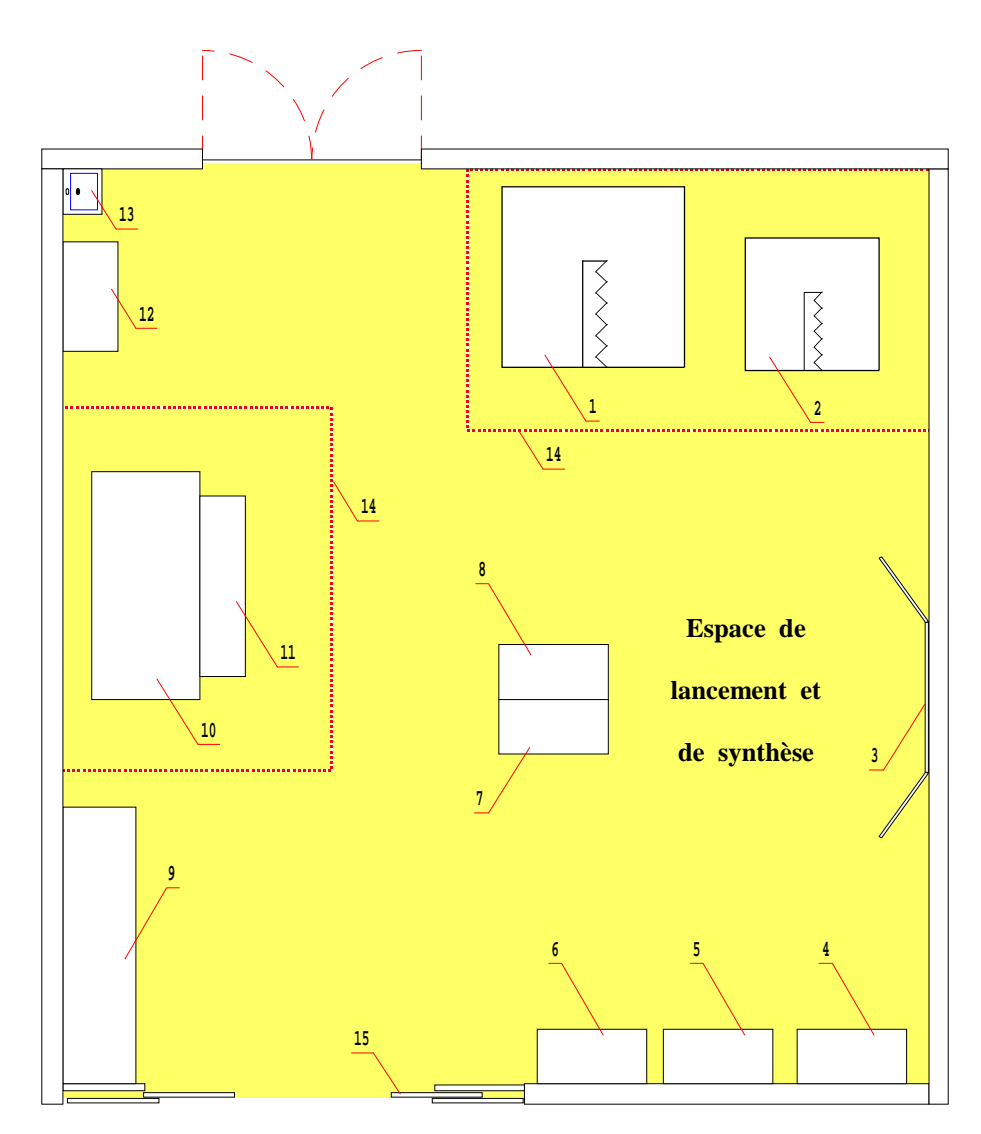

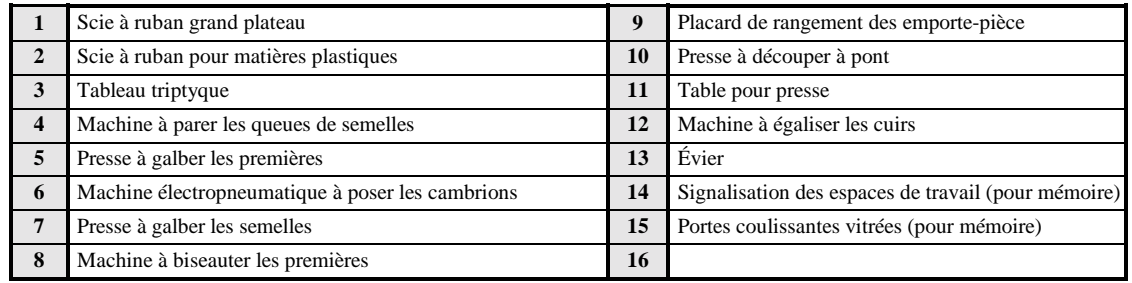

## *7.4. ZONE 4 - RÉALISATION 7.4.7. Champ d'application "Chaussure" - Espace brochage*

## *7.4.7.2. FICHE SIGNALÉTIQUE DE L'ESPACE*

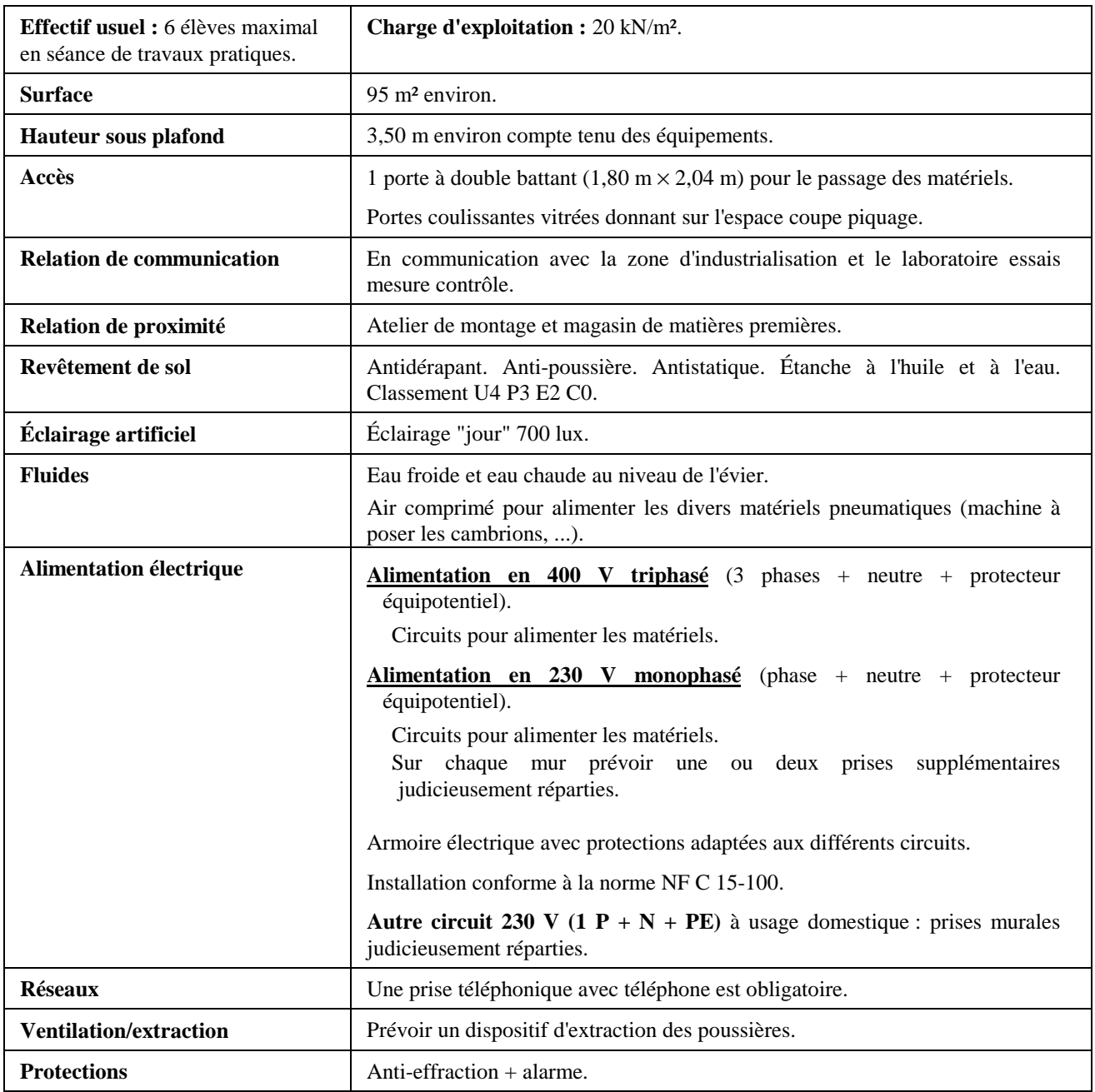

**OBSERVATIONS :**

**- La nature des travaux effectués dans cet espace (travaux de brochage et de découpe par presse à pont) implique de prévoir un sol adapté amortissant les vibrations engendrées par les matériels de coupe et autres.**

**- Dans ce local l'effectif usuel est de 6 élèves pour garantir des conditions de travail et de sécurité optimales (travaux de découpe).**

## *7.4. ZONE 4 - RÉALISATION 7.4.8. Champ d'application "Chaussure" - Espace assemblage montage finissage*

#### *7.4.8.1. EXEMPLE D'AMÉNAGEMENT*

**Superficie :**  $\text{de l'ordre de } 280 \text{ m}^2 \text{ } (14 \text{ m} \times 20 \text{ m})$ 

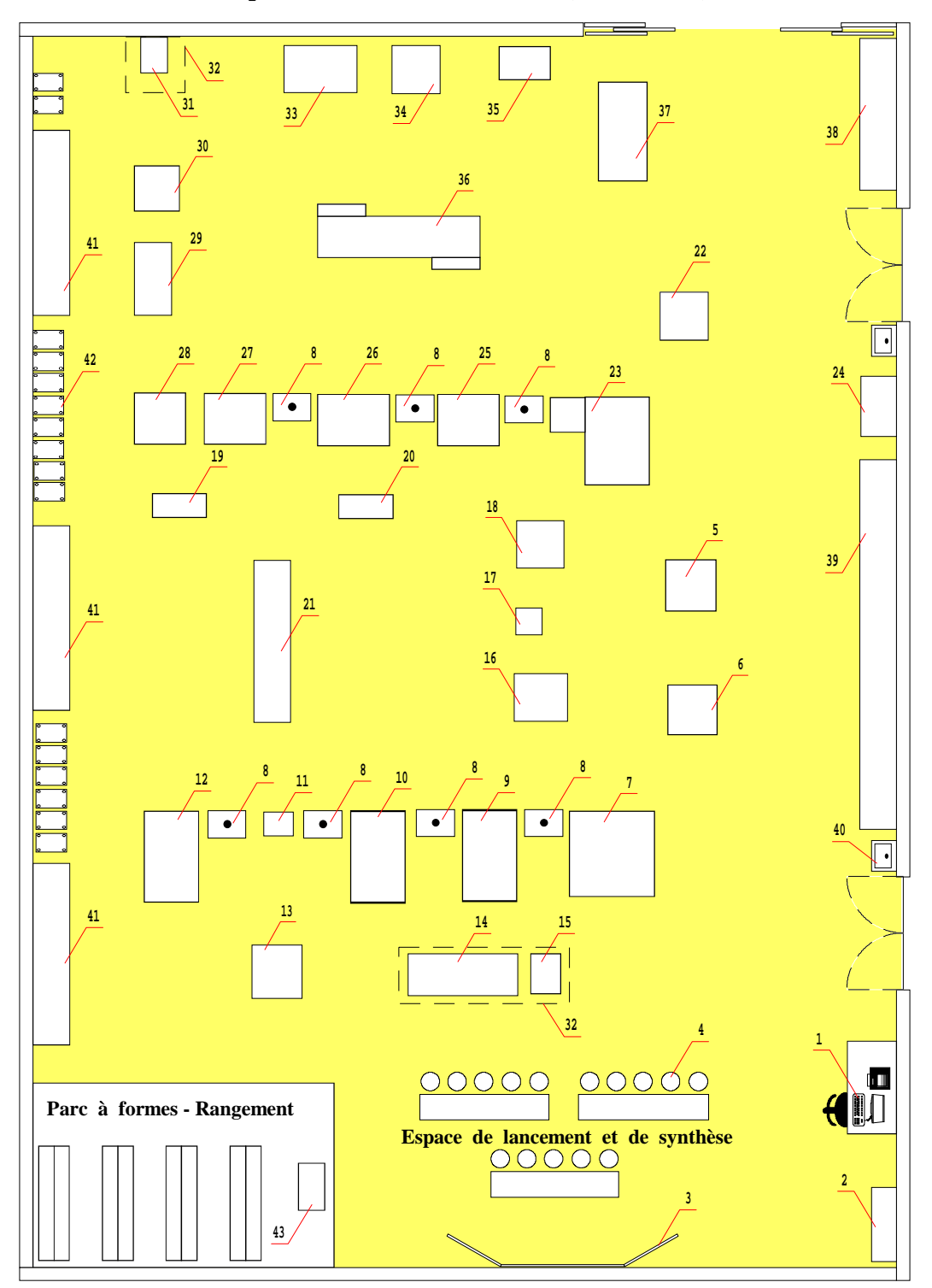

Voir nomenclature des matériels et équipement en page suivante

*Filière MATÉRIAUX SOUPLES 110*

## *7.4. ZONE 4 - RÉALISATION 7.4.8. Champ d'application "Chaussure" - Espace assemblage montage finissage*

### *7.4.8.1. EXEMPLE D'AMÉNAGEMENT (suite)*

#### *NOMENCLATURE DES MATÉRIELS et ÉQUIPEMENTS*

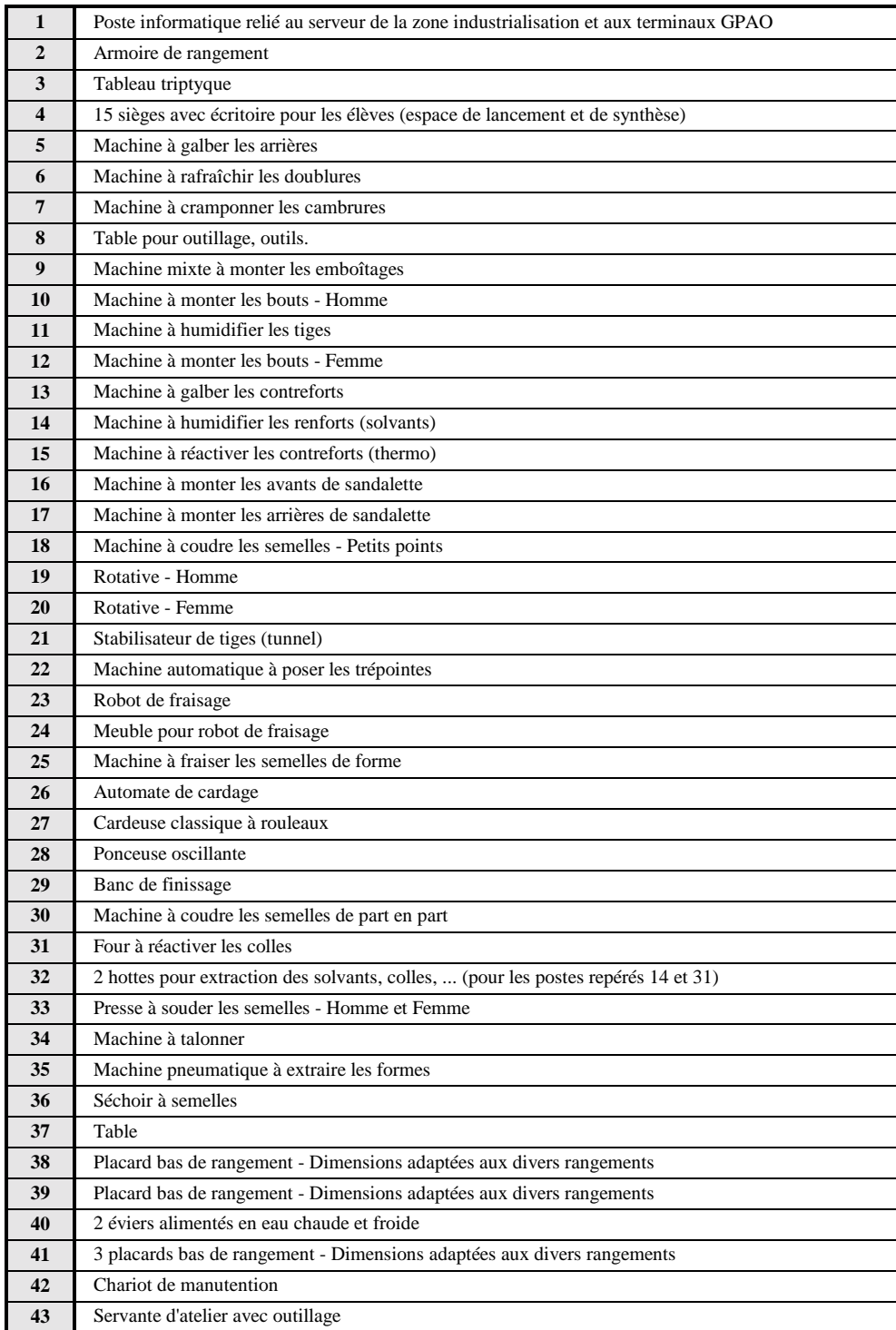

## *7.4. ZONE 4 - RÉALISATION 7.4.8. Champ d'application "Chaussure" - Espace assemblage montage finissage*

### *7.4.8.2. FICHE SIGNALÉTIQUE DE L'ESPACE*

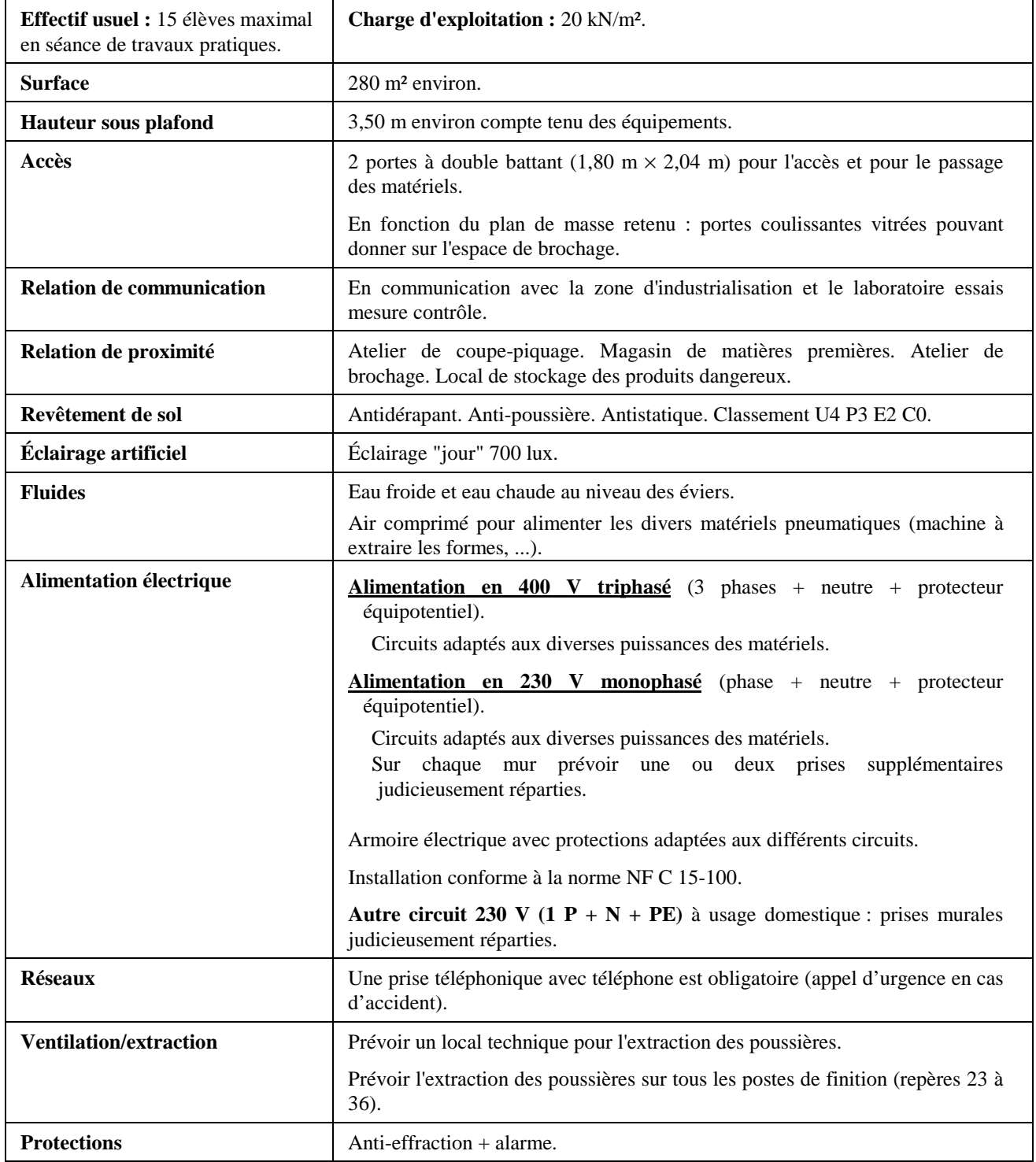

## *7.4. ZONE 4 - RÉALISATION 7.4.9. Champ d'application "Sellerie générale" - Espace coupe et rangement*

### *7.4.9.1. EXEMPLE D'AMÉNAGEMENT*

**Superficie de l'espace de coupe d**e l'ordre de 90 m² (7,50 m × 12 m) **Superficie de l'espace de rangement** de l'ordre de 30 m<sup>2</sup> (7,50 m  $\times$  4 m)

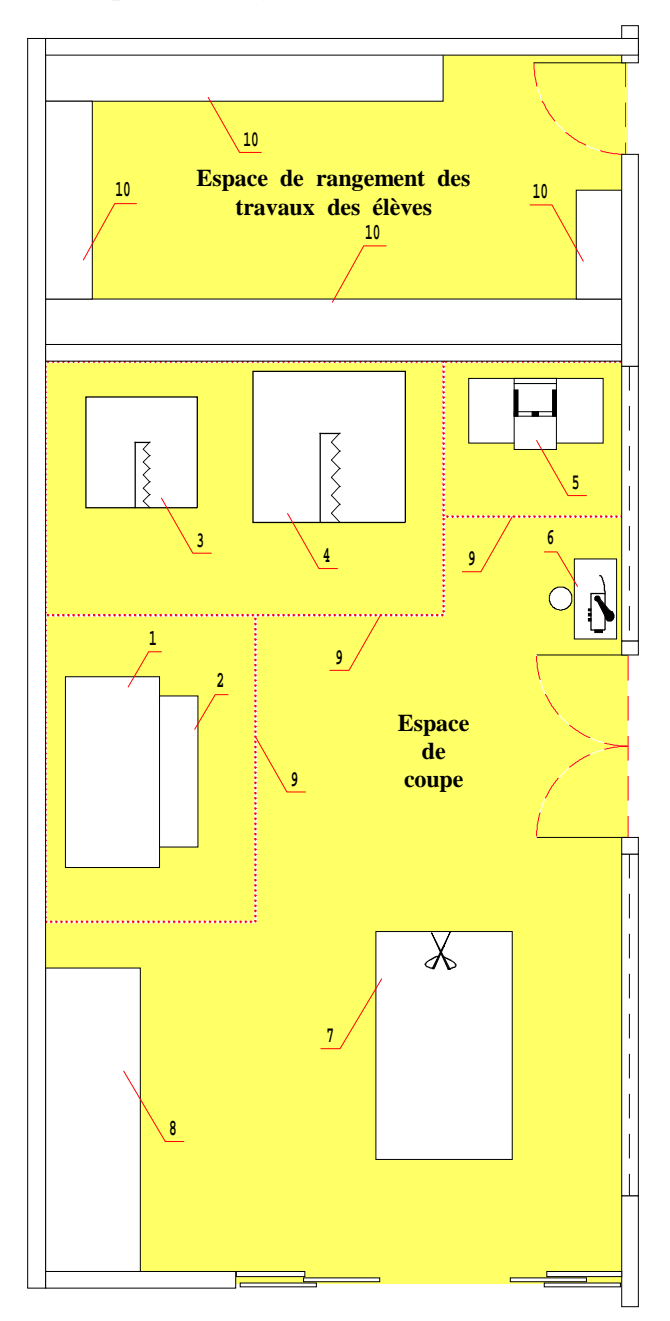

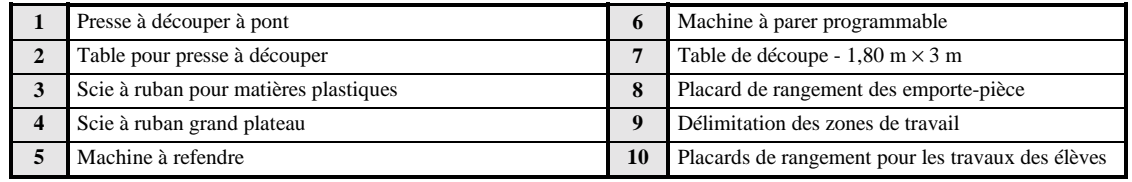

*Filière MATÉRIAUX SOUPLES 113*

## *7.4. ZONE 4 - RÉALISATION 7.4.9. Champ d'application "Sellerie générale" - Espace coupe et rangement*

## *7.4.9.2. FICHE SIGNALÉTIQUE DES LOCAUX*

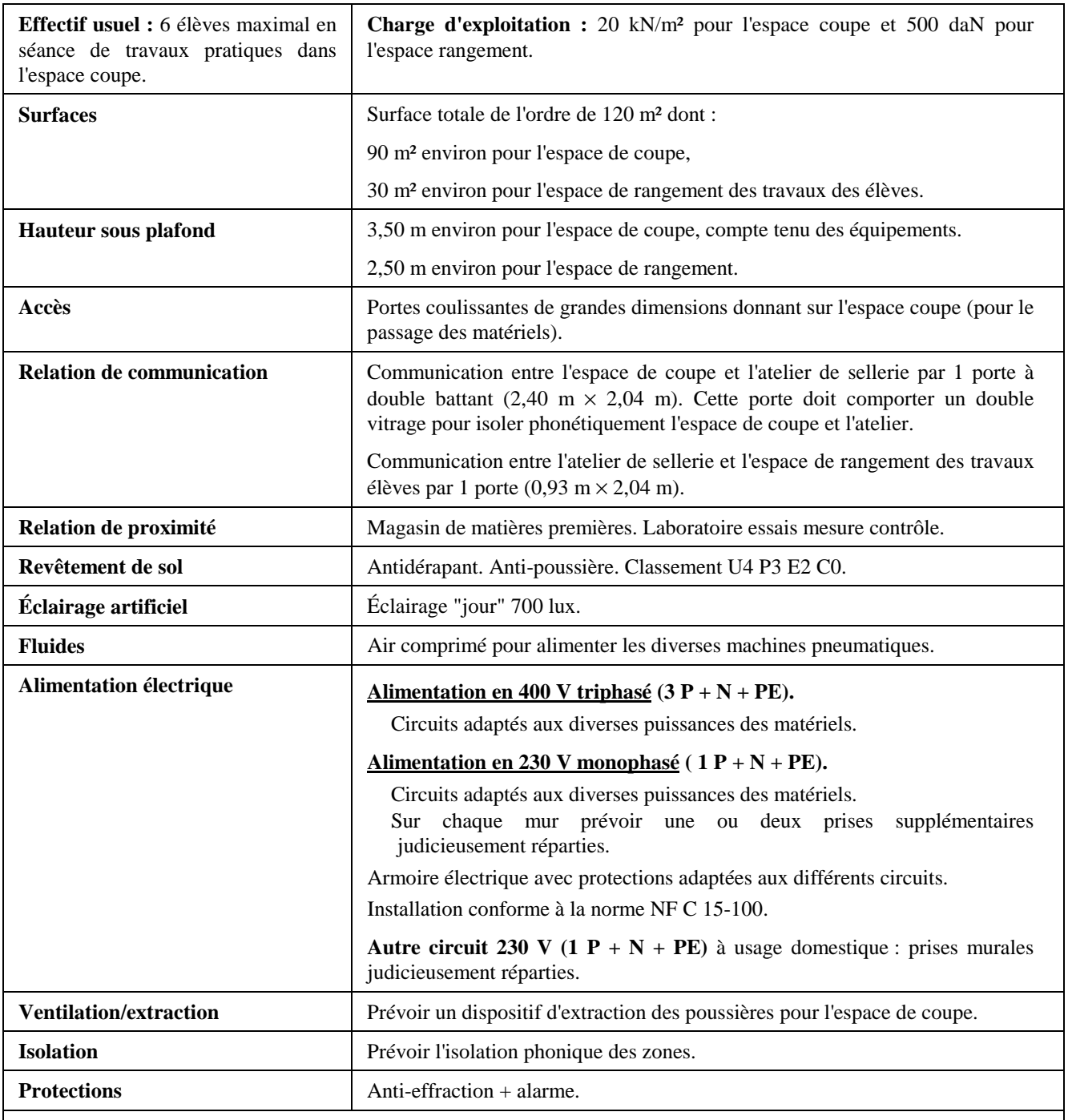

**OBSERVATIONS :**

**- La nature des travaux effectués dans cet espace de coupe (travaux de découpe par presse à pont) implique de prévoir un sol adapté amortissant les vibrations engendrées par les matériels de coupe et autres.**

**- Dans ce local l'effectif usuel est de 6 élèves pour garantir des conditions de travail et de sécurité optimales (travaux de découpe).**

*7.4. ZONE 4 - RÉALISATION 7.4.10. Champ d'application "Sellerie générale" Espace assemblage montage finissage*

### *7.4.10.1. EXEMPLE D'AMÉNAGEMENT DE L'ATELIER*

**Superficie :**  $de$  l'ordre  $de$  240 m<sup>2</sup> (12 m  $\times$  20 m)

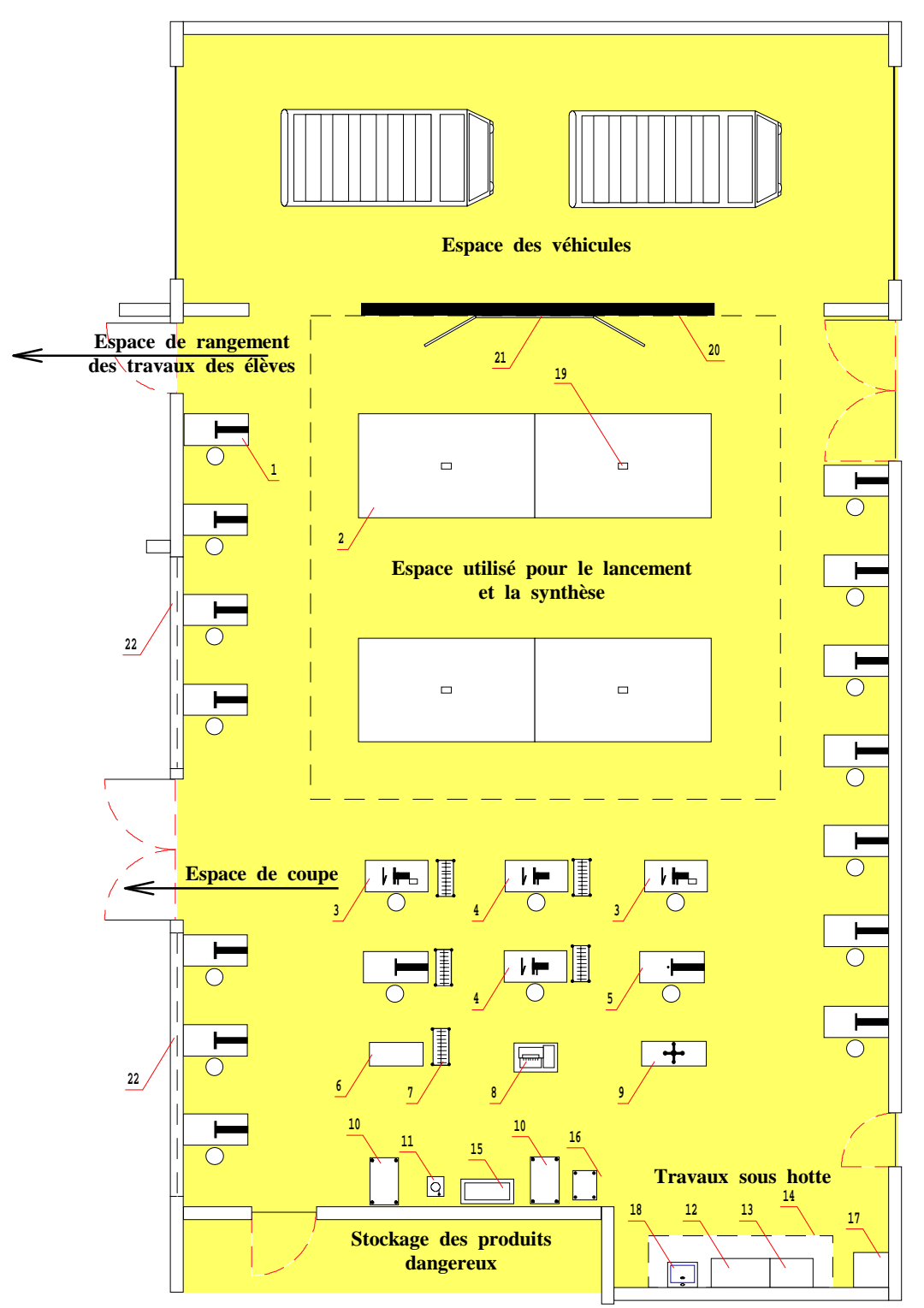

Nomenclature : voir en page suivante.

*Filière MATÉRIAUX SOUPLES 115*

## *7.4. ZONE 4 - RÉALISATION 7.4.10. Champ d'application "Sellerie générale" Espace assemblage montage finissage*

### *7.4.10.1. EXEMPLE D'AMÉNAGEMENT (suite)*

## *NOMENCLATURE DES MATÉRIELS et ÉQUIPEMENTS*

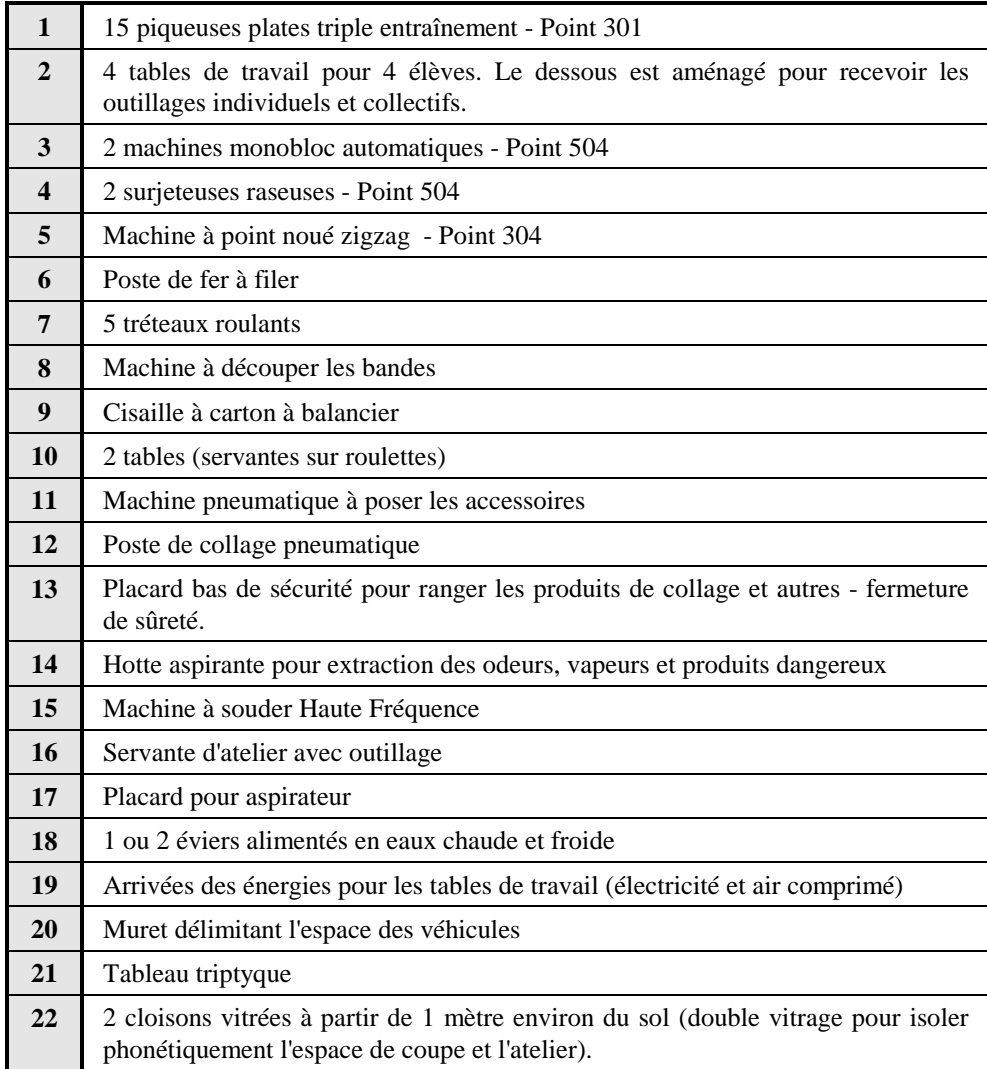

## *7.4. ZONE 4 - RÉALISATION 7.4.10. Champ d'application "Sellerie générale" Espace assemblage montage finissage*

## *7.4.10.2. FICHE SIGNALÉTIQUE DE L'ATELIER*

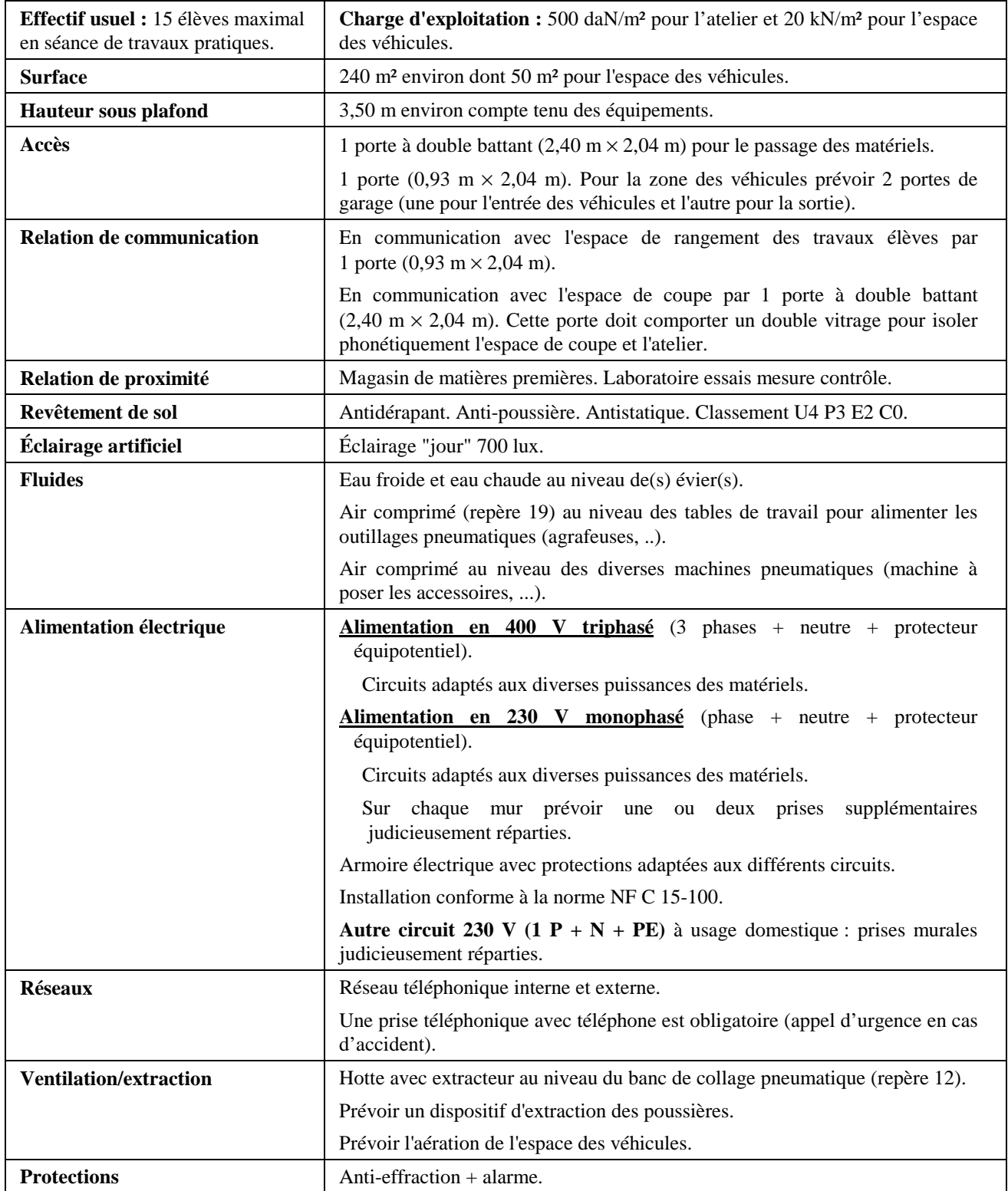

*7.4. ZONE 4 - RÉALISATION 7.4.11. Champ d'application "Maroquinerie"*

### *7.4.11.1. EXEMPLE D'AMÉNAGEMENT*

**Superficie** de l'atelier de l'ordre de 122 m<sup>2</sup> (9 m  $\times$  15,50 m) **Superficie** de l'espace de coupe de l'ordre de 36 m<sup>2</sup> (9 m  $\times$  4 m)

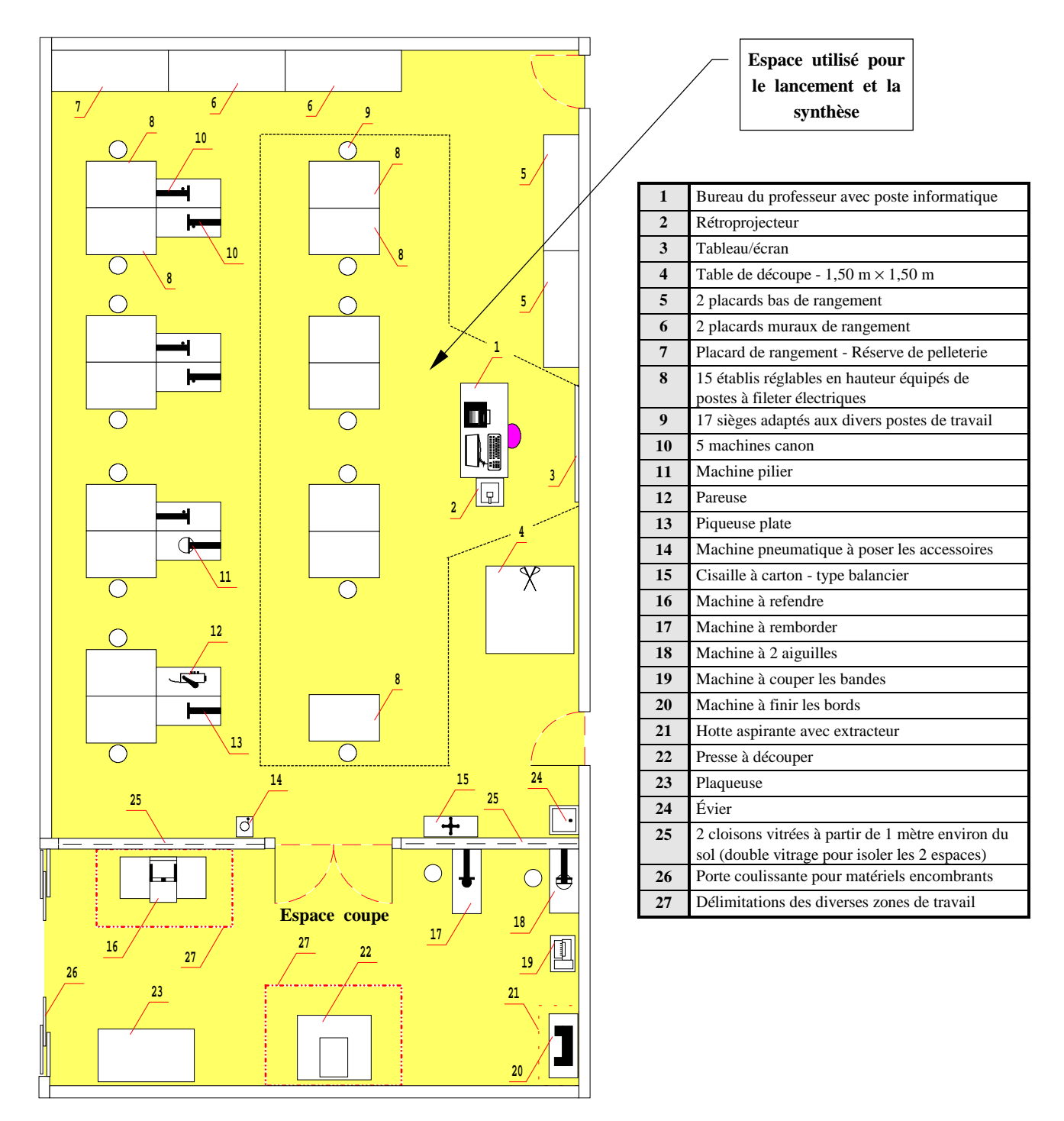

## *7.4. ZONE 4 - RÉALISATION 7.4.11. Champ d'application "Maroquinerie"*

### *7.4.11.2. FICHE SIGNALÉTIQUE DES LOCAUX*

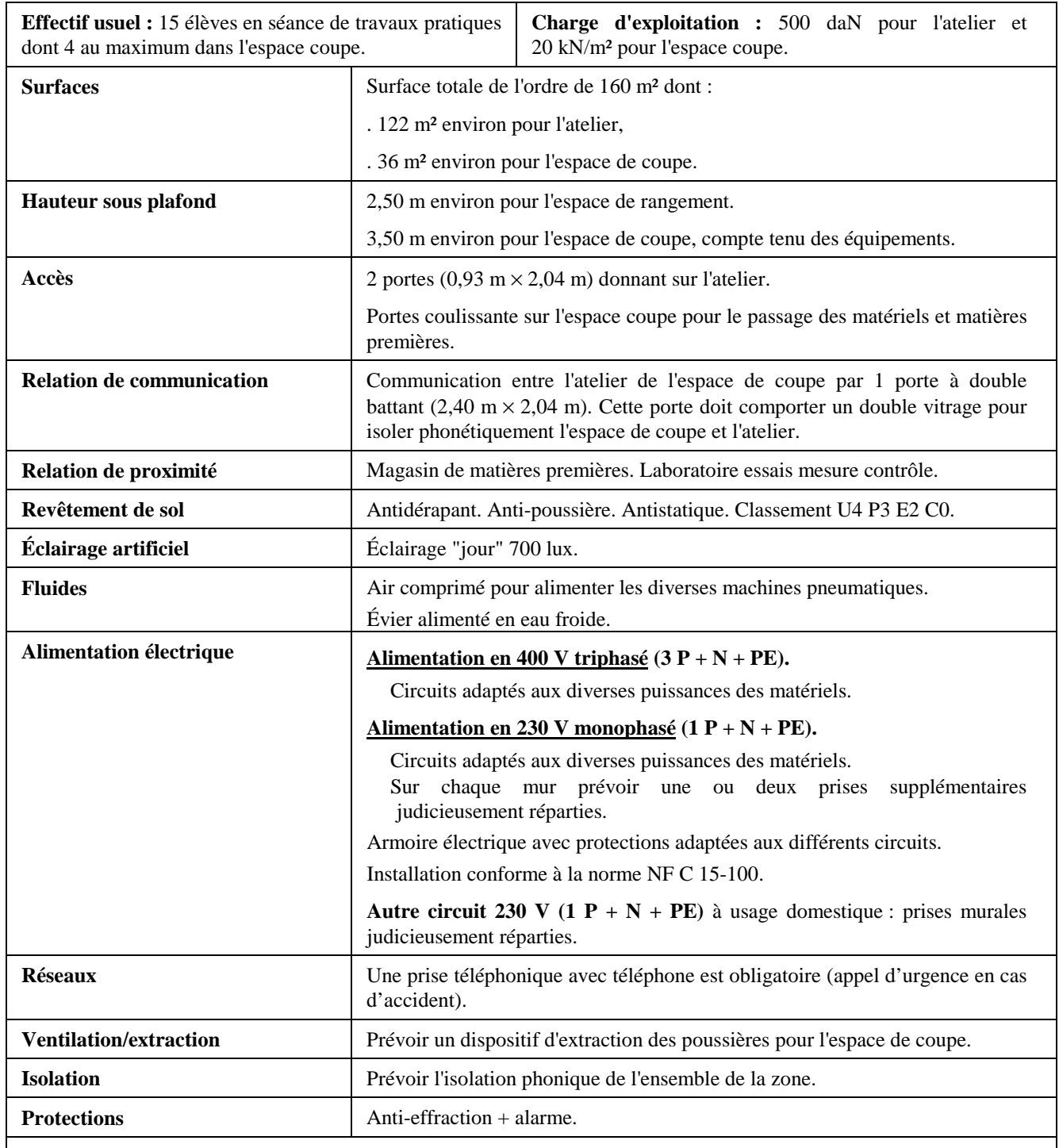

**OBSERVATIONS :**

**- La nature des travaux effectués dans l'espace de coupe (travaux de découpe sur presse) implique de prévoir un sol adapté amortissant les vibrations engendrées par les matériels de coupe et autres.**

**- Dans l'espace de coupe de ce local l'effectif usuel est de 4 élèves pour garantir des conditions de travail et de sécurité optimales (travaux de découpe).**

*7.4. ZONE 4 - RÉALISATION 7.4.12. Champ d'application "Fourrure"*

**.**

### *7.4.12.1. EXEMPLE D'AMÉNAGEMENT*

**Superficie de l'atelier:** de l'ordre de  $122 \text{ m}^2$  (9 m × 13,5 m) **Superficie de la réserve :** de l'ordre de 18 m<sup>2</sup> (9 m  $\times$  2 m)

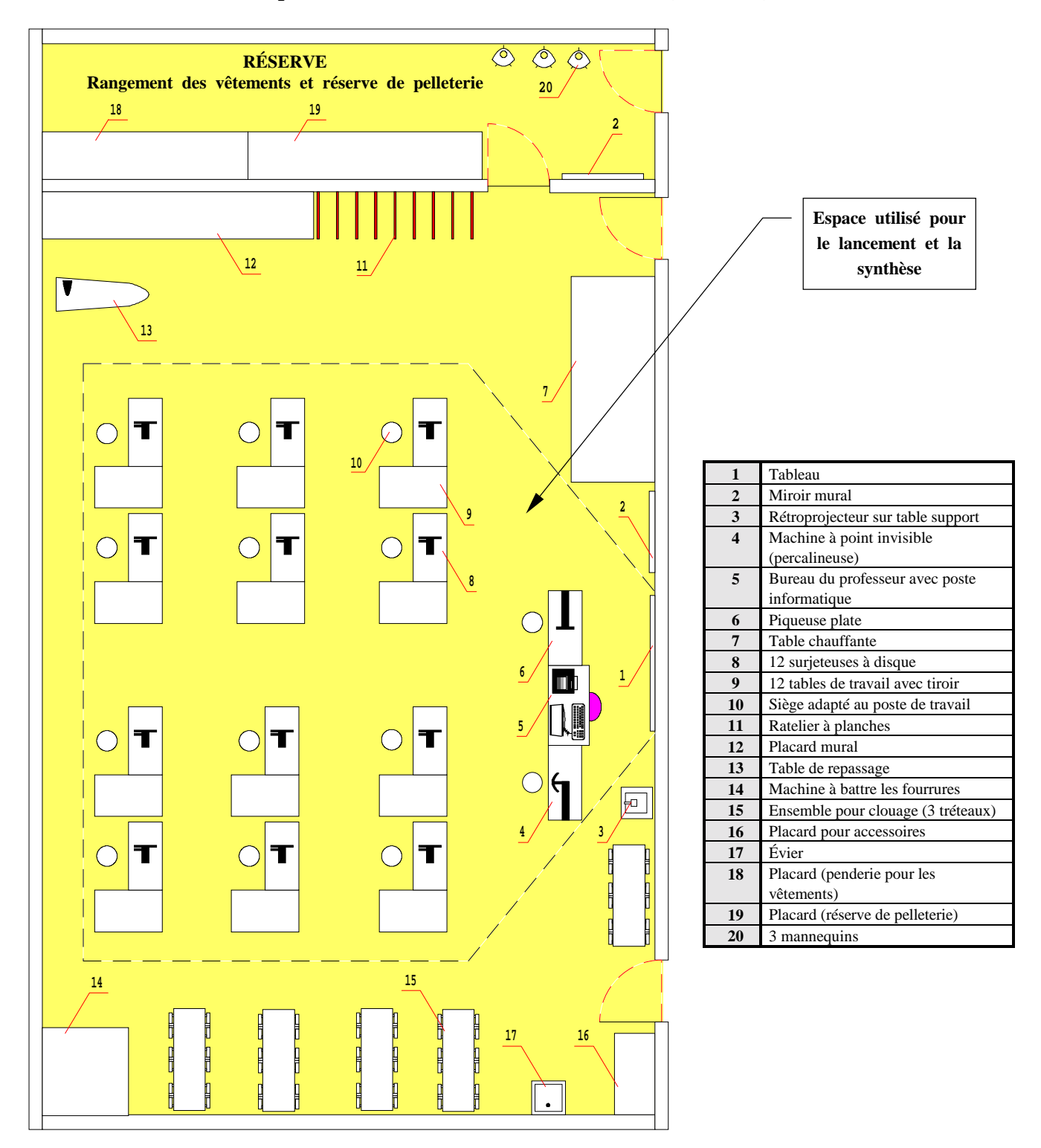

*Filière MATÉRIAUX SOUPLES 120*

## *7.4. ZONE 4 - RÉALISATION 7.4.12. Champ d'application "Fourrure"*

## *7.4.12.2. - ÉQUIPEMENT DE LA SALLE*

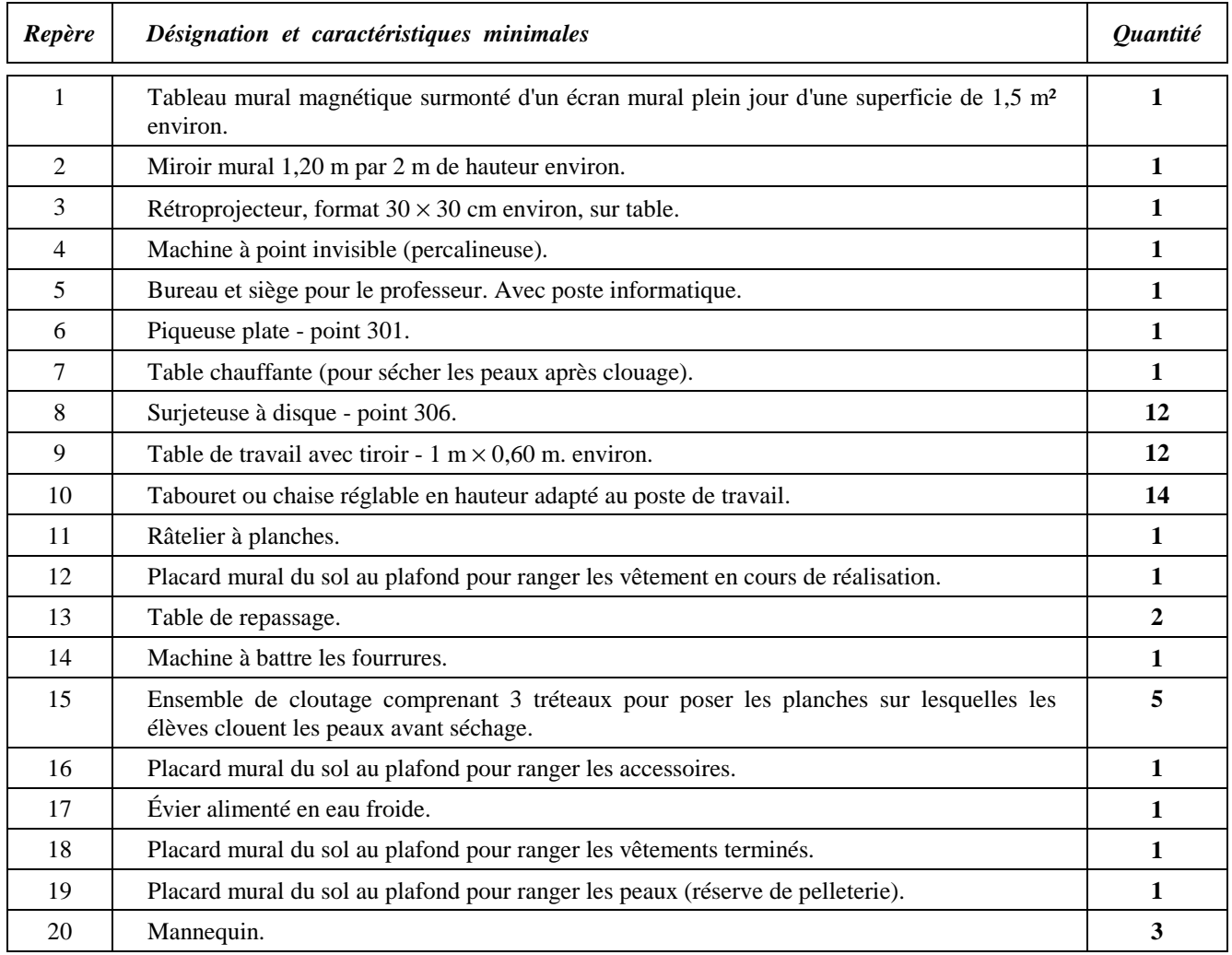

# *7.4. ZONE 4 - RÉALISATION 7.4.12. Champ d'application "Fourrure"*

## *7.4.12.3. FICHE SIGNALÉTIQUE DU LOCAL*

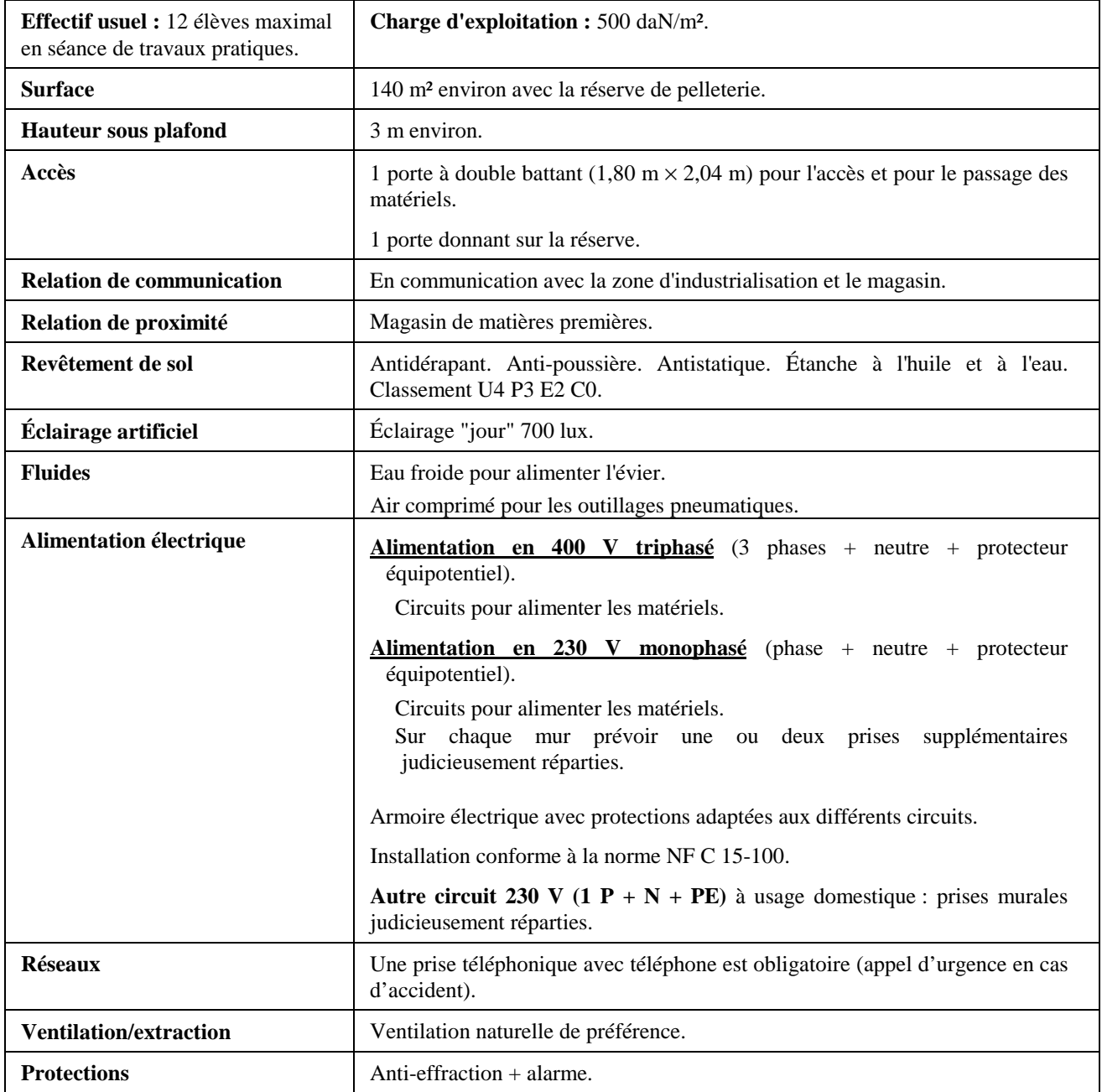

*7.4. ZONE 4 - RÉALISATION 7.4.13. Champ d'application "Vêtement de peau"*

### *7.4.13.1. EXEMPLE D'AMÉNAGEMENT*

**Superficie de l'atelier:** de l'ordre de 122 m<sup>2</sup> (9 m  $\times$  13,5 m) Superficie de la réserve : de l'ordre de 18 m<sup>2</sup> (9 m × 2 m)

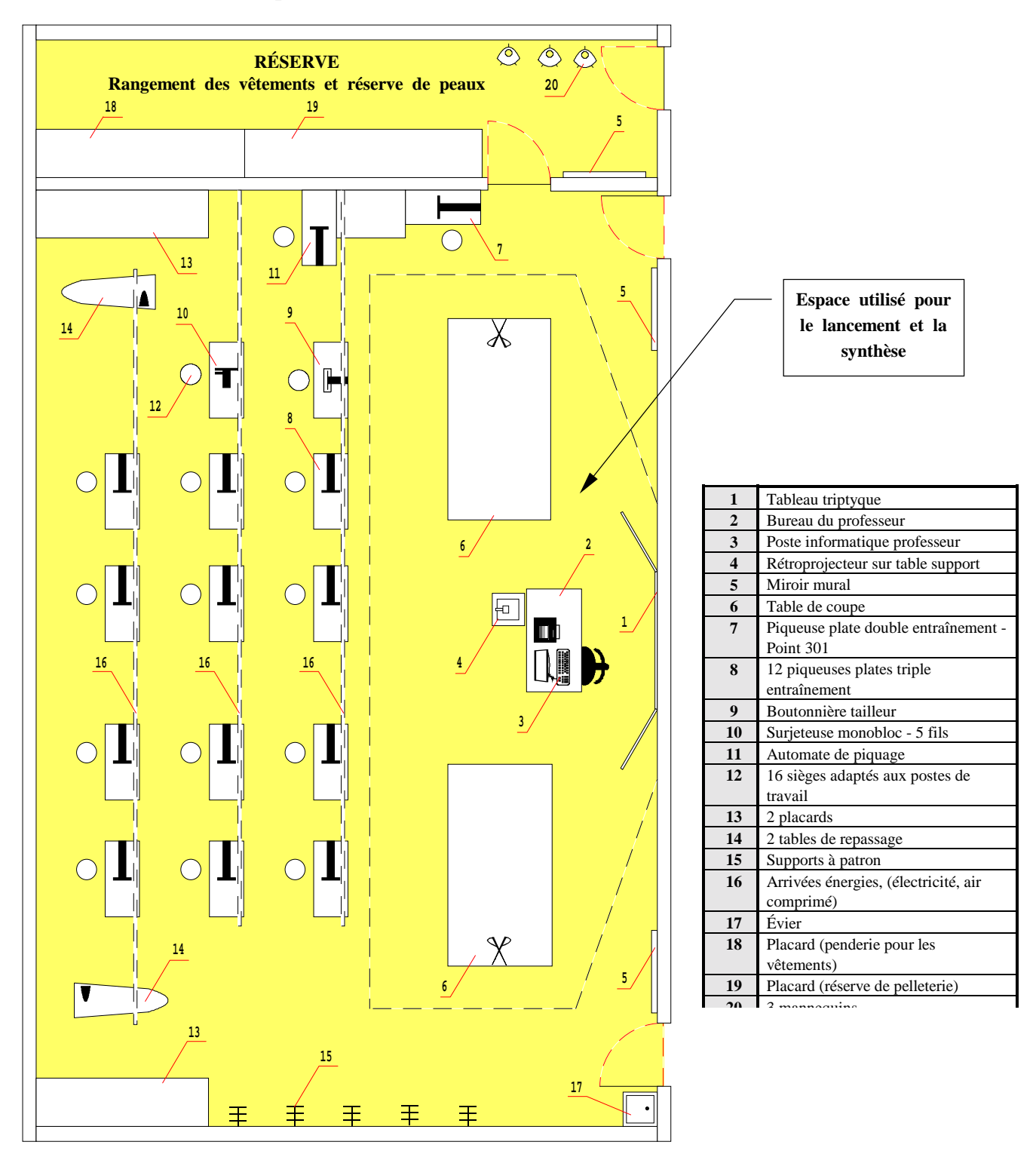

# *7.4. ZONE 4 - RÉALISATION Champ d'application "Vêtement de peau"*

# *7.4.13.2. ÉQUIPEMENT DE LA SALLE*

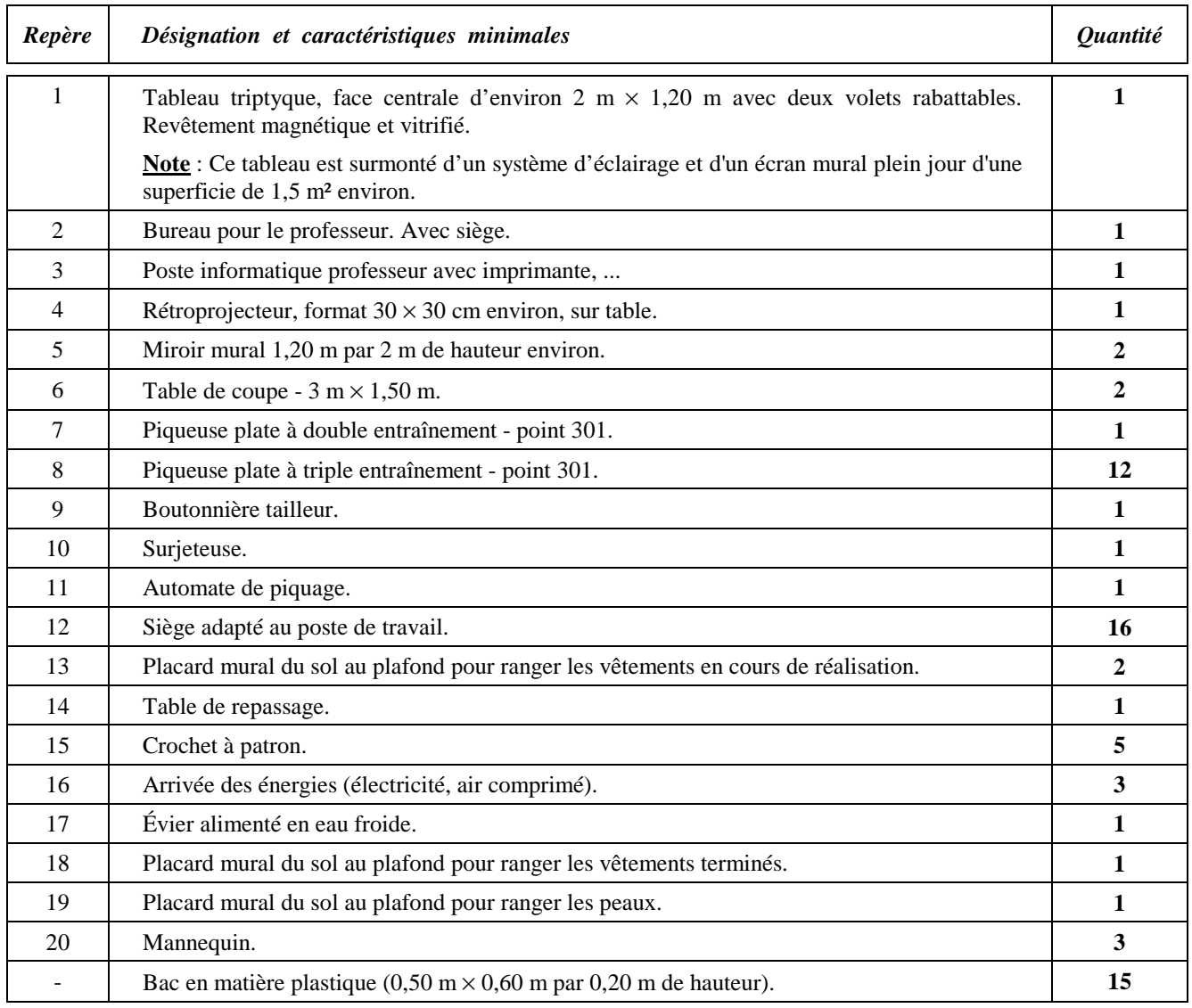

# *7.4. ZONE 4 - RÉALISATION Champ d'application "Vêtement de peau"*

# *7.4.13.3. FICHE SIGNALÉTIQUE DU LOCAL*

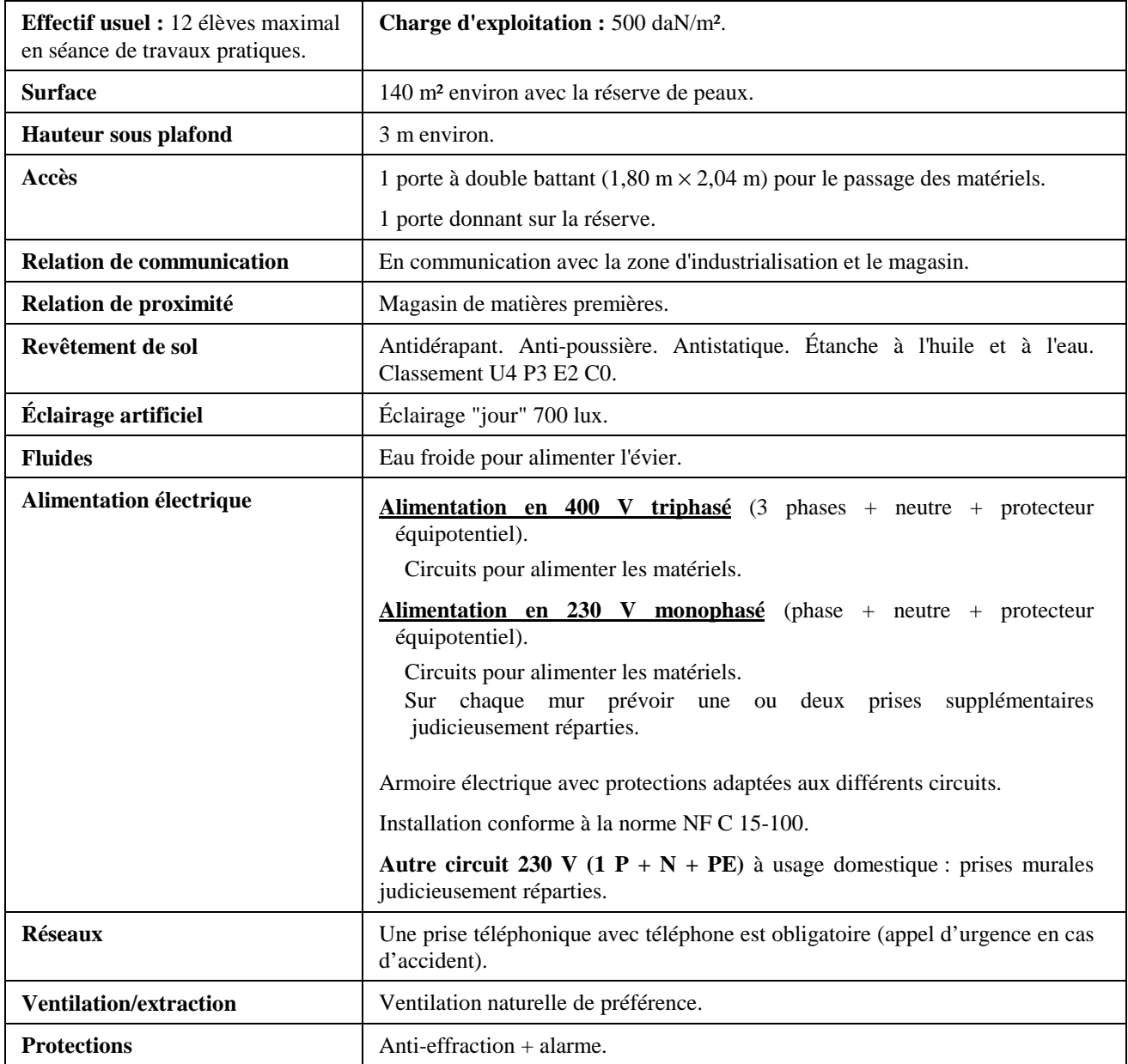

## *7.5. ZONE 5 - SALLE DE VENTE - ESSAYAGE - RETOUCHE*

**Cette zone est spécifique à la mention complémentaire - Essayage - Retouche. - Vente. Pour les établissements ne dispensant pas cette mention complémentaire un local de présentation et de vente des produits confectionnés doit être prévu (Boutique pédagogique). Cette zone reste néanmoins nécessaire pour des établissements dont la structure comporte un Baccalauréat Professionnel Artisanat et Métiers d'Art (voir page 26 - Zone 5).**

#### *7.5.1. EXEMPLE D'AMÉNAGEMENT*

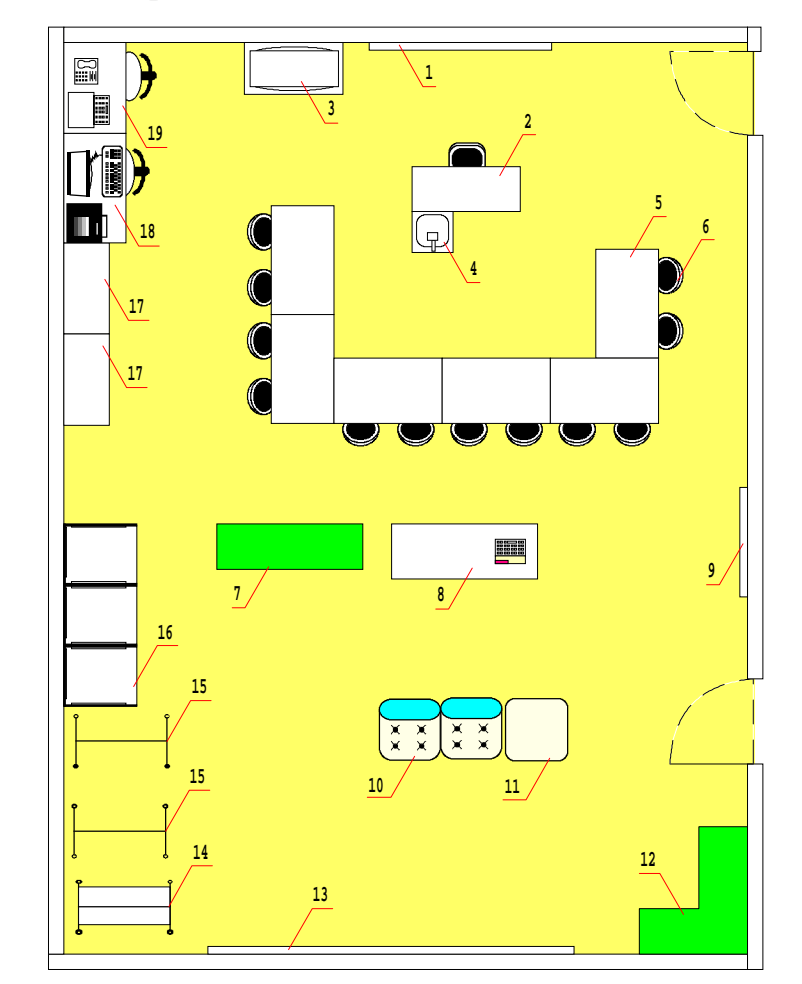

**Superficie :**  $\text{de l'ordre de } 75 \text{ m}^2 \text{ (10 m} \times 7,50 \text{ m)}$ 

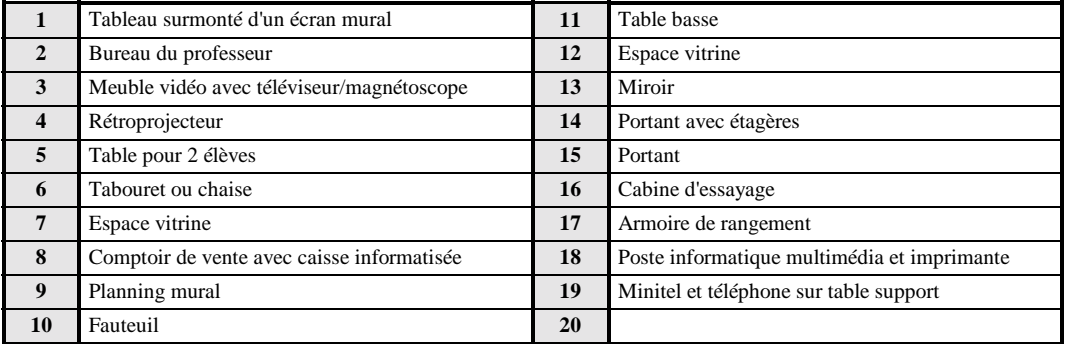

# *7.5. ZONE 5 - SALLE DE VENTE - ESSAYAGE - RETOUCHE*

### *7.5.2. ÉQUIPEMENT DE LA SALLE*

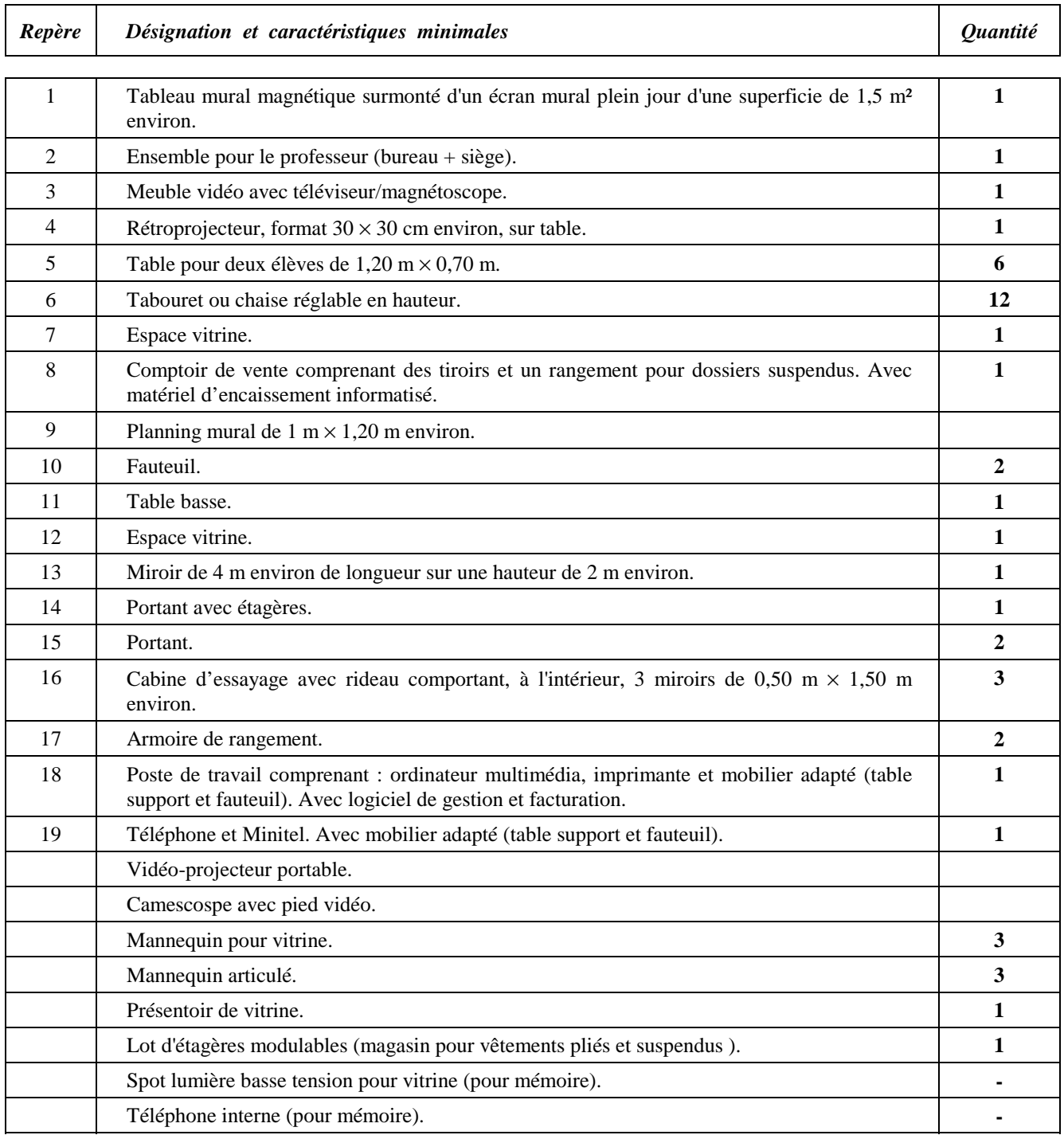

# *7.5. ZONE 5 - SALLE DE VENTE - ESSAYAGE - RETOUCHE*

### *7.5.3. FICHE SIGNALÉTIQUE DU LOCAL*

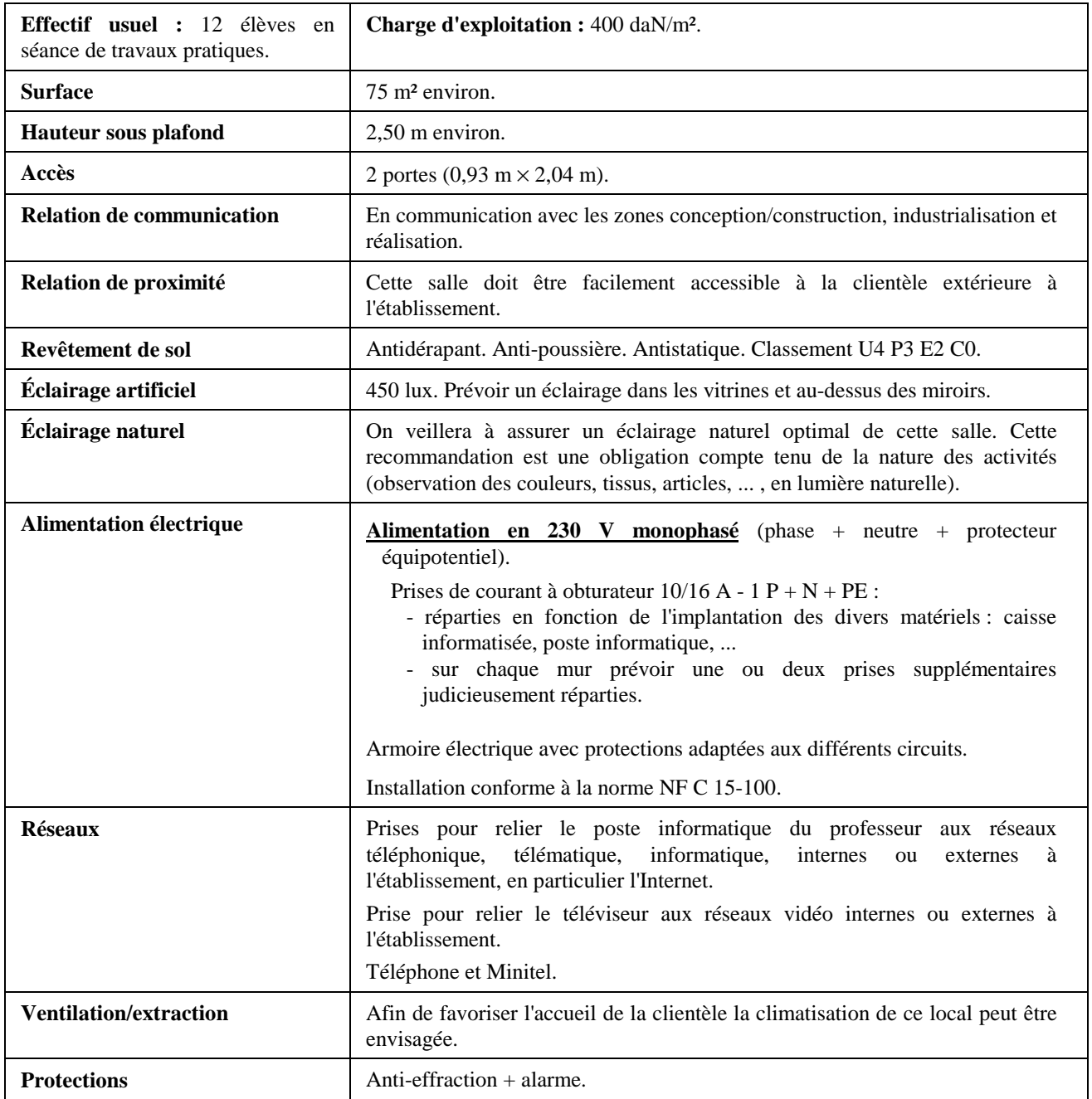

## *7.6. ZONE 6 - LABORATOIRE D'AUTOMATISME ET D'INFORMATIQUE INDUSTRIELLE (AII)*

**Pour l'aménagement de cette zone se reporter au guide d'équipement spécifique à l'enseignement de l'Automatisme et de l'Informatique Industrielle (guide AII) et pour les matériels conseillés se reporter à la liste mentionnée en pages 82 à 85 du présent document.**

# *7.7. ZONE 7 - ARTS APPLIQUÉS*

### *7.7.1. EXEMPLE D'AMÉNAGEMENT*

**Superficie de la salle :** de l'ordre de 156 m² (12 m × 13 m) **Superficie du local de rangement :** de l'ordre de 25 m² (12 m × 2 m)

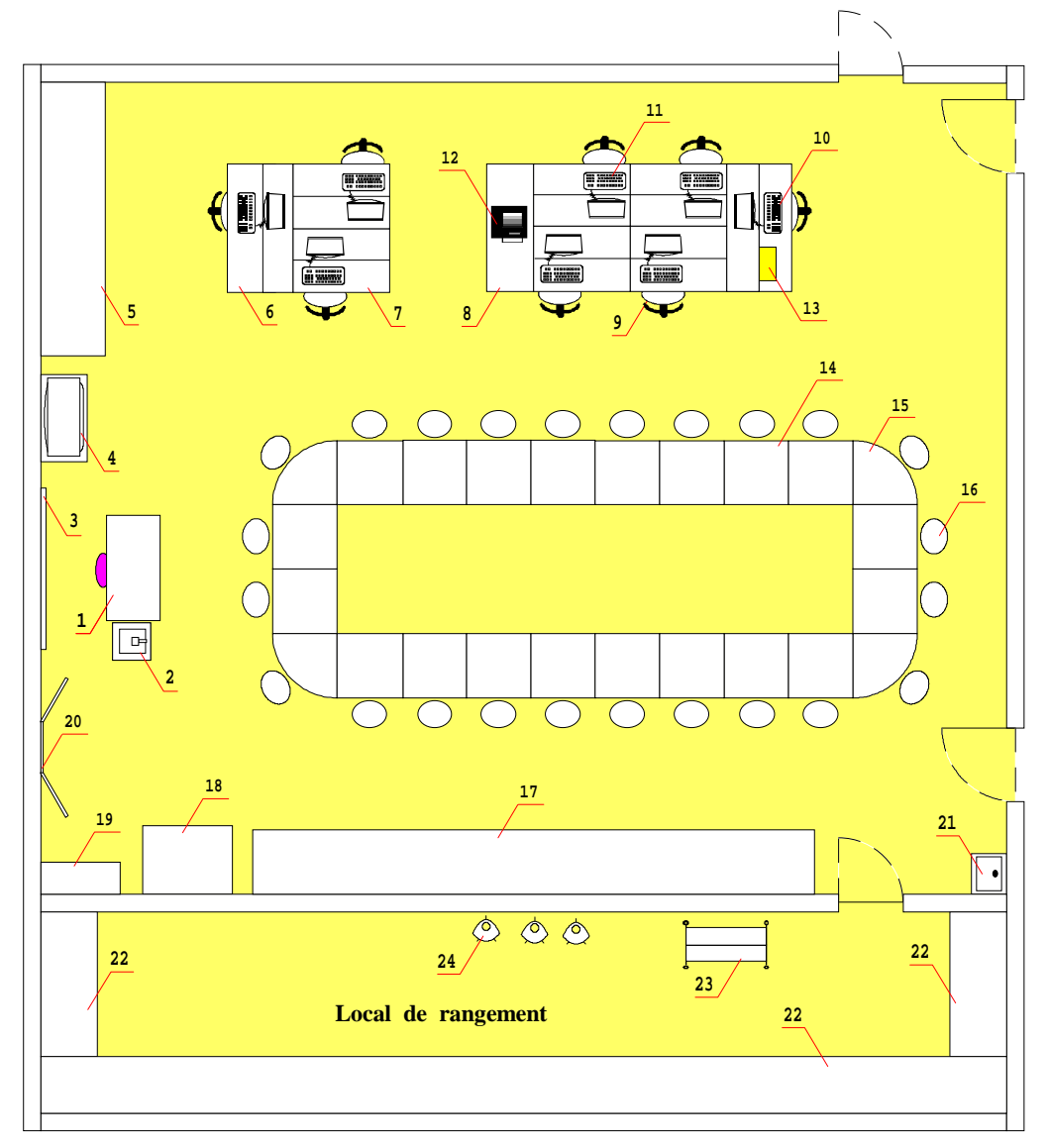

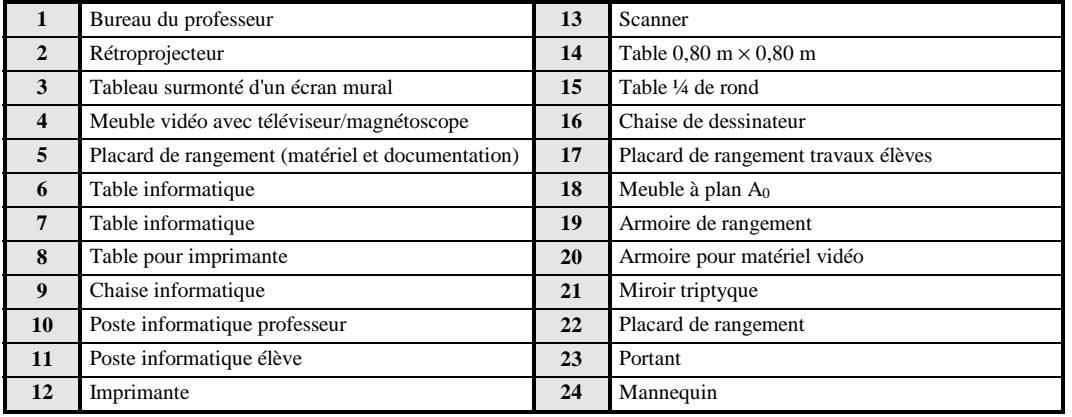

Note : Les matériels sont décrits en pages 86 et 87.

# *7.7. ZONE 7 - ARTS APPLIQUÉS*

## *7.7.2. ÉQUIPEMENT DE LA ZONE (équipements immobilier, mobilier et matériels)*

#### **Note : Un local annexe à cette zone d'Arts Appliqués est indispensable pour le rangement des mannequins, des prototypes et du matériel nécessaire à la création. Ce local de 25 m² environ donne directement sur l'atelier.**

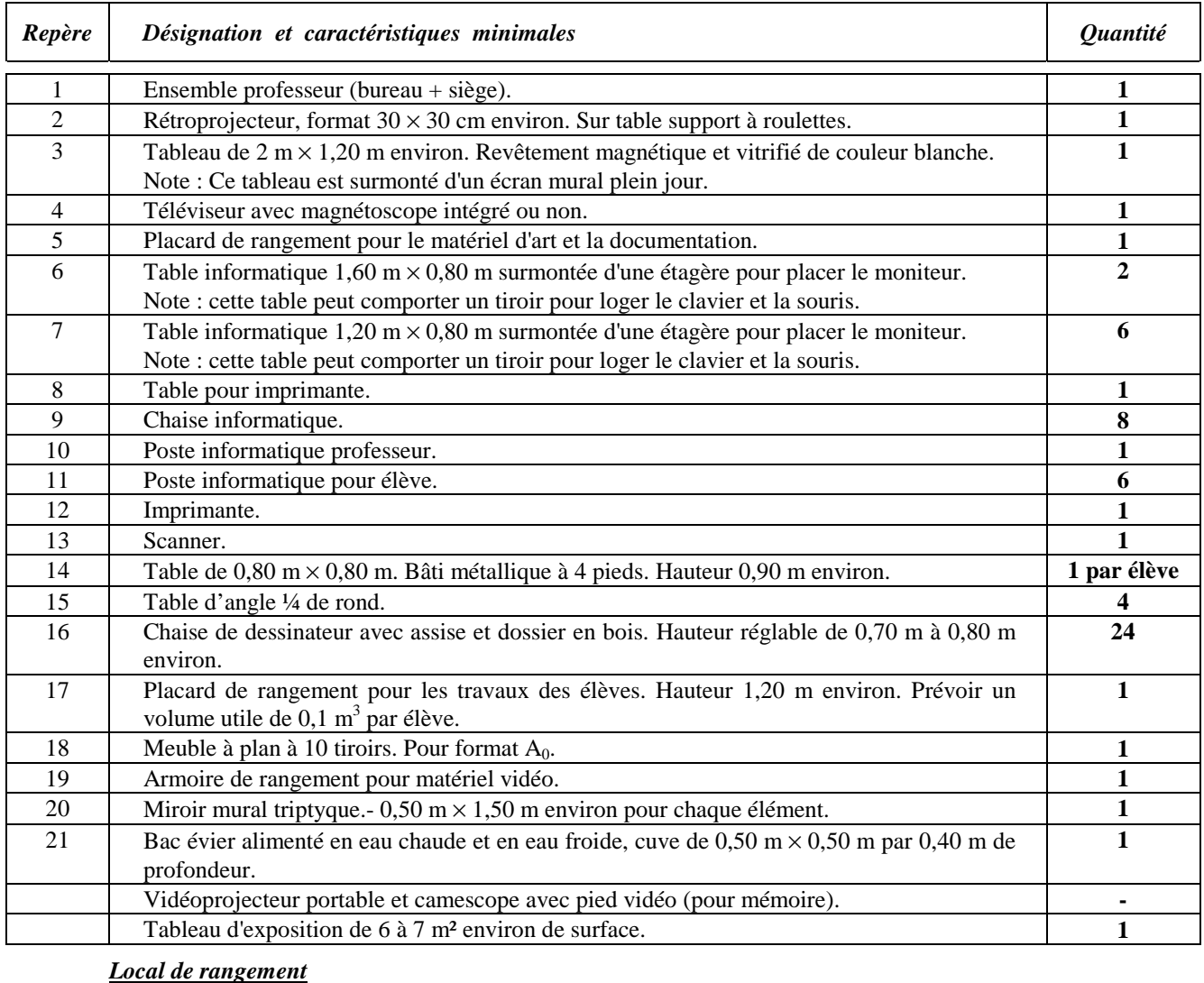

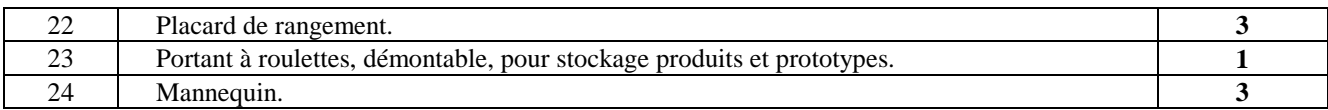

# *7.7. ZONE 7 - ARTS APPLIQUÉS*

### *7.7.3. FICHE SIGNALÉTIQUE DU LOCAL*

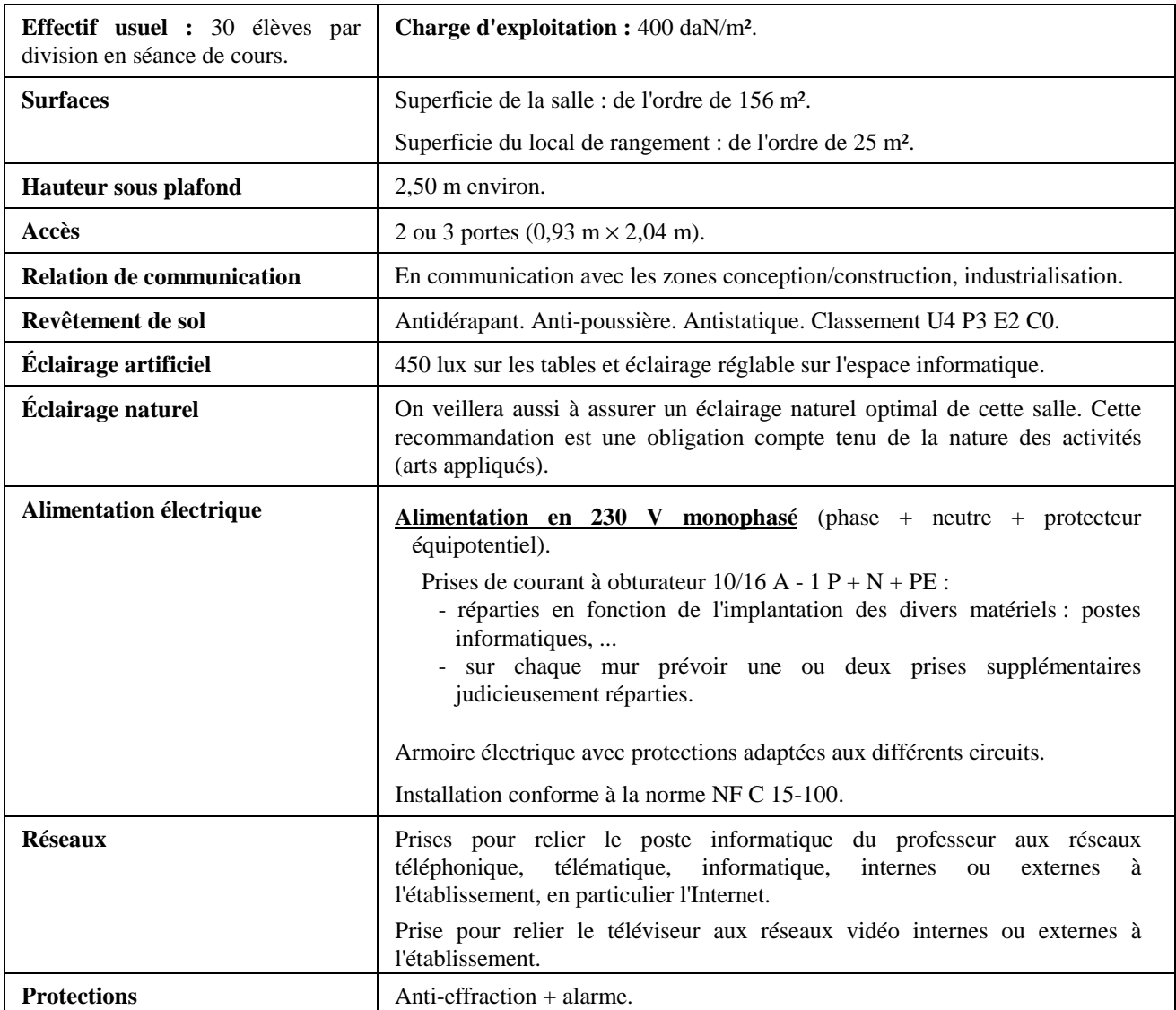

## *7.8. ZONE 8 - LABORATOIRE DE CONSTRUCTION ET MÉCANIQUE*

**Pour l'aménagement de cette zone se reporter au guide d'équipement spécifique à l'Enseignement de la Construction et de la Mécanique pour les formations STI génie mécanique option a (voir page 86).**

#### *8.1. Horaires hebdomadaires globaux d'utilisation des locaux pour les classes de CAP (Cf, Td, Th)*

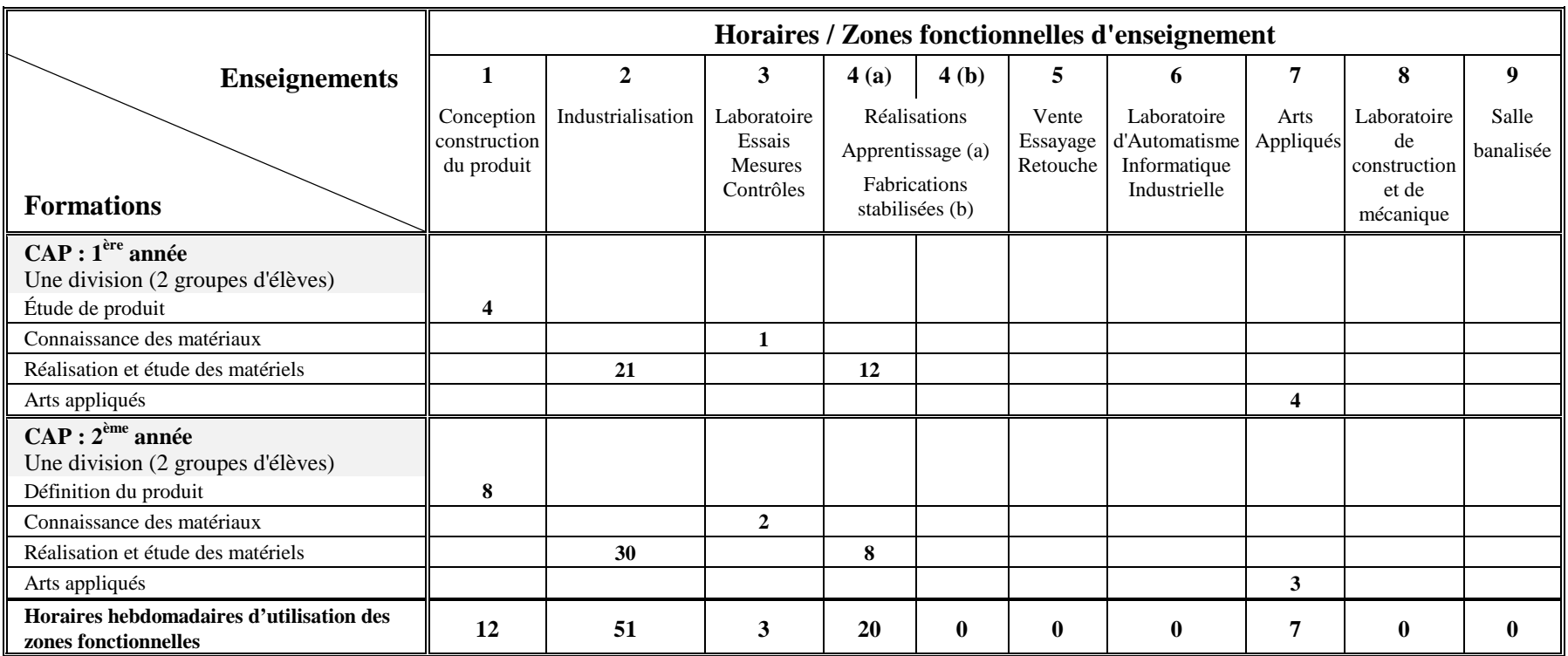

#### **Champs professionnels :**

*Cf - Couture flou* 

*Tailleur dame*

*Th - Tailleur homme*

#### *8.2. Horaires hebdomadaires globaux d'utilisation des locaux pour les classes de CAP (Pp, Mq, Vp, F, Sg)*

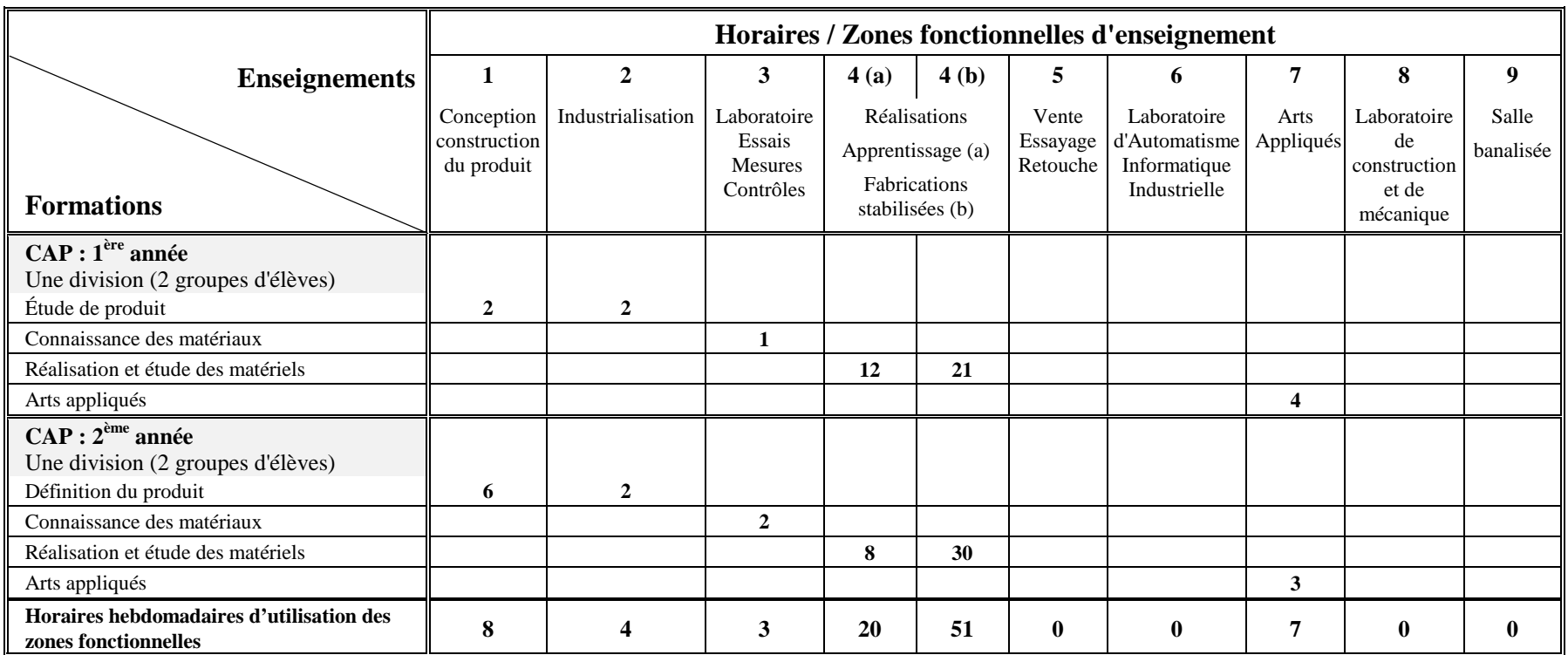

#### **Champs professionnels :**

*Pp - Prêt-à-porter Mq - Maroquinerie Vp - Vêtement de peau F - Fourrure Sg - Sellerie générale*

#### *8.3. Horaires hebdomadaires globaux d'utilisation des locaux pour les classes de BEP Métiers de la mode (Cf, Td, Th)*

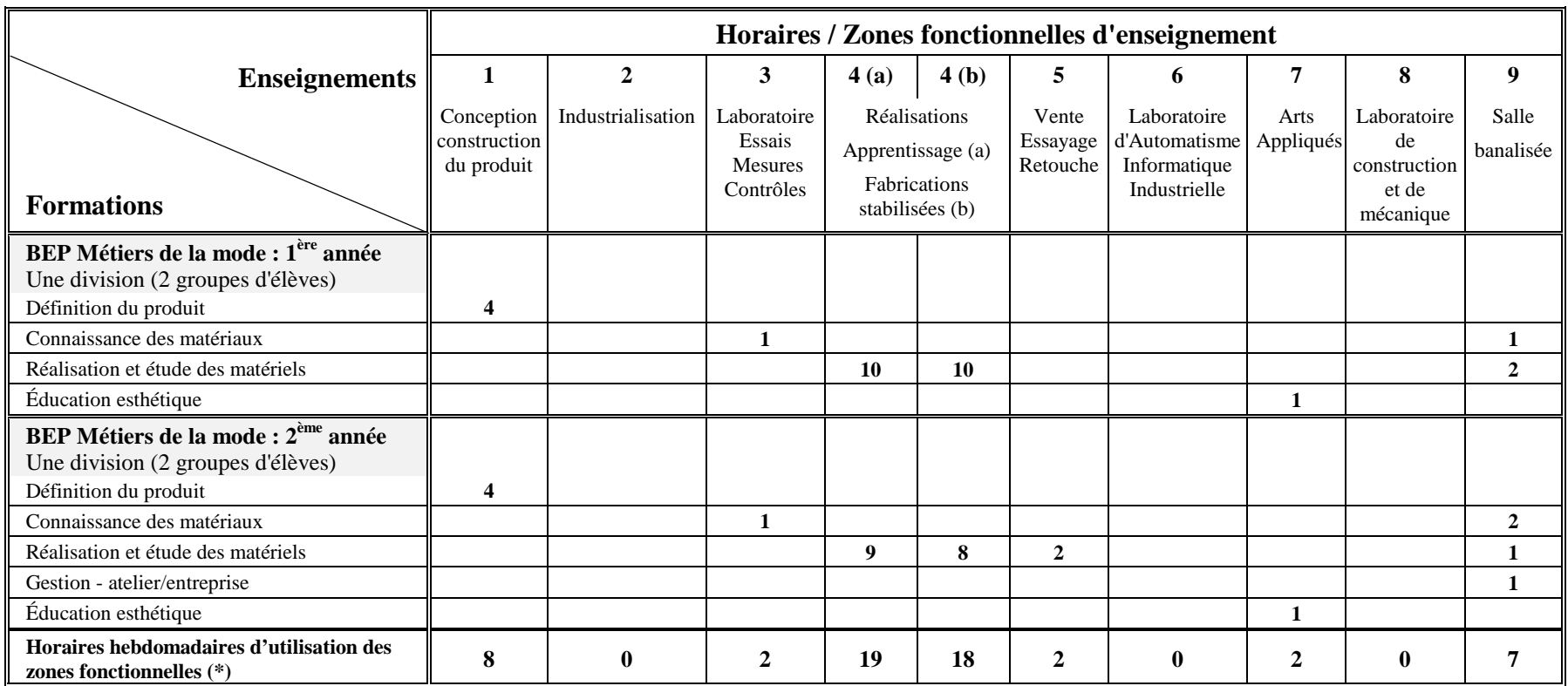

#### **Champs professionnels :**

*Cf - Couture flou* -

*Tailleur dame*

*Th - Tailleur homme*

(\*) hors modules et projet pluridisciplinaire.

#### *8.4. Horaires hebdomadaires globaux d'utilisation des locaux pour les classes de BEP Métiers de la mode (Pp, Mq, Vp, Ch, F, Sg)*

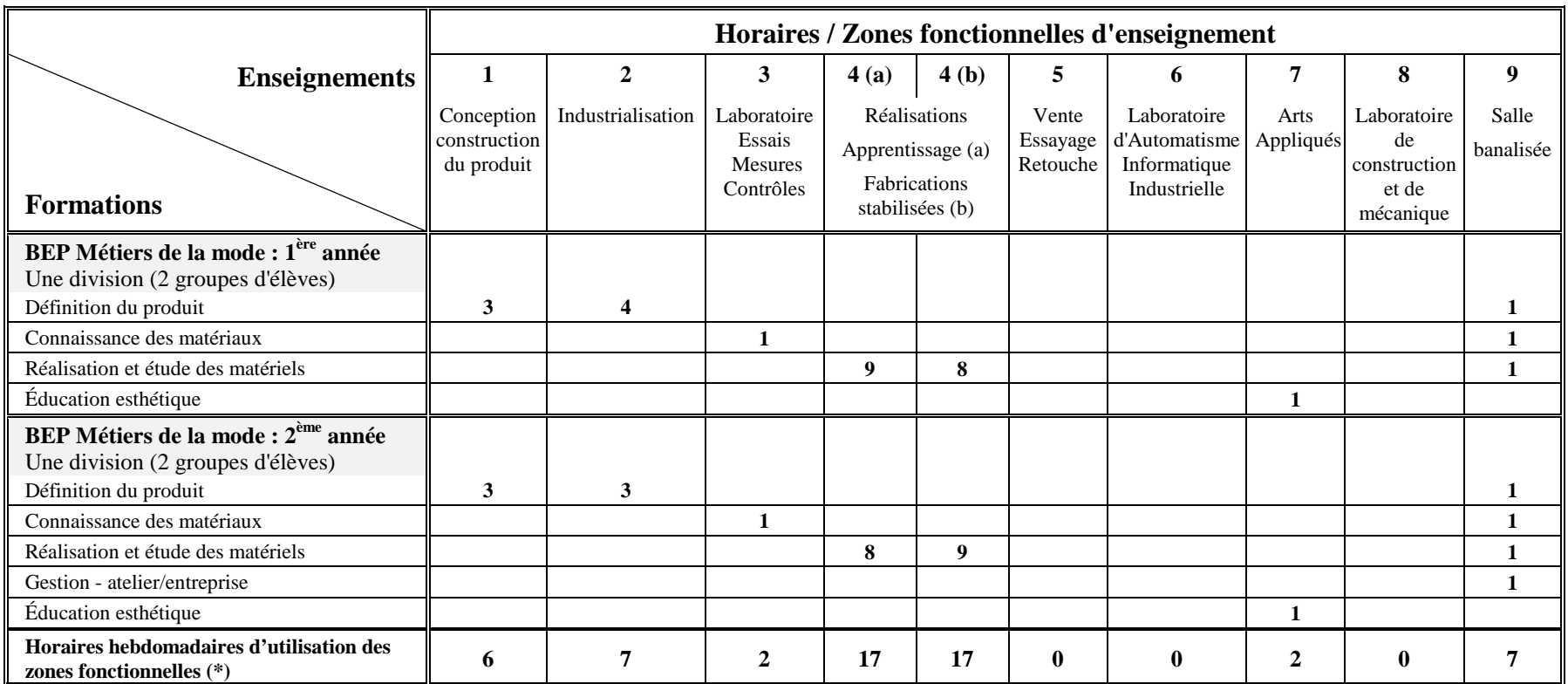

#### **Champs professionnels :**

*Pp - Prêt-à-porter Mq - Maroquinerie Vp - Vêtement de peau*

*Ch - Chaussure*

*F - Fourrure Sg - Sellerie générale*

(\*) hors modules et projet pluridisciplinaire.

#### *8.5. Horaires hebdomadaires globaux d'utilisation des locaux pour les classes de Mention Complémentaire (Essayage retouche vente)*

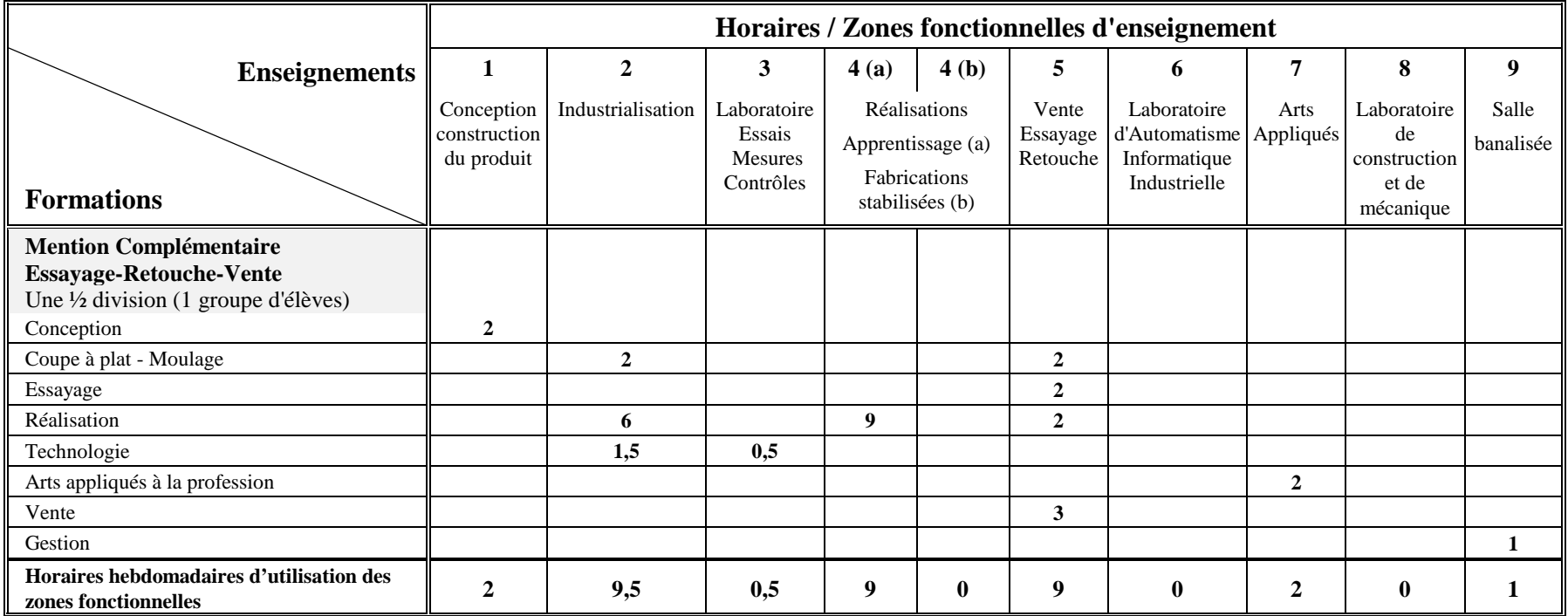

#### *8.6. Horaires hebdomadaires globaux d'utilisation des locaux pour les classes de Baccalauréat professionnel Métiers de la Mode et /ou Industries connexes - Productique*

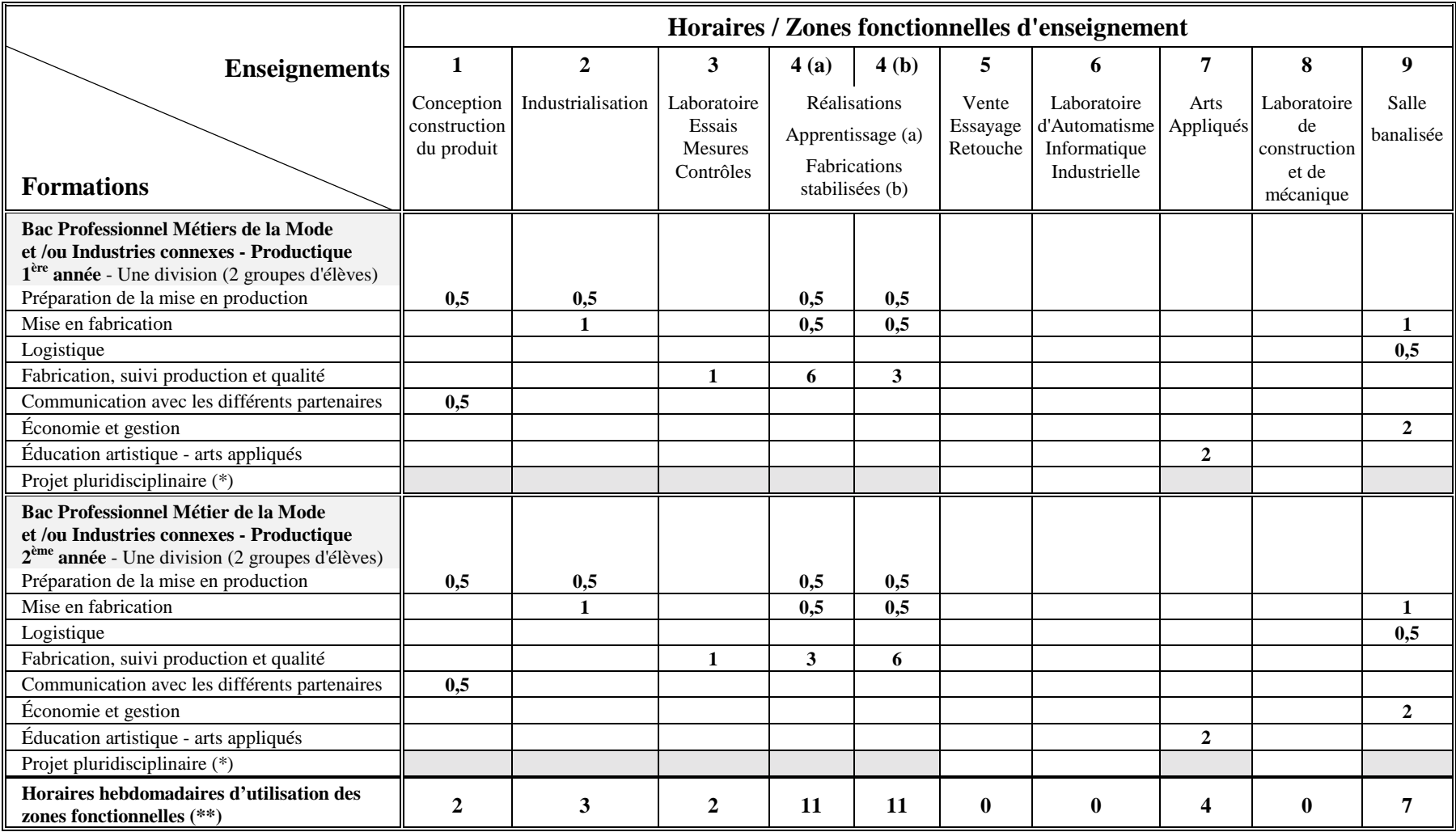

(\*) Le projet pluridisciplinaire représente 90 heures/année réparties à égalité entre les disciplines d'enseignement général et celles d'enseignement technologique et professionnel. Les zones fonctionnelles grisées sont les lieux pour la réalisation de ce projet.

(\*\*) Hors projet pluridisciplinaire.
## *8. PROPOSITIONS D'OCCUPATION DES LOCAUX POUR LES ENSEIGNEMENTS PROFESSIONNELS ET TECHNOLOGIQUES*

#### *8.7. Horaires hebdomadaires globaux d'utilisation des locaux pour les classes de Baccalauréat professionnel Artisanat et Métiers d'Art (Bac Pro. AMA)*

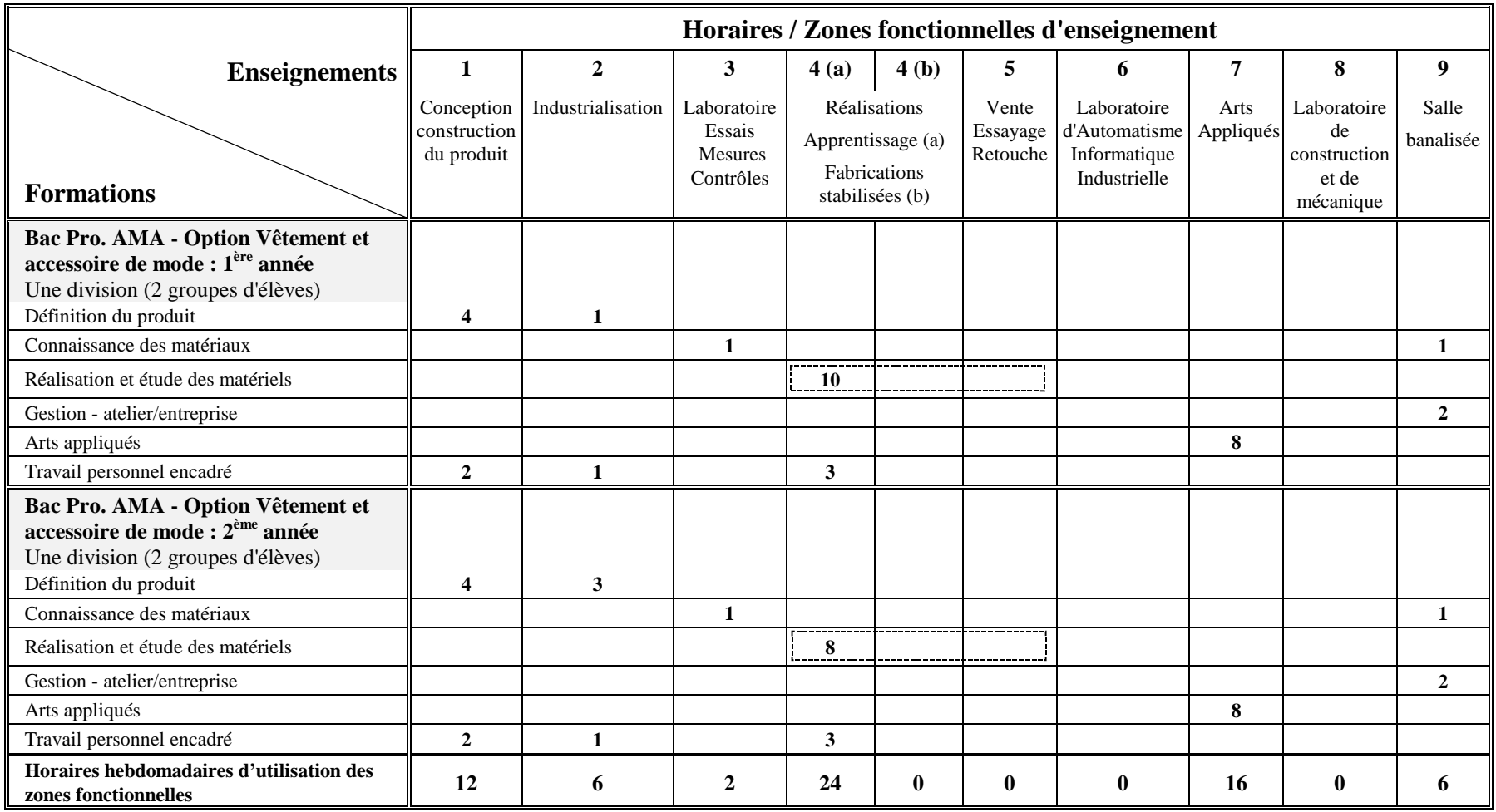

*Ces heures peuvent être dispensées sur ces différentes zones*

## *8. PROPOSITIONS D'OCCUPATION DES LOCAUX POUR LES ENSEIGNEMENTSPROFESSIONNELS ET TECHNOLOGIQUES*

#### *8.8. Horaires hebdomadaires globaux d'utilisation des locaux pour les classes de Baccalauréat STI Génie Mécanique option E : Matériaux Souples (Bac STI GM-E)*

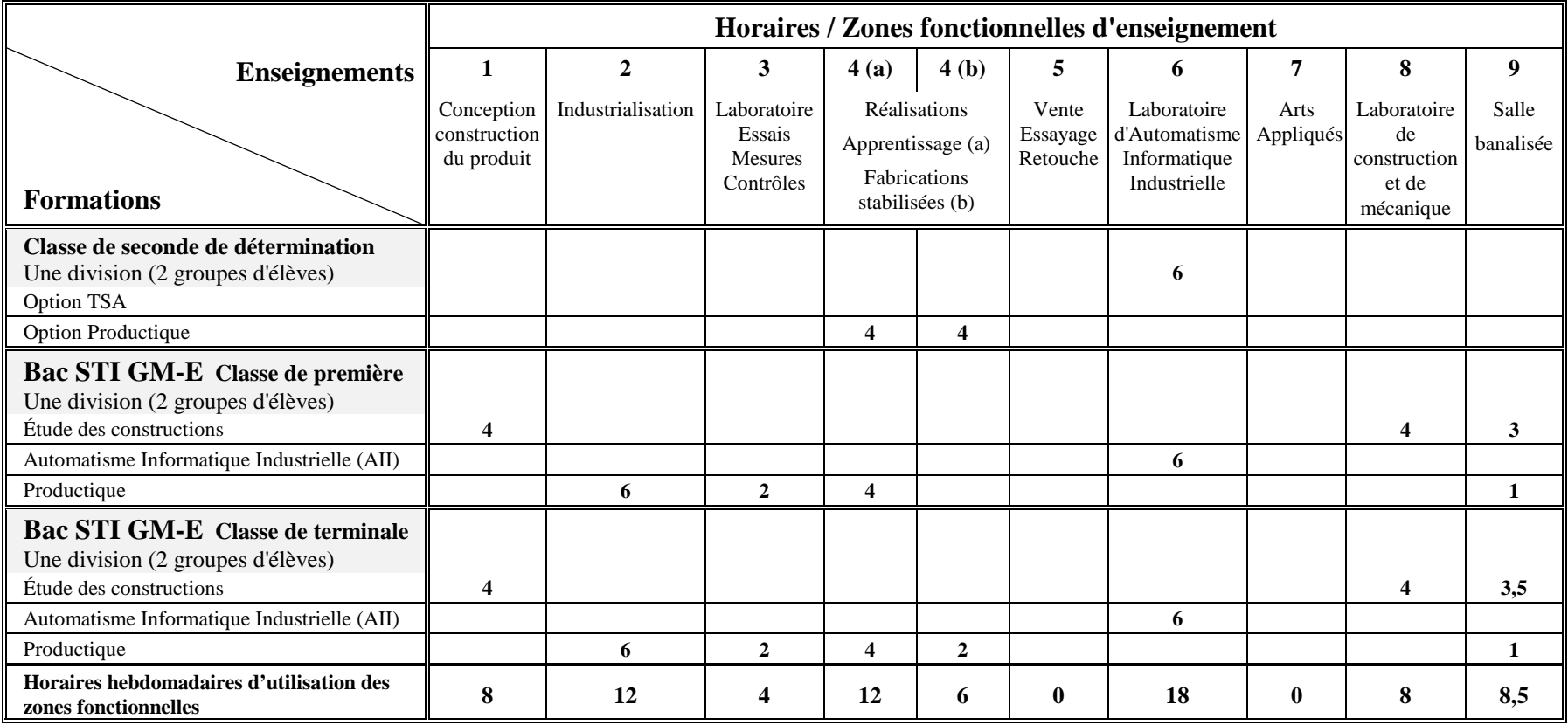

## *8. PROPOSITIONS D'OCCUPATION DES LOCAUX POUR LES ENSEIGNEMENTSPROFESSIONNELS ET TECHNOLOGIQUES*

#### *8.9. Horaires hebdomadaires globaux d'utilisation des locaux pour les classes de BTS IMS*

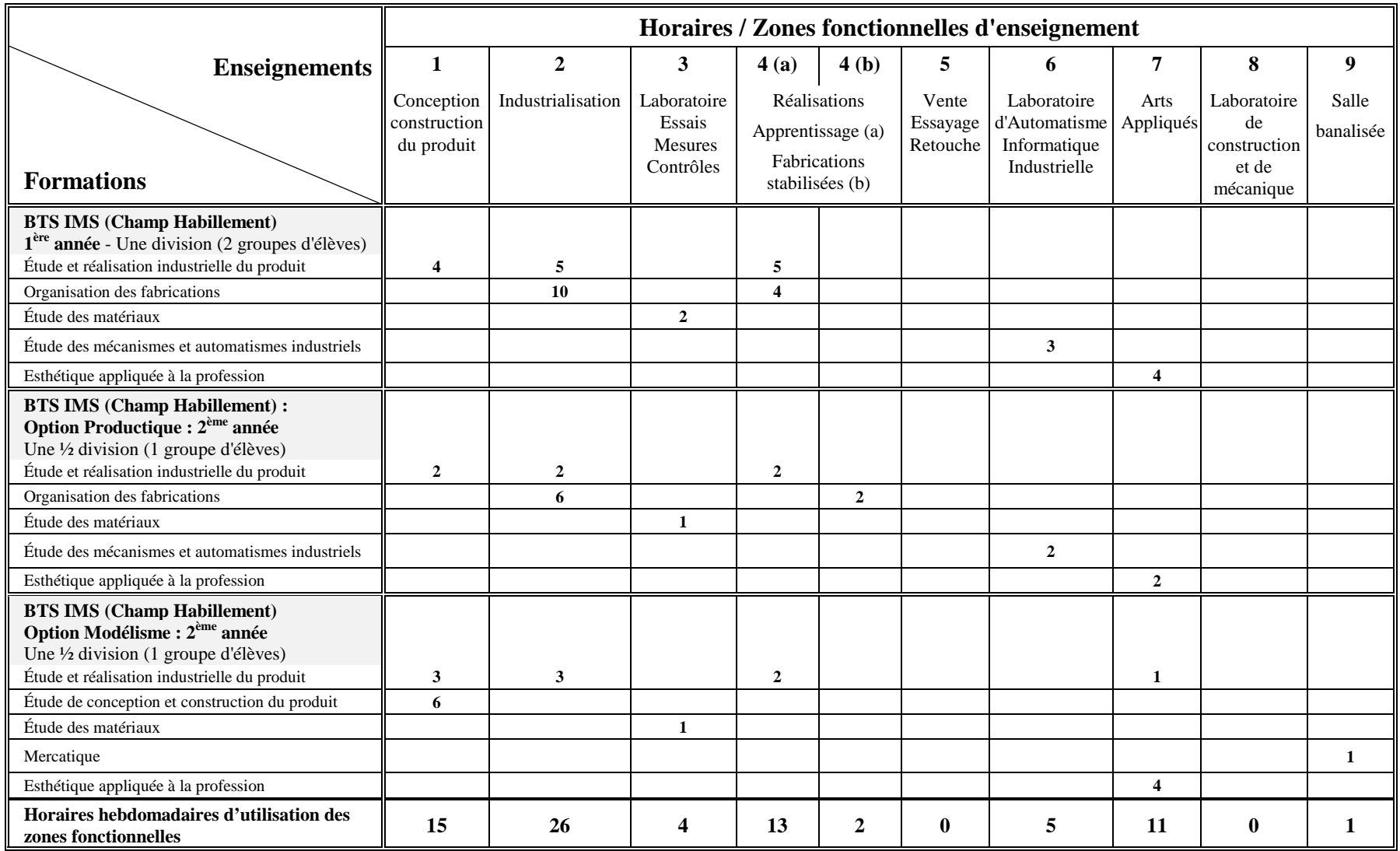

**Pour une structure pédagogique donnée, l'évaluation des besoins en zones fonctionnelles s'effectue en totalisant, par zone, les horaires hebdomadaires d'occupation des locaux recensés dans le précédent chapitre.**

**Six exemples sont fournis à titre indicatif. Ils ne représentent pas la totalité des structures pédagogiques susceptibles d'exister : il y aura donc lieu d'effectuer des calculs particuliers pour toute autre structure.**

#### *9.1. EXEMPLE N° 1*

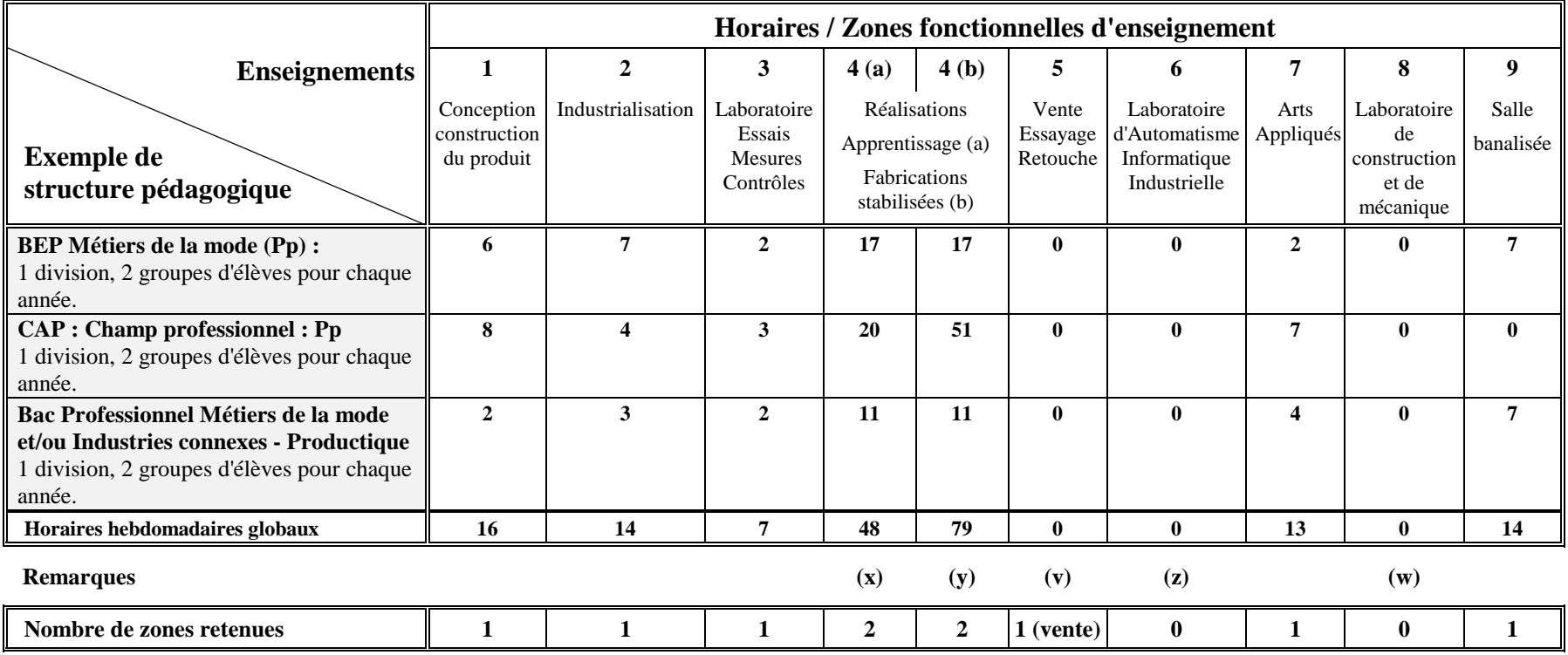

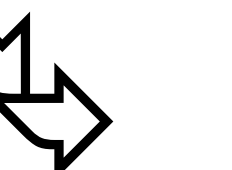

(x) et (y) Les taux d'occupation de la zone de réalisation sont trop élevés. **Il faut doubler cette zone de réalisation** (Il faudra cependant augmenter judicieusement certains équipements, en particulier ne pas doubler l'ensemble des machines dites spéciales). (x) et (y) Les taux d'occupation de la zone de réalisation<br>
cependant augmenter judicieusement certains<br>
dites spéciales).<br>
(v) Seul l'espace relatif à la vente (magasin pédago<br>
(z) et (w) Espaces non retenus pour ce type

(v) Seul l'espace relatif à la vente (magasin pédagogique) sera retenu dans cette structure.

#### *9.2. EXEMPLE N° 2*

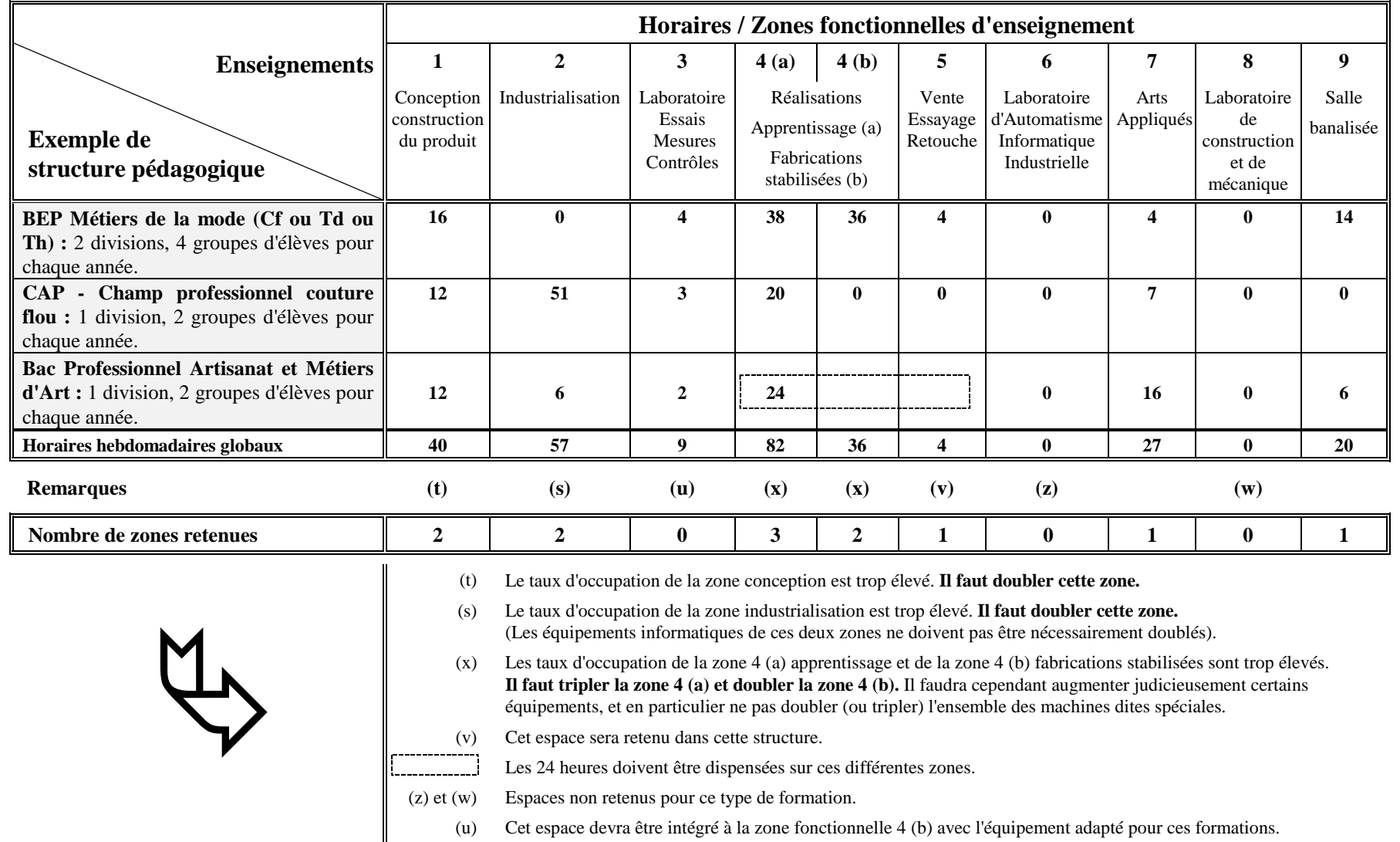

#### *9.3. EXEMPLE N° 3*

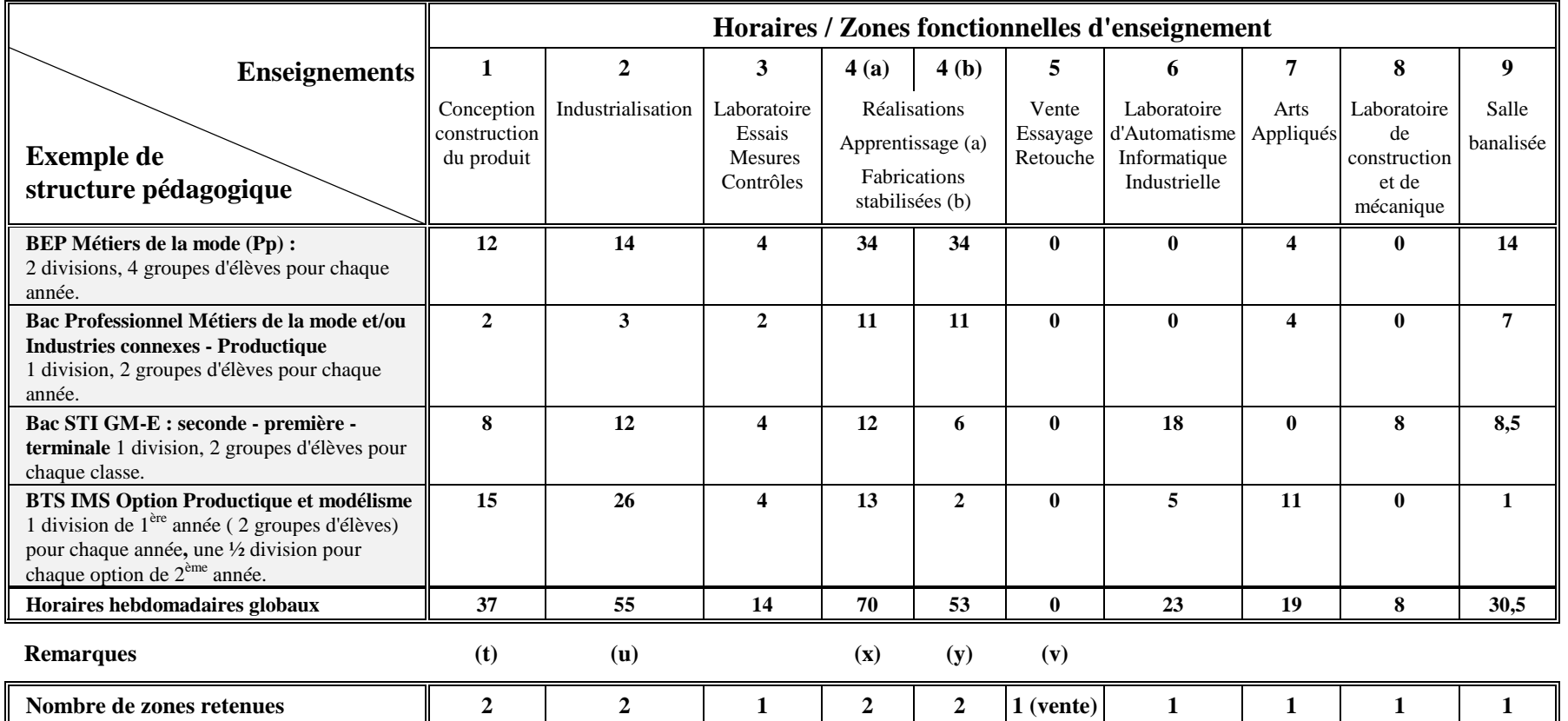

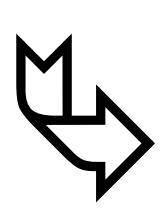

(t) Le taux d'occupation de la zone conception est trop élevé. **Il faut doubler cette zone.**

(u) Le taux d'occupation de la zone industrialisation est trop élevé. **Il faut doubler cette zone.** (Les équipements informatiques de ces deux zones ne doivent pas être nécessairement doublés).

(x) Les taux d'occupation de la zone 4 (a) apprentissage est trop élevé. **Il faut doubler cette zone.**

(y) Le taux d'occupation de la zone 4 (b) fabrications stabilisées est trop élevé. **Il faut doubler cette zone.** (Il faudra cependant augmenter judicieusement certains équipements, et en particulier ne pas doubler l'ensemble des machines dites spéciales).

(v) Seul l'espace relatif à la vente (magasin pédagogique) sera retenu dans cette structure.

#### *9.4. EXEMPLE N° 4*

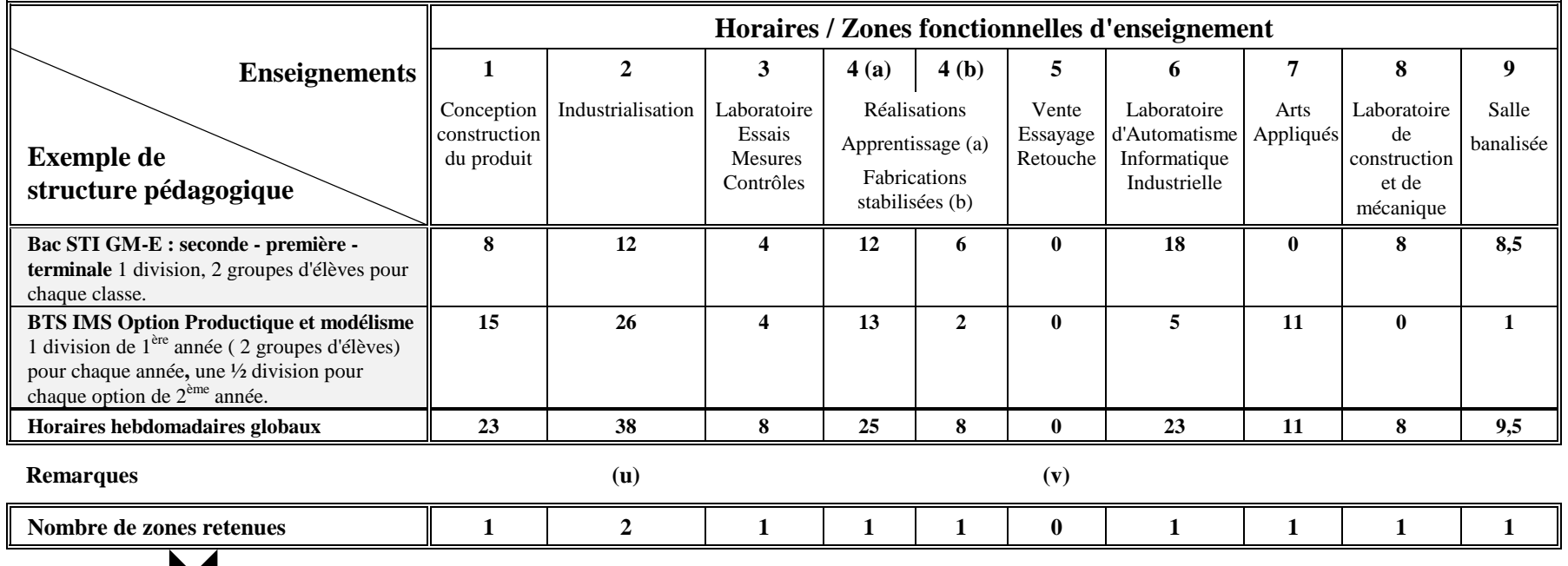

(u) Le taux d'occupation de la zone industrialisation est trop élevé. **Il est préconisé de doubler cette zone.** (Les équipements informatiques de cette zone d'industrialisation ne seront pas doublés pour cette structure). (u) Le taux d'occupation de la zone industrialisation e<br>(Les équipements informatiques de cette zone d'in<br>(v) Cet espace ne sera pas retenu dans cette structure.

#### *9.5. EXEMPLE N° 5*

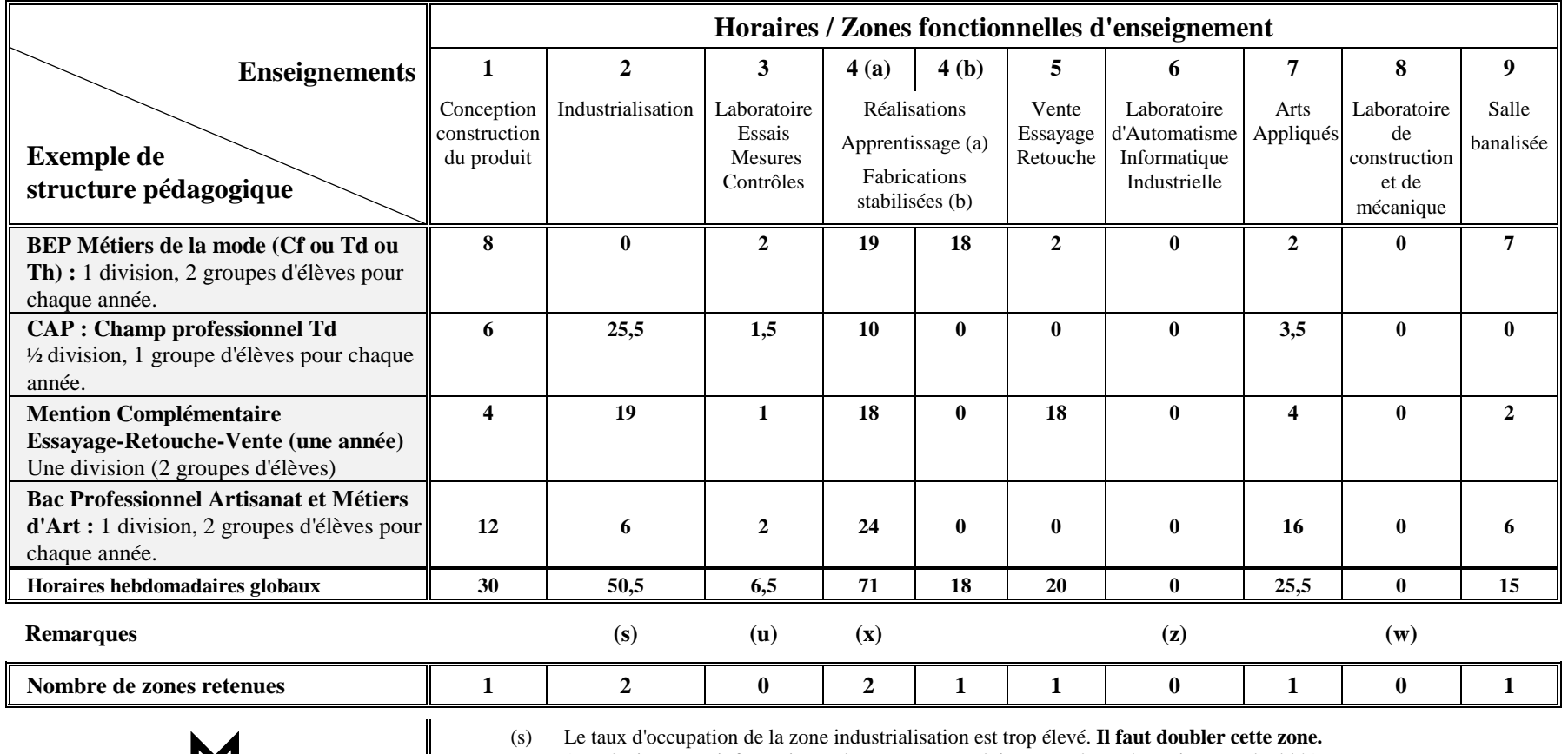

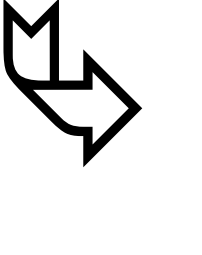

(Les équipements informatiques de cette zone ne doivent pas être nécessairement doublés).

(x) Les taux d'occupation de la zone 4 (a) apprentissage est trop élevé. **Il faut doubler cette zone.** (Il faudra cependant augmenter judicieusement certains équipements, et en particulier ne pas doubler l'ensemble des machines dites spéciales).

(u) Cet espace devra être intégré à la zone fonctionnelle 4 (b) fabrications stabilisées avec l'équipement adapté pour ces formations.

(w) et (z) Espaces non retenus pour ce type de formation.

#### *9.6. EXEMPLE N° 6*

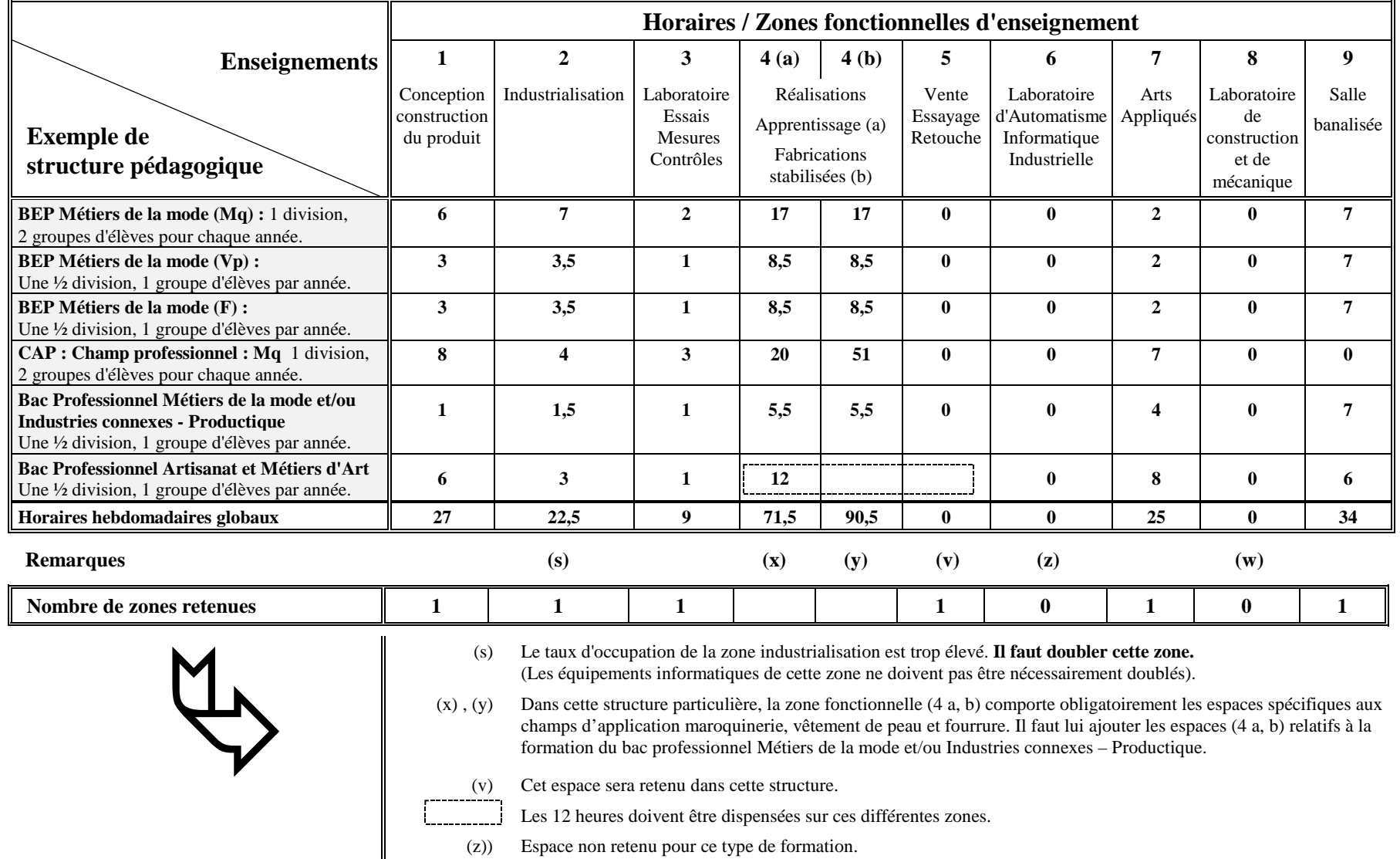

(w) Espace non retenu pour ce type de formation.

# *10. EXEMPLES DE PLANS DE MASSE*

# *10.1. EXEMPLE DE STRUCTURE EN LYCÉE PROFESSIONNEL*

**Le plan de masse proposé est relatif à la structure pédagogique de l'exemple 9.1. décrite en page 141. Il s'agit simplement d'un exemple de plan de masse, aussi d'autres implantations peuvent être envisagées en fonction du projet et des contraintes locales.**

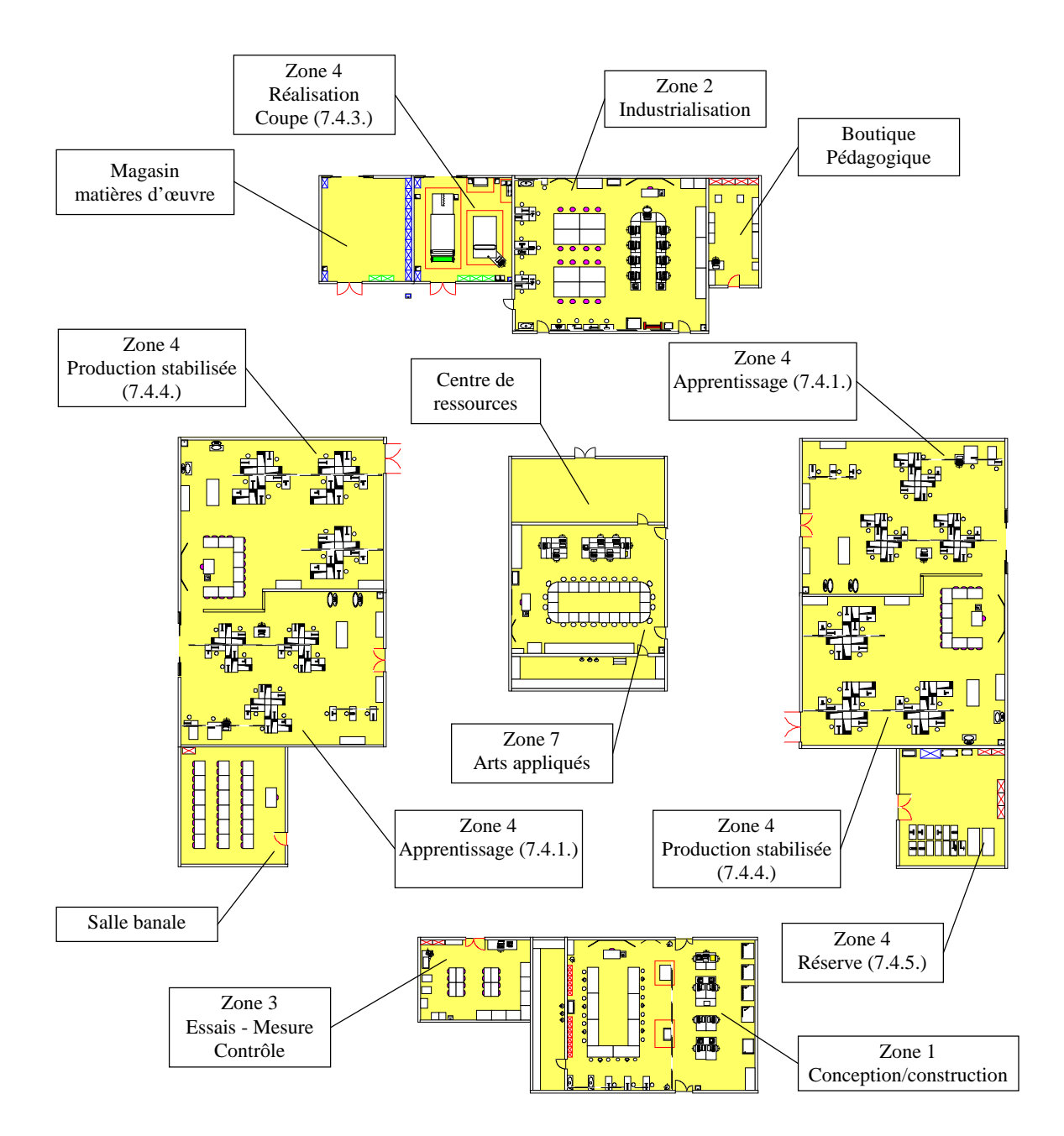

## *10.2. EXEMPLE DE STRUCTURE POUR NIVEAUX V, IV et III*

**Le plan de masse proposé est relatif à la structure pédagogique de l'exemple 9.3. décrite en page 143. Il s'agit simplement d'un exemple de plan de masse, aussi d'autres implantations peuvent être envisagées en fonction du projet et des contraintes locales.**

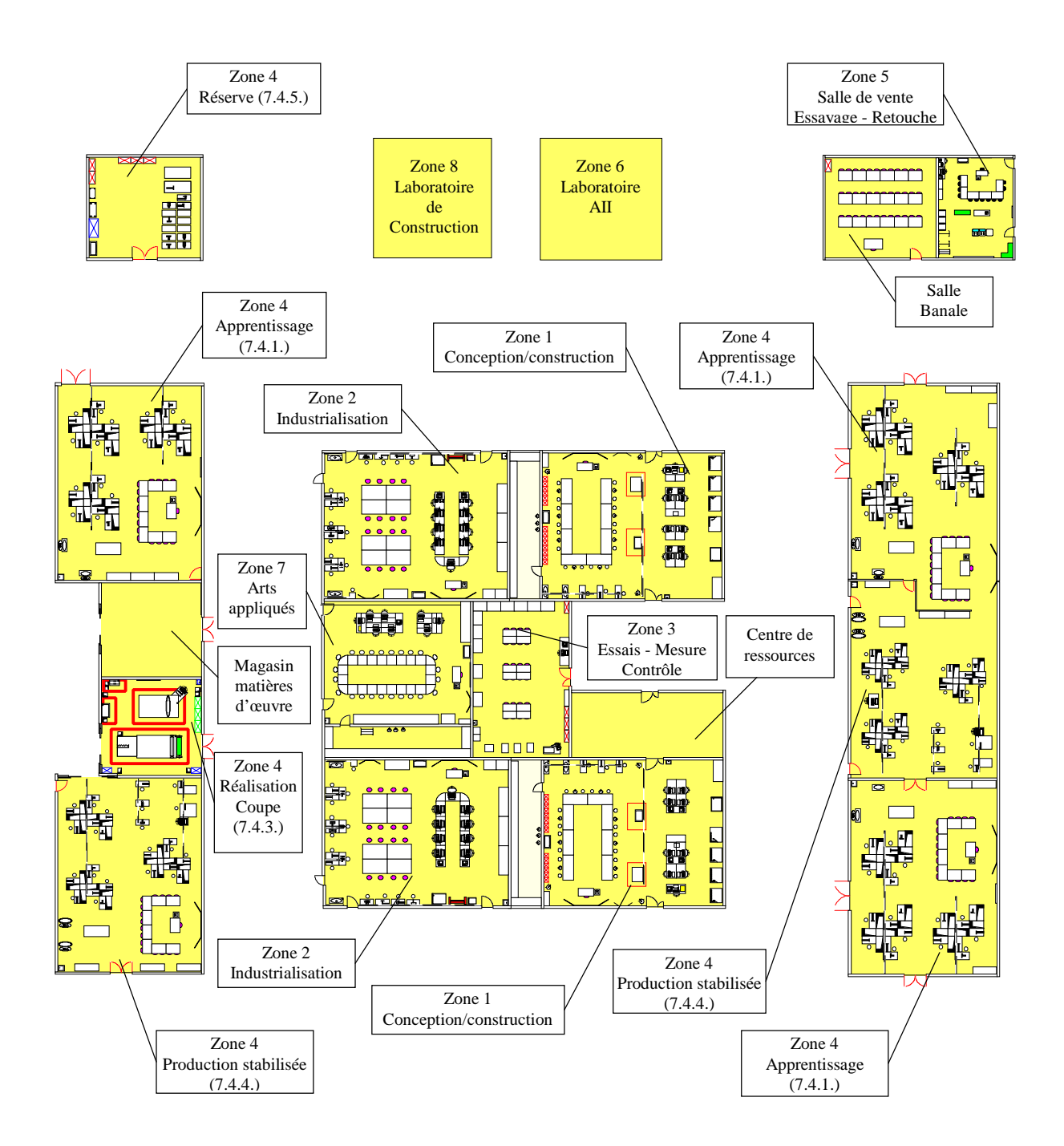